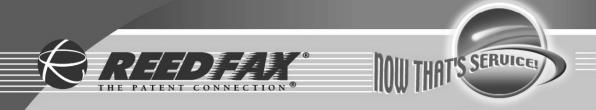

# **United States Patent File History**

## **Tab Listings**

- A. References (if applicable)
  A1-U.S. References
  A2-Foreign References
- **B.** Jacket (face of file, contents flap, index of claims, PTO 270, searched)
- C. Printed Patent
- **D.** Specification (serial no. Sheet, abstract, specification, claims)
- E. Oath
  E1-Small Entity Status (if applicable)
- **F.** Drawing Figures (if applicable)
- **G.** USPTO/Applicant Correspondence
- **H.** Original Patent Application (in cases of FWC)

## Supplied by:

## **REEDFAX**

7 Walnut Grove, Horsham, PA 19044

Customer Service: 1-800-422-1337 or 215-441-4768

Fax: 1-800-421-5585 or 215-441-5463

www.reedfax.com email@reedfax.com

| 34.5 Subclass                                                                                                    | - ASS                             |                                 |                            | ************************************** |                                              | 6323<br>6323                                                               |
|----------------------------------------------------------------------------------------------------|-----------------------------------|---------------------------------|----------------------------|----------------------------------------|----------------------------------------------|----------------------------------------------------------------------------|
|                                                                                                    |                                   | J.S. UTILI'  DUJ  SCANNED M     | O.I.P.E.                   | 166_                                   | PATENT DATE                                  | ,                                                                          |
| SECTOR CLASS                                                                                                    | 45                                | 339                             | AR                         | 17                                     | FILED WITH:                                  | MINER  DISK (CRF)                                                          |
|                                                                                                    |                                   |                                 | 3 A D D D D                |                                        | <b>D</b> 100:                                |                                                                            |
|                                                                                                    | PRI                               | EPARED AND                      |                            |                                        |                                              |                                                                            |
| ORIGINAL                                                                                                    | F                                 | ISSUING                         | CLASSI                     |                                        | <del></del>                                  |                                                                            |
| <u> </u>                                                                                                    |                                   | S CLASS                         |                            | CROSS F                                | IEFERENCE(S)                                 | *                                                                          |
| CLASS                                                                                                    | SUBCLASS                          | CLASS                           | s                          |                                        | REFERENCE(S)<br>ONE SUBCLASS I               | PER BLOCK)                                                                 |
| CLASS<br>345                                                                                                    | <u>ა</u> ვუ                       | 345                             | 968                        |                                        |                                              | PER BLOCK)                                                                 |
| CLASS 345 INTERNATIONAL C                                                                                             | 339<br>CLASSIFICATI               | 345                             |                            |                                        |                                              | PER BLOCK)                                                                 |
| CLASS 345 INTERNATIONAL C                                                                                             | 339<br>CLASSIFICATI               | 345                             | 968                        |                                        |                                              | PER BLOCK)                                                                 |
| CLASS 345 INTERNATIONAL C                                                                                             | 339<br>CLASSIFICATI               | 345                             | 968                        |                                        |                                              | PER BLOCK)                                                                 |
| CLASS 345 INTERNATIONAL C                                                                                             | 339<br>CLASSIFICATI               | 345                             | 968                        | UBCLASS (C                             | ONE SUBCLASS I                               |                                                                            |
| CLASS 345 INTERNATIONAL C                                                                                             | 339<br>CLASSIFICATI               | 345                             | 968                        |                                        | ONE SUBCLASS I                               | PER BLOCK)  sue Slip Inside File Jack                                      |
| CLASS 345 INTERNATIONAL C                                                                                             | 53%<br>CLASSIFICATION             | 345<br>ON 701                   | 968                        | UBCLASS (C                             | Continued on Iss                             |                                                                            |
| CLASS 345 INTERNATIONAL C                                                                                             | 53%<br>CLASSIFICATION             | 345 ON 701 DI Sheets Drwg.      | 968<br>530<br>RAWINGS      | Print Fig.                             | Continued on Iss                             | LAIMS ALLOWED  Print Claim                                                 |
| CLASS 345 INTERNATIONAL C                                                                                             | 53%<br>CLASSIFICATION             | 345<br>ON 701                   | 968<br>530                 | UBCLASS (C                             | Continued on Iss                             | LAIMS ALLOWED  Print Claim                                                 |
| TERMINAL DISCLAIME                                                                                                    | 53°) CLASSIFICATION TO OO  Patent | ON 701  DI Sheets Drwg.         | PAWINGS Figs. Drwg.        | Print Fig.                             | Continued on Iss                             | LAIMS ALLOWED  Print Claim                                                 |
| CLASS 345  INTERNATIONAL C G G F T TERMINAL DISCLAIME                                                                 | 53°) CLASSIFICATION TO O          | 345 ON 701 DI Sheets Drwg.      | PAWINGS Figs. Drwg.        | Print Fig.                             | Continued on Iss                             | LAIMS ALLOWED  Print Claim                                                 |
| TERMINAL DISCLAIME  a) The term of this subsequent to has been disclaimed.                                            | patent shall expiration date      | ON 701  DI Sheets Drwg.         | PAWINGS Figs. Drwg.        | Print Fig.                             | Continued on Iss                             | LAIMS ALLOWED  Print Claim                                                 |
| TERMINAL DISCLAIME  a) The term of this subsequent to has been disclaimed.  b) The term of this not extend beyond the | patent shall expiration date      | ON 701  DI Sheets Drwg.         | 968<br>530<br>Figs. Drwg.  | Print Fig.                             | Continued on Iss  Continued on Iss  NOTICE O | LAIMS ALLOWED  Print Claim  FALLOWANCE MA                                  |
| TERMINAL DISCLAIME  a) The term of this subsequent to has been disclaimed.  b) The term of this not extend beyond the | patent shall expiration date      | ON 701  DI Sheets Drwg.         | PAWINGS Figs. Drwg.  He is | Print Fig.                             | Continued on Iss  Continued on Iss  NOTICE O | LAIMS ALLOWED  Print Claim  F ALLOWANCE MA  J- 4- 0  ISSUE FEE  Ue  Date P |
| TERMINAL DISCLAIME  a) The term of this subsequent to has been disclaimed.  b) The term of this not extend beyond the | patent (date)                     | DI Sheets Drwg.  (Assistant Exa | PAWINGS Figs. Drwg.  He is | Print Fig.                             | Continued on Iss  Continued on Iss  NOTICE O | LAIMS ALLOWED  Print Claim  F ALLOWANCE MA  J- 4- 0  ISSUE FEE  Ue  Date P |

ISSUE FEE IN FILE

(LABEL AREA)

Formal Drawings (\_\_\_\_shts) set\_\_\_\_

Arendi S.A.R.L.-Ex. 2002 Page 2 of 210 ۴

# PATENT APPLICATION 09 189626

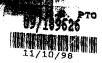

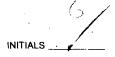

### **CONTENTS**

NOV 2 U 9 8 4.5

Jate received (Incl. C. of M.) Date received (Incl. C. of M.) or Date Mailed or Date Mailed papers. 42.\_\_\_\_\_ Zunwatt 6-1400 918-00 10/2/ 58. 18. Revoc / POA 8-29-01 19 Notice of Revoc / Accord 10-10-01 61. **%21.** 22. 23. 24. 65. 25. 26. 27. 68. 28. 29. 71. \_\_\_\_\_\_ 30. 73. \_\_\_\_ 33. 74. 34. 75. 35. 77. 78. 79. Arendi S.A.R.L.-Ex. 2006 80. \_\_\_ Page 3 of 210 81.

## **SEARCHED**

| Class            | Sub.                                                 | Date    | Exmr.    |
|------------------|------------------------------------------------------|---------|----------|
| 345              | 326<br>337<br>335<br>336<br>339<br>347<br>348<br>968 | 4/17/20 | Cad      |
| 107              | 500<br>503<br>505<br>507<br>530                      |         |          |
| Update<br>Sourch | Sauch<br>Above<br>Scholms                            | 9/13/00 | Cond     |
| 345              | 354<br>35e                                           | 9/13/20 | ind<br>J |
| 707              | 501<br>513<br>515                                    | 9/14/00 | (ha)     |
| Upante<br>Search | Search<br>Ahoue<br>Subclasses                        | 1/2/01  | 3        |
|                  | ,                                                    |         |          |

| INTERFERENCE SEARCHED |                          |        |       |  |  |  |
|-----------------------|--------------------------|--------|-------|--|--|--|
| Class                 | Sub.                     | Date   | Exmr. |  |  |  |
| 345                   | 326<br>336<br>339<br>348 | 1/2/01 | Cnd   |  |  |  |
| 707                   | 1<br>3<br>500<br>530     | V      |       |  |  |  |
|                       |                          |        |       |  |  |  |

## SEARCH NOTES (INCLUDING SEARCH STRATEGY)

|                     | Date     | Exmr.                                    |
|---------------------|----------|------------------------------------------|
| USPAT Text Sourch   | 3/13/00. | (mp)                                     |
| Terms Listed Inside | 1/2/01   | Cud                                      |
| DIALOG Search       | 1/2/01   | cna.                                     |
| Terms Listed Inside |          | Ì                                        |
|                     |          | W provide a supplemental first state and |
|                     |          |                                          |

Arendi S.A.R.L.-Ex. 2006 Page 4 of 210

| POSITION            | INITIALS | ID NO. | DATE     |
|---------------------|----------|--------|----------|
| FEE DETERMINATION   | 13. H    | 60245  | 11-12-98 |
| O.I.P.E. CLASSIFIER |          | 11/2   | 11/20    |
| FORMALITY REVIEW    | WK       | 72121  | 11/30/81 |

### INDEX OF CLAIMS

| Rejected                   | N Non-elected  |
|----------------------------|----------------|
| = Allowed                  | I Interference |
| (Through numeral) Canceled | A Appeal       |
| ÷ Restricted               | O Objected     |

|          |          |                         |              |                         |          |            | ÷        | •••          |              | ••••         | ••••                 |
|----------|----------|-------------------------|--------------|-------------------------|----------|------------|----------|--------------|--------------|--------------|----------------------|
| `        |          |                         |              |                         |          |            |          |              |              |              |                      |
| CI       | aim      |                         |              |                         |          | Da         | te       |              |              |              |                      |
|          | <u>۔</u> | 18                      | i:H<br>SEP   | 02                      |          |            | Ţ        |              | Γ            |              | П                    |
| !<br>  = | Origina  | MER                     | S€r          | JAN                     | 1        | l          |          |              |              | ł            |                      |
| Final    | ΙĔ       | ÓΟ                      | 90           | 01                      | ĺ        |            |          |              | ĺ            |              |                      |
| Η=       | Ť        | ┪—                      | $\vdash$     | ·                       | ├-       | ┢          | $\vdash$ |              | ┢╌           | $\vdash$     | $\vdash \neg \vdash$ |
| ⊢        | 7        | 1—                      | -            | _                       |          | -          |          | -            | $\vdash$     | ├            | $\vdash$             |
| Ŀ        | 3        | $\vdash$                | <u> </u>     | -                       | ·        | -          |          | <del> </del> | H            | ├            | H                    |
|          | _        |                         |              |                         |          | <u> </u>   | -        | <u> </u>     |              | ļ            | Ш                    |
|          | 4        |                         |              |                         | Щ        | <b>!</b> — |          | <u> </u>     | _            | <u> </u>     | $\Box$               |
|          | 5        | L.,                     | _            |                         |          | L.,        |          | <u>_</u>     | _            |              | Ш                    |
|          | 6        |                         |              |                         |          |            |          |              |              |              |                      |
| -        | 1        |                         |              |                         |          |            |          |              | Ι            |              |                      |
| i        | (8)      | <                       | $\checkmark$ | 11                      |          |            |          |              |              |              |                      |
| 2        | 9        |                         | П            | T                       |          |            |          |              |              |              |                      |
| 3.       | 10       | $\top$                  | П            | 1                       |          |            |          |              |              |              | Н                    |
| ų        | 11       | Н                       | H            | +                       | 1        | Н          |          |              | ┢            | -            | Н                    |
| 5        | 12       | ++1                     | +            | ₩                       | $\vdash$ | $\vdash$   |          |              |              | $\vdash$     | ⊦⊣                   |
|          | 13       | H - H                   | +            | +1                      | -        | -          | -        |              | -            | $\vdash$     |                      |
| ۵        | 14       | +                       | +            | +                       | $\dashv$ | H          |          | -            | ├-           | -            | $\vdash$             |
| 7        | -        | 44                      | - -          | +-                      | $\vdash$ |            | $\vdash$ | <u></u>      | ├-           | <del> </del> | $\vdash$             |
| 8        | 15       | 4.4                     | +            | $\perp$                 | $\vdash$ |            |          | <u> </u>     | <u> </u>     | ļ_           | $\vdash$             |
| 9        | 16       | Ш                       | 44           | 4                       |          | Щ          | ļ        |              |              | <u> </u>     | Ы                    |
| Ø        | 17       | 41                      | Ш            | $\downarrow$            |          |            | <u> </u> | _            | <u> </u>     | ļ            | Щ                    |
| 11       | 18       | -                       | 11           | $\perp$                 | لــــــا |            |          |              |              | <u> </u>     | Ш                    |
| 12       | 19       |                         | Ш            |                         |          |            |          |              |              |              |                      |
| ١3       | 20       |                         |              |                         |          |            |          | _            |              |              |                      |
| (4       | 21       | + 1                     | ††           | Н                       | $\vdash$ |            | -        |              | -            |              | $\vdash$             |
| 15       | 22       | +1                      | +            | +                       | $\neg$   |            | -        |              |              | <u> </u>     | $\vdash$             |
|          | 23       | +                       | -{-/         | +                       |          | _          | -        |              | -            | _            | Н                    |
| 210      | 24       | +                       | ╫            | ╁┤                      | $\dashv$ | $\vdash$   | _        |              |              |              | Н                    |
|          |          | +                       | +            | ++                      |          |            | _        | _            |              | ļ            |                      |
| 12       | 25       | 44                      | 41           | $\perp$                 | _        |            |          |              | -            | <u> </u>     | Щ                    |
|          | 26       | 11                      | 4            | $\sqcup$                |          |            |          |              | L_           |              |                      |
|          | 27       | $\perp$                 | $\perp$      | Ш                       |          |            |          | L            |              |              | ,                    |
|          | 28       | Ш                       | $\perp$      |                         |          |            |          |              |              |              |                      |
|          | 29       | П                       | Ш            | ┸                       |          |            |          |              |              |              |                      |
| 23       | 30       | П                       | П            |                         |          |            |          | ~ <          |              |              |                      |
|          | 31       | T                       | П            | П                       |          |            |          |              |              |              |                      |
|          | 32       | $\sqcap$                | 11           | 11                      |          |            |          | -            | _            | _            | П                    |
| 26       | 33       | Ħ                       | 77           |                         |          |            |          |              | _            |              | Н                    |
| <br>نات  | 34       | 11                      | 11           | $\top$                  |          |            |          | _            |              |              |                      |
| 22       | 35       | ++                      | +            | +                       |          |            |          |              | <del>-</del> |              | $\vdash$             |
|          | 36       | ++                      | ++           | -                       |          |            | Н        |              | _            |              | $\vdash$             |
|          |          | +                       | +            |                         |          |            |          |              | Н            | ١            |                      |
| 30       |          | 44                      |              |                         | _        | _          |          |              | _            | _            | $\perp$              |
| - 1      | 38       | $\downarrow \downarrow$ | 44           | 4                       |          | _          |          |              |              |              | 니                    |
|          | 39       | 11                      | Щ            |                         |          |            |          |              |              |              |                      |
| 33       | 40       |                         |              |                         |          |            |          |              |              |              |                      |
| 34       | 41       | 71                      | T            |                         | $\neg$   |            |          | ;            |              | -            |                      |
| 35       | 42       | ++                      | +            | ++                      | $\dashv$ |            | $\vdash$ |              | Н            |              |                      |
|          | 43       | +                       | ++           | ++                      | $\dashv$ | $\dashv$   |          |              |              |              | Н                    |
| 37       | 44       | ++                      | -++          | +                       |          |            | -        |              | H            | $\vdash$     | $\dashv$             |
|          | 4        | +                       | +            | +-                      | _        | -          |          |              |              |              |                      |
| 35b      | 45       |                         | -11          | $\downarrow \downarrow$ |          |            |          |              |              |              | Ш                    |
| ડેલ      | 46       | $\perp$                 | Ш            | Ц                       |          |            |          |              | LJ           | L            |                      |
| 40       | 47       | $\perp$ I               | _[]          |                         | _ ]      |            |          |              |              |              |                      |
| 41       | 48       |                         |              |                         |          |            |          |              |              |              |                      |
| 42       | 49       |                         | $\top$       | +                       |          |            |          |              | П            | $\vdash$     | H                    |
| 13       | 50       | J                       | J            | Ė                       |          | $\vdash$   |          | _            |              | -            | -                    |
|          | لتت      | لت                      |              |                         |          |            | -        | _            | Ь            |              | لـــا                |

|   | Cla       | im            |              |           |          |                                                  | Dat      | te           |                                                  |             |              | _        |
|---|-----------|---------------|--------------|-----------|----------|--------------------------------------------------|----------|--------------|--------------------------------------------------|-------------|--------------|----------|
|   |           | $\overline{}$ | 18           | 14        | O Z      | $\Box$                                           |          |              | Γ                                                |             |              | Г        |
|   | <b>-</b>  | Original      | APR          | 14<br>SEP | )ser     |                                                  |          |              | Į                                                | Ì           |              |          |
|   | Final     | ğ             | . <b>۵</b> ٥ | ינים      | e۱       | Ì                                                |          | }            |                                                  | ļ           |              |          |
|   | 3113      | 51            |              | V         |          |                                                  | $\vdash$ |              |                                                  | $\vdash$    | <del> </del> | ┝        |
|   |           | 52            | <u>Y</u>     | ~         | -        | ├-                                               |          | -            | <del> </del>                                     | L <u>-</u>  |              | ┞        |
|   | $\vdash$  | _             | Н            | H         | 4-       | <u> </u>                                         | -        | <del> </del> | <u> </u>                                         | <u> </u>    | <u> </u>     | -        |
|   |           | 53            | Ш            | Ц.,       | 4        |                                                  | _        | _            | <u> </u>                                         |             |              | L        |
|   |           | 54            | Ш            | Щ         | Щ        | ļ                                                |          | <u> </u>     | <u> </u>                                         | ļ           | <u> </u>     | L        |
|   | 48        | 55            | Ш            | Ш.        | Ц        | L.                                               |          |              |                                                  |             | _            | L        |
|   |           | 56            | Ш            |           | Ш        | <u>L</u>                                         |          | L            | L_                                               | <u>_</u> _  | L.           |          |
|   | 50        | 57            | LL.          |           |          |                                                  |          |              |                                                  |             |              | l        |
|   | 51        | 58            |              |           |          | l                                                |          |              |                                                  | <u> </u>    |              |          |
|   | 52        | 59            |              |           | П        |                                                  |          |              |                                                  |             |              | Г        |
| ļ | 53        | 60            |              |           | T        |                                                  |          |              |                                                  |             |              | Г        |
|   | 54        | 61            |              | $\top$    |          | -                                                |          |              | _                                                | _           | $\Box$       | 1        |
|   | 55        | 62            | $\top$       |           | $\sqcap$ | -                                                |          |              | $\vdash$                                         | 1           |              | r        |
|   | 56        | 63            | т            | П         |          |                                                  |          |              |                                                  | Τ-          | <del> </del> | Г        |
|   | 57        | _             | H            |           | 1        |                                                  |          | _            | <del>                                     </del> |             | -            | T        |
| j | 58        |               | Η.           | 1         | +        | <del>                                     </del> | $\vdash$ | $\vdash$     | <b>-</b>                                         | <del></del> |              | t        |
|   |           | 66            | ╫╴           | Η-        | +        |                                                  | ├-       | ┢            |                                                  | $\vdash$    | $\vdash$     | +        |
|   | 60        |               | H-           | H         | H        |                                                  | -        | -            | ╌                                                | -           | ┢            | +        |
|   |           | 68            | H            | 1         | H        |                                                  | -        |              | -                                                | ⊢           | ┢            | ┝        |
|   | ⊢         | 69            | ╫            | H         |          |                                                  |          | -            | -                                                | $\vdash$    |              | ┞        |
|   |           | 70            | ╁┼           | H         | ╁        | -                                                |          | -            |                                                  | <u> </u>    | -            | ╀        |
|   |           |               | Н-           | Ш         | ₩        |                                                  | -        |              | ļ                                                | <u> </u>    | <u> </u>     | Ļ.       |
|   | 64        |               | Щ.           | 11        | Ц.,      |                                                  | _        | <u> </u>     | _                                                |             |              | ļ.       |
| 1 | 65        | _             | 1            | Н         | 4        |                                                  |          |              |                                                  |             | <u> </u>     | L        |
|   |           | 73            | Ш            | Щ         | Ц.,      |                                                  |          | _            | L.                                               | L.          | ļ            | L        |
|   | _         | 74            | Щ            | Ш         | Щ.       | _                                                |          | _            | Ĺ                                                | <u> </u>    | _            | L        |
| Α | હ્ય       | 75            | Ш            | Ш         | L        | <u> </u>                                         | _        |              |                                                  | <u> </u>    | <u> </u>     | L        |
|   | <u>(9</u> | 76            | Щ            | Щ         | Щ        |                                                  |          |              | _                                                |             | L_           | L        |
|   | 70        | 77            | Ш            | Ш         | Ц.       | <u></u>                                          | L        | <u></u>      |                                                  | L           | _            | L        |
|   | 71        | 78            | Щ            | Ш         | Щ.       | L.                                               |          |              |                                                  | _           |              | L        |
|   |           | 79            | Ц.           |           |          | _                                                |          | L_           | Ĺ.                                               |             |              | L        |
|   | -         | 80            | L            | Ш         |          | L                                                |          |              |                                                  |             | L_           |          |
|   | 74        | 81            |              |           | 1        | Ĺ                                                |          |              | L                                                |             |              |          |
|   | ٦٣        | 82            | LL           | Ш         |          |                                                  |          |              |                                                  |             |              | L        |
|   | 70        | 83            | Ш            |           | L        |                                                  |          |              |                                                  |             |              |          |
| į |           | 84            |              |           |          | L.                                               |          |              |                                                  |             |              | Ĺ        |
|   | ي         |               | l            | , ,       | 1        |                                                  |          |              |                                                  | 2           |              |          |
|   | 73        | 86            | ✓            | <b>✓</b>  | 5        |                                                  |          |              |                                                  |             |              | Ĺ        |
|   |           | 87            |              |           |          |                                                  |          | L            |                                                  |             |              | Ľ        |
|   |           | 88            |              |           |          |                                                  |          |              |                                                  |             |              |          |
|   |           | 89            |              |           |          |                                                  |          |              |                                                  |             |              |          |
|   |           | 90            |              |           |          |                                                  |          |              |                                                  |             |              | Г        |
| ļ |           | 91            |              |           |          |                                                  |          |              |                                                  |             |              | Γ        |
|   |           | 92            |              |           |          |                                                  |          |              |                                                  |             |              | Г        |
|   |           | 93            |              |           | -        | $\vdash$                                         |          | т            |                                                  | <del></del> |              | H        |
| 1 |           | 94            |              |           |          | П                                                |          | $\vdash$     |                                                  | -           | -            | +        |
|   |           | 95            |              | $\vdash$  |          |                                                  | $\vdash$ |              |                                                  |             | -            | $\vdash$ |
|   | Н         | 96            |              |           |          |                                                  |          | $\vdash$     | $\vdash$                                         |             | Ι-           | -        |
|   | -         | 97            |              | Н         |          | $\vdash$                                         |          |              |                                                  | $\vdash$    |              | H        |
|   | $\vdash$  | 98            |              |           |          | $\vdash$                                         |          |              | -                                                |             |              | -        |
| 1 | $\vdash$  | 99            |              |           |          |                                                  | -+       |              | <u> </u>                                         | -           | <u> </u>     | -        |
| 1 |           | 100           |              |           |          |                                                  |          | <u> </u>     | <u> </u>                                         |             | _            | L        |

| Cla   | im       |               |          |          |   | Dat      | е            |          |   |    | $\dashv$ |
|-------|----------|---------------|----------|----------|---|----------|--------------|----------|---|----|----------|
| Final | Original |               |          |          |   |          |              |          |   |    |          |
|       | 101      | Ι.            |          |          | _ |          |              |          |   |    | $\neg$   |
|       | 102      | М             |          |          |   |          |              |          |   | —  |          |
|       | 103      | $\overline{}$ | $\vdash$ | -        |   |          |              | _        |   |    |          |
|       | 104      |               | -        | -        | - |          | -            |          | _ | _  | $\vdash$ |
|       | 105      | _             | Ι-       |          | - | _        |              |          |   | _  | П        |
|       | 106      |               | -        |          |   | _        |              |          |   | _  |          |
| _     | 107      | $\vdash$      | _        | ┝┈       | _ |          |              | ┝─┤      |   | _  | $\vdash$ |
|       | 108      |               |          |          | - |          | -            | -        |   | _  |          |
|       | 109      | -             | <u> </u> |          |   | $\vdash$ | <del>ا</del> |          |   | _  | Н        |
|       | 110      |               | $\vdash$ | -        |   |          | -            | -        |   | _  | _        |
|       | 111      | Г             |          | _        |   |          |              |          |   |    | П        |
|       | 112      |               |          |          |   |          |              |          |   | _  | $\Box$   |
|       | 113      |               |          | $\vdash$ |   |          |              |          |   | Ι_ | T -      |
|       | 114      |               |          |          |   | _        |              |          | _ | -  |          |
|       | 115      |               |          |          | - | Γ        | Г            |          |   |    |          |
|       | 116      |               |          | Г        |   |          |              |          | Γ |    | 1        |
| _     | 117      |               |          |          | Ľ |          |              |          |   |    |          |
|       | 118      |               |          |          |   |          |              |          |   |    | Г        |
|       | 119      |               |          |          |   |          |              |          |   | Γ. |          |
|       | 120      |               |          |          |   |          |              |          |   | Г  | Γ        |
| _     | 121      | -             |          |          | † |          | _            | $\vdash$ |   | ┪  | $\vdash$ |
| _     | 122      |               | _        |          | _ |          | $\vdash$     | -        |   | t- | 1        |
|       | 123      |               |          |          |   | $\vdash$ |              |          |   |    | 1        |
|       | 124      | _             |          | _        | - | $\vdash$ | <u> </u>     | -        |   | T  | <u> </u> |
|       | 125      |               |          |          |   | _        | T-           | 1        | - |    | T        |
|       | 126      |               | _        |          |   |          |              |          |   | _  | 1        |
|       | 127      |               |          |          |   |          |              |          | _ |    |          |
|       | 128      |               |          |          |   |          | _            |          |   |    | T-       |
|       | 129      |               |          |          |   |          |              |          |   |    | Г        |
|       | 130      |               |          |          |   |          |              |          |   | Ī  | Ī        |
|       | 131      |               |          |          |   |          |              |          | - |    | Π        |
|       | 132      |               |          |          |   |          |              |          |   |    | Γ        |
|       | 133      |               |          |          |   |          |              |          |   |    |          |
|       | 134      |               |          |          |   |          |              |          |   |    |          |
|       | 135      |               |          |          |   |          |              |          |   |    | Γ        |
|       | 136      |               |          |          |   |          |              |          |   |    |          |
|       | 137      |               |          |          |   |          |              |          |   |    |          |
|       | 138      |               |          |          |   |          |              |          |   |    |          |
| _     | 139      |               |          |          |   | Ĺ        | L.           | L        |   |    |          |
|       | 140      |               | Ĺ        |          |   |          |              | L        |   | _  | L        |
|       | 141      |               |          |          |   |          |              |          |   |    | Π        |
|       | 142      |               |          |          |   |          |              |          |   |    |          |
|       | 143      |               |          |          |   |          | Ĺ            |          |   |    | Г        |
|       | 144      |               |          |          |   |          |              |          |   |    |          |
|       | 145      |               |          |          |   |          |              |          |   |    |          |
|       | 146      |               |          |          |   |          |              |          |   |    |          |
|       | 147      |               | L        |          |   |          | _            |          |   |    | Γ        |
|       | 148      |               |          |          |   |          |              |          |   |    | Ī        |
|       | 149      |               |          |          |   |          |              |          |   |    |          |
|       | 150      |               |          |          |   |          |              | Ĺ        |   |    |          |
|       |          |               |          |          | _ |          |              |          |   |    |          |

If more than 150 claims or 10 actions staple additional sheet here

## (12) United States Patent Hedloy

## (10) Patent No.: US 6,323,853 B1

(45) **Date of Patent:** Nov. 27, 2001

| (54) | METHOD, SYSTEM AND COMPUTER    |
|------|--------------------------------|
|      | READABLE MEDIUM FOR ADDRESSING |
|      | HANDLING FROM A COMPUTER       |
|      | PROGRAM                        |

- (75) Inventor: Atle Hedloy, Stabekk (NO)
- (73) Assignee: Arendi AS, Stabekk (NO)
- (\*) Notice: Subject to any disclaimer, the term of this patent is extended or adjusted under 35

U.S.C. 154(b) by 0 days.

- (21) Appl. No.: 09/189,626
- (22) Filed: Nov. 10, 1998

#### (30) Foreign Application Priority Data

| ()   |                       |        |                                    |
|------|-----------------------|--------|------------------------------------|
| Sep  | p. 3, 1998            | (NO)   |                                    |
| (51) | Int. Cl. <sup>7</sup> |        | G06F 17/00                         |
| (52) | U.S. Cl.              |        | <b></b>                            |
| (58) | Field of              | Search |                                    |
|      |                       | 345/3  | 35, 336, 339, 347, 348, 968, 354,  |
|      |                       | 356; 7 | 707/1, 3, 500, 503, 505, 507, 530, |
|      |                       |        | 501, 513, 515                      |

#### (56) References Cited

#### U.S. PATENT DOCUMENTS

| 5,226,117 | 7/1993 | Miklos 345/356          |
|-----------|--------|-------------------------|
| 5,331,555 | 7/1994 | Hashimoto et al 707/531 |
| 5,416,901 | 5/1995 | Torres                  |
| 5,491,783 | 2/1996 | Douglas et al 345/335   |
| 5,491,784 | 2/1996 | Douglas et al 345/352   |
| 5,500,859 | 3/1996 | Sharma et al 370/468    |
| 5,530,853 | 6/1996 | Schell et al 701/1      |
| 5,546,447 | 8/1996 | Skarbo et al 379/142    |
| 5,606,712 | 2/1997 | IIidaka 712/1           |
| 5,640,565 | 6/1997 | Dickinson 707/103       |
| 5,666,502 | 9/1997 | Capps 345/352           |
| 5,708,804 | 1/1998 | Goodwin et al 707/3     |
|           |        |                         |

| 5,724,597 | * | 3/1998  | Cuthbertson et al 707/3 | 531 |
|-----------|---|---------|-------------------------|-----|
| 5,732,229 | ÷ | 3/1998  | Dickinson 345/3         | 334 |
| 5,761,656 |   | 6/1998  | Ben-Shachar 70          | 7/4 |
| 5,799,302 | * | 8/1998  | Johnson et al 70        | 7/7 |
| 5,805,886 |   | 9/1998  | Skarbo et al 709/3      | 318 |
| 5,826,257 |   | 10/1998 | Snellling, Jr 70        | 7/4 |
| 5,835,089 |   | 11/1998 | Skarbo et al 345/3      | 335 |
| 5,859,636 |   | 1/1999  | Pandit 345/3            | 335 |
| 5,873,107 | * | 2/1999  | Borovoy et al 707/5     | 501 |
| 6,026,398 | * | 2/2000  | Brown et al 70          | 7/5 |
| 6,085,201 | ÷ | 7/2000  | Tso 707/3               | 505 |
|           |   |         |                         |     |

<sup>\*</sup> cited by examiner

Primary Examiner—Crescelle N. dela Torre (74) Attorney, Agent, or Firm—Oblon, Spivak, McClelland, Maier & Neustadt, P.C.

#### (57) ABSTRACT

A method, system and computer readable medium for providing for providing a function item, such as a key, button, icon, or menu, tied to a user operation in a computer, whereby a single click on the function item in a window or program on a computer screen, or one single selection in a menu in a program, initiates retrieval of name and addresses and/or other person or company related information, while the user works simultaneously in another program, e.g., a word processor. The click on the function item initiates a program connected to the button to search a database or file available on or through the computer, containing the person, company or address related data, in order to look up data corresponding to what the user types, or partly typed, e.g., name and/or address in the word processor, the correct data from the database, data related to the typed data, e.g., the name of the person, company, or the traditional or electronic address, or other person, or company, or address related data, and alternatively the persons, companies, or addresses, are displayed and possibly entered into the word processor, if such related data exists.

#### 79 Claims, 17 Drawing Sheets

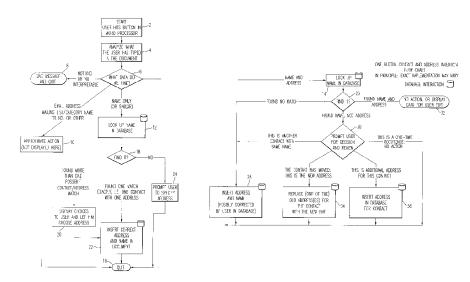

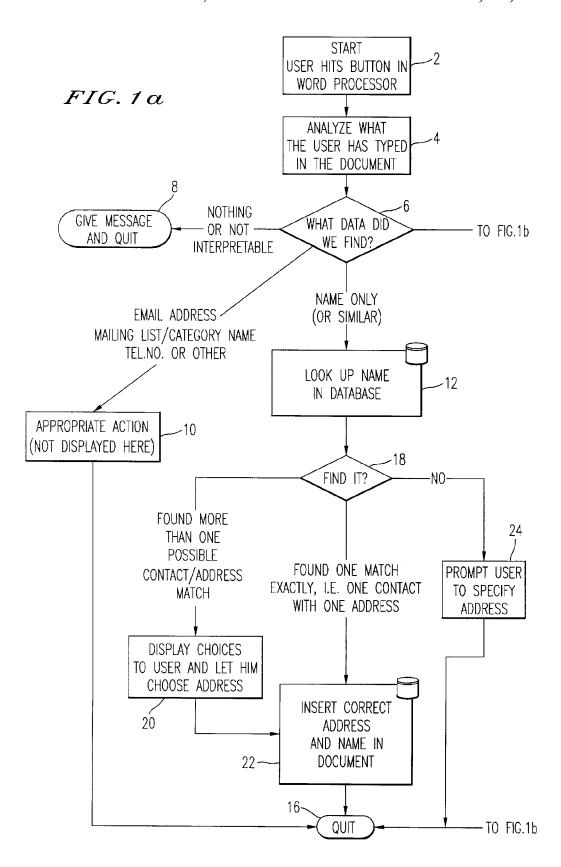

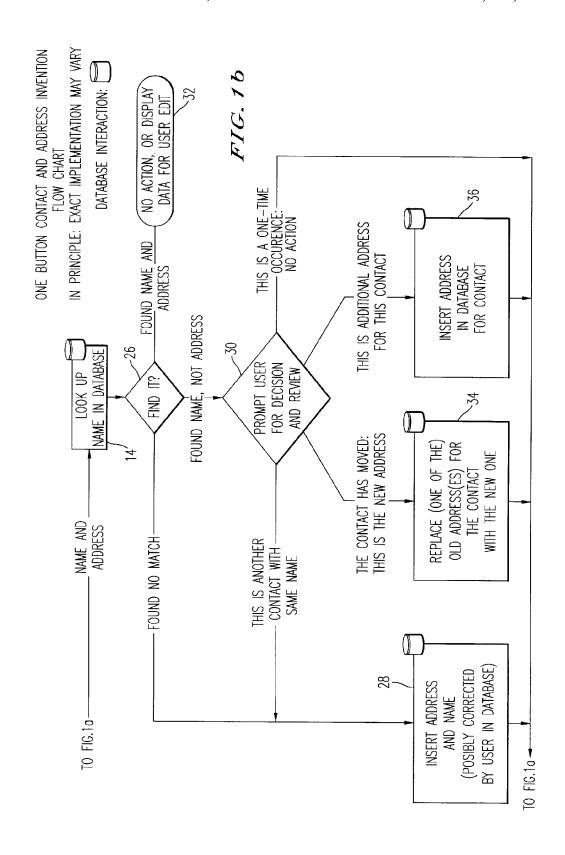

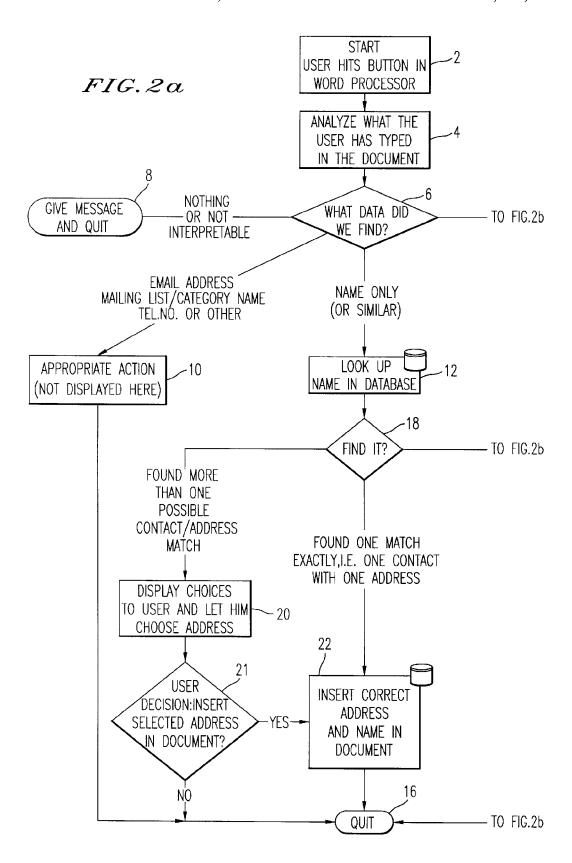

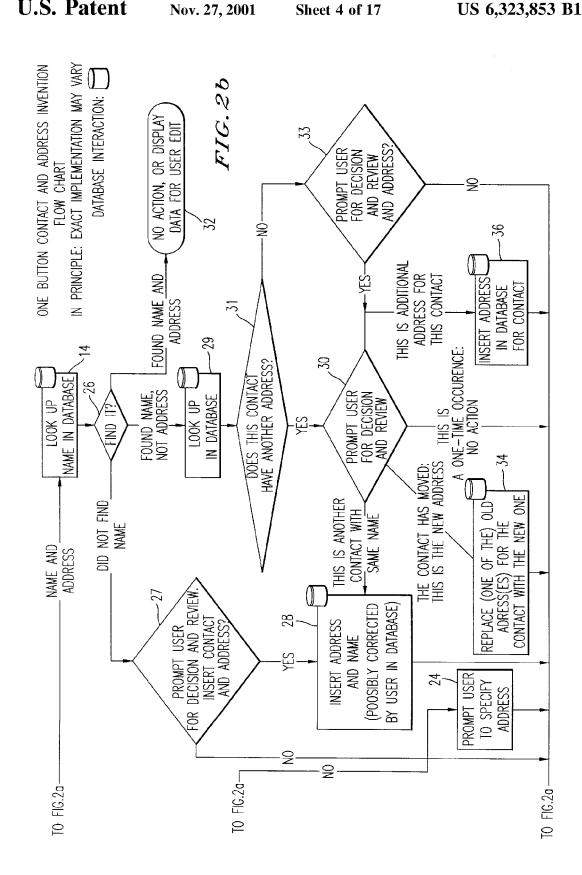

US 6,323,853 B1

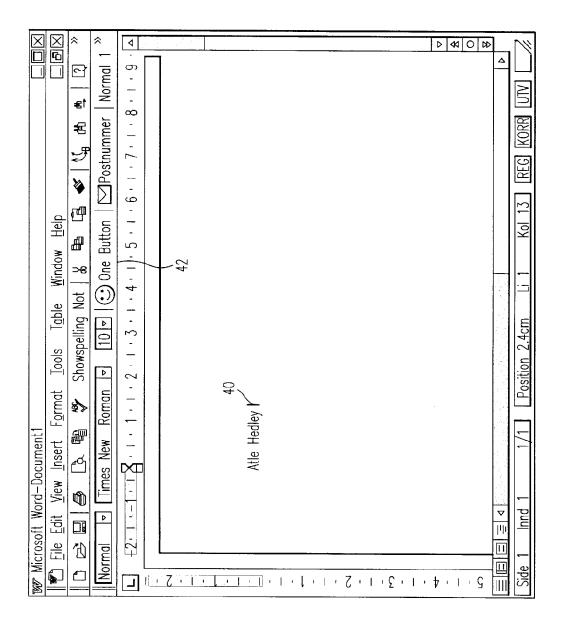

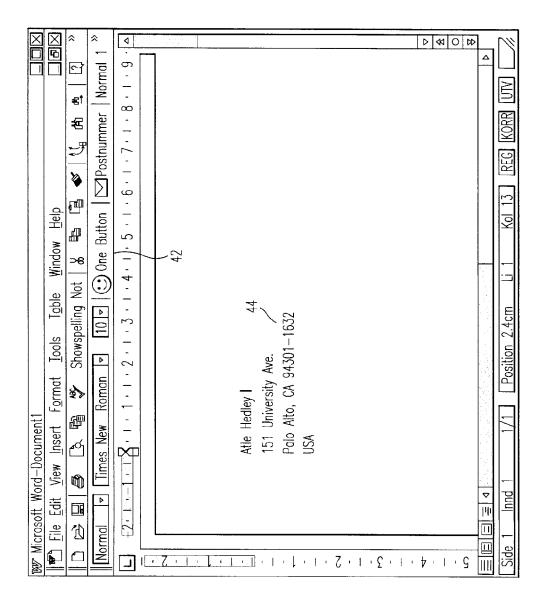

FIG. 5

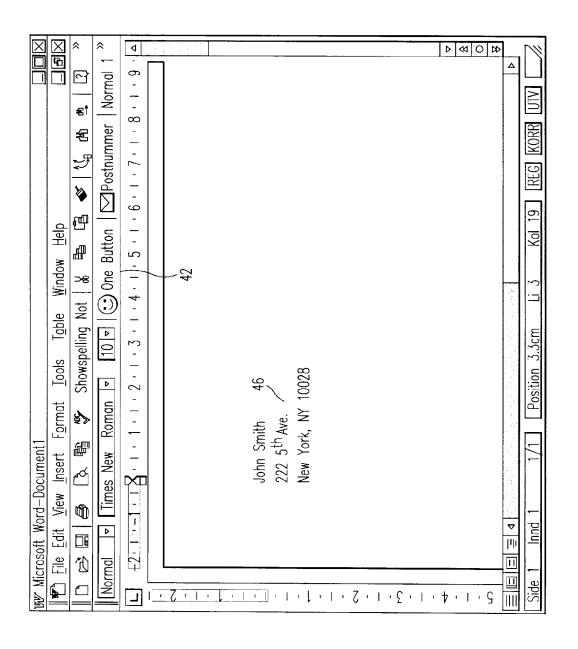

US 6,323,853 B1

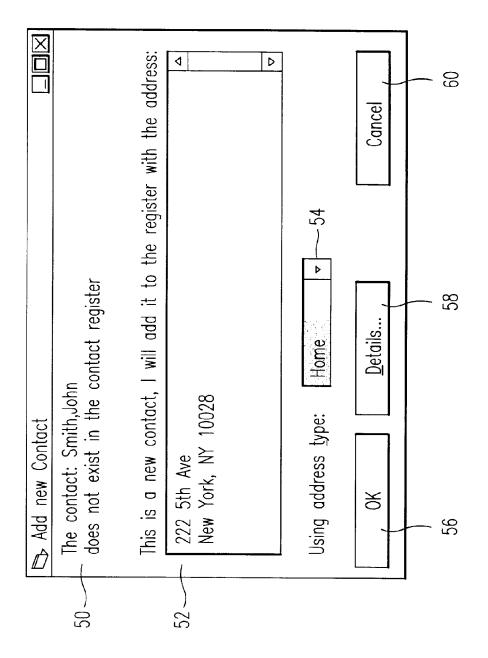

US 6,323,853 B1

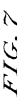

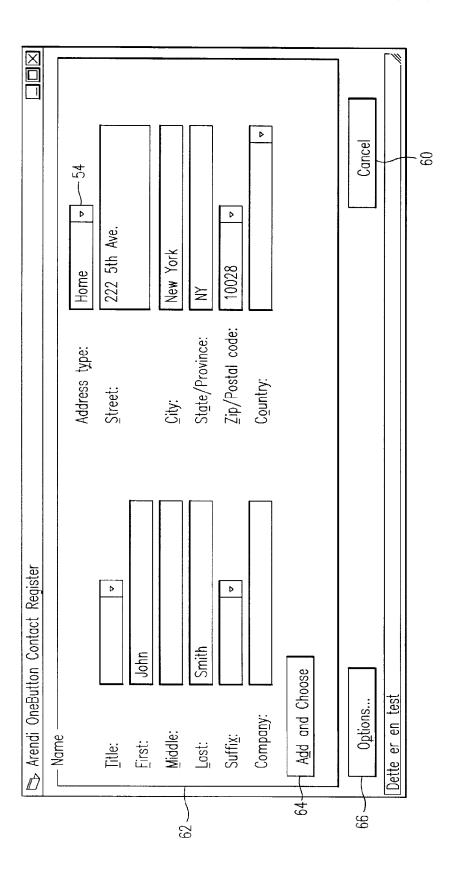

## FIG.8

**Sheet 10 of 17** 

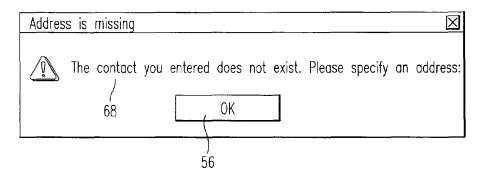

## FIG.9

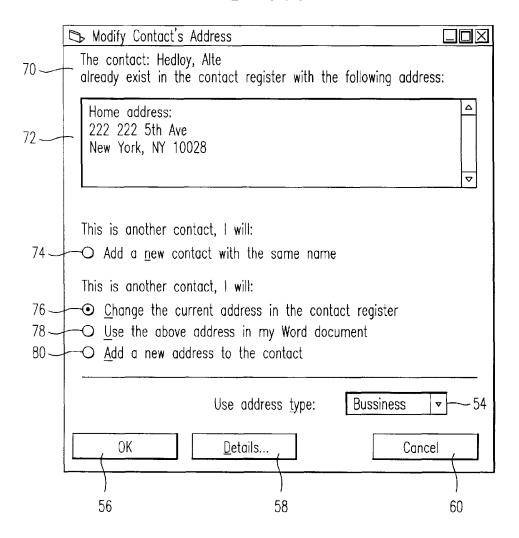

FIG. 10

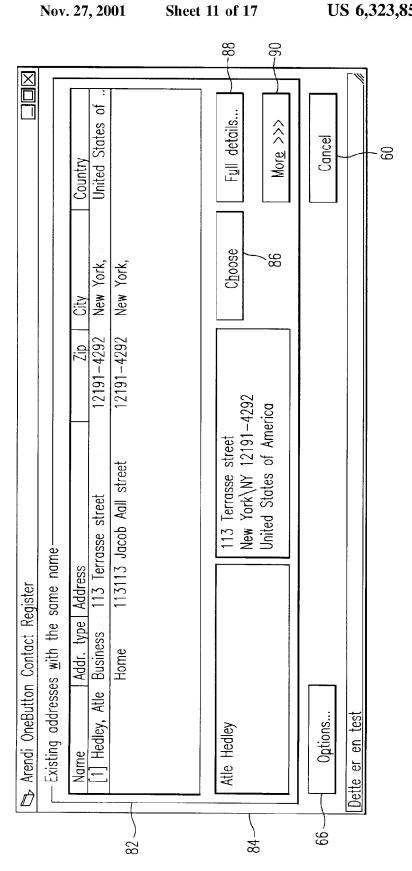

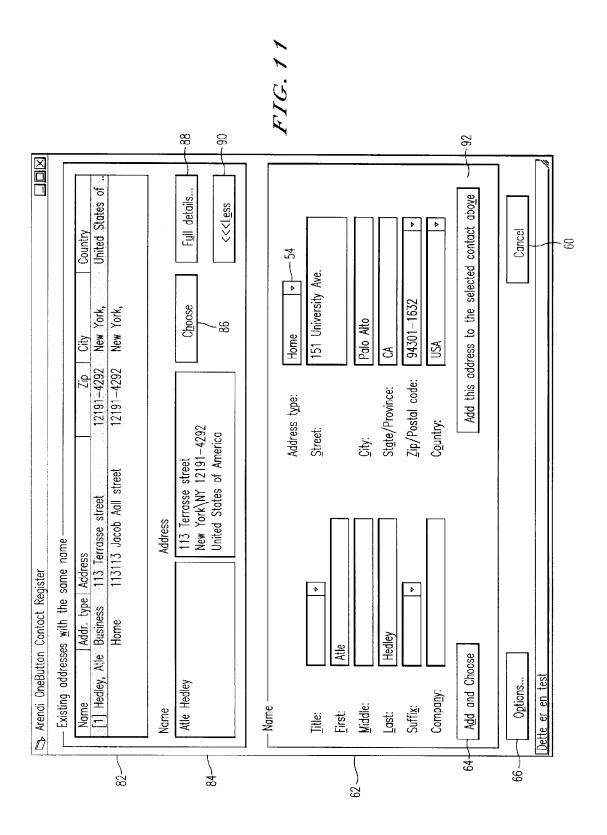

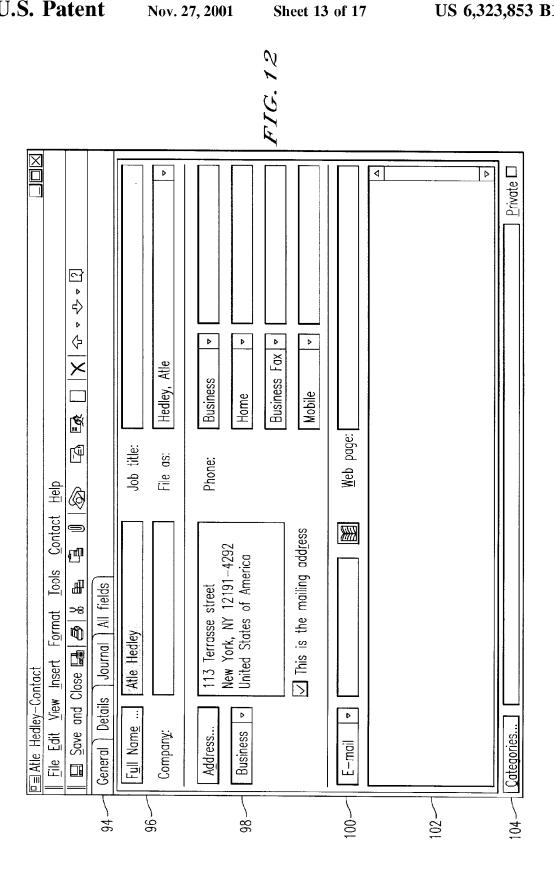

## FIG. 13

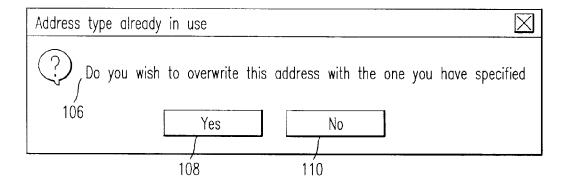

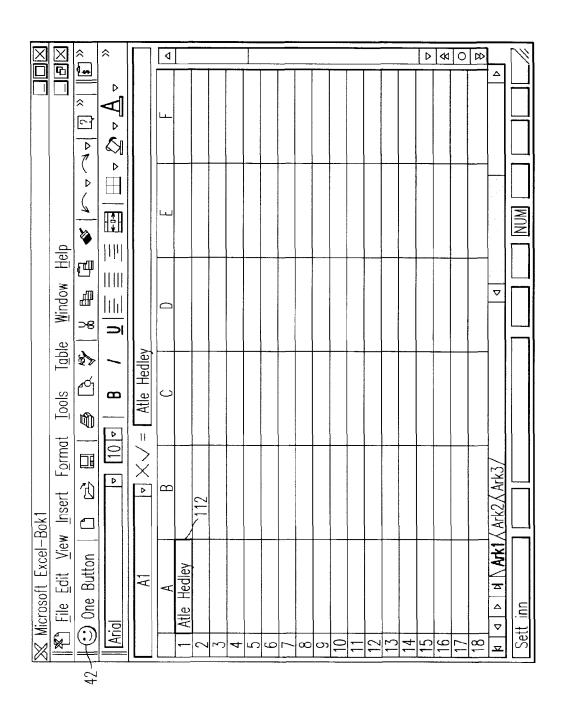

FIG. 15

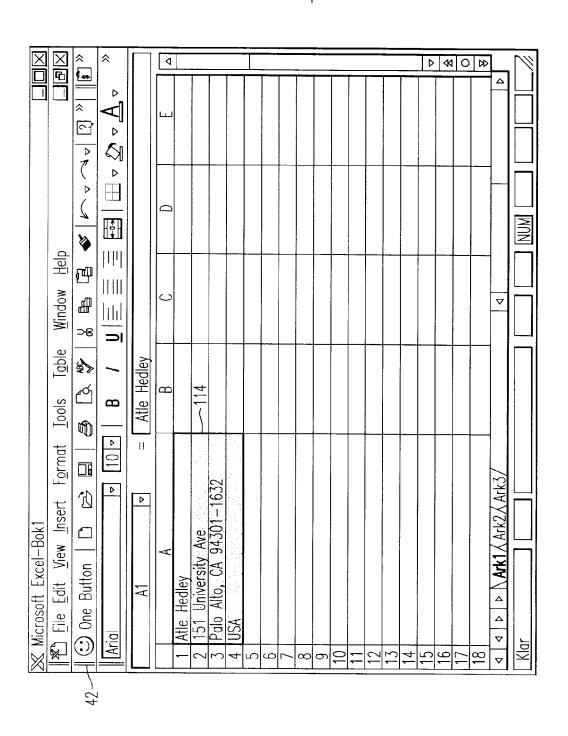

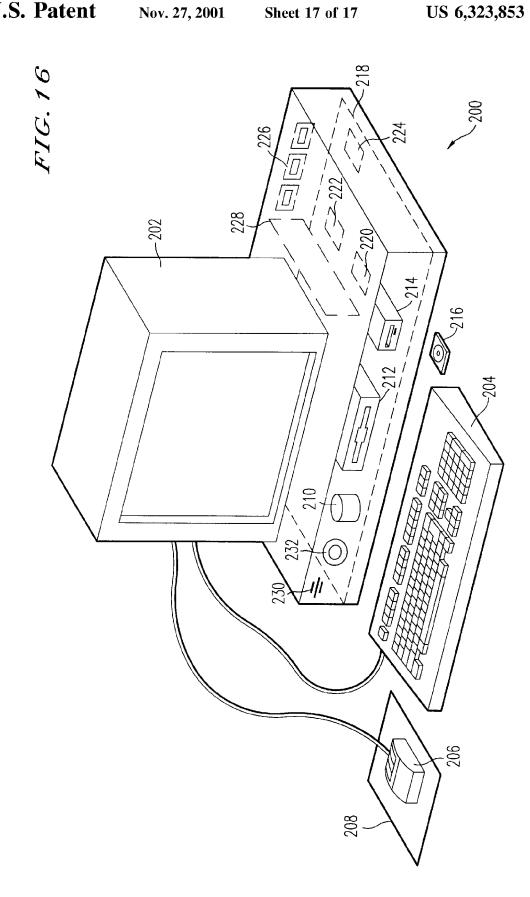

#### METHOD, SYSTEM AND COMPUTER READABLE MEDIUM FOR ADDRESSING HANDLING FROM A COMPUTER PROGRAM

#### BACKGROUND OF THE INVENTION

#### 1. Field of the Invention

This invention relates to a method, system and computer readable medium for name and address handling (hereinafter called "address handling"), and more particularly to a touch screen, keyboard button, icon, menu, voice command device, etc. (hereinafter called "button") provided in a computer program, such as a word processing program, spreadsheet program, etc., and coupled to an information management source for providing address handling within a document created by the computer program.

#### 2. Discussion of the Background

In recent years, with the advent of programs, such as word processors, spreadsheets, etc. (hereinafter called "word 20 processors") users may require retrieval of information, such as name and address information, etc., for insertion into a document, such a letter, fax, etc., created with the word processor. Typically, the information is retrieved by the user from an information management source external to the 25 word processor, such as a database program, contact management program, etc., or from the word processor itself, for insertion into the document. Examples of such word processors are WORD<sup>TM</sup>, NOTEPAD<sup>TM</sup>, EXCEL<sup>TM</sup>, WORDPAD<sup>TM</sup>, WORDPERFECT<sup>TM</sup>, QUATROPRO<sup>TM</sup>, 30 AMIPRO<sup>TM</sup>, etc., and examples of such information management sources are ACCESS<sup>TM</sup>, OUTLOOK<sup>TM</sup>, ORACLE<sup>TM</sup>, DBASE<sup>TM</sup>, RBASE<sup>TM</sup>, CARDFILE<sup>TM</sup>, etc.

However, the information in the database must constantly be updated by the user. This requires the user to learn how to use and have access to the database. In this case, a change in the information, such as change in an address or a name, etc., requires the user of the word processor to implement this change in the database, or alternatively, the change is made to the database centrally by a database administrator.

#### SUMMARY OF THE INVENTION

Accordingly, an object of the present invention is to provide a method, system and computer readable medium for address handling within a computer program.

Another object of the present invention is to provide a method, system and computer readable medium for address handling within a computer program, such as a word processing program, spreadsheet program, etc.

Another object of the present invention is to provide a method, system and computer readable medium for address handling within a computer program, such as a word processing program, spreadsheet program, etc., using an input device provided in the computer program.

Another object of the present invention is to provide a method, system and computer readable medium for address handling within a computer program, such as a word processing program, spreadsheet program, etc., using an input device, such as a touch screen, keyboard button, icon, menu, voice command device, etc., provided in the computer program and coupled to an information management source.

Another object of the present invention is to provide a method, system and computer readable medium for address handling within a computer program, such as a word processing program, spreadsheet program, etc., using an input device, such as a touch screen, keyboard button, icon, menu,

2

voice command device, etc., provided in the computer program and coupled to an information management source, such as a database program, contact management program, etc.

The above and other objects are achieved according to the present invention by providing a novel method, system and computer readable medium for providing a function item, such as a key, button, icon, or menu, tied to a user operation in a computer, whereby a single click on the function item in a window or program on a computer screen, or one single selection in a menu in a program, initiates retrieval of name and addresses and/or other person or company related information, while the user works simultaneously in another program, e.g., a word processor. The click on the function item initiates a program connected to the button to search a database or file available on or through the computer, containing the person, company or address related data, in order to look up data corresponding to what the user types, or partly typed, e.g., name and/or address in the word processor, the correct data from the database, data related to the typed data, e.g., the name of the person, company, or the traditional or electronic address, or other person, or company, or address related data, and alternatively the persons, companies, or addresses, are displayed and possibly entered into the word processor, if such related data exists.

The present invention also includes a computer readable medium storing program instructions by which the method of the invention can be performed when the stored program instructions are appropriately loaded into a computer, and a system for implementing the method of the invention.

#### BRIEF DESCRIPTION OF THE DRAWINGS

A more complete appreciation of the invention and many of the attendant advantages thereof will be readily obtained as the same becomes better understood by reference to the following detailed description when considered in connection with the accompanying drawings wherein:

FIG. 1 is a flow chart illustrating a method for address handling within a computer program, according to an exemplary embodiment of the present invention;

FIG. 2 is a flow chart illustrating a method for address handling within a computer program, according to another exemplary embodiment of the present invention;

FIG. 3 is a screen shot illustrating the inputting of a name to be searched and an address handling button within a word processor, according to an exemplary embodiment of the present invention;

FIG. 4 is a screen shot illustrating a retrieved address in a word processor, according to an exemplary embodiment of the present invention;

FIG. 5 is a screen shot illustrating the inputting of a name and address to be searched and an address handling button within a word processor, according to an exemplary embodiment of the present invention;

FIG. 6 is a screen shot illustrating an add new contact message window, according to an exemplary embodiment of the present invention;

cessing program, spreadsheet program, etc., using an input device, such as a touch screen, keyboard button, icon, menu, voice command device, etc., provided in the computer file the present invention;

FIG. 7 is a screen shot illustrating a contact register message window, according to an exemplary embodiment of the present invention;

FIG. 8 is a screen shot illustrating an address missing message window, according to an exemplary embodiment of the present invention;

FIG. 9 is a screen shot illustrating a modify contact's address message window, according to an exemplary embodiment of the present invention;

FIG. 10 is a screen shot illustrating a select a contact address register message window, according to an exemplary embodiment of the present invention;

FIG. 11 is a screen shot illustrating a more detailed mode of registering an additional address for the contact register of FIG. 9, according to an exemplary embodiment of the present invention;

FIG. 12 is a screen shot illustrating a contact management program window in a full detailed mode, according to an exemplary embodiment of the present invention;

FIG. 13 is a screen shot illustrating an address already in use message window, according to an exemplary embodiment of the present invention;

FIG. 14 is a screen shot illustrating the inputting of a name to be searched and an address handling button within a spreadsheet, according to an exemplary embodiment of the present invention;

program create merge letters, group e-mails, etc.

Referring now to the drawings, wherein like numerals designate identical or correspond throughout the several views, and more particularly

FIG. 15 is a screen shot illustrating a retrieved address in a spreadsheet, according to an exemplary embodiment of the 20 present invention; and

FIG. 16 is a schematic illustration of a general purpose computer for performing the processes of the present invention, according to an exemplary embodiment of the present invention.

## DESCRIPTION OF THE PREFERRED EMBODIMENTS

In an embodiment of the present invention, single button addressing is achieved by providing an input device, such as a touch screen, keyboard, icon, menu, voice command device etc. (hereinafter called "button"), in a computer program, such as a word processing program, spreadsheet program, etc. (hereinafter called "word processor"), for executing address handling therein.

Accordingly, in a word processor, the button is added and a user types information, such as an addressee's name, or a part of the name, etc. in a document created with the word processor, such as a letter, fax, etc., and then clicks, selects, 40 commands, etc. the button via the appropriate input device, such as a touch screen button, keyboard button, icon, menu choice, voice command device, etc. A program then executes and retrieves the typed information from the document, and searches an information management source, 45 such as a database, file, database program, contact management program, etc. (hereinafter called "database") to determine if the information, such as the name or part of the name typed and searched by the program exists in the database. If the program does not find stored information, such as a 50 name, corresponding to the name or part of the name typed, the user is asked by the program whether the information, such as the name that was not found, should be added to the database. In addition, the user may enter any other information besides the name, such as addresses, businesses, 55 telephone numbers, fax numbers, e-mail address, etc., so that this other information can be stored in the database for later use.

If the program finds name(s) and address(es) corresponding to the part of the addressee's name typed, this 60 additional information is automatically entered into the user's word processor, optionally with a confirmation from the user that this is the correct data. If the typed address information does not correspond to data already stored in the database, after clicking on the button, the program, for 65 example, lets the user decide: (1) if this is new data (e.g., a new address) for an existing contact; (2) if the stored data

4

should be changed to what the user just typed; (3) if this is a new contact with the same name as one already entered into the database; or (4) if the typed address is only to be used once, and therefore not to be stored in the database at all. If, later, for example, a name with several address stored in the database is recalled, all addresses for this contact will be displayed, so that the correct address can be selected by the user.

The program may be extended to also store and retrieve other information, such as telephone numbers, fax numbers, e-mail addresses, etc. Once the program recalls the telephone numbers, fax numbers, e-mail addresses, etc., the user can command the program to send e-mails, faxes, etc. Similarly, if the user types in the name of a mailing list, the program create merge letters, group e-mails, etc.

Referring now to the drawings, wherein like reference numerals designate identical or corresponding parts throughout the several views, and more particularly to FIGS. 1 and 2 thereof, there is illustrated flow charts of single button addressing, according to exemplary embodiments of the present invention.

In FIG. 1, after the user has inserted the address in the word processor, the user commands the button at step 2 and the program analyzes what the user has typed in the document at step 4. At step 6, the program decides what was found in the document and if the program found nothing in the document or what it found was un-interpretable the program goes to step 8 and outputs an appropriate message to the user and then quits at step 16. The program analyzes what the user has typed in the document at step 4, for example, by analyzing (i) paragraph/line separations/ formatting, etc.; (ii) street, avenue, drive, lane, boulevard, city, state, zip code, country designators and abbreviations, etc.; (iii) Mr., Mrs., Sir, Madam, Jr., Sr. designators and abbreviations, etc.; (iv) Inc., Ltd., P.C., L.L.C, designators and abbreviations, etc.; and (v) a database of common male/female names, etc.

If the program finds an e-mail address mailing list/ category name telephone number or other information, at step 10 an appropriate action is performed by the program and then the program execution quits at step 16. If the program only finds a name or initials, or the like, the program looks up the name in the database at step 12 and at step 18 the program determines what was found. If the program finds more than one possible contact/address match, at step 20 the program displays menu choices to the user to let him choose an appropriate answer. Then at step 22 the program inserts a correct address and name in the document and then at step 16 the program quits execution. If the program finds one match exactly, i.e., one contact with one address, the program inserts the correct address and name in the document at step 22 and then quits execution at step 16. If the program does not find a name in the database, at step 24 the program prompts the user to specify an address and then quits execution at step 16. If the program at step 6 finds a name and an address, at step 14 the name is looked up in the database. Then, at step 26, if no match is found, at step 28 the program inserts an address and a name which are possibly corrected by the user into the database and then quits execution at step 16. If at step 26, the name and address is found, at step 32 the program either takes no action or displays the data for the user to edit. If at step 26, the name is found but not the address, the program prompts the user for a decision at step 30. If the user decides that this another contact with a same name, the program goes to step 28. If the user decides that this is a one time occurrence, no action is taken and the program quits at step 16. If the user decides

that the contact has, for example, moved and that this is a new address, at step 34 one of the old addresses for the contact is replaced with the new one and the program quits at step 16. If the user decides that this is an additional address for the contact, at step 36 the additional address is 5 inserted into the database for that contact and execution quits at step 16.

The flowchart shown in FIG. 2 is similar to the flowchart in FIG. 1, except for some additional steps which will now be discussed. At step 6, if the program only finds a name or a similar name then the name is looked up in the database at step 12, then at step 18 if the program found more than one possible contact/address match, the program displays choices to the user to let him choose an address at step 20. Then at step 21 the user decides whether to insert the selected address into the document. If the user does not decide to select the address into the document the program quits execution at step 16. If the user decides to insert the selected address into the document, the program inserts the address and name into the document at step 22 and then quits 20 at step 16.

If the program finds a name and address in the database at step 6, then at step 14 the program looks up the name in the database and at step 26 the program determines what it has found. If the program does not find the name at step 26, at step 27 the program prompts the user for a decision and review and whether to insert the contact and address. If the user does not decide to insert the contact address, the program quits at step 16. If the user decides to insert the contact address, at step 28 the program inserts the address and name which may be possibly corrected by the user or program in the database and then execution quits at step 16.

If at step 26 the program finds a name and not an address, then at step 29 the name is looked up in the database. Then at step 31 the program decides whether this contact has another address. If the contact does not have another address, at step 33 the program prompts the user for a decision and review and whether to add the address. If the user does not want to add the address at step 33, the program quits at step 16. If the user wants to add the address at step 33 because this is an additional address for the contact, at step 36 the address is inserted in the database for the contact and execution quits at step 16.

At step 30, if the user decides that this is another contact with a same name, then the program goes to step 28. If at step 30 the user decides that this is a one time occurrence, then the program quits at step 16. If at step 30, the user decides that the contact has, for example, moved, the program goes to step 34. If at step 30, the user decides that this is an additional address for the contact, at step 36 the program inserts the address in the database for the contact and then quits at step 16.

Various exemplary screen shots which are generated during execution of the program, according to the present invention, will now be described with reference to FIGS. 3–15 and examples 1–7 as follows.

#### EXAMPLE 1

Retrieving an Existing Address from the Database:

FIG. 3 illustrates a starting point in word processor 60 document, such as a WORD<sup>TM</sup> document, wherein the user has typed a name 40. The user hits the button 42, for example, marked "OneButton" and the program according to the present invention retrieves the name 40 from the document, searches a database for the name 40, and inserts 65 the retrieved address 44 associated with the name 40 into the document as shown in, for example, FIG. 4.

6

The above example corresponds to steps 2, 4, 6, 12, 18, 22 and 16 in the flow charts of FIGS. 1 and 2.

#### EXAMPLE 2

Adding a New Contact to the Database:

FIG. 5 illustrates a starting point in word processor document, such as a WORD™ document, wherein the user has typed a name and address of a new contact 46. The user commands the button 42, for example, marked "OneButton," and the program according to the invention retrieves the new contact 46 from the document, searches a database for the name of the new contact 46 and generates a screen as shown in, for example, FIG. 6. This screen includes a message 50 informing the user that the new contact does not exist in the database, a message 52 including the address retrieved from the document, an address type selection 54, such as home, business, etc., and "OK," "Details," and "Cancel" buttons 56, 58, and 60, respectively.

At this point, the user can cancel the operation by commanding the Cancel button 60, ask the program to store data in the database and return to the document by commanding the OK button 56, or check details before storing data into the database by commanding the Details button 58. If the user commands the Details button 58, as shown in, for example, FIG. 7, a message screen is provided so that the user can review and edit data 62 and the selection 54, store the data 62 and 54 in the database by commanding a "Add and Choose" button 64, see more options by commanding an "Options" button 66, or cancel the operation by commanding the Cancel button 60.

The above example corresponds to steps 2, 4, 6, 14, 26, 28 and 16 in the flow chart of FIG. 1 and steps 2, 4, 6, 14, 26, 27, 28 and 16 in the flow chart of FIG. 2.

#### EXAMPLE 3

<sup>5</sup> Try to Retrieve Existing Address, but Contact is not in Database:

FIG. 3 illustrates a starting point in word processor document, such as a WORD™ document, wherein the user has typed a name of a contact 40. The user commands the button 42, for example, marked "OneButton," and the program according to the present invention retrieves the name 40 from the document, searches a database for the name of the contact 40 and generates a screen as shown in, for example, FIG. 8. This screen includes a message 68 informing the user that the contact does not exist in the database and to specify an address, and "OK" buttons 56. At this point when the user commands the OK button 56, the user returns to the document so that the contact's address can be included as in Example 2 above.

The above example corresponds to steps 2, 4, 6, 12, 18, 24 and 16 in the flow charts of FIGS. 1 and 2.

#### EXAMPLE 4

Adding a New Address for an Existing Contact (short 5 version):

FIG. 4 illustrates a starting point in word processor document, such as a WORD™ document, wherein the user has typed a name and new address of an existing contact 44. The user commands the button 42, for example, marked "OneButton," and the program according to the present invention retrieves the existing contact 44 from the document, searches a database for the name of the existing contact 44 and generates a screen as shown in, for example, FIG. 9. This screen includes a message 70 informing the user that the contact already exits in the database with an existing address, a message 72 including the existing address, add new contact with same name selection 74, change existing

address selection **76**, use existing address in document selection **78**, add the new address to contact selection **80**, the address type selection **54**, such as home, business, etc., and the "OK." "Details," and "Cancel" buttons **56**, **58**, and **60** respectively. At this point, the user may select one of the four options **74–80**, and command the OK button **56** to execute the selected options. The user can also cancel the operation by commanding the Cancel button **60**, or check details before storing data into the database by commanding the Details button **58**.

The above example corresponds to steps 2, 4, 6, 14, 26, 28, 30, 34, 36, and 16 in the flow chart of FIG. 1 and steps 2, 4, 6, 14, 26, 29, 31, 30, 28, 34, 36, and 16 in the flow chart of FIG. 2.

#### EXAMPLE 5

Selecting Between Several Possible Matching Addresses:

FIG. 3 illustrates a starting point in word processor document, such as a WORD<sup>TM</sup> document, wherein the user has typed a name and possibly address of at least one existing contact 40. The user commands the button 42, for example, marked "OneButton," and the program according to the present invention retrieves the existing contact 40 from the document, searches a database for the name of the existing contact 40 and generates a screen as shown in, for example, FIG. 10. This screen includes a message informing the user that the name corresponds to several addresses and possible contacts which already exist in the database, with existing contacts and addresses for selection 82, a message 84 including the full name and address for the contact that the user selects in 82, the Options button 66, a "Choose" button 86, a "Full details" button 88, a "More>>>" button 90, and the Cancel button 60. The above screen indicates to the user that at least one contact with the same name exists, and that there are more than one addresses and/or contacts

At this point, the user may command the Choose button 86 to use the selected address and return to the document, or the user may command the More>>> button 90 to view how the program interpreted what the user typed in the word processor, and possibly change this data, wherein the program generates an updated screen as shown in, for example, FIG. 11. The updated screen includes the data 62 which displays the name typed in the word processor as interpreted by the program, address fields, and the fields for the address type selection 54, such as home, business, etc., which may be changed by the user before the program stores it in the database, the Add and Choose button 64, a "<< Less" button 90 corresponding to the More>>> button 90 for returning to the screen of FIG. 10, and an "Add this address to the selected contact above" button 92. The user might then command the Add this address to the selected contact above button 92 and the result in the word processor is illustrated in FIG. 4. The user can also cancel the operation by commanding the Cancel button 60, or command the add choose button 64 to add this name and address as a new contact and address, or open the database before storing data into the database by commanding a "Full details" button 88 as will be later described.

The above example corresponds to steps 2, 4, 6, 12, 18, 20, 22, and 16 in the flow chart of FIG. 1 and steps 2, 4, 6, 12, 18, 20, 21, 22, and 16 in the flow chart of FIG. 2.

#### EXAMPLE 6

Adding a New Address for an Existing Contact (long version):

FIG. 4 illustrates a starting point in word processor document, such as a WORD<sup>TM</sup> document, wherein the user

8

has typed a name and new address of an existing contact 44. The user commands the button 42, for example, marked "OneButton," and the program according to the present invention retrieves the existing contact 44 from the document, searches a database for the name of the existing contact 44 and generates a screen as shown in, for example, FIG. 9. As previously described, the screen includes a message 70 informing the user that the contact already exits in the database with an existing address, and the user may command the Details button 58 to see the details of the new address for potentially modify the details before they are stored in the database and the program generates a screen as shown in, for example, FIG. 10. From this screen, the user may choose to use another address than the one he typed, and return to the document, or the user may command the "Full details" button 88 to enter a database program, such as OUTLOOK™, directly as shown in, for example, FIG. 12. In FIG. 12, the database program, such as OUTLOOK™, may include portions 94-104 for allowing the user to modify various pieces of data before they are stored in the database.

Alternatively, in the screen shown in FIG. 10, the user may command the More>>> button 90 at which time the program generates the screen as shown in, for example, FIG. 11 and as previously described. In this screen, the user might then command the Add this address to the selected contact above button 92. If the address typed is already in use, the program generates a screen including a message 106, and "Yes" and "No" buttons, 108 and 110, respectively, as shown in, for example, FIG. 13. If the user hits the Yes button 108 the program overwrites the contact address with the address specified by the user (e.g., if the contact has moved) and the result in the word processor is shown in, for example, FIG. 4.

The above example corresponds to steps 2, 4, 6, 12, 14, 26, 28, 30, 34, 36, and 16 in the flow chart of FIG. 1 and steps 2, 4, 6, 12, 14, 26, 29, 31, 30, 28, 34, 36, and 16 in the flow chart of FIG. 2.

#### EXAMPLE 7

Spreadsheet Application:

FIG. 14 illustrates a starting point in word processor document, such as an EXCEL™ spreadsheet, wherein the user has typed a name 112. The user hits the button 42, for example, marked "OneButton," and the program according to the present invention retrieves the name 112 from the spreadsheet, searches a database for the name 112, and inserts the retrieved address 114 into the spreadsheet as shown in, for example, FIG. 15. Accordingly, the examples 1–6 apply not only to word processor documents, such as WORD™ documents, etc., but to other word processor documents, and spread sheets, such as EXCEL™ spreadsheets, etc.

The above example corresponds to steps 2, 4, 6, 12, 18, 22 and 16 in the flow charts of FIGS. 1 and 2.

FIG. 16 is a schematic illustration of a computer system for implementing the single button addressing according to the present invention. A computer 200 implements the method of the present invention, wherein the computer includes, for example, a display device 202, such as a conventional display device or a touch screen monitor with a touch-screen interface, etc., a keyboard 204, a pointing device 206, a mouse pad or digitizing pad 208, a hard disk 210, or other fixed, high density media drives, connected using an appropriate device bus (e.g., a SCSI bus, an Enhanced IDE bus, an Ultra DMA bus, a PCI bus, etc.), a floppy drive 212, a tape or CD ROM drive 214 with tape or CD media 216, or other removable media devices, such as magneto-optical media, etc., and a mother board 218. The

mother board 218 includes, for example, a processor 220, a RAM 222, and a ROM 224 (e.g., DRAM, ROM, EPROM, EEPROM, SRAM, SDRAM, and Flash RAM, etc.), I/O ports 226 which may be used to couple to external devices, networks, etc., (not shown), and optional special purpose 5 logic devices (e.g., ASICs) or configurable logic devices (e.g., GAL and re-programmable FPGA) 228 for performing specialized hardware/software functions, such as sound processing, image processing, signal processing, neural network processing, object character recognition (OCR) 10 processing, etc., a microphone 230, and a speaker or speakers 232.

As stated above, the system includes at least one computer readable medium, or alternatively, the computer readable medium may be accessed through various paths, such as 15 networks, internet, drives, etc. Examples of computer readable media are compact discs, hard disks, floppy disks, tape, magneto-optical disks, PROMs (EPROM, EEPROM, Flash EPROM), DRAM, SRAM, SDRAM, etc. Stored on any one or on a combination of computer readable media, the present 20 invention includes software for controlling both the hardware of the computer 200 and for enabling the computer 200 to interact with a human user. Such software may include, but is not limited to, device drivers, operating systems and user applications, such as development tools. Such computer 25 readable media further includes the computer program product of the present invention for performing any of the processes according to the present invention, described above (see, e.g., FIGS. 1-15). The computer code devices of the present invention can be any interpreted or executable 30 code mechanism, including but not limited to scripts, interpreters, dynamic link libraries, Java classes, and complete executable programs, etc.

The invention may also be implemented by the preparation of application specific integrated circuits or by intersconnecting an appropriate network of conventional component circuits, as will be readily apparent to those skilled in

Address handling, according to this invention, is a significant simplification relative to existing methods, and 40 requires little or no training on the part of a user, as correct addresses are retrieved with a minimal number of user commands, "clicks", keystrokes, etc. In addition, a program according to the present invention, can be programmed and created in most existing programming languages and be 45 connected to most modern word processors. Therefore, according to the present invention, the process of creating and updating records in an address database is significantly simplified, since this may now be performed directly from the word processor.

Although the present invention is defined in terms of word processing documents, such as WORD™ documents and EXCEL™ spreadsheets, the present invention is applicable to all types of word processing documents, such as NOTEPAD™, WORDPAD™, WORDPERFECT™, 55 QUATROPRO™, AMIPRO™, etc., as will be readily apparent to those skilled in the art.

Although the present invention is defined in terms of information management or database programs, such as OUTLOOK<sup>TM</sup>, etc., the present invention is applicable to all 60 types of information management or database programs, such as ACCESS<sup>TM</sup>, ORACLE<sup>TM</sup>, DBASE<sup>TM</sup>, RBASE<sup>TM</sup>, CARDFILE<sup>TM</sup>, including "flat files," etc., as will be readily apparent to those skilled in the art.

Although the present invention is defined in terms of 65 providing an input device, such as a button 42 in a word processor for address handling therein, the present invention

10

may be practiced with all types of input devices, such as a touch screen, keyboard button, icon, menu, voice command device, etc., as will be readily apparent to those skilled in the art.

Although the present invention is defined in terms of a program retrieving information from a document before searching a database, the user may select the information in the document to be searched by the program in the database (e.g., by highlighting, selecting, italicizing, underlining, etc.), as will be readily apparent to those skilled in the art.

Although the present invention is defined in terms of a program retrieving a name or portion thereof from a document before searching a database, the program may retrieve an address or portion thereof from the document before searching the database and insert, correct, complete, etc., the retrieved address based on the information found in the database corresponding to the retrieved address or portion thereof, as will be readily apparent to those skilled in the art.

Obviously, numerous modifications and variations of the present invention are possible in light of the above teachings. It is therefore to be understood that within the scope of the appended claims, the invention may be practiced otherwise than as specifically described herein.

This application claims priority and contains subject matter related to Norwegian patent application No. 984066 filed on Sep. 3, 1998, the entire contents of which are hereby incorporated by reference.

What is claimed as new and desired to be secured by Letters Patent of the United States is:

1. A computerized method for information handling within a document created using an application program, the document including first information provided therein, the method comprising:

providing a record retrieval program;

- providing an input device configured to enter an execute command which initiates a record retrieval from an information source using the record retrieval program; upon a single entry of the execute command by means of
- upon a single entry of the execute command by means the input device:
- analyzing the document to determine if the first information is contained therein, and
- if the first information is contained in the document, searching, using the record retrieval program, the information source for second information associated with the first information; and
- when the information source includes second information associated with the first information, performing at least one of,
  - (a) displaying the second information,
  - (b) inserting the second information in the document, and
  - (c) completing the first information in the document based on the second information.
- 2. The method of claim 1, further comprising one of the following steps:
  - storing the first information in the information source if no second information associated with the first information is found in the information source during said searching step,
  - changing the second information in the information source based on one of differences and similarities between the first information and the second information,
  - completing the first information in the document using the second information.
  - adding one of all and part of the first information to an existing record in the information source associated with one of all and part of the first information,

correcting the first information in the document using the second information,

adding information about said document to said information source, and

- adding information about said document to said information source, said added information associated with said second information.
- 3. The method of claim 1, wherein said second information includes at least one of a zip code, a city, a state, a county, a country, a street name, a house number, an apartment number, a telephone number, an email address and abbreviations or misspellings thereof, further comprising:

performing at least one of completing and correcting at least one of a zip code, a city, a state, a county, a country, a street name, a house number, an apartment number, a telephone number, an email address and abbreviations or misspellings thereof in the first information based on the second information.

4. The method of claim 1, where in said second information includes at least one of a zip code, a city, a state, a county, a country, a street name, a house number, an apartment number, a telephone number, an email address and abbreviations or misspellings thereof, further comprising:

performing at least one of completing and correcting at 25 least one of a zip code, a city, a state, a county, a country, a street name, a house number, an apartment number, a telephone number, an email address and abbreviations or misspellings thereof in the first information based on the second information automatically. 30

5. The method of claim 1, where in said second information includes at least one of a zip code, a city, a state, a county, a country, a street name, a house number, an apartment number, a telephone number, an email address and abbreviations or misspellings thereof, further comprising:

performing at least one of completing and correcting at least one of a zip code, a city, a state, a county, a country, a street name, a house number, an apartment number, a telephone number, an email address and abbreviations or misspellings thereof in the first information based on the second information with assistance from a user.

6. The method of claim 1, wherein said first information includes an identification of a list of addressees, further comprising:

addressing said document to all of said addressees based on the second information associated with said identification of said list of addressees.

7. The method of claim 1, further comprising:

providing a user the option of making changes to the second information directly in the information source.

8. The method of claim 1, wherein:

the step of using said application program comprises using said application program to enter first information comprising one of a person's name, a person's title, a person's name and address, a business name and address, a telephone number, and an email address, or a part thereof, into said document;

the step of searching comprises searching, using the record retrieval program, the information source for second information comprising one of a person's name, a person's title, a person's name and address, a business name, a business name and address, a telephone 65 number, and an email address, associated with the first information

12

9. The method of claim 1, wherein:

the step of providing an input device comprises providing an input device comprising one of a touch screen, a keyboard button, an icon, a menu and a voice command device, and configured to enter an execute command which initiates a record retrieval from an information source using the record retrieval program; and

the step of displaying the second information comprises displaying the second information comprising one of displaying a message screen with the second information and providing a voiced response of the second information.

10. The method of claim 1, wherein the step of using said application program comprises:

using one of a word processing program and a spreadsheet program to enter first information into a respective one of a word processing document and a spreadsheet document.

11. The method of claim 1, wherein the step of providing an input device comprises:

providing an input device configured to enter an execute command which initiates a record retrieval from an information source comprising at least one of a file, a database, a database program, a computer network, and a contact management program, using the record retrieval program.

12. The method of claim 1, wherein said first information includes an identification of a list of addressees, further comprising:

creating copies of said document, each addressed to one of addressees in said list identified by said first information, based on said second information associated with said identification of said list of addressees.

13. The method of claim 1, further comprising the step of indicating which part of information in said document is said first information.

14. The method of claim 1, further comprising the step of automatically interpreting which part of information in said document is said first information.

15. A computer system configured to perform the steps recited in one of claims 1-14.

16. A storage medium storing a program for performing the steps recited in one of claims 1–14.

17. The method of claim 2, wherein:

the step of using said application program comprises using said application program to enter first information comprising one of a person's name, a person's title, a person's name and address, a business name, a business name and address, a telephone number, and an email address, or a part thereof, into said document; and

the step of searching comprises searching, using the record retrieval program, the information source for second information comprising one of a person's name, a person's title, a person's name and address, a business name, a business name and address, a telephone number, and an email address, associated with the first information.

18. The method of claim 3, wherein:

the step of using said application program comprises using said application program to enter first information comprising one of a person's name, a person's title, a person's name and address, a business name, a business name and address, a telephone number, and an email address, or a part thereof, into said document; and

the step of searching comprises searching, using the record retrieval program, the information source for

second information comprising one of a person's name, a person's title, a person's name and address, a business name, a business name and address, a telephone number, and an email address, associated with the first information.

#### 19. The method of claim 4, wherein:

the step of using said application program comprises using said application program to enter first information comprising one of a person's name, a person's title, a person's name and address, a business name, a business name and address, a telephone number, and an email address, or a part thereof, into said document; and

the step of searching comprises searching, using the record retrieval program, the information source for second information comprising one of a person's name, a person's title, a person's name and address, a business name, a business name and address, a telephone number, and an email address, associated with the first information.

#### 20. The method of claim 5, wherein:

the step of using said application program comprises using said application program to enter first information comprising one of a person's name, a person's title, a person's name and address, a business name, a business name and address, a telephone number, and an email address, or a part thereof, into said document; and

the step of searching comprises searching, using the record retrieval program, the information source for second information comprising one of a person's name, a person's title, a person's name and address, a business name, a business name and address, a telephone number, and an email address, associated with the first information.

#### 21. The method of claim 6, wherein:

the step of using said application program comprises using said application program to enter first information comprising one of a person's name, a person's title, a person's name and address, a business name, a business name and address, a telephone number, and an email address, or a part thereof, into said document; and

the step of searching comprises searching, using the 45 record retrieval program, the information source for second information comprising one of a person's name, a person's title, a person's name and address, a business name, a business name and address, a telephone number, and an email address, associated with the first 50 information.

#### 22. The method of claim 7, wherein:

the step of using said application program comprises using said application program to enter first information comprising one of a person's name, a person's 55 title, a person's name and address, a business name, a business name and address, a telephone number, and an email address, or a part thereof, into said document; and

the step of searching comprises searching, using the 60 record retrieval program, the information source for second information comprising one of a person's name, a person's title, a person's name and address, a business name, a business name and address, a telephone number, and an email address, associated with the first 65 information.

#### 23. The method of claim 2, wherein:

14

the step of providing an input device comprises providing an input device comprising one of a touch screen, a keyboard button, an icon, a menu and a voice command device, and configured to enter an execute command which initiates a record retrieval from an information source using the record retrieval program; and

the step of displaying the second information comprises displaying the second information comprising one of displaying a message screen with the second information and providing a voiced response of the second information.

#### 24. The method of claim 3, wherein:

the step of providing an input device comprises providing an input device comprising one of a touch screen, a keyboard button, an icon, a menu and a voice command device, and configured to enter an execute command which initiates a record retrieval from an information source using the record retrieval program; and

the step of displaying the second information comprises displaying the second information comprising one of displaying a message screen with the second information and providing a voiced response of the second information.

#### 25. The method of claim 4, wherein:

the step of providing an input device comprises providing an input device comprising one of a touch screen, a keyboard button, an icon, a menu and a voice command device, and configured to enter an execute command which initiates a record retrieval from an information source using the record retrieval program; and

the step of displaying the second information comprises displaying the second information comprising one of displaying a message screen with the second information and providing a voiced response of the second information.

#### 26. The method of claim 5, wherein:

the step of providing an input device comprises providing an input device comprising one of a touch screen, a keyboard button, an icon, a menu and a voice command device, and configured to enter an execute command which initiates a record retrieval from an information source using the record retrieval program; and

the step of displaying the second information comprises displaying the second information comprising one of displaying a message screen with the second information and providing a voiced response of the second information.

#### 27. The method of claim 6, wherein:

the step of providing an input device comprises providing an input device comprising one of a touch screen, a keyboard button, an icon, a menu and a voice command device, and configured to enter an execute command which initiates a record retrieval from an information source using the record retrieval program; and

the step of displaying the second information comprises displaying the second information comprising one of displaying a message screen with the second information and providing a voiced response of the second information.

#### 28. The method of claim 7, wherein:

the step of providing an input device comprises providing an input device comprising one of a touch screen, a keyboard button, an icon, a menu and a voice command device, and configured to enter an execute command which initiates a record retrieval from an information source using the record retrieval program; and

the step of displaying the second information comprises displaying the second information comprising one of displaying a message screen with the second information and providing a voiced response of the second information.

29. The method of claim 8, wherein:

the step of providing an input device comprises providing an input device comprising one of a touch screen, a keyboard button, an icon, a menu and a voice command device, and configured to enter an execute command which initiates a record retrieval from an information source using the record retrieval program; and

a contact manageme retrieval program.

39. The method of claim an input device comprises: providing an input device comprises:

the step of displaying the second information comprises displaying the second information comprising one of displaying a message screen with the second information and providing a voiced response of the second information.

**30**. The method of claim **2**, wherein the step of using said application program comprises:

using one of a word processing program and a spreadsheet program to enter first information into a respective one of a word processing document and a spreadsheet document.

31. The method of claim 3, wherein the step of using said application program comprises:  $^{25}$ 

using one of a word processing program and a spreadsheet program to enter first information into a respective one of a word processing document and a spreadsheet document.

32. The method of claim 4, wherein the step of using said application program comprises:

using one of a word processing program and a spreadsheet program to enter first information into a respective one of a word processing document and a spreadsheet 35 document.

33. The method of claim 5, wherein the step of using said application program comprises:

using one of a word processing program and a spreadsheet program to enter first information into a respective one of a word processing document and a spreadsheet document.

34. The method of claim 6, wherein the step of using said application program comprises:

using one of a word processing program and a spreadsheet program to enter first information into a respective one of a word processing document and a spreadsheet document.

35. The method of claim 7, wherein the step of using said application program comprises:

using one of a word processing program and a spreadsheet program to enter first information into a respective one of a word processing document and a spreadsheet document.

**36**. The method of claim **8**, wherein the step of using said application program comprises:

using one of a word processing program and a spreadsheet program to enter first information into a respective one of a word processing document and a spreadsheet 60 document.

37. The method of claim 9, wherein the step of using said application program comprises:

using one of a word processing program and a spreadsheet program to enter first information into a respective one 65 of a word processing document and a spreadsheet document.

16

**38**. The method of claim **2**, wherein the step of providing an input device comprises:

providing an input device configured to enter an execute command which initiates a record retrieval from an information source comprising at least one of a file, a database, a database program, a computer network, and a contact management program, using the record retrieval program.

39. The method of claim 3, wherein the step of providing an input device comprises:

providing an input device configured to enter an execute command which initiates a record retrieval from an information source comprising at least one of a file, a database, a database program, a computer network, and a contact management program, using the record retrieval program.

**40**. The method of claim **4**, wherein the step of providing an input device comprises:

providing an input device configured to enter an execute command which initiates a record retrieval from an information source comprising at least one of a file, a database, a database program, a computer network, and a contact management program, using the record retrieval program.

41. The method of claim 5, wherein the step of providing an input device comprises:

providing an input device configured to enter an execute command which initiates a record retrieval from an information source comprising at least one of a file, a database, a database program, a computer network, and a contact management program, using the record retrieval program.

**42**. The method of claim **6**, wherein the step of providing an input device comprises:

providing an input device configured to enter an execute command which initiates a record retrieval from an information source comprising at least one of a file, a database, a database program, a computer network, and a contact management program, using the record retrieval program.

**43**. The method of claim **7**, wherein the step of providing an input device comprises:

providing an input device configured to enter an execute command which initiates a record retrieval from an information source comprising at least one of a file, a database, a database program, a computer network, and a contact management program, using the record retrieval program.

**44**. The method of claim **8**, wherein the step of providing an input device comprises:

providing an input device configured to enter an execute command which initiates a record retrieval from an information source comprising at least one of a file, a database, a database program, a computer network, and a contact management program, using the record retrieval program.

**45**. The method of claim **9**, wherein the step of providing an input device comprises:

providing an input device configured to enter an execute command which initiates a record retrieval from an information source comprising at least one of a file, a database, a database program, a computer network, and a contact management program, using the record retrieval program.

46. The method of claim 10, wherein the step of providing an input device comprises:

Arendi S.A.R.L.-Ex. 2002 Page 31 of 210

providing an input device configured to enter an execute command which initiates a record retrieval from an information source comprising at least one of a file, a database, a database program, a computer network, and a contact management program, using the record 5 retrieval program.

47. The method of claim 2, wherein said first information includes an identification of a list of addressees, further comprising:

creating copies of said document, each addressed to one of addressees in said list identified by said first information, based on said second information associated with said identification of said list of addressees.

**48**. The method of claim **3**, wherein said first information includes an identification of a list of addressees, further comprising:

creating copies of said document, each addressed to one of addressees in said list identified by said first information, based on said second information associated with said identification of said list of addressees.

**49**. The method of claim **4**, wherein said first information includes an identification of a list of addressees, further comprising:

creating copies of said document, each addressed to one of addressees in said list identified by said first information, based on said second information associated with said identification of said list of addressees.

**50**. The method of claim **5**, wherein said first information includes an identification of a list of addressees, further comprising:

creating copies of said document, each addressed to one of addressees in said list identified by said first information, based on said second information associated with said identification of said list of addressees.

51. The method of claim 6, wherein said first information includes an identification of a list of addressees, further comprising:

creating copies of said document, each addressed to one of addressees in said list identified by said first information, based on said second information associated with said identification of said list of addressees.

52. The method of claim 7, wherein said first information includes an identification of a list of addressees, further comprising:

creating copies of said document, each addressed to one of addressees in said list identified by said first information, based on said second information associated with said identification of said list of addressees.

53. The method of claim 8, wherein said first information includes an identification of a list of addressees, further somprising:

creating copies of said document, each addressed to one of addressees in said list identified by said first information, based on said second information associated with said identification of said list of addressees. 55

**54**. The method of claim **9**, wherein said first information includes an identification of a list of addressees, further comprising:

creating copies of said document, each addressed to one of addressees in said list identified by said first 60 information, based on said second information associated with said identification of said list of addressees.

55. The method of claim 10, wherein said first information includes an identification of a list of addressees, further comprising:

creating copies of said document, each addressed to one of addressees in said list identified by said first

18

information, based on said second information associated with said identification of said list of addressees.

**56.** The method of claim **11**, wherein said first information includes an identification of a list of addressees, further comprising:

creating copies of said document, each addressed to one of addressees in said list identified by said first information, based on said second information associated with said identification of said list of addressees.

**57**. The method of claim **2**, further comprising the step of indicating which part of information in said document is said first information.

**58**. The method of claim **3**, further comprising the step of indicating which part of information in said document is said first information.

59. The method of claim 4, further comprising the step of indicating which part of information in said document is saidfirst information.

**60**. The method of claim **5**, further comprising the step of indicating which part of information in said document is said first information.

**61**. The method of claim **6**, further comprising the step of indicating which part of information in said document is said first information.

**62**. The method of claim **7**, further comprising the step of indicating which part of information in said document is said first information.

**63**. The method of claim **8**, further comprising the step of indicating which part of information in said document is said first information.

**64.** The method of claim **9**, further comprising the step of indicating which part of information in said document is said first information.

**65**. The method of claim **10**, further comprising the step of indicating which part of information in said document is said first information.

**66**. The method of claim **11**, further comprising the step of indicating which part of information in said document is said first information.

67. The method of claim 12, further comprising the step of indicating which part of information in said document is said first information.

**68.** The method of claim **2**, further comprising the step of automatically interpreting which part of information in said document is said first information.

**69**. The method of claim **3**, further comprising the step of automatically interpreting which part of information in said document is said first information.

**70**. The method of claim **4**, further comprising the step of automatically interpreting which part of information in said document is said first information.

71. The method of claim 5, further comprising the step of automatically interpreting which part of information in said document is said first information.

72. The method of claim 6, further comprising the step of automatically interpreting which part of information in said document is said first information.

73. The method of claim 7, further comprising the step of automatically interpreting which part of information in said document is said first information.

Arendi S.A.R.L.-Ex. 2002 Page 32 of 210

- 74. The method of claim 8, further comprising the step of automatically interpreting which part of information in said document is said first information.
- 75. The method of claim 9, further comprising the step of 5 automatically interpreting which part of information in said document is said first information.
- **76.** The method of claim **10**, further comprising the step of automatically interpreting which part of information in  $_{10}$  said document is said first information.

**20** 

- 77. The method of claim 11, further comprising the step of automatically interpreting which part of information in said document is said first information.
- 78. The method of claim 12, further comprising the step of automatically interpreting which part of information in said document is said first information.
- 79. The method of claim 13, further comprising the step of automatically interpreting which part of information in said document is said first information.

\* \* \* \* \*

| PATENT | APPLICATION | SERIAL NO. |   |
|--------|-------------|------------|---|
| PAICNI | APPLICATION | SEKIAL NO  | • |

#### U.S. DEPARTMENT OF COMMERCE PATENT AND TRADEMARK OFFICE FEE RECORD SHEET

11/18/1998 BHINES 00000033 09189626

01'FC:101 02 FC:105

760.00 OP 130.00 OP

06/02/2000 MFLETCHE 00000006 09189626

01 FC:201 02 FC:205

380.00 OP 65.00 OP

Repln. Ref: 11/18/1998 BHINES 0006554400 Mame/Number:09189626 FC: 704 \$30.00 CR

Adjustment date: 06/02/2000 MFLETCHE 11/18/1998 BHINES 00000033 09189626 01 FC:101 -760.00 OP -130.00 OP

Repln. Ref: 06/02/2000 MFLETCHE 0007511400 DA#:150030 Name/Number:09189626 FC: 704 \$445.00 CR

PTO-1556 (5/87)

\*U.S. GPO: 1996-433-214/80404

5

09/189626

#### ABSTRACT OF THE DISCLOSURE

A method, system and computer readable medium for providing for providing a function item, such as a key, button, icon, or menu, tied to a user operation in a computer, whereby a single click on the function item in a window or program on a computer screen, or one single selection in a menu in a program, initiates retrieval of name and addresses and/or other person or company related information, while the user works simultaneously in another program, e.g., a word processor. The click on the function item initiates a program connected to the button to search a database or file available on or through the computer, containing the person, company or address related data, in order to look up data corresponding to what the user types, or partly typed, e.g., name and/or address in the word processor, the correct data from the database, data related to the typed data, e.g., the name of the person, company, or the traditional or electronic address, or other person, or company, or address related data, and alternatively the persons, companies, or addresses, are displayed and possibly entered into the word processor, if such related data exists.

#### TITLE OF THE INVENTION

## METHOD, SYSTEM AND COMPUTER READABLE MEDIUM FOR ADDRESSING HANDLING FROM A COMPUTER PROGRAM

#### **BACKGROUND OF THE INVENTION**

#### Field of the Invention:

This invention relates to a method, system and computer readable medium for name and address handling (hereinafter called "address handling"), and more particularly to a touch screen, keyboard button, icon, menu, voice command device, etc. (hereinafter called "button") provided in a computer program, such as a word processing program, spreadsheet program, etc., and coupled to an information management source for providing address handling within a document created by the computer program.

#### Discussion of the Background

In recent years, with the advent of programs, such as word processors, spreadsheets, etc. (hereinafter called "word processors") users may require retrieval of information, such as name and address information, etc., for insertion into a document, such a letter, fax, etc., created with the word processor. Typically, the information is retrieved by the user from an information management source external to the word processor, such as a database program, contact management program, etc., or from the word processor itself, for insertion into the document. Examples of such word processors are WORD<sup>TM</sup>, NOTEPAD<sup>TM</sup>, EXCEL<sup>TM</sup>, WORDPAD<sup>TM</sup>, WORDPERFECT<sup>TM</sup>, QUATROPRO<sup>TM</sup>, AMIPRO<sup>TM</sup>, etc., and examples of such information management sources are ACCESS<sup>TM</sup>, OUTLOOK<sup>TM</sup>, ORACLE<sup>TM</sup>, DBASE<sup>TM</sup>, RBASE<sup>TM</sup>, CARDFILE<sup>TM</sup>, etc.

15

20

5

20

5

However, the information in the database must constantly be updated by the user. This requires the user to learn how to use and have access to the database. In this case, a change in the information, such as change in an address or a name, etc., requires the user of the word processor to implement this change in the database, or alternatively, the change is made to the database centrally by a database administrator.

### **SUMMARY OF THE INVENTION**

Accordingly, an object of the present invention is to provide a method, system and computer readable medium for address handling within a computer program.

Another object of the present invention is to provide a method, system and computer readable medium for address handling within a computer program, such as a word processing program, spreadsheet program, etc.

Another object of the present invention is to provide a method, system and computer readable medium for address handling within a computer program, such as a word processing program, spreadsheet program, etc., using an input device provided in the computer program.

Another object of the present invention is to provide a method, system and computer readable medium for address handling within a computer program, such as a word processing program, spreadsheet program, etc., using an input device, such as a touch screen, keyboard button, icon, menu, voice command device, etc., provided in the computer program and coupled to an information management source.

Another object of the present invention is to provide a method, system and computer readable medium for address handling within a computer program, such as a

word processing program, spreadsheet program, etc., using an input device, such as a touch screen, keyboard button, icon, menu, voice command device, etc., provided in the computer program and coupled to an information management source, such as a database program, contact management program, etc.

5

The above and other objects are achieved according to the present invention by providing a novel method, system and computer readable medium for providing a function item, such as a key, button, icon, or menu, tied to a user operation in a computer, whereby a single click on the function item in a window or program on a computer screen, or one single selection in a menu in a program, initiates retrieval of name and addresses and/or other person or company related information, while the user works simultaneously in another program, e.g., a word processor. The click on the function item initiates a program connected to the button to search a database or file available on or through the computer, containing the person, company or address related data, in order to look up data corresponding to what the user types, or partly typed, e.g., name and/or address in the word processor, the correct data from the database, data related to the typed data, e.g., the name of the person, company, or the traditional or electronic address, or other person, or company, or address related data, and alternatively the persons, companies, or addresses, are displayed and possibly entered into the word processor, if such related data exists.

20

The present invention also includes a computer readable medium storing program instructions by which the method of the invention can be performed when the stored program instructions are appropriately loaded into a computer, and a system for implementing the method of the invention.

# **BRIEF DESCRIPTION OF THE DRAWINGS**

A more complete appreciation of the invention and many of the attendant advantages thereof will be readily obtained as the same becomes better understood by reference to the following detailed description when considered in connection with the accompanying drawings wherein:

Figure 1 is a flow chart illustrating a method for address handling within a computer program, according to an exemplary embodiment of the present invention;

Figure 2 is a flow chart illustrating a method for address handling within a computer program, according to another exemplary embodiment of the present invention;

Figure 3 is a screen shot illustrating the inputting of a name to be searched and an address handling button within a word processor, according to an exemplary embodiment of the present invention;

Figure 4 is a screen shot illustrating a retrieved address in a word processor, according to an exemplary embodiment of the present invention;

Figure 5 is a screen shot illustrating the inputting of a name and address to be searched and an address handling button within a word processor, according to an exemplary embodiment of the present invention;

Figure 6 is a screen shot illustrating an add new contact message window, according to an exemplary embodiment of the present invention;

Figure 7 is a screen shot illustrating a contact register message window, according to an exemplary embodiment of the present invention;

Figure 8 is a screen shot illustrating an address missing message window, according to an exemplary embodiment of the present invention;

20

15

5

Figure 9 is a screen shot illustrating a modify contact's address message window, according to an exemplary embodiment of the present invention;

Figure 10 is a screen shot illustrating a select a contact address register message window, according to an exemplary embodiment of the present invention;

rigure 11 is a screen shot illustrating a more detailed mode of registering an additional address for the contact register of Fig. 9, according to an exemplary embodiment of the present invention;

Figure 12 is a screen shot illustrating a contact management program window in a full detailed mode, according to an exemplary embodiment of the present invention;

according to an exemplary embodiment of the present invention;

Figure 14 is a screen shot illustrating the inputting of a name to be searched and an address handling button within a spreadsheet, according to an exemplary embodiment of the present invention;

Figure 15 is a screen shot illustrating a retrieved address in a spreadsheet, according to an exemplary embodiment of the present invention; and

Figure 16 is a schematic illustration of a general purpose computer for performing the processes of the present invention, according to an exemplary embodiment of the present invention.

# **DESCRIPTION OF THE PREFERRED EMBODIMENTS**

In an embodiment of the present invention, single button addressing is achieved by providing an input device, such as a touch screen, keyboard, icon, menu, voice command

5

device, etc. (hereinafter called "button"), in a computer program, such as a word processing program, spreadsheet program, etc. (hereinafter called "word processor"), for executing address handling therein.

Accordingly, in a word processor, the button is added and a user types information, such as an addressee's name, or a part of the name, etc. in a document created with the word processor, such as a letter, fax, etc., and then clicks, selects, commands, etc. the button via the appropriate input device, such as a touch screen button, keyboard button, icon, menu choice, voice command device, etc. A program then executes and retrieves the typed information from the document, and searches an information management source, such as a database, file, database program, contact management program, etc. (hereinafter called "database") to determine if the information, such as the name or part of the name typed and searched by the program exists in the database. If the program does not find stored information, such as a name, corresponding to the name or part of the name typed, the user is asked by the program whether the information, such as the name that was not found, should be added to the database. In addition, the user may enter any other information besides the name, such as addresses, businesses, telephone numbers, fax numbers, e-mail address, etc., so that this other information can be stored in the database for later use.

If the program finds name(s) and address(es)corresponding to the part of the addressee's name typed, this additional information is automatically entered into the user's word processor, optionally with a confirmation from the user that this is the correct data. If the typed address information does not correspond to data already stored in the database, after clicking on the button, the program, for example, lets the user decide: (1) if this is

*(*) -6

5

new data (e.g., a new address) for an existing contact; (2) if the stored data should be changed to what the user just typed; (3) if this is a new contact with the same name as one already entered into the database; or (4) if the typed address is only to be used once, and therefore not to be stored in the database at all. If, later, for example, a name with several address stored in the database is recalled, all addresses for this contact will be displayed, so that the correct address can be selected by the user.

The program may be extended to also store and retrieve other information, such as telephone numbers, fax numbers, e-mail addresses, etc. Once the program recalls the telephone numbers, fax numbers, e-mail addresses, etc., the user can command the program to send e-mails, faxes, etc. Similarly, if the user types in the name of a mailing list, the program create merge letters, group e-mails, etc.

Referring now to the drawings, wherein like reference numerals designate identical or corresponding parts throughout the several views, and more particularly to Figs. 1 and 2 thereof, there is illustrated flow charts of single button addressing, according to exemplary embodiments of the present invention.

In Figure 1, after the user has inserted the address in the word processor, the user commands the button at step 2 and the program analyzes what the user has typed in the document at step 4. At step 6, the program decides what was found in the document and if the program found nothing in the document or what it found was un-interpretable the program goes to step 8 and outputs an appropriate message to the user and then quits at step 16. The program analyzes what the user has typed in the document at step 4, for example, by analyzing (i) paragraph/line separations/formatting, etc.; (ii) street, avenue, drive, lane, boulevard, city, state, zip code, country designators and abbreviations, etc.;

5

(iii) Mr., Mrs., Sir, Madam, Jr., Sr. designators and abbreviations, etc.; (iv) Inc., Ltd., P.C., L.L.C, designators and abbreviations, etc.; and (v) a database of common male/female names, etc.

If the program finds an e-mail address mailing list/category name telephone number or other information, at step 10 an appropriate action is performed by the program and then the program execution quits at step 16. If the program only finds a name or initials, or the like, the program looks up the name in the database at step 12 and at step 18 the program determines what was found. If the program finds more than one possible contact/address match, at step 20 the program displays menu choices to the user to let him choose an appropriate answer. Then at step 22 the program inserts a correct address and name in the document and then at step 16 the program quits execution. If the program finds one match exactly, i.e., one contact with one address, the program inserts the correct address and name in the document at step 22 and then quits execution at step 16. If the program does not find a name in the database, at step 24 the program prompts the user to specify an address and then quits execution at step 16. If the program at step 6 finds a name and an address, at step 14 the name is looked up in the database. Then, at step 26, if no match is found, at step 28 the program inserts an address and a name which are possibly corrected by the user into the database and then quits execution at step 16. If at step 26, the name and address is found, at step 32 the program either takes no action or displays the data for the user to edit. If at step 26, the name is found but not the address, the program prompts the user for a decision at step 30. If the user decides that this another contact with a same name, the program goes to step 28. If the user decides that this is a one time occurrence, no action is taken and the program quits at step 16. If the user decides that the contact has, for example, moved and that this is a new address, at step 34 one of the old addresses for the contact is replaced with the new one and the program quits at step 16. If the user decides that this is an additional address for the contact, at step 36 the additional address is inserted into the database for that contact and execution quits at step 16.

5

The flowchart shown in Figure 2 is similar to the flowchart in Figure 1, except for some additional steps which will now be discussed. At step 6, if the program only finds a name or a similar name then the name is looked up in the database at step 12, then at step 18 if the program found more than one possible contact/address match, the program displays choices to the user to let him choose an address at step 20. Then at step 21 the user decides whether to insert the selected address into the document. If the user does not decide to select the address into the document the program quits execution at step 16. If the user decides to insert the selected address into the document, the program inserts the address and name into the document at step 22 and then quits at step 16.

20

If the program finds a name and address in the database at step 6, then at step 14 the program looks up the name in the database and at step 26 the program determines what it has found. If the program does not find the name at step 26, at step 27 the program prompts the user for a decision and review and whether to insert the contact and address. If the user does not decide to insert the contact address, the program quits at step 16. If the user decides to insert the contact address, at step 28 the program inserts the address and name which may be possibly corrected by the user or program in the database and then execution quits at step 16.

If at step 26 the program finds a name and not an address, then at step 29 the name is looked up in the database. Then at step 31 the program decides whether this contact has

5

another address. If the contact does not have another address, at step 33 the program prompts the user for a decision and review and whether to add the address. If the user does not want to add the address at step 33, the program quits at step 16. If the user wants to add the address at step 33 because this is an additional address for the contact, at step 36 the address is inserted in the database for the contact and execution quits at step 16.

At step 30, if the user decides that this is another contact with a same name, then the program goes to step 28. If at step 30 the user decides that this is a one time occurrence, then the program quits at step 16. If at step 30, the user decides that the contact has, for example, moved, the program goes to step 34. If at step 30, the user decides that this is an additional address for the contact, at step 36 the program inserts the address in the database for the contact and then quits at step 16.

Various exemplary screen shots which are generated during execution of the program, according to the present invention, will now be described with reference to Figures 3-15 and examples 1-7 as follows.

## Example 1: Retrieving an existing address from the database:

Fig. 3 illustrates a starting point in word processor document, such as a WORD<sup>TM</sup> document, wherein the user has typed a name 40. The user hits the button 42, for example, marked "OneButton" and the program according to the present invention retrieves the name 40 from the document, searches a database for the name 40, and inserts the retrieved address 44 associated with the name 40 into the document as shown in, for example, Fig. 4.

20

5

The above example corresponds to steps 2, 4, 6, 12, 18, 22 and 16 in the flow charts of Figs. 1 and 2.

#### Example 2: Adding a new contact to the database:

Fig. 5 illustrates a starting point in word processor document, such as a WORD<sup>TM</sup> document, wherein the user has typed a name and address of a new contact 46. The user commands the button 42, for example, marked "OneButton," and the program according to the invention retrieves the new contact 46 from the document, searches a database for the name of the new contact 46 and generates a screen as shown in, for example, Fig. 6. This screen includes a message 50 informing the user that the new contact does not exist in the database, a message 52 including the address retrieved from the document, an address type selection 54, such as home, business, etc., and "OK," "Details,"and "Cancel" buttons 56, 58, and 60, respectively.

At this point, the user can cancel the operation by commanding the Cancel button 60, ask the program to store data in the database and return to the document by commanding the OK button 56, or check details before storing data into the database by commanding the Details button 58. If the user commands the Details button 58, as shown in, for example, Fig. 7, a message screen is provided so that the user can review and edit data 62 and the selection 54, store the data 62 and 54 in the database by commanding a "Add and Choose" button 64, see more options by commanding an "Options" button 66, or cancel the operation by commanding the Cancel button 60.

The above example corresponds to steps 2, 4, 6, 14, 26, 28 and 16 in the flow chart of Fig. 1 and steps 2, 4, 6, 14, 26, 27, 28 and 16 in the flow chart of Fig. 2.

12

20

5

# Example 3: Try to Retrieve existing address, but contact is not in database:

Fig. 3 illustrates a starting point in word processor document, such as a WORD<sup>TM</sup> document, wherein the user has typed a name of a contact 40. The user commands the button 42, for example, marked "OneButton," and the program according to the present invention retrieves the name 40 from the document, searches a database for the name of the contact 40 and generates a screen as shown in, for example, Fig. 8. This screen includes a message 68 informing the user that the contact does not exist in the database and to specify an address, and "OK" buttons 56. At this point when the user commands the OK button 56, the user returns to the document so that the contact's address can be included as in Example 2 above.

The above example corresponds to steps 2, 4, 6, 12, 18, 24 and 16 in the flow charts of Figs. 1 and 2.

#### Example 4: Adding a new address for an existing contact (short version):

Fig. 4 illustrates a starting point in word processor document, such as a WORD<sup>TM</sup> document, wherein the user has typed a name and new address of an existing contact 44. The user commands the button 42, for example, marked "OneButton," and the program according to the present invention retrieves the existing contact 44 from the document, searches a database for the name of the existing contact 44 and generates a screen as shown in, for example, Fig. 9. This screen includes a message 70 informing the user that the contact already exits in the database with an existing address, a message 72 including the existing address, add new contact with same name selection 74, change existing address selection 76, use existing address in document selection 78, add the new address to contact

20

5

selection 80, the address type selection 54, such as home, business, etc., and the "OK," "Details," and "Cancel" buttons 56, 58, and 60 respectively. At this point, the user may select one of the four options 74-80, and command the OK button 56 to execute the selected options. The user can also cancel the operation by commanding the Cancel button 60, or check details before storing data into the database by commanding the Details button 58.

The above example corresponds to steps 2, 4, 6, 14, 26, 28, 30, 34, 36, and 16 in the flow chart of Fig. 1 and steps 2, 4, 6, 14, 26, 29, 31, 30, 28, 34, 36, and 16 in the flow chart of Fig. 2.

## Example 5: Selecting between several possible matching addresses:

Fig. 3 illustrates a starting point in word processor document, such as a WORD<sup>TM</sup> document, wherein the user has typed a name and possibly address of at least one existing contact 40. The user commands the button 42, for example, marked "OneButton," and the program according to the present invention retrieves the existing contact 40 from the document, searches a database for the name of the existing contact 40 and generates a screen as shown in, for example, Fig. 10. This screen includes a message informing the user that the name corresponds to several addresses and possible contacts which already exist in the database, with existing contacts and addresses for selection 82, a message 84 including the full name and address for the contact that the user selects in 82, the Options button 66, a "Choose" button 86, a "Full details" button 88, a "More >>>" button 90, and the Cancel button 60. The above screen indicates to the user that at least one contact

5

with the same name exists, and that there are more than one addresses and/or contacts that match.

At this point, the user may command the Choose button 86 to use the selected address and return to the document, or the user may command the More>>> button 90 to view how the program interpreted what the user typed in the word processor, and possibly change this data, wherein the program generates an updated screen as shown in, for example, Fig. 11. The updated screen includes the data 62 which displays the name typed in the word processor as interpreted by the program, address fields, and the fields for the address type selection 54, such as home, business, etc., which may be changed by the user before the program stores it in the database, the Add and Choose button 64, a "<< < Less" button 90 corresponding to the More>>> button 90 for returning to the screen of Fig. 10, and an "Add this address to the selected contact above" button 92. The user might then command the Add this address to the selected contact above button 92 and the result in the word processor is illustrated in Fig. 4. The user can also cancel the operation by commanding the Cancel button 60, or command the add choose button 64 to add this name and address as a new contact and address, or open the database before storing data into the database by commanding a "Full details" button 88 as will be later described.

The above example corresponds to steps 2, 4, 6, 12, 18, 20, 22, and 16 in the flow chart of Fig. 1 and steps 2, 4, 6, 12, 18, 20, 21, 22, and 16 in the flow chart of Fig. 2.

Example 6: Adding a new address for an existing contact (long version):

// -14

5

Fig. 4 illustrates a starting point in word processor document, such as a WORD<sup>TM</sup> document, wherein the user has typed a name and new address of an existing contact 44. The user commands the button 42, for example, marked "OneButton," and the program according to the present invention retrieves the existing contact 44 from the document, searches a database for the name of the existing contact 44 and generates a screen as shown in, for example, Fig. 9. As previously described, the screen includes a message 70 informing the user that the contact already exits in the database with an existing address, and the user may command the Details button 58 to see the details of the new address for potentially modify the details before they are stored in the database and the program generates a screen as shown in, for example, Fig. 10. From this screen, the user may choose to use another address than the one he typed, and return to the document, or the user may command the "Full details" button 88 to enter a database program, such as OUTLOOK<sup>TM</sup>, directly as shown in, for example, Fig. 12. In Fig. 12, the database program, such as OUTLOOK<sup>TM</sup>, may include portions 94-104 for allowing the user to modify various pieces of data before they are stored in the database.

Alternatively, in the screen shown in Fig. 10, the user may command the More >>> button 90 at which time the program generates the screen as shown in, for example, Fig. 11 and as previously described. In this screen, the user might then command the Add this address to the selected contact above button 92. If the address typed is already in use, the program generates a screen including a message 106, and "Yes" and "No"buttons, 108 and 110, respectively, as shown in, for example, Fig. 13. If the user hits the Yes button 108 the program overwrites the contact address with the address

15

20

5

specified by the user (e.g., if the contact has moved) and the result in the word processor is shown in, for example, Fig. 4.

The above example corresponds to steps 2, 4, 6, 12, 14, 26, 28, 30, 34, 36, and 16 in the flow chart of Fig. 1 and steps 2, 4, 6, 12, 14, 26, 29, 31, 30, 28, 34, 36, and 16 in the flow chart of Fig. 2.

### Example 7: Spreadsheet application:

Fig. 14 illustrates a starting point in word processor document, such as an EXCEL<sup>TM</sup> spreadsheet, wherein the user has typed a name 112. The user hits the button 42, for example, marked "OneButton," and the program according to the present invention retrieves the name 112 from the spreadsheet, searches a database for the name 112, and inserts the retrieved address 114 into the spreadsheet as shown in, for example, Fig. 15.

Accordingly, the examples 1-6 apply not only to word processor documents, such as WORD<sup>TM</sup> documents, etc., but to other word processor documents, and spread sheets, such as EXCEL<sup>TM</sup> spreadsheets, etc.

The above example corresponds to steps 2, 4, 6, 12, 18, 22 and 16 in the flow charts of Figs. 1 and 2.

Fig. 16 is a schematic illustration of a computer system for implementing the single button addressing according to the present invention. A computer 200 implements the method of the present invention, wherein the computer includes, for example, a display device 202, such as a conventional display device or a touch screen monitor with a touch-screen interface, etc., a keyboard 204, a pointing device 206, a mouse pad or digitizing pad 208, a hard disk 210, or other fixed, high density media drives, connected using an

5

appropriate device bus (e.g., a SCSI bus, an Enhanced IDE bus, an Ultra DMA bus, a PCI bus, etc.), a floppy drive 212, a tape or CD ROM drive 214 with tape or CD media 216, or other removable media devices, such as magneto-optical media, etc., and a mother board 218. The mother board 218 includes, for example, a processor 220, a RAM 222, and a ROM 224 (e.g., DRAM, ROM, EPROM, EEPROM, SRAM, SDRAM, and Flash RAM, etc.), I/O ports 226 which may be used to couple to external devices, networks, etc., (not shown), and optional special purpose logic devices (e.g., ASICs) or configurable logic devices (e.g., GAL and re-programmable FPGA) 228 for performing specialized hardware/software functions, such as sound processing, image processing, signal processing, neural network processing, object character recognition (OCR) processing, etc., a microphone 230, and a speaker or speakers 232.

As stated above, the system includes at least one computer readable medium, or alternatively, the computer readable medium may be accessed through various paths, such as networks, internet, drives, etc. Examples of computer readable media are compact discs, hard disks, floppy disks, tape, magneto-optical disks, PROMs (EPROM, EEPROM, Flash EPROM), DRAM, SRAM, SDRAM, etc. Stored on any one or on a combination of computer readable media, the present invention includes software for controlling both the hardware of the computer 200 and for enabling the computer 200 to interact with a human user. Such software may include, but is not limited to, device drivers, operating systems and user applications, such as development tools. Such computer readable media further includes the computer program product of the present invention for performing any of the processes according to the present invention, described above (see, e.g., Figs. 1-15). The computer code devices of the present invention can be any interpreted or executable code

5

mechanism, including but not limited to scripts, interpreters, dynamic link libraries, Java classes, and complete executable programs, etc.

The invention may also be implemented by the preparation of application specific integrated circuits or by interconnecting an appropriate network of conventional component circuits, as will be readily apparent to those skilled in the art.

Address handling, according to this invention, is a significant simplification relative to existing methods, and requires little or no training on the part of a user, as correct addresses are retrieved with a minimal number of user commands, "clicks", keystrokes, etc. In addition, a program according to the present invention, can be programmed and created in most existing programming languages and be connected to most modern word processors. Therefore, according to the present invention, the process of creating and updating records in an address database is significantly simplified, since this may now be performed directly from the word processor.

Although the present invention is defined in terms of word processing documents, such as WORD<sup>TM</sup> documents and EXCEL<sup>TM</sup> spreadsheets, the present invention is applicable to all types of word processing documents, such as NOTEPAD<sup>TM</sup>, WORDPAD<sup>TM</sup>, WORDPERFECT<sup>TM</sup>, QUATROPRO<sup>TM</sup>, AMIPRO<sup>TM</sup>, etc., as will be readily apparent to those skilled in the art.

Although the present invention is defined in terms of information management or database programs, such as OUTLOOK<sup>TM</sup>, etc., the present invention is applicable to all types of information management or database programs, such as ACCESS<sup>TM</sup>, ORACLE<sup>TM</sup>, DBASE<sup>TM</sup>, RBASE<sup>TM</sup>, CARDFILE<sup>TM</sup>, including "flat files," etc., as will be readily apparent to those skilled in the art.

10

15

20

Although the present invention is defined in terms of a program retrieving information from a document before searching a database, the user may select the information in the document to be searched by the program in the database (e.g., by highlighting, selecting, italicizing, underlining, etc.), as will be readily apparent to those skilled in the art.

Although the present invention is defined in terms of a program retrieving a name or portion thereof from a document before searching a database, the program may retrieve an address or portion thereof from the document before searching the database and insert, correct, complete, etc., the retrieved address based on the information found in the database corresponding to the retrieved address or portion thereof, as will be readily apparent to those skilled in the art.

Obviously, numerous modifications and variations of the present invention are possible in light of the above teachings. It is therefore to be understood that within the scope of the appended claims, the invention may be practiced otherwise than as specifically described herein.

This application claims priority and contains subject matter related to Norwegian patent application No. 984066 filed on September 3, 1998, the entire contents of which are hereby incorporated by reference.

1. Function key, button, icon, or menu, tied to a user operation in a computer,

such one single click on a button in a window or program on a computer screen, or one

single selection in a menu in a program, wherein the function initiates retrieval of name

and addresses and/or to other person or company related information; while the user works

in another program, e.g., a word processor; that a click on the button leads to the program

connected to the button searches in a database or file available on or through the computer

corresponding to what the user types, or partly typed, e.g., name and/or address in the

name of the person, company, or the address, alternatively the persons, companies, or

addresses, is displayed and possibly entered into the word processor, if such related data

word processor; that correct data from the database, data related to the typed data, e.g., the

containing the person, company or address related data, in order to look up data

5

- 10
- 15

exists.

- 2. Button, according to Claim 1, wherein in the data typed by the user does not correspond to any previously stored data in the database, the user will be given the opportunity to select if new data should be entered in the database, or existing data in the database should be changed to reflect the new data, or existing data in the database shall be used instead of what the user had typed, or not to take any action.
- 20
- 3. Button according to Claim 1, wherein if the typed data is incomplete or erroneous, the program connected to the button will, alone, or with user assistance, complete and/or correct the address, based on algorithms and data available in and for the function for this purpose.

- 5. Button according to Claim 1, wherein if the previously typed data refers to a category or group or persons or companies, and that the functionality will assist the user to create and/or send documents to all members of the category or group.
- 6. Button according to Claim 1, wherein if the database has access possibilities it make changes, alternatively other data handling, directly in the database.

10

7. Button according to Claim 1, wherein if the information to be fetched can be selected in advance, e.g., postal address, telefax number, e-mail address, etc.

Please refer to the content paper to reference the Oath.

Sorry for any inconvenience.

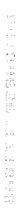

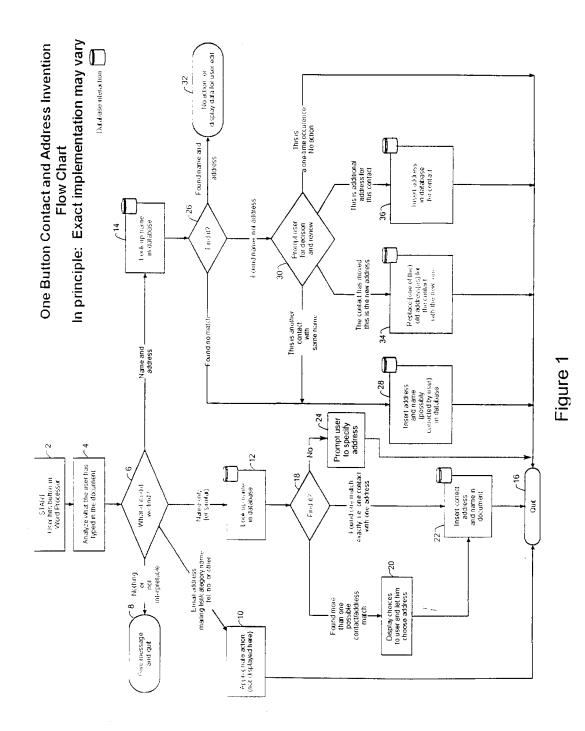

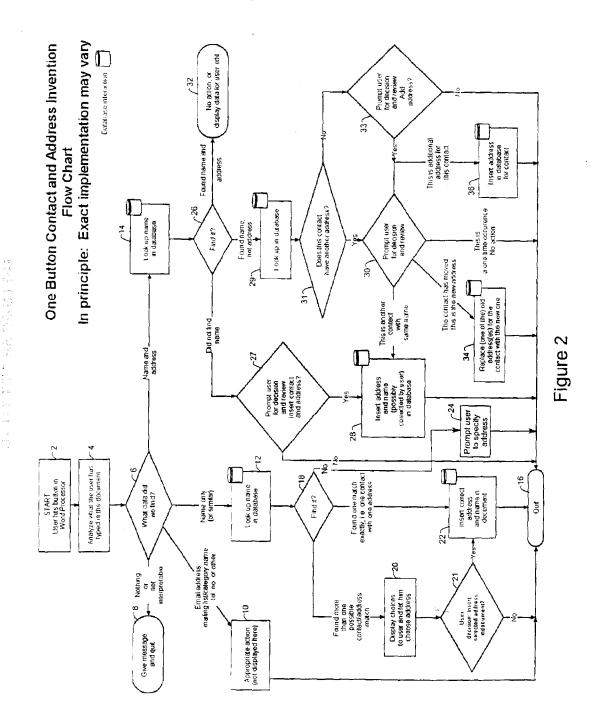

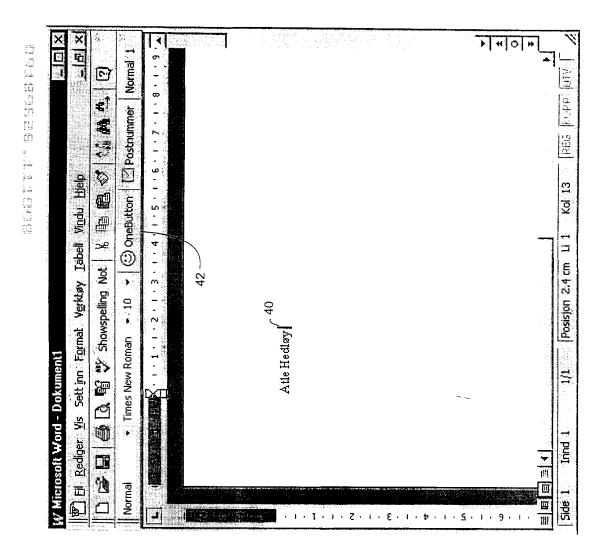

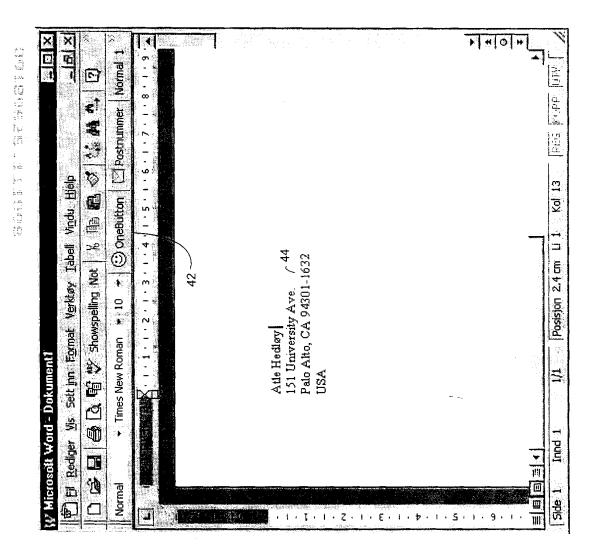

D

Normal

1

❤️] Eil Rediger

豆

Posisjon 3.3 cm

Ind

Side 1

140 "

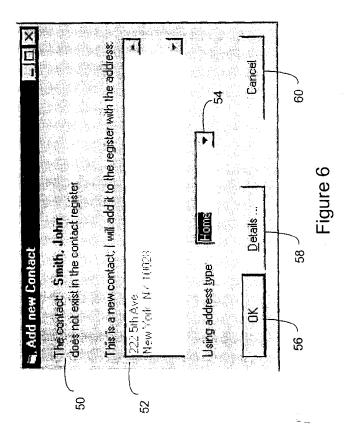

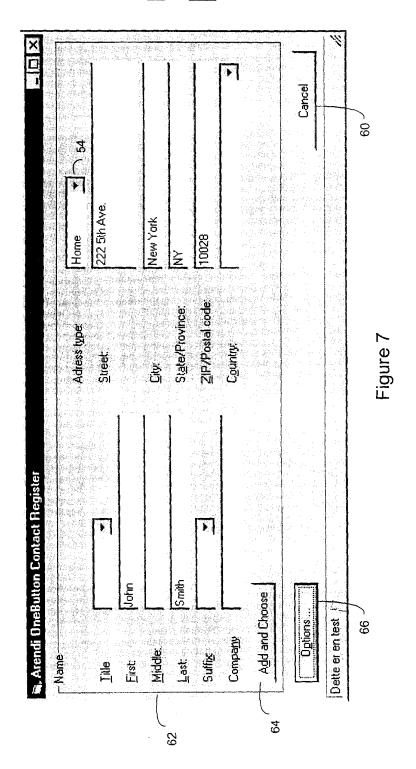

Figure 8

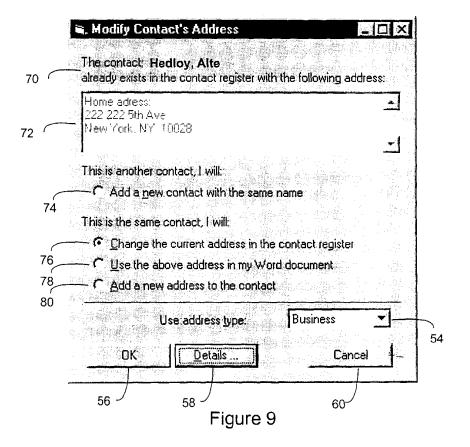

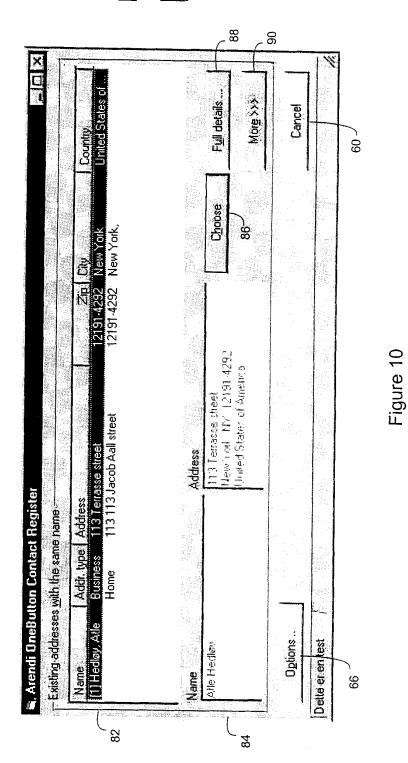

Arendi S.A.R.L.-Ex. 2002 Page 66 of 210

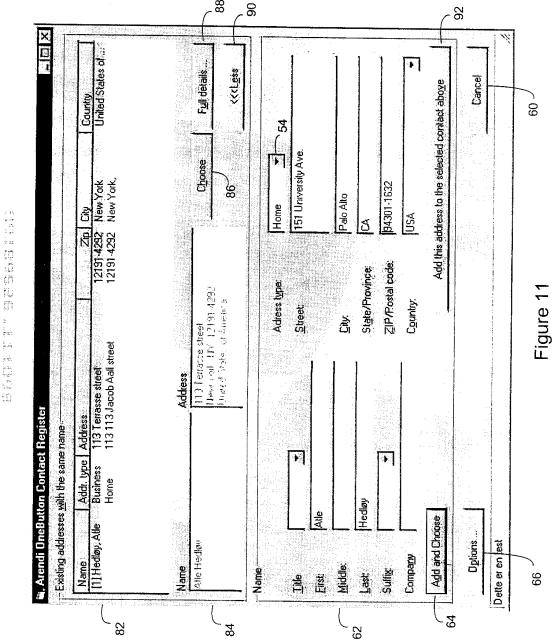

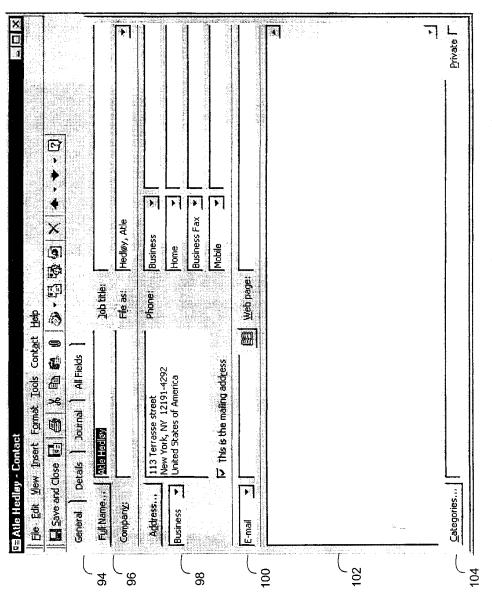

Figure 12

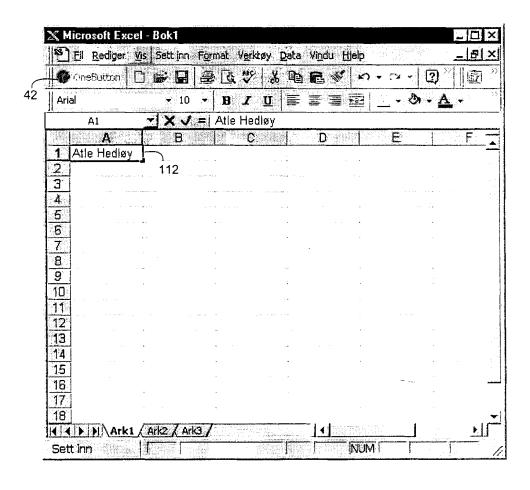

Figure 14

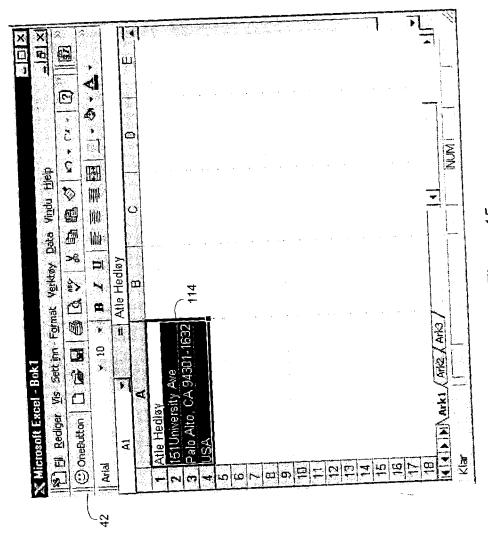

Figure 15

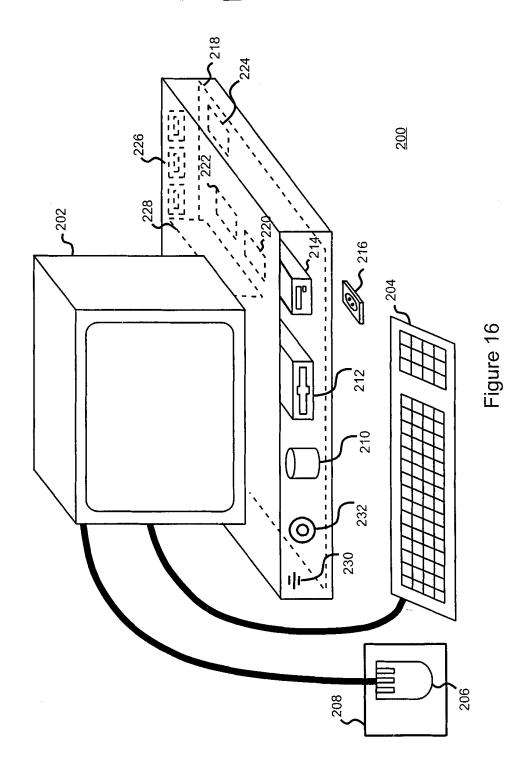

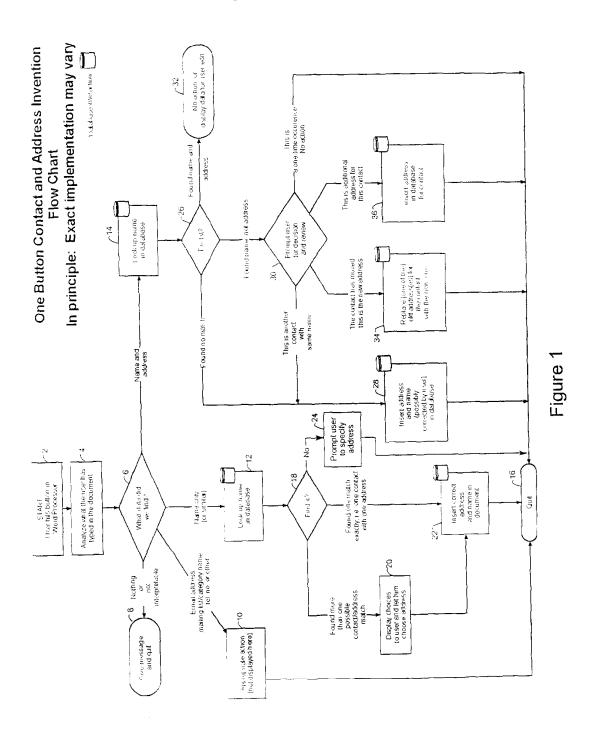

Arendi S.A.R.L.-Ex. 2002 Page 72 of 210

16 Figs.

OBLON ET AL (703) 413-3000 DOCKET # 9877-0001-20 SHEET <u>2</u> OF <u>14</u>

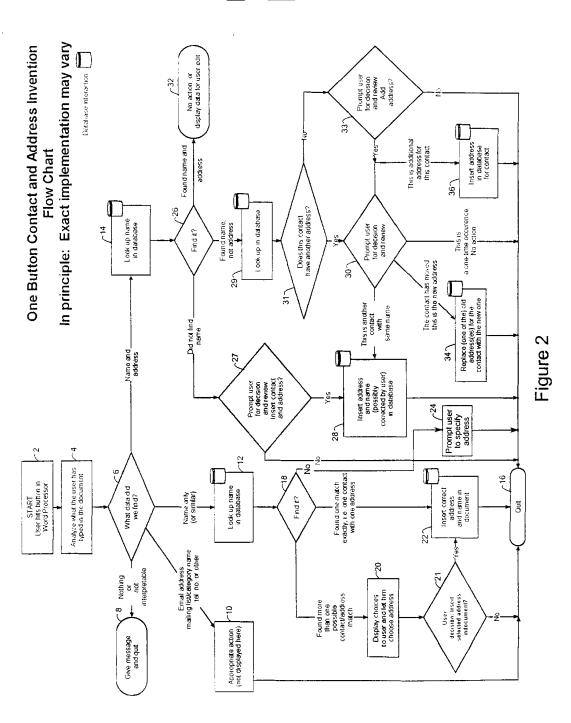

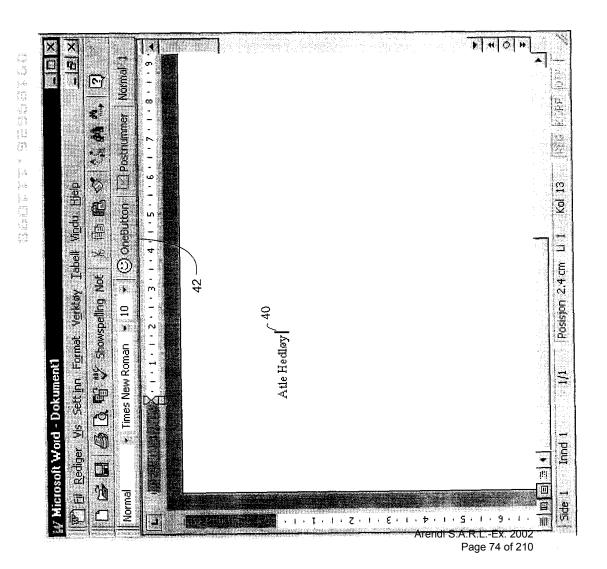

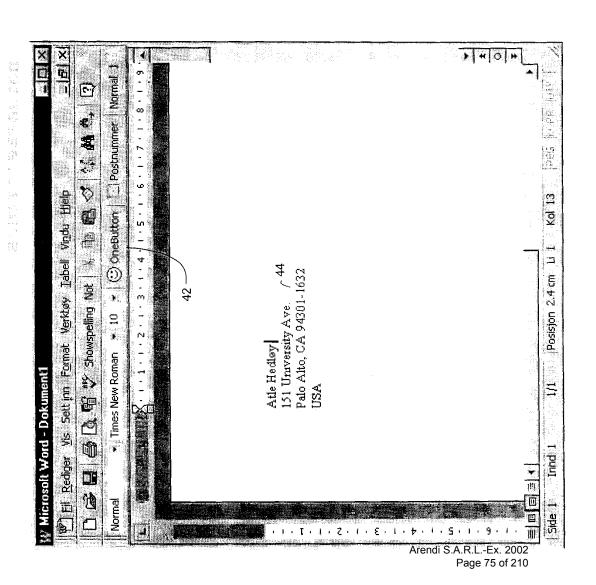

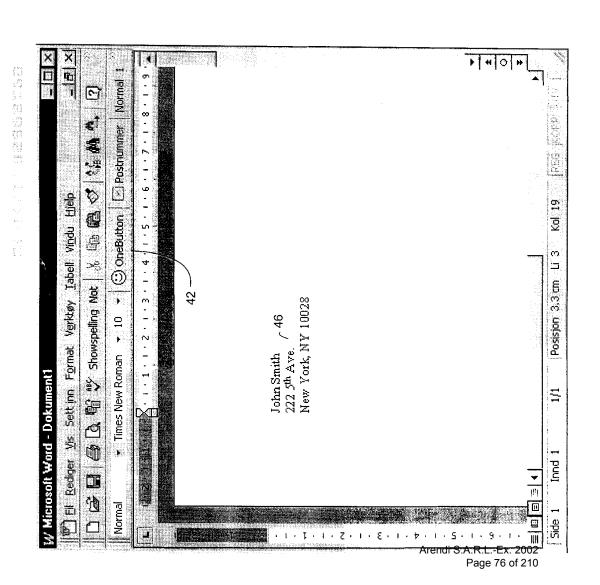

OBLON ET AL (703) 413-3000 DOCKET # 9877-0001-20 SHEET <u>6</u> OF <u>14</u>

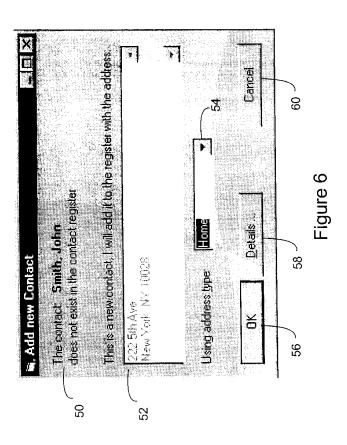

### OBLON ET AL (703) 413-3000 DOCKET # 9877-0001-20 SHEET <u>7</u> OF <u>14</u>

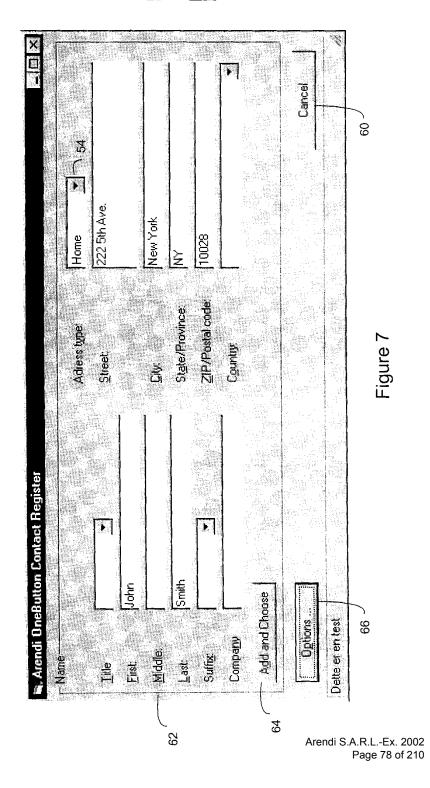

#### OBLON ET AL (703) 413-3000 DOCKET # 9877-0001-20 SHEET <u>8</u> OF <u>14</u>

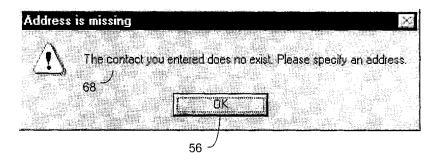

Figure 8

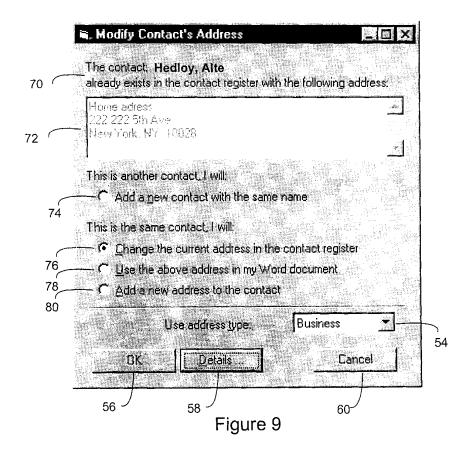

OBLON ET AL (703) 413-3000 DOCKET # 9877-0001-20 SHEET <u>9</u> OF <u>14</u>

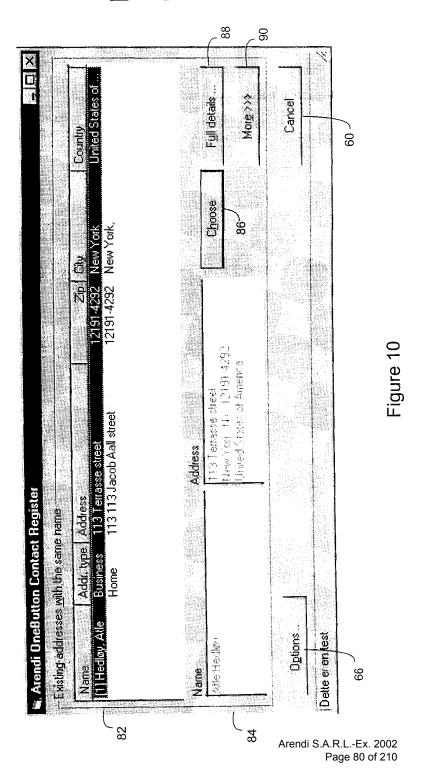

### OBLON ET AL (703) 413-3000 DOCKET # 9877-0001-20 SHEET <u>10</u> OF <u>14</u>

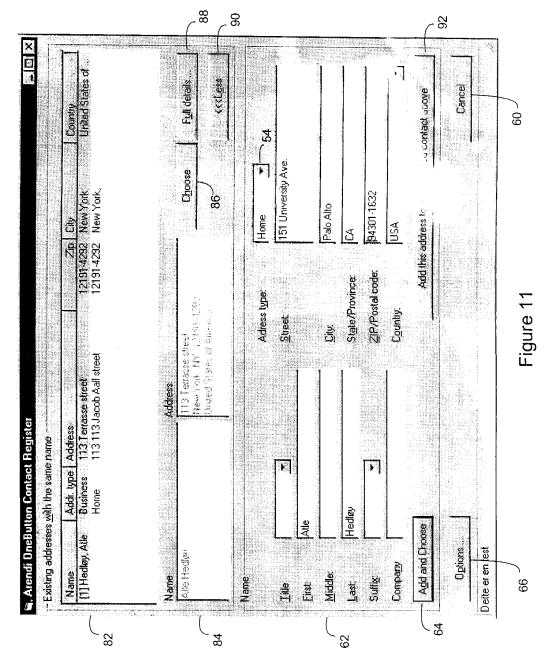

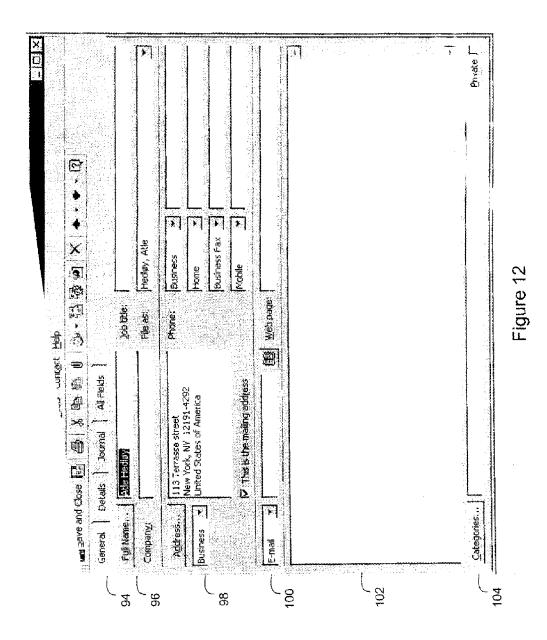

Arendi S.A.R.L.-Ex. 2002 Page 82 of 210

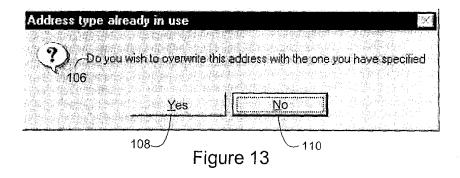

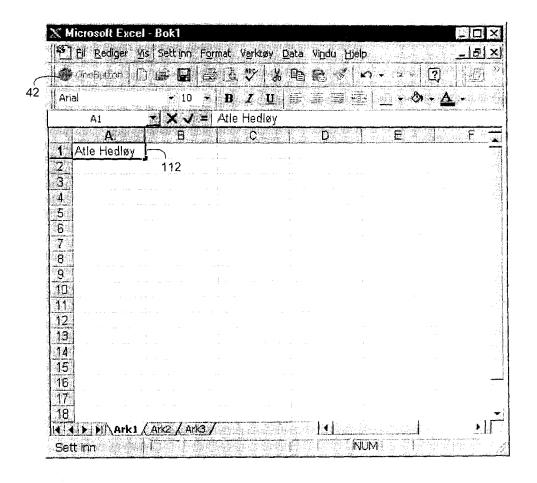

Figure 14

OBLON ET AL (703) 413-3000 DOCKET # 9877-0001-20 SHEET <u>13</u> OF <u>14</u>

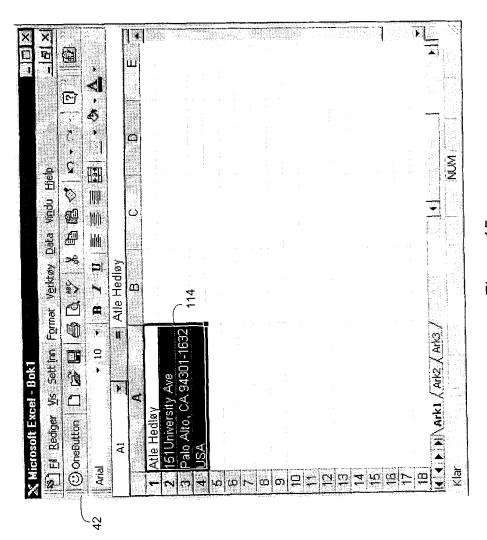

Figure 15

OBLON ET AL (703) 413-3000 DOCKET # 9877-0001-20 SHEET <u>14</u> OF <u>14</u>

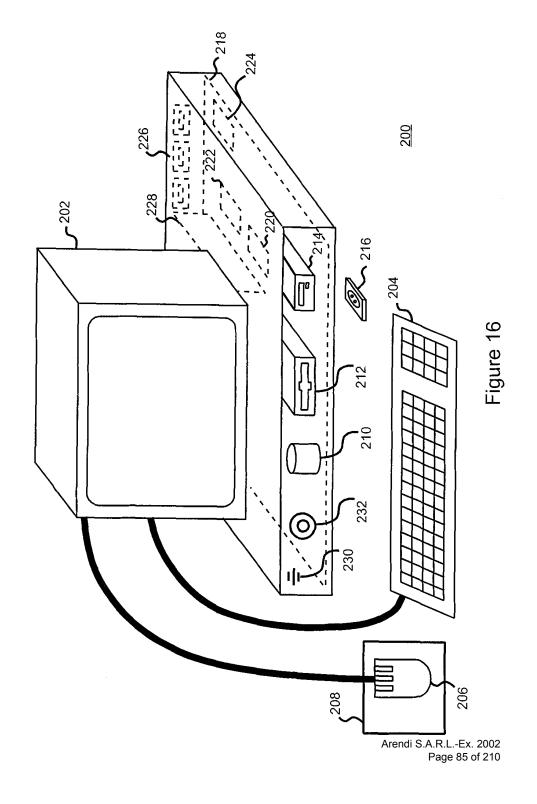

|             | PATENT APPLICATION FEE DETERMINATION RECO |                                           |                                      |        |                                            |                                        | e.     | Application or Docket Number |                            |        |                     |                        |  |
|-------------|-------------------------------------------|-------------------------------------------|--------------------------------------|--------|--------------------------------------------|----------------------------------------|--------|------------------------------|----------------------------|--------|---------------------|------------------------|--|
|             | PATENT A                                  |                                           | ON FEE DI                            |        |                                            |                                        | RD     |                              | 59/                        | 18     | 96                  | 26                     |  |
|             |                                           | _                                         | <b>\S FILED -</b><br>Column 1)       | PAI    |                                            | mn 2)                                  |        | SMALL<br>TYPE                |                            | OR     | OTHER<br>SMALL      |                        |  |
| FC          | PR                                        | , NOW                                     | BER FILED                            |        | NUMBER                                     | EXTRA                                  | •      | RATE                         | FEE                        | 1      | RATE                | FEE                    |  |
| ВА          | SIC FEE                                   |                                           |                                      |        |                                            |                                        |        |                              | 380.00                     | OR     |                     | 760.00                 |  |
| ТО          | TOTAL CLAIMS 7 minus 20= *                |                                           |                                      |        |                                            |                                        | X\$ 9= |                              | OR                         | X\$18= |                     |                        |  |
| IND         | INDEPENDENT CLAIMS / minus 3 = •          |                                           |                                      |        |                                            | Ì                                      | X39=   |                              | OR                         | X78=   |                     |                        |  |
| MU          | LTIPLE DEPEN                              | IDENT CLAIM                               | PRESENT                              |        |                                            |                                        | ľ      | +130=                        |                            | OR     | +260=               |                        |  |
| * If        | the difference                            | in column 1 i                             | s less than ze                       | ero, e | enter "0" in o                             | column 2                               | L      | TOTAL                        |                            | OR     |                     | 716                    |  |
|             | С                                         | LAIMS AS                                  | AMENDED                              | - P    | ART II                                     |                                        |        | TOTAL                        | L                          | 1011   | OTHER               | THAN                   |  |
|             |                                           | (Column 1)                                |                                      |        | Column 2)                                  | (Column 3)                             | _      | SMALL                        | ENTITY                     | OR     | SMALL               |                        |  |
| AMENDMENT A |                                           | CLAIMS<br>REMAINING<br>AFTER<br>AMENDMENT |                                      | PF     | HIGHEST<br>NUMBER<br>REVIOUSLY<br>PAID FOR | PRESENT<br>EXTRA                       |        | RATE                         | ADDI-<br>TIONAL<br>FEE     |        | RATE                | ADDI-<br>TIONAL<br>FEE |  |
| NDN         | Total                                     | · / Ø&                                    | Minus                                | **     | 20                                         | = 85                                   | ١      | X\$ 9=                       | 365                        | OR     | X\$18≃              |                        |  |
| AME         | Independent                               | * /                                       | Minus                                | ***    |                                            | <u> </u>                               | Ī      | X39=                         |                            | OR     | X78=                |                        |  |
| $\vdash$    | FIRST PRESE                               | NIAHON OF                                 | MULTIPLE DEF                         | ENU    | DENT CLAIM                                 |                                        | Ī      | +130=                        | #130                       | OR     | +260=               |                        |  |
|             |                                           |                                           |                                      |        |                                            |                                        | L      | TOTAL                        | 41895                      |        | TOTAL<br>ADDIT. FEE |                        |  |
|             |                                           | (Column 1)                                |                                      | (C     | Column 2)                                  | (Column 3)                             | Α      | DDIT. FEE                    | 0.0                        |        | AUUII. FEE          |                        |  |
| ENT B       |                                           | CLAIMS<br>REMAINING<br>AFTER<br>AMENDMEN  |                                      | PF     | HIGHEST<br>NUMBER<br>REVIOUSLY<br>PAID FOR | PRESENT<br>EXTRA                       | ſ      | RATE                         | ADDI-<br>TIONAL<br>FEE     |        | RATE                | ADDI-<br>TIONAL<br>FEE |  |
| AMENDMENT   | Total                                     | * 10E                                     | Minus                                | **     | 105                                        | =>                                     | ſ      | X\$ 9=                       |                            | OR     | X\$18=              |                        |  |
| AME         | Independent                               | * /                                       | Minus                                | ***    |                                            | =                                      | Ī      | X39=                         |                            | OR     | X78=                |                        |  |
| H           | FIRST PRESE                               | NTATION OF                                | MULTIPLE DEF                         | PENL   | DENT CLAIM                                 |                                        | Ī      | +130=                        |                            | OR     | +260=               |                        |  |
|             |                                           |                                           |                                      |        |                                            |                                        | L      | TOTAL<br>DDIT. FEE           |                            | OR     | TOTAL<br>ADDIT: FEE |                        |  |
|             |                                           | (Column 1                                 |                                      | _      | Column 2)                                  | (Column 3)                             |        |                              |                            |        |                     |                        |  |
| ENTC        |                                           | CLAIMS<br>REMAINING<br>AFTER<br>AMENDMEN  | -                                    | PF     | HIGHEST<br>NUMBER<br>REVIOUSLY<br>PAID FOR | PRESENT<br>EXTRA                       |        | RATE                         | ADDI-<br>TIONAL<br>FEE     |        | RATE                | ADDI-<br>TIONAL<br>FEE |  |
| AMENDME     | Total                                     |                                           | Minus                                | **     |                                            | =                                      |        | X\$ 9=                       |                            | OR     | X\$18=              |                        |  |
| WE          | Independent                               | *                                         | Minus                                | ***    |                                            | =                                      | 1      | X39=                         |                            | OR     | X78=                |                        |  |
| Ľ           | FIRST PRESE                               | NTATION OF                                | MULTIPLE DEF                         | PEN    | DENT CLAIM                                 |                                        | ┞      |                              |                            |        |                     |                        |  |
|             | If the entry in colu                      | mn 1 is less tha                          | the entry in colu                    | ımn 2  | , write "0" in co                          | olumn 3.                               | L      | +130=<br>TOTAL               | _                          | OR     | +260=<br>TOTAL      |                        |  |
| **          | If the "Highest Nu<br>If the "Highest Nu  | mber Previously<br>imber Previously       | Paid For" IN THI<br>Paid For" IN THI | IS SP  | ACE is less the ACE is less the            | an 20, enter "20."<br>an 3, enter "3." | •      | DDIT. FEE                    |                            | OR     | ADDIT. FEE          |                        |  |
|             | The "Highest Nur                          |                                           |                                      |        |                                            |                                        | r fou  |                              | propriate bo<br>endi S.A.R |        |                     |                        |  |
| FOR         | M PTO-875                                 | -                                         |                                      |        | <del></del>                                |                                        | Pate   | nt and T                     |                            |        | 6 of 210            | MMERCE                 |  |

FORM PTO-875 (Rev. <del>8/98)</del>

#### SERIAL NO. FILING DATE 11-10-98 MULTIPLE DEPENDENT CLAIM FEE CALCULATION SHEET (FOR USE WITH FORM PTO-875) CLAIMS AFTER A AFTER 1st AMENDMENT 2nd AMENDMENT Pre And A AS FILED IND. DEP. DEP. IND. DEP. IND. IND. IND. IND. DEP. DEP. DEP. 8 Ŧ ı ı ī TOTAL TOTAL TOTAL DEP. TOTAL DEP. TOTAL CLAIMS TOTAL CLAIMS $T_{i}$

PTO-1360 (3-78)

| 09/189,626                                                                                                    | FILING DATE                                                                                                    | CLASS                                       | GROUP MOTULAT                           | ATTORNEY DOCKET NO.                                                                                                    |      |
|----------------------------------------------------------------------------------------------------|----------------------------------------------------------------------------------------------------|---------------------------------------------|-----------------------------------------|----------------------------------------------------------------------------------------------------|------|
| 00,000,000                                                                                                    | 11/10/98                                                                                                    | 345                                         | 2774                                    | 9877-0001-20                                                                                                    |      |
| L ATLE HEDLOY, STAB                                                                                                    | EKK, NORWAY.                                                                                                    |                                             |                                         |                                                                                                    |      |
| **CONTINUING DOME<br>VERIFIED                                                                                                    | STIC DATA*****                                                                                                    | *****                                       | ** NONE                                 | and the second second s |      |
| Cma                                                                                                    |                                                                                                    |                                             |                                         |                                                                                                    |      |
| **371 (NAT'L STAG<br>VERIFIED                                                                                                    | E) DATA******                                                                                                    | *******                                     | 70 N E                                  | and the second second s |      |
| Cnà                                                                                                    |                                                                                                    |                                             | Å.                                      |                                                                                                    |      |
|                                                                                                    |                                                                                                    |                                             |                                         |                                                                                                    |      |
|                                                                                                    |                                                                                                    |                                             |                                         |                                                                                                    |      |
|                                                                                                    |                                                                                                    |                                             |                                         |                                                                                                    |      |
| **FOREIGN APPLICA                                                                                                    | TIONS********                                                                                                    | * HORWAY                                    | Process Apr 48                          | 1066, 915192                                                                                                    |      |
|                                                                                                    |                                                                                                    |                                             |                                         |                                                                                                    |      |
| NO COPY REC                                                                                                    | CARED WY                                                                                                    |                                             |                                         | r<br>T                                                                                                    |      |
| NO COPY REC                                                                                                    | COVED (md                                                                                                    |                                             |                                         |                                                                                                    |      |
| NO CORY REC                                                                                                    | CBAED (W9                                                                                                    |                                             |                                         |                                                                                                    |      |
| NO COPY REC                                                                                                    | CBAED (W9                                                                                                    |                                             | Arn                                     | all Eatety                                                                                                    |      |
| Foreign Priority claimed                                                                                                    | ⊠yes ∐no<br>et ⊡ves pano ⊡Metef                                                                                                    |                                             | ATE OR SHEETS<br>UNTRY DRAWING<br>OX 14 | TOTAL INDEPEN CLAIMS CLAIMS                                                                                                    | NDE  |
| Foreign Priority claimed<br>35 USC 119 (a-d) conditions m<br>Verified end Acknowledged<br>Exa                                                                                                    | et ⊡ves ⊡no ⊡Met ef<br>C∿ ≽<br>miner's Initials ∏r                                                                                                    |                                             | ATE OR SHEETS<br>UNTRY DRAWING          | TOTAL INDEPEN                                                                                                    | NDE  |
| Foreign Priority claimed<br>35 USC 119 (a-d) conditions m<br>Verified and Acknowledged<br>Exâ                                                                                                    | et ⊡ves ⊡no ⊡Met ef<br>C∿ ≽<br>miner's Initials ∏r                                                                                                    |                                             | ATE OR SHEETS<br>UNTRY DRAWING          | TOTAL INDEPEN                                                                                                    | NDE: |
| Foreign Priority claimed 35 USC 119 (a-d) conditions m Verified and Acknowledged Example 24265 Conditions of the Conditions of the Conditi | et ⊡ves ⊡no<br>et ⊡ves ⊠no ⊡Met ef<br>C⊶a<br>miner's Initials ⊡r                                                                                                    | nitiois N                                   | ATE OR SHEETS DRAWING OX 14             | TOTAL INDEPENCIAIMS CLAIMS                                                                                                    | NDE  |
| Foreign Priority claimed 35 USC 119 (a-d) conditions m Verified and Acknowledged Example (Conditions) (Conditions) (Condit | et   Styes   no   Met af                                                                                                    | nitiois N                                   | ATE OR SHEETS DRAWING OX 14             | TOTAL INDEPENCIAIMS CLAIMS                                                                                                    | NDE  |
| Foreign Priority claimed 35 USC 119 (a-d) conditions m Verified and Acknowledged EXE  SERVICE  METHOD, SYSTEM A FROM A COMPUTER  FILING FEE RECEIVED FEES:                                                                                                    | et                                                                                                    | DABLE MEDIUM                                | ATE OR SHEETS DRAWING OX 14             | TOTAL INDEPENCIALINS 7 1  IANDLING                                                                                                    | NDE  |
| Foreign Priority claimed 35 USC 119 (a-d) conditions m Verified and Acknowledged  EXA  EXA  OUST  METHOD, SYSTEM A  FROM A COMPUTER  FILING FEE  RECEIVED  FEES: No.                                                                                                    | et Syes Ino Met ef Congaria Minger's Initials  Indicate of the congress of the congress of the | DABLE MEDIUM  given in Paper dit DEPOSIT AC | FOR ADDRESSING F                        | TOTAL INDEPENDENT OF THE CLAIMS TOTAL CLAIMS TOTAL TOTAL CLAIMS TO THE CLAIMS TO THE C |      |

Page 88 of 210

| 1                            |
|------------------------------|
| à,                           |
| j.                           |
| 200                          |
| Į,                           |
|                              |
| \$75<br>5 15<br>5 15<br>7 15 |
| Street Street                |
| €                            |
| ķā                           |
| -                            |
| ļ.                           |
|                              |
| ű                            |
| Ű                            |
|                              |

Name:

Carlos R. Villamar

Signature:

|   |                                                                                                    |                                                                                                   |                          |                                                          | 185.8<br>185.8<br>189.8                                           |
|---|----------------------------------------------------------------------------------------------------|---------------------------------------------------------------------------------------------------|--------------------------|----------------------------------------------------------|-------------------------------------------------------------------|
| 1 | UTILITY                                                                                                    | Attorney Docket No.                                                                               | 9877-0001-2              | 20                                                       | 552                                                               |
| ۱ | PATENT APPLICATION                                                                                                    | First Inventor or Application                                                                     | n Identifier AT          | LE HEDLOY                                                | i,                                                                |
| 1 | TRANSMITTAL  etypongrovisional applications under 37 CFR 1.53(b))                                                                                                    | Title METHOD, SYS<br>ADDRESSING                                                                   | TEM AND CO<br>HANDLING F | OMPUTER READABLE<br>FROM A COMPUTER                      | E MEDIUM FOR<br>PROGRAM                                           |
| Ş |                                                                                                    |                                                                                                   | <del></del>              |                                                          |                                                                   |
| Ī | APPLICATION ELEMENT  THE THE PROPERTY APPLICATION FLEMENT A  APPLICATION ELEMENT A  APPLICATION ELEMENT A  APPLICA | 'S<br>pplication contents                                                                         | ADDRESS T                | Assistant Commi<br>O: Box Patent Appli<br>Washington, DC |                                                                   |
| l | Fee Transmittal Form (e.g. PTO/SE (Submit an original and a duplicate for fee pr                                                                                                    | 3/17)<br>ocessing)                                                                                | AC                       | COMPANYING APPL                                          | ICATION PARTS                                                     |
| ı |                                                                                                    |                                                                                                   |                          | - , ,                                                    | er sheet & document(s))                                           |
| ı | 2. ■ Specification Total                                                                                                    | Pages 22                                                                                          | 7. 🗆 37<br>(wh           | C.F.R. §3.73(b) Stater<br>en there is an assignee)       | ment   Power of Attorne                                           |
| ı |                                                                                                    |                                                                                                   |                          | glish Translation Docu                                   | ment (if applicable)                                              |
| 1 | 3. <b>Drawing(s)</b> (35 U.S.C. 113) Total S                                                                                                    | Sheets 14                                                                                         | 9. <b>□</b> Info         | ormation Disclosure<br>atement (IDS)/PTO-144             | Copies of IDS Citations                                           |
| ı |                                                                                                    |                                                                                                   | 10. □ Pre                | eliminary Amendment                                      |                                                                   |
| ۱ |                                                                                                    | Pages                                                                                             | 11. ■ Wr                 | nite Advance Serial No                                   | . Postcard                                                        |
|   | a.   Newly executed (original or co                                                                                                    |                                                                                                   |                          | tomont(s) app                                            | ement filed in prior<br>lication. Status still proper<br>desired. |
| ı | i. D. DELETION OF INVENT                                                                                                    | OR(S)                                                                                             | 13. □ Çe                 | rtified Copy of Priority oreign priority is claimed)     |                                                                   |
| ١ | Signed statement attached de in the prior application, see 37 1.33(b).                                                                                                    | C.F.R. §1.63(d)(2) and                                                                            |                          |                                                          | IVENTORS                                                          |
| ۱ |                                                                                                    |                                                                                                   |                          |                                                          |                                                                   |
|   | <ol> <li>Incorporation By Reference (usable ii<br/>The entire disclosure of the prior application,<br/>oath or declaration is supplied under Box 4B,<br/>of the disclosure of the accompanying applic<br/>incorporated by reference therein.</li> </ol>                                                                                                    | box 4B is checked)<br>from which a copy of the<br>is considered to be part<br>ation and is hereby |                          |                                                          |                                                                   |
| Ì | 15. If a CONTINUING APPLICATION, check                                                                                                    | appropriate box, and supp                                                                         | ly the requisite in      | nformation below:                                        |                                                                   |
| ı | □ Continuation <b>□</b> Divisional                                                                                                    | Continuation-                                                                                     |                          | of prior application                                     | no.:                                                              |
|   | Prior application information: Examine                                                                                                    | er:                                                                                               |                          | Group Art l                                              | Jnit:                                                             |
| ſ | 16. Amend the specification by inserting before                                                                                                    | ore the first line the se                                                                         | entence:                 |                                                          |                                                                   |
|   | ☐ This application is a ☐ Continuation of application Serial No.                                                                                                    | <ul><li>Division</li><li>Filed on</li></ul>                                                       | ■ Continua               | ation-in-part (CIP)                                      |                                                                   |
| l | ☐ This application claims priority of provision                                                                                                    | onal application Seria                                                                            | l No.                    | Fi                                                       | led                                                               |
| ľ |                                                                                                    | 17. CORRESPOND                                                                                    | ENCE ADDR                | ESS                                                      |                                                                   |
|   | OBLON, SF                                                                                                    | PIVAK, MCCLELLANI<br>FOURTH                                                                       | D, MAIER & N             | NEUSTADT, P.C.                                           |                                                                   |
| ١ |                                                                                                    | 1755 JEFFERSON I<br>ARLINGTON, VI                                                                 | DAVIS HIGH\              | WAY                                                      |                                                                   |
|   |                                                                                                    | (703) 413<br>FACSIMILE: (70                                                                       | 3-3000                   |                                                          |                                                                   |
| • |                                                                                                    |                                                                                                   |                          |                                                          |                                                                   |
|   | Name: Eckhard H. Kuesters<br>Attorney of Record                                                                                                    |                                                                                                   |                          | Registration No.:                                        | 28,870                                                            |

43,224

11/10/98

Registration No.:

Date:

9877-0001-20

#### IN THE UNITED STATES PATENT AND TRADEMARK OFFICE

INVENTOR(S) ATLE HEDLOY

SERIAL NO: NEW APPLICATION

FILING DATE: HEREWITH

FOR:

## ##

14 0

773

METHOD, SYSTEM AND COMPUTER READABLE MEDIUM FOR ADDRESSING HANDLING FROM

A COMPUTER PROGRAM

#### FEE TRANSMITTAL

ASSISTANT COMMISSIONER FOR PATENTS WASHINGTON, D.C. 20231

| FOR                  | NÜMBER<br>FILED                                       | NUMBER<br>EXTRA | RATE      | CALCULATIONS |  |  |
|----------------------|-------------------------------------------------------|-----------------|-----------|--------------|--|--|
| TOTAL CLAIMS         | 7 - 20 =                                              | 0               | × \$22 =  | \$0.00       |  |  |
| INDEPENDENT CLAIMS   | 1 - 3 =                                               | 0               | × \$82 =  | \$0.00       |  |  |
| □ MULTIPLE DEPENDE   | ☐ MULTIPLE DEPENDENT CLAIMS (If applicable) + \$270 = |                 |           |              |  |  |
| ■ LATE FILING OF DEC | LARATION                                              |                 | + \$130 = | \$130.00     |  |  |
|                      |                                                       |                 | BASIC FEE | \$790.00     |  |  |
|                      | TOTAL OF AB                                           | OVE CALC        | ULATIONS  | \$920.00     |  |  |
| □ REDUCTION BY 50% I | FOR FILING BY S                                       | MALL ENTI       | TY        | \$0.00       |  |  |
| □ FILING IN NON-ENGL | ☐ FILING IN NON-ENGLISH LANGUAGE                      |                 |           |              |  |  |
| ☐ RECORDATION OF AS  | SSIGNMENT                                             |                 | + \$40 =  | \$0.00       |  |  |
|                      |                                                       |                 | TOTAL     | \$920.00     |  |  |

□ Please charge Deposit Account No. <u>15-0030</u> in the amount of

A duplicate copy of this sheet is enclosed.

A check in the amount of

\$920.00

to cover the filing fee is enclosed.

■ The Commissioner is hereby authorized to charge any additional fees which may be required for the papers being filed herewith and for which no check is enclosed herewith, or credit any overpayment to Deposit Account No. <u>15-0030</u>. A duplicate copy of this sheet is enclosed.

Respectfully Submitted,

OBLON, SPIVAK, McCLELLAND,

MAIER & NEUSTADT, P.C.

Date:

Fourth Floor 1755 Jefferson Davis Highway Arlington, Virginia 22202 Tel. (703) 413-3000 Fax. (703) 413-2220 (OSMMN 10/98) Eckhard H. Kuesters

Registration No. 28,870

Attorney of Record Carlos R. Villamar

Registration No. 43,224

Arendi S.A.R.L.-Ex. 2002 Page 90 of 210 Docket No.

9877-0001-20

#### IN THE UNITED STATES PATENT AND TRADEMARK OFFICE

IN RE APPLICATION OF: ATLE HEDLOY

FILING DATE: HEREWITH

FOR:

METHOD, SYSTEM AND COMPUTER READABLE MEDIUM FOR ADDRESSING HANDLING FROM

A COMPUTER PROGRAM

#### LIST OF INVENTORS' NAMES AND ADDRESSES

ASSISTANT COMMISSIONER FOR PATENTS WASHINGTON, D.C. 20231

SIR:

Listed below are the names and addresses of the inventors for the above-identified patent application.

Atley HEDLOY

1755 Jefferson Davis Highway Arlington, Virginia 22202 Tel. (703) 413-3000

Fax. (703) 413-2220 (OSMMN 10/98)

Stabekk, Norway

A declaration containing all the necessary information will be submitted at a later date.

Respectfully Submitted,

OBLON, SPIVAK, McCLELLAND, MAIER & NEUSTADT, P.C.

Eckhard H. Kuesters

Registration No. 28,870

Attorney of Record

Carlos R. Villamar

Registration No. 43,224

The state of the state of the s

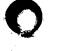

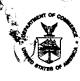

UNITED STATES DEPARTMENT OF COMMERCE Patent and Trademark Office Address: COMMISSIONER OF PATENTS AND TRADEMARKS Washington, D.C. 20231

APPLICATION NUMBER

FILING/RECEIPT DATE

FIRST NAMED APPLICANT

ATTORNEY DOCKET NO./TITLE

 $T \to (a + j) \to \eta \circ$ 

740 100 122

 $\{0,1,2,2,2,3,3,6\}$ CONTROL STATEMENT MEDICAL CAMP MATERIAL ASSETS OF THE

170 BUTTOON BOVES HIGHWA

DATE MAILED:

#### NOTICE TO FILE MISSING PARTS OF APPLICATION Filing Date Granted

An Application Number and Filing Date have been assigned to this application. The items indicated below, however, are missing. Applicant is given TWO MONTHS FROM THE DATE OF THIS NOTICE within which to file all required items and pay fees required below to avoid abandonment. Extensions of time may be obtained by filing a petition accompanied by the extension fee under the provisions of 37 CFR 1.136(a). If any of items 1 or 3 through 5 are indicated as missing, the SURCHARGE set forth in 37 CFR 1.16(e) of \$\sigma\$ \$65.00 for a small entity in compliance with 37 CFR 1.27, or \$\sigma\$ \$130.00 for a non-small entity, must also be timely submitted in reply to this NOTICE

| if all i<br>□ sm | required items on this form are filed wit all entity (statement filed) $\square$ non-small | hin the period set above, the total amount owed by applicant as a entity is \$                                                                |
|------------------|--------------------------------------------------------------------------------------------|----------------------------------------------------------------------------------------------------|
| □ 1.             | The statutory basic filing fee is:  missing. insufficient.                                 | · · · · · · · · · · · · · · · · · · ·                                                                                                    |
|                  | Applicant must submit \$such status (37 CFR 1.27).                                         | to complete the basic filing fee and/or file a small entity statement claiming                                                                |
| □ 2.             | Additional claim fees of \$                                                                | including any multiple dependent claim fees, are required.                                                                                    |
|                  | \$for                                                                                      | _ independent claims over 3.                                                                                                    |
|                  | \$for                                                                                      | dependent claims over 20.                                                                                                    |
| /                | \$for multiple depende<br>Applicant must either submit the additio                         | nt claim surcharge.<br>nal claim fees or cancel additional claims for which fees are due.                                                     |
| <b>□∕3</b> .     | The oath or declaration:  is missing or unexecuted.  does not cover the newly submitted in |                                                                                                    |
|                  | does not identify the application to will does not include the city and state or           | hich it applies. foreign country of applicant's residence. h 37 CFR 1. 63, including residence information and identifying the application by |
| ☐ 4.<br>:        | 1.43 or 1.47.                                                                              | on is/are by a person other than inventor or person qualified under 37 CFR 1.42,                                                              |
|                  | Application Number and Filing Date, is re                                                  | •                                                                                                    |
| □ <b>5</b> .     | The signature of the following joint inventor                                              | or(s) is missing from the oath or declaration:                                                                                                |
|                  | An oath or declaration in compliance with inventor(s), identifying this application by     | h 37 CFR 1.63 listing the names of all inventors and signed by the omitted of the above Application Number and Filing Date, is required.      |
|                  |                                                                                            | your check was returned without payment (37 CFR 1.21(m)).                                                                                     |
|                  | Your filing receipt was mailed in error bec<br>The application does not comply with the    | ause your check was returned without payment.                                                                                                 |
|                  | See attached "Notice to Comply with Sequ                                                   |                                                                                                    |
| □ 9.             | OTHER:                                                                                     |                                                                                                    |
| Direc            | t the reply and any questions about this no                                                | otice to "Attention: Box Missing Parts."                                                                                                    |
|                  | <b>7.</b>                                                                                  | notice MUST be returned with the reply.                                                                                                    |

Customer Service Center Initial Patent Examination Division (703) 308-1202

Arendi S.A.R.L.-Ex. 2002

Page 92 of 210

PART 3 - OFFICE COPY

FORM PTO-1533 (REV.9-97)

# Beclaration, Power Of Attorney and Petition

| 0                                                                                                  |                                                                                          |                                                                                                    |                                                | Page 1 of 3                              |
|----------------------------------------------------------------------------------------------------|------------------------------------------------------------------------------------------|----------------------------------------------------------------------------------------------------|------------------------------------------------|------------------------------------------|
| (I) the undersigned inv                                                                            | entor(s), hereby declare(s) t                                                            | hat:                                                                                                    |                                                |                                          |
| residence, post office a                                                                           | ddress and citizenship are a                                                             | s stated below next to my name                                                                                                    | e,                                             |                                          |
| We (I) believe that we are (<br>claimed and for which a paten                                      | I am) the original, first, and<br>t is sought on the invention                           | d joint (sole) inventor(s) of the                                                                                                    | subject matt                                   | er which is                              |
| METHOD, SYSTEM AND                                                                                 | COMPUTER READABLE M                                                                      | EDIUM FOR ADERESSING H                                                                                                    | ANDLING F                                      | ROM A                                    |
| COMPUTER PROGRA                                                                                    | М                                                                                        |                                                                                                    |                                                |                                          |
| the specification of which                                                                         |                                                                                          |                                                                                                    |                                                |                                          |
| one opeomenton on winding                                                                          |                                                                                          |                                                                                                    |                                                |                                          |
| is attached l                                                                                      | hereto.                                                                                  |                                                                                                    |                                                |                                          |
|                                                                                                    | November 10, 1998                                                                        |                                                                                                    |                                                |                                          |
|                                                                                                    | 's Docket<br>x <b>xerra</b> l No. <u>9877-000</u>                                        |                                                                                                    |                                                |                                          |
| and amende                                                                                         | ed on                                                                                    |                                                                                                    |                                                |                                          |
|                                                                                                    | PCT international applicat                                                               |                                                                                                    |                                                |                                          |
| Number                                                                                             |                                                                                          | · · · · · · · · · · · · · · · · · · ·                                                                                                    |                                                |                                          |
| on                                                                                                 | 1 1 2001 1 1 1                                                                           | ,                                                                                                    |                                                |                                          |
|                                                                                                    | ed under PCT Article 19                                                                  | <i>(15 1</i> : 11)                                                                                                    |                                                |                                          |
| on                                                                                                 |                                                                                          | (if applicable).                                                                                                    |                                                |                                          |
| We (I) hereby state that specification, including the cla                                          |                                                                                          | nd understand the contents of the contents of | of the abov                                    | e-identified                             |
| We (I) acknowledge the dapplication as defined in Section                                          |                                                                                          | n known to be material to t<br>Federal Regulations.                                                                                                    | he patentabi                                   | lity of this                             |
| application(s) for patent or i<br>designated at least one country<br>checking the box, any foreign | nventor's certificate, or §<br>ry other than the United S<br>application for patent or i | r 35 U.S.C. § 119(a)-(d) or §<br>365(a) of any PCT Internati<br>tates, listed below and have al<br>nventor's certificate, or PCT I<br>th priority is claimed. Prior Fo                                                                                                    | onal applica<br>lso identified<br>nternational | tion which<br>l below, by<br>application |
| Application No.                                                                                    | Country                                                                                  | Day/Month/Year                                                                                                    | Prior<br>Clain                                 |                                          |
| <u> </u>                                                                                           |                                                                                          |                                                                                                    | □ Yes                                          | □No                                      |
|                                                                                                    |                                                                                          |                                                                                                    | ☐ Yes                                          | □ No                                     |
|                                                                                                    |                                                                                          |                                                                                                    | ☐ Yes                                          | □ No                                     |
|                                                                                                    |                                                                                          |                                                                                                    | ☐ Yes                                          | □No                                      |
|                                                                                                    |                                                                                          |                                                                                                    | 1 es                                           | III NO                                   |

1/96

| application(s) listed                                                                                                    |                                                                                                    |                                                                                                    |                                                                                                    |                                                                                                    |                                                                                                    |
|----------------------------------------------------------------------------------------------------|----------------------------------------------------------------------------------------------------|----------------------------------------------------------------------------------------------------|----------------------------------------------------------------------------------------------------|----------------------------------------------------------------------------------------------------|----------------------------------------------------------------------------------------------------|
|                                                                                                    | (Application Numb                                                                                                    |                                                                                                    | Number) (Filir                                                                                                    |                                                                                                    | te)                                                                                                    |
|                                                                                                    | (Application                                                                                                    |                                                                                                    | (F                                                                                                    | iling Dat                                                                                                    | te)                                                                                                    |
| PCT International<br>each of the claims of<br>in the manner pr<br>information which                                                                                                    | We (I) hereby claim the benefit under 35 U.S.C. § 120 of any United States application(s), or § 36 PCT International application designating the United States, listed below and, insofar as the subject ach of the claims of this application is not disclosed in the prior United States or PCT International in the manner provided by the first paragraph of 35 U.S.C. § 112, I acknowledge the duty information which is material to patentability as defined in 37 CFR § 1.56 which became available be taken of the prior application and the national or PCT International filing date of this application. |                                                                                                    |                                                                                                    |                                                                                                    |                                                                                                    |
| Application Serial No.                                                                                                    |                                                                                                    | Filing Date                                                                                                    |                                                                                                    |                                                                                                    | Status (pending, patented abandoned)                                                                                                    |
|                                                                                                    |                                                                                                    |                                                                                                    |                                                                                                    |                                                                                                    |                                                                                                    |
| Number 24,913; C. Arthur I. Neustadt, Registration Numb Number 29,099; Ch William E. Beaumon Registration Numb Number 32,884; M. Richard L. Treanon Goolkasian, Registration Numb Number 30,011; Car B. Richardson, Reg Registration Numb revocation, to prose (I) hereby request McCLELLAND, M. Highway, Arlington We (I) declare thainformation and be willful false stateme Title 18 of the Unite                      | Irvin McClelland, R Registration Numbe er 28,421; Eckhard arles L. Gholz, Regis nt, Registration Nun er 27,295; Jean-Pau artin M. Zoltick, Rc er, Registration Nun eration Number 26, er 36,160; Richard el E. Schlier, Registrat istration Number 3 er 35,270; and Surin cute this application that all corresponde that all corresponde that Re NEUSTA n, Virginia 22202. et all statements mad tief are believed to b ents and the like so n ed States Code and tl                                                                                                    | egistration Number 24,854; Richard D. I. H. Kuesters, Registration Number 26,39 abber 30,996; Steven B. I. Lavalleye, Registration Number 36,379; Steven B. 142; Marc R. Labgo L. Chinn, Registration Number 34,426; J. 9,007; Richard A. N. der Sachar 34,423; out and to transact all busince regarding this ap DT, P.C., whose Poste herein of our (my) ce true; and further the ade are punishable by                    | 21,124; Grege Kelly, Registration Numl 95; Vincent J. Kelber, Registron Number 55,745; Robe P. Weihrouch Id, Registration Number ames J. Kulbaleifeld, Registrations in the pplication but toffice Addown knowled at these state y fine or imp                                                                                                    | ory J. Maiation Number 28,871. Sunderdisstration Number 31,451; tt W. Hai h, Registrion Number 34,305; ski, Registration Numbers, with Patent Office sent to cress is: Follower for the ments we risonmen                                                                                                    | ; Marvin J. Spivak, Registration, Registration Number 25,5' mber 27,757; James D. Hamilto; Robert T. Pous, Registration, Registration, Registration, Registration Number 29,00 Number 30,073; Robert F. Gnu Stephen G. Baxter, Registration, Registration, Reg |
| Number 24,913; C. Arthur I. Neustadt, Registration Numb Number 29,099; Ch William E. Beaumon Registration Numb Number 32,884; M. Richard L. Treanon Goolkasian, Regist Registration Numb Number 30,011; Car B. Richardson, Reg Registration Numb revocation, to prose (I) hereby request MacCLELLAND, M. Highway, Arlington We (I) declare the information and beliwillful false stateme                                  | Irvin McClelland, Registration Numbe er 28,421; Eckhard arles L. Gholz, Registat, Registration Number 27,295; Jean-Pau artin M. Zoltick, Registration Number 26, ver 36,160; Richard I E. Schlier, Registration Number 3; 270; and Surin cute this application that all corresponde IAIER & NEUSTA n, Virginia 22202. It all statements mad lief are believed to b nets and the like so ned States Code and the g thereon.                                                                                                    | egistration Number 24,854; Richard D. H. H. Kuesters, Registration Number 26,33 aber 30,996; Steven B. I Lavalleye, Registration Number 3 aber 36,379; Steven I 142; Marc R. Labgo L. Chinn, Registration Number 34,426; J. 9,007; Richard A. N. der Sachar 34,423; out and to transact all busines regarding this ap DT, P.C., whose Poster true; and further the bade are punishable but as the such willful false states. | 21,124; Grege Kelly, Registration Numl 95; Vincent J. Kelber, Registron Number 55,745; Robe P. Weihrouch Id, Registration Number ames J. Kulbaleifeld, Registrations in the pplication but toffice Addown knowled at these state y fine or imp                                                                                                    | ory J. Maiation Nu- ner 28,87i. Sunderdistration 31,451; rt W. Hal h, Registi ion Num 34,305; sski, Regist tration N nerys, with Patent Of e sent to ress is: Fo                                                                                                    | ier, Registration Number 25,5° mber 27,757; James D. Hamilto D. Robert T. Pous, Registratick, Registration Number 29,00 Number 30,073; Robert F. Gnu Stephen G. Baxter, Registratihl, Registration Number 33,8° ration Number 32,829; John aber 34,651; William J. Healsteven E. Lipman, Registratitration Number 34,648; Cather Tumber 35,299; J. Derek Masch full powers of substitution affice connected therewith; and the firm of OBLON, SPIVA Durth Floor, 1755 Jefferson Date and that all statements made re made with the knowledge the, or both, under Section 1001                                                                                                    |
| Number 24,913; C. Arthur I. Neustadt, Registration Numb William E. Beaumon Registration Numb Number 32,884; M. Richard L. Treanor Goolkasian, Regist Registration Numb Number 30,011; Car B. Richardson, Reg Registration Numb revocation, to prose (I) hereby request McCLELLAND, M. Highway, Arlington We (I) declare tha information and belivillful false stateme Title 18 of the Unitor any patent issuin ATLE HEDLA | Irvin McClelland, Registration Numbe er 28,421; Eckhard arles L. Gholz, Registat, Registration Number 27,295; Jean-Pau artin M. Zoltick, Registration Number 26, ver 36,160; Richard I E. Schlier, Registration Number 3; 270; and Surin cute this application that all corresponde IAIER & NEUSTA n, Virginia 22202. It all statements mad lief are believed to b nets and the like so ned States Code and the g thereon.                                                                                                    | egistration Number 24,854; Richard D. H. H. Kuesters, Registration Number 26,33 aber 30,996; Steven B. I Lavalleye, Registration Number 3 aber 36,379; Steven I 142; Marc R. Labgo L. Chinn, Registration Number 34,426; J. 9,007; Richard A. N. der Sachar 34,423; out and to transact all busines regarding this ap DT, P.C., whose Poste true; and further the hade are punishable but as the sach willful false stems.   | 21,124; Grege Kelly, Registration Numley 95; Vincent J Kelber, Registron Number 15,745; Robe P. Weihrouch Id, Registration Number ames J. Kulbair (my) attortisiness in the pplication but Office Addown knowled at these state y fine or impatatements manufacture of the statements manufacture of the statements manufacture of the statements manufacture of the statements manufacture of the statements manufacture of the statements manufacture of the statements manufacture of the statements manufacture of the statements manufacture of the statements of the statements of the statement of the statement of the sta | ory J. Maiation Number 28,871. Sunderdisstration Number 31,451; tt W. Halh, Registration Number 34,305; ski, Registration Numbers, with Patent Office sent to cress is: For the sent to cress is: For th | ier, Registration Number 25,5° mber 27,757; James D. Hamilto 10; Robert T. Pous, Registratick, Registration Number 29,00° Number 30,073; Robert F. Gnu Stephen G. Baxter, Registratihl, Registration Number 33,8° ration Number 32,829; John aber 34,651; William J. Heal Steven E. Lipman, Registratitation Number 34,648; Cather Tumber 35,299; J. Derek Masch full powers of substitution affice connected therewith; and the firm of OBLON, SPIVA ourth Floor, 1755 Jefferson Dawe and that all statements made and that all statements made re made with the knowledge that, or both, under Section 1001 lize the validity of the application.                                                                                                    |
| Number 24,913; C. Arthur I. Neustadt, Registration Numb William E. Beaumon Registration Numb Number 32,884; M. Richard L. Treanor Goolkasian, Regist Registration Numb Number 30,011; Car B. Richardson, Reg Registration Numb revocation, to prose (I) hereby request McCLELLAND, M. Highway, Arlington We (I) declare tha information and belivillful false stateme Title 18 of the Unitor any patent issuin ATLE HEDLA | Irvin McClelland, Registration Numbe er 28,421; Eckhard arles L. Gholz, Registat, Registration Number 27,295; Jean-Pau artin M. Zoltick, Registration Number 26, et 36,160; Richard IE. Schlier, Registration Number 31 et 35,270; and Surin cute this application that all corresponde IAIER & NEUSTA n, Virginia 22202. It all statements mad lief are believed to b nts and the like so ned States Code and the g thereon.                                                                                                    | egistration Number 24,854; Richard D. H. H. Kuesters, Registration Number 26,33 aber 30,996; Steven B. I Lavalleye, Registration Number 3 aber 36,379; Steven I 142; Marc R. Labgo L. Chinn, Registration Number 34,426; J. 9,007; Richard A. N. der Sachar 34,423; out and to transact all busines regarding this ap DT, P.C., whose Poste true; and further the hade are punishable but as the sach willful false stems.   | 21,124; Grege Kelly, Registration Numley 95; Vincent J Kelber, Registron Number 15,745; Robe P. Weihrouch Id, Registration Number ames J. Kulbair (my) attortisiness in the pplication but Office Addown knowled at these state y fine or impatatements manufacture of the statements manufacture of the statements manufacture of the statements manufacture of the statements manufacture of the statements manufacture of the statements manufacture of the statements manufacture of the statements manufacture of the statements manufacture of the statements of the statements of the statement of the statement of the sta | ory J. Maiation Number 28,871. Sunderdisstration Number 31,451; tt W. Halh, Registration Number 34,305; ski, Registration Numbers, with Patent Office sent to cress is: For the sent to cress is: For th | ier, Registration Number 25,5° mber 27,757; James D. Hamilto D. Robert T. Pous, Registratick, Registration Number 29,00 Number 30,073; Robert F. Gnu Stephen G. Baxter, Registratihl, Registration Number 33,8° ration Number 32,829; John aber 34,651; William J. Healsteven E. Lipman, Registratitration Number 34,648; Cather fumber 35,299; J. Derek Masch full powers of substitution affice connected therewith; and the firm of OBLON, SPIVA burth Floor, 1755 Jefferson Daue and that all statements made re made with the knowledge that, or both, under Section 1001 lize the validity of the applications.                                                                                                    |
| Number 24,913; C. Arthur I. Neustadt, Registration Numb William E. Beaumon Registration Numb Number 32,884; M. Richard L. Treanor Goolkasian, Regist Registration Numb Number 30,011; Car B. Richardson, Reg Registration Numb revocation, to prose (I) hereby request McCLELLAND, M. Highway, Arlington We (I) declare tha information and belivillful false stateme Title 18 of the Unitor any patent issuin ATLE HEDLA | Irvin McClelland, Registration Numbe er 28,421; Eckhard arles L. Gholz, Registat, Registration Number 27,295; Jean-Pau artin M. Zoltick, Registration Number 26, et 36,160; Richard IE. Schlier, Registration Number 31 et 35,270; and Surin cute this application that all corresponde IAIER & NEUSTA n, Virginia 22202. It all statements mad lief are believed to b nts and the like so ned States Code and the g thereon.                                                                                                    | egistration Number 24,854; Richard D. H. Kuesters, Registration Number 26,39 aber 30,996; Steven B. I Lavalleye, Registration Number 3 aber 36,379; Steven I 142; Marc R. Labgo L. Chinn, Registration Number 34,426; J. 9,007; Richard A. Number 34,423; out and to transact all business regarding this ap DT, P.C., whose Poster the ende are punishable beat such willful false step.                                    | 21,124; Grege Kelly, Registration Numley 95; Vincent J Kelber, Registron Number 15,745; Robe P. Weihrouch Id, Registration Number ames J. Kulbair (my) attortisiness in the pplication but Office Addown knowled at these state y fine or impatatements manufacture of the statements manufacture of the statements manufacture of the statements manufacture of the statements manufacture of the statements manufacture of the statements manufacture of the statements manufacture of the statements manufacture of the statements manufacture of the statements of the statements of the statement of the statement of the sta | ory J. Maiation Number 28,871. Sunderdistration No. 31,451; rt W. Haih, Registrion Num 34,305; ski, Registration Numers, with Patent Office sent to ress is: For the sent to ress is: For the sent to rest is: For the sent to rest is: For the sent t | ier, Registration Number 25,5 mber 27,757; James D. Hamilto D; Robert T. Pous, Registratick, Registration Number 30,073; Robert F. Gnu Stephen G. Baxter, Registratihl, Registration Number 33,8 ration Number 32,829; John aber 34,651; William J. Heal Steven E. Lipman, Registratitration Number 34,648; Cather Jumber 35,299; J. Derek Masch full powers of substitution at fifice connected therewith; and the firm of OBLON, SPIVA Durth Floor, 1755 Jefferson Dawe and that all statements made re made with the knowledge that, or both, under Section 1001 lize the validity of the applications.                                                                                                    |

### OBLON, SPIVAK, McCLELLAND, MAIER & NEUSTADT, P.C.

| Applicant or Patentee:                                                                                                    | Atle Hedl                                                                                                    | .oy                                                                                                    |                                                                           |                                                                             |                                                                                  | . 1                                                                                       |
|----------------------------------------------------------------------------------------------------|----------------------------------------------------------------------------------------------------|----------------------------------------------------------------------------------------------------|---------------------------------------------------------------------------|-----------------------------------------------------------------------------|----------------------------------------------------------------------------------|-------------------------------------------------------------------------------------------|
| Serial or Patent No.:                                                                                                    |                                                                                                    |                                                                                                    | Atty. [                                                                   | Okt. No.:                                                                   | 9877-0001-2                                                                      | 20                                                                                        |
| riled or ssued: No.                                                                                                    | ovember 10,                                                                                                    | 1998                                                                                                    |                                                                           |                                                                             |                                                                                  |                                                                                           |
| or: Mearing, system<br>ROGRAM                                                                                                    | A AND COMPUT                                                                                                   | EK KEADABLE MI                                                                                                    | EDIUM FOR                                                                 | ADDRESSI                                                                    | NG HANDLING                                                                      | FROM A COMPUTE                                                                            |
|                                                                                                    | IED STATEME                                                                                                    | NT (DECLARATIO<br>(f) and 1.27(c)) – 9                                                                                                    | N) CLAIMIN                                                                | G SMALL E                                                                   | TATE YTITH                                                                       | PECE IVE                                                                                  |
| ~ ~ ~ ~ ~ ~ ~ ~ ~ ~ ~ ~ ~ ~ ~ ~ ~ ~ ~                                                                                                    | (37 CFR 1.9                                                                                                    | (f) and 1.27(c)) – §                                                                                                    | SMALL BUS                                                                 | INESS CON                                                                   | CERN                                                                             | NE DE LA SA                                                                               |
| perally creciare that I am                                                                                                    | 1                                                                                                    |                                                                                                    |                                                                           |                                                                             | (4                                                                               | DEC 2 9 1998                                                                              |
|                                                                                                    |                                                                                                    | siness concern idei<br>iness concern emp                                                                                                    |                                                                           |                                                                             |                                                                                  | ON, SPIVAK, McCLEL<br>Yddentified below!!, P                                              |
| NAME OF CON                                                                                                    | ICERN                                                                                                    | ARENDI AS                                                                                                    |                                                                           |                                                                             |                                                                                  |                                                                                           |
| ADDRESS OF                                                                                                    | CONCERN                                                                                                    | P.O. Box 139                                                                                                    |                                                                           |                                                                             |                                                                                  |                                                                                           |
|                                                                                                    |                                                                                                    | 1321 Stabekk                                                                                                    | , Norway                                                                  |                                                                             |                                                                                  |                                                                                           |
| produced in 37 CFR 1.9(d), for employees of the concern, mployees of the business contemporary basis during each of concern controls or has the power business of the power business of the power busi | including those of<br>cern is the average<br>the pay periods of<br>wer to control the of<br>ts under contracts | its affiliates, does not on the over the previous fiscal the fiscal year, and (2) of the fiscal year, and (2) of the fiscal year, and third party or party or party or law have been | exceed 500 pe<br>al year of the co<br>concerns are al<br>parties controls | rsons. For purp<br>ncern of the pe<br>filiates of each of<br>or has the pow | coses of this state<br>rsons employed<br>other when either<br>er to control both | ement, (1) the number of<br>on a full-time, part-time or<br>, directly or indirectly, one |
| FOR ADDRESSING HAD                                                                                                    | IDLING FROM                                                                                                    | A COMPUTER PRO                                                                                                    | GRAM                                                                      | EFI AND COR                                                                 | IPUTER REAL                                                                      | by inventor(s)                                                                            |
| Atle Hedloy                                                                                                    |                                                                                                    |                                                                                                    |                                                                           | ·                                                                           |                                                                                  |                                                                                           |
| (X ) application                                                                                                    | cation filed here                                                                                              | with                                                                                                    |                                                                           | ,filed<br>, issued                                                          | November 1                                                                       | 0, 1998                                                                                   |
| the rights held by the above<br>vention is listed below* and r<br>ventor under 37 CFR 1.9(c) if<br>FR 1.9(d) or a nonprofit organ<br>organization having rights to                                                                                                    | no rights to the inve<br>that person made<br>nization under 37 C                                               | ntion are held by any p<br>the invention, or by any<br>FR 1.9(e). *NOTE: Sep                                                                                                    | erson, other the<br>y concern which<br>arate verified s                   | an the inventor<br>h would not qua<br>atements are re                       | , who would not d<br>alify as a small bu                                         | qualify as an independent usiness concern under 37                                        |
| AME                                                                                                    |                                                                                                    |                                                                                                    |                                                                           |                                                                             | <u>.</u>                                                                         |                                                                                           |
| DDRESS                                                                                                    |                                                                                                    |                                                                                                    |                                                                           | / \ \ \ \ \ \ \ \ \ \ \ \ \ \ \ \ \ \ \                                     | DOCIT ODGA                                                                       | WZATION                                                                                   |
| ( ) INDIVIDUAL                                                                                                    | ( ) SM.                                                                                                    | ALL BUSINESS CO                                                                                                    | DNCERN                                                                    | ( ) NONE                                                                    | HOFII OHGA                                                                       | NIZATION                                                                                  |
| AME                                                                                                    |                                                                                                    |                                                                                                    |                                                                           |                                                                             |                                                                                  |                                                                                           |
| DDRESS                                                                                                    |                                                                                                    |                                                                                                    |                                                                           |                                                                             |                                                                                  |                                                                                           |
| ( ) INDIVIDUAL                                                                                                    | ( ) SM                                                                                                    | ALL BUSINESS CO                                                                                                    | DNCERN                                                                    | ( ) NONF                                                                    | ROFIT ORGA                                                                       | NIZATION                                                                                  |
| cknowledge the duty to file,<br>or to paying, or at the time or<br>nger appropriate. (37 CFR 1.)                                                                                                    | paying, the earlies                                                                                            | or patent, notification of<br>t of the issue fee or any                                                                                                    | any change in<br>maintenance f                                            | status resulting<br>ee due after the                                        | in loss of entitler<br>date on which st                                          | ment to small entity status<br>atus as a small entity is no                               |
| ereby declare that all statem<br>be true; and further that thes<br>imprisonment, or both, unde<br>the application, any patent is                                                                                                    | e statements were i<br>r section 1001 of Ti                                                                    | made with the knowledg<br>tle 18 of the United Stat                                                                                                    | ge that willful fa<br>tes Code, and t                                     | ise statements :<br>hat such willful                                        | and the like so ma                                                               | ade are punishable by fine                                                                |
| AME OF PERSON SIGN                                                                                                    | ING At                                                                                                    | le Hedloy                                                                                                    |                                                                           |                                                                             |                                                                                  |                                                                                           |
| TLE OF PERSON OTH                                                                                                    |                                                                                                    |                                                                                                    |                                                                           |                                                                             |                                                                                  |                                                                                           |
| DDRESS OF PERSON                                                                                                    | SIGNINGI                                                                                                    | errasseveien 1                                                                                                    | 12, 1320                                                                  | Stabekk, N                                                                  | lorway                                                                           |                                                                                           |
| CNATURE                                                                                                    | Hulel                                                                                                    |                                                                                                    |                                                                           |                                                                             | ATE DEC.                                                                         | 21, 1998                                                                                  |
| IGNATURE                                                                                                    |                                                                                                    |                                                                                                    |                                                                           |                                                                             | VIE TACE                                                                         | <del></del>                                                                               |

DOCKET NO: 9877-0001-20

#### IN THE UNITED STATES PATENT & TRADEMARK OFFICE

IN RE APPLICATION OF:

Atle HEDLOY

ATTENTION: APPLICATION BRANCH

SERIAL NO: 09/189,626

FILED: NOVEMBER 10, 1998

FOR: METHOD, SYSTEM AND COMPUTER READABLE...

## SUBMISSION OF VERIFIED STATEMENT CLAIMING SMALL ENTITY STATUS UNDER 37 CFR 1.28(a)

ASSISTANT COMMISSIONER FOR PATENTS WASHINGTON, DC 20231

SIR:

In accordance with the provisions of 37 CFR 1.28(a), Applicant submits herewith a Verified Statement Claiming Small Entity Status in a timely manner.

Further, it is requested that the additional fees paid upon filing the subject application be refunded to Deposit Account 15-0030. A duplicate copy of this sheet is enclosed.

Respectfully submitted,

OBLON, SPIVAK, McCLELLAND, MAIER & NEUSTADT, P.C.

Eckhard T. Kuesters
Attorney of Record
Registration No. 28,870

Registration Lumber 27,295

Fourth Floor 1755 Jefferson Davis Highway Arlington, Virginia 22202 (703) 413-3000

Fax No.: (703) 413-2220

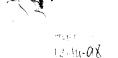

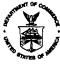

### UNITED STATES DEPARTMENT OF COMMERCE

Patent and Trademark Office
Address: COMMISSIONER OF PATENTS AND TRADEMARKS
Washington, D.C. 20231

127-51:95

ad he x- 4- 49

APPLICATION NUMBER FILING/RECEIPT DATE FIRST NAMED APPLICANT ATTORNEY DOCKET NO./TITLE HEDLOY 073271204 LON SEIVAK MCCLELLAND MAILR D DEUSTAST 755 JEFFERSON DAVIS HIGHWAY 4TH FLOOR ARLENGTON VA 27202

DATE MAILED:

#### NOTICE TO FILE MISSING PARTS OF APPLICATION Filing Date Granted

An Application Number and Filing Date have been assigned to this application. The items indicated below, however, are missing. Applicant is given TWO MONTHS FROM THE DATE OF THIS NOTICE within which to file all required items and pay fees required below to avoid abandonment. Extensions of time may be obtained by filing a petition accompanied by the extension fee under the provisions of 37 CFR 1.136(a). If any of items 1 or 3 through 5 are indicated as missing, the SURCHARGE set forth in 37 CFR 1.16(e) of \$65.00 for a small entity in compliance with 37 CFR 1.27, or \$\text{\$130.00}\$ for a non-small entity, must also be timely submitted in reply to this NOTICE

| to avoid abandonment.                                                                                                    | 130.00 for a non-small entity, must also be timely submitted in reply to this NOTICE                                                                      |
|----------------------------------------------------------------------------------------------------|----------------------------------------------------------------------------------------------------|
| If all required items on this form are filed will small entity (statement filed) □ non-small                                               | ithin the period set above, the total amount owed by applicant as a                                                                                       |
| <ul> <li>□ 1. The statutory basic filing fee is:</li> <li>□ missing.</li> <li>□ insufficient.</li> <li>Applicant must submit \$</li> </ul> | to complete the basic filing fee and/or file a small entity statement claiming                                                                            |
| such status (37 CFR 1 27):                                                                                                    |                                                                                                    |
| 2. Additional claim fees of \$                                                                                                    | ,,,,,,,                                                                                                    |
| \$for                                                                                                    | independent claims over 3.                                                                                                    |
| \$for                                                                                                    | dependent claims over 20.                                                                                                    |
|                                                                                                    | ent claim surcharge.<br>onal claim fees or cancel additional claims for which fees are due.                                                               |
| An oath or declaration in compliance wi<br>the above Application Number and Filin                                                          | which it applies. or foreign country of applicant's residence. Ith 37 CFR 1. 63, including residence information and identifying the application by       |
| 1.43 or 1.47.                                                                                                    | compliance with 37 CFR 1.63, identifying the application by the above                                                                                     |
| ☐ 5. The signature of the following joint inven                                                                                            | tor(s) is missing from the oath or declaration:                                                                                                    |
|                                                                                                    | ith 37 CFR 1:63 listing the names of all inventors and signed by the omitted by the omitted by the above Application Number and Filing Date, is required. |
|                                                                                                    | e your check was returned without payment (37 CFR 1.21(m)).                                                                                               |
| <ul><li>7. Your filing receipt was mailed in error be</li><li>8. The application does not comply with the</li></ul>                        | cause your check was returned without payment.                                                                                                    |
| See attached "Notice to Comply with Sec                                                                                                    |                                                                                                    |
| ☐ 9. OTHER:                                                                                                    |                                                                                                    |
| Direct the reply and any questions about this r                                                                                            | notice to "Attention: Box Missing Parts."                                                                                                    |
| A convertable                                                                                                    | s notice <u>MUST</u> be returned with the reply.                                                                                                    |
|                                                                                                    | s notice <u>most</u> be returned with the reply.                                                                                                    |
| Customer Service Center                                                                                                    | <u></u>                                                                                                    |

Initial Patent Examination Division (703) 308-1202

PART 2 - COPY TO BE RETURNED WITH RESPONSE

FORM PTO-1533 (REV.9-97)

Arendi S.A.R.L.-Ex. 2002 Page 97 of 210 DOCKET NO: 9877-0001-20

#### IN THE UNITED STATES PATENT & TRADEMARK OFFICE

IN RE APPLICATION OF:

Atle HEDLOY

ATTENTION: APPLICATION BRANCH

SERIAL NO: 09/189,626

FILED: NOVEMBER 10, 1998

FOR: METHOD, SYSTEM AND COMPUTER READABLE...

## SUBMISSION OF VERIFIED STATEMENT CLAIMING SMALL ENTITY STATUS UNDER 37 CFR 1.28(a)

ASSISTANT COMMISSIONER FOR PATENTS WASHINGTON, DC 20231

SIR:

In accordance with the provisions of 37 CFR 1.28(a), Applicant submits herewith a Verified Statement Claiming Small Entity Status in a timely manner.

Further, it is requested that the additional fees paid upon filing the subject application be refunded to Deposit Account 15-0030. A duplicate copy of this sheet is enclosed.

Respectfully submitted,

OBLON, SPIVAK, McCLELLAND, MAIER & NEUSTADT, P.C.

Eckhard D. Kuesters Attorney of Record Registration No: 28,870

Registration Number 27,295

Fourth Floor 1755 Jefferson Davis Highway Arlington, Virginia 22202 (703) 413-3000 Fax No.: (703) 413-2220 Docket No.: 9877-0001-20

#### IN THE UNITED STATES PATENT AND TRADEMARK OFFICE

IN RE APPLICATION OF:

ATTN: APPLICATION PROCESSING DIVISION

1 1889 SPRIAL NO.: 09/189,626 FILED: NOVEMBER 10, 1998

> FOR: METHOD, SYSTEM AND COMPUTER READABLE...

#### SUBMISSION OF DECLARATION IN COMPLIANCE WITH 37 C.F.R. 1.53(f)

Assistant Commissioner for Patents Washington, D.C. 20231

Sir:

Responsive to the notification dated DECEMBER 4, 1998, and in accordance with the provisions of 37

C.F.R. 1.53(f), Applicants submit herewith a Rule 63 Declaration. The required fee was paid at the time of filing the application.

The Declaration enclosed herewith contains the following information:

Name of Inventor(s) Title of Invention Attorney Docket Number Filing Date

thereby adequately identifying the above-identified application in accordance with 37 C.F.R. 1.63, as set forth in MPEP Section 601.01.

In light of the foregoing, the application is deemed to be complete and in condition for examination, and such favorable action is earnestly solicited.

Respectfully submitted,

OBLON, SPIVAK, McCLELLAND,

MAIER & NEUSTADT, P.C.

Eckhard H. Kuesters Registration No. 28,870 Attorney of Record

Fourth Floor 1755 Jefferson Davis Highway Arlington, Virginia, 22202 (703) 413-3000/ Fax No. (703) 413-2220 (OSMMN 1/97) EHK:ttb

Robert F. Gnuss Registration Number 27,295

1) D CO

#### OBLON, SPIVAK, McCLELLAND, MAIER & NEUSTADT, P.C.

ATTORNEYS AT LAW

OIP FOURTH FLOOR 755 JEFFERSON DAVIS HIGHWAY INGTON, VIRGINIA 22202 U.S.A. JAN 1 1 1999 (708) 413-3000 3) 413-2220 FACSIMILE TRADEMARY , ILONPAT@OBLON.COM WWW.OBLON.COM

PATENT, TRADEMARK AND COPYRIGHT LAW AND RELATED FEDERAL AND ITC UTIGATION

ATTN: APPLICATION BRANCH

**DOCKET NO: 9877-000 10** 

NORMAN F OBLON
MARVAN I SPIVAK
C IRVIN MCCLELLAND
GREGORY J. MAJER
ARTHUR I. NELISTADY
RICHARD D. KELLY
JAMES D. HAMBIETON
ECCHARD H. LEUSTERS
CHORALD H. LEUSTERS
CHORALD H. LEUSTERS
CHORALD H. LEUSTERS
CHORALD J. NEBA.
CHARLES L. GHOLIZ
VINCENT J. SUNDERDICK\*
WILLIAM E. BERAMONT
STEVEN B. KELBER?
REAH, FANGLI LAWALLEVE, PH.D.
ETHEY H. KALUFMAN
NO. JERTA S. BERM
ST. HEND S. BERM
ST. HEND S. BERM
ST. HEND S. BERM
ST. HEND S. BERM
ST. HEND S. GREATER, PH.D.
M. STR. M. ZOLITICK
R. C. ERT W. HAHL, PH.D.
R. C. LARGOLD, PH.D.
STT. EN P. MERROUCH
JO. T. GOOLKASIAN
M. N. LAGOLD, PH.D.
STT. EN P. MERROUCH
JO. T. GOOLKASIAN
M. N. LAGOLD, PH.D.
STT. EN P. MERROUCH
JO. T. GOOLKASIAN
M. N. LAGOLD, PH.D.
ST. LEMANN
M. P. LAGOLD, PH.D.
ST. LEMANN
M. T. LEMANN
M. T. LEMANN
M. T. LEMANN
M. T. LEMANN
M. T. LEMANN
M. T. LEMANN
M. T. LEMANN
M. T. LEMANN
M. T. LEMANN
M. T. LEMANN
M. T. LEMANN
M. T. LEMANN
M. T. LEMANN
M. T. LEMANN
M. T. LEMANN
M. T. LEMANN
M. T. LEMANN
M. T. LEMANN
M. T. LEMANN
M. T. LEMANN
M. T. LEMANN
M. T. LEMANN
M. T. LEMANN
M. T. LEMANN
M. T. LEMANN
M. T. LEMANN
M. T. LEMANN
M. T. LEMANN
M. T. LEMANN
M. T. LEMANN
M. T. LEMANN
M. T. LEMANN
M. T. LEMANN
M. T. LEMANN
M. T. LEMANN
M. T. LEMANN
M. T. LEMANN
M. T. LEMANN
M. T. LEMANN
M. T. LEMANN
M. T. LEMANN
M. T. LEMANN
M. T. LEMANN
M. T. LEMANN
M. T. LEMANN
M. T. LEMANN
M. T. LEMANN
M. T. LEMANN
M. T. LEMANN
M. T. LEMANN
M. T. LEMANN
M. T. LEMANN
M. T. LEMANN
M. T. LEMANN
M. T. LEMANN
M. T. LEMANN
M. T. LEMANN
M. T. LEMANN
M. T. LEMANN
M. T. LEMANN
M. T. LEMANN
M. T. LEMANN
M. T. LEMANN
M. T. LEMANN
M. T. LEMANN
M. T. LEMANN
M. T. LEMANN
M. T. LEMANN
M. T. LEMANN
M. T. LEMANN
M. T. LEMANN
M. T. LEMANN
M. T. LEMANN
M. T. LEMANN
M. T. LEMANN
M. T. LEMANN
M. T. LEMANN
M. T. LEMANN
M. T. LEMANN
M. T. LEMANN
M. T. LEMANN
M. T. LEMANN
M. T. LEMANN
M. T. LEMANN
M. T. LEMANN
M. T. LEMANN
M. T. LEMANN
M. T. LEMANN
M. T. LEMANN
M. T. LEMANN
M. T. LEMANN
M. T. LEMANN
M. T. LEMANN
M. T. LEMANN
M. T. LEMANN
M. T. LEMANN
M. T. LEMANN
M. T. LEMANN
M. T. LEMANN
M. T. LEMANN
M. T 

GERALD J. MOSSINGHOFF

MILTON STERMAN MILTON STERMAN
SAMUEL H. BLECH\*
JOHN O. TRESANSKY\*
ALTON D. ROLUNS
JAMES R. BOLER\*
HARRÓ S. PTÜCK\*
RAYMOND E. CARDILLO, JR
WILLIAM T. ENOS\*

MASAYASU MORI\*

ON BAR MEMBERSHIP OTHER \* REGISTERED PATENT ACTIONNEY
\* REGISTERED PATENT AGENT

MASAYASU MORI\*\*

FRANK S. LWEST\*

SHARON E. CRANE, PH.D.\*

BRADIEY D. LYTLE

CHISTINA M. GADWAND

CHISTINA M. GADWAND

LEFREY B. MCINTWEL\*

KATHLERA COONE-PORTEN

ANDREW M. OLLIS

MARGO LUSSAN, PH.D.\*

AMY L. HULINA

MCHAEL A. GUILIANA\*

MARY FLOVE:

COWNN P. UMBACH, PH.D.

COWNN P. UMBACH, PH.D.

MICHAEL R. CASEY, PH.D.\*

JOHN K. PIEC, PH.D.\*

GEORGE F. LESMES\*

JOHN K. PIEC, PH.D.\*

CARLOS R. VILLAMARY

STAMMIOS MYLLAMARY

PAULE DAVID OBDORUP

STAMMIOS MYLLAMARY

STAMMIOS MYLLAMARY, PH.D.

ADAYD A. BLODFAUP

STAMMIOS MYLLAMARY

PAUER C. MATTSON\* STAMATIOS MYLONAX ROBERT C. MATTSON°

#### THIS IS A RESPONSE TO A NOTICE TO FILE MISSING PARTS OF APPLIC

ASSISTANT COMMISSIONER FOR PATENTS WASHINGTON, D.C. 20231

> Re: Inventor: Atle HEDLOY Serial No.: 09/189,626 Filed: NOVEMBÉR 10, 1998

For: METHOD, SYSTEM AND COMPUTER

READABLE...

SIR:

Attached hereto for filing are the following papers:

Submission of Verified Statement Verified Statement Notice to File Missing Parts Submission of Declaration/Declaration

Our check in the amount of \$\_\_\_00 is attached covering any required fees. In the event any variance exists between the amount enclosed and the Patent Office charges for filing the above-noted documents, including any fees required under 37 C.F.R. 1.136 for any necessary Extension of Time to make the filing of the attached documents timely, please charge or credit the difference to our Deposit Account No. 15-0030. Further, if these papers are not considered timely filed, then a petition is hereby made under 37 C.F.R. 1.136 for the necessary extension of time. A duplicate copy of this sheet is enclosed.

Respectfully submitted,

OBLON, SPIVAK, McCLELLAND, MAIER & NEWSTADT, P.C.

Eckhard H. Kuesters Attorney of Record Registration No. 28,870

Registration Number 27,295

Docket No.

9877-0001-20

ESPATENT AND TRADEMARK OFFICE

RE APPLICATION OF:

Atle HEDLOY

GAU:

2774

MAR 2 5 1999

FILED:

ERIAL NO:

NOVEMBER 10, 1998 EXAMINER: UNASSIGN Group 2700 METHOD, SYSTEM AND COMPUTER MEDIUM FOR ADDRESSING HANDLING FROM A COMPUTER

FOR:

PROGRAM

09/189,626

INFORMATION DISCLOSURE STATEMENT UNDER 37 CFR 1.97

ASSISTANT COMMISSIONER FOR PATENTS WASHINGTON, D.C. 20231

RECEIVED

Applicant(s) wish to disclose the following information.

APR 2 1 1999

Group 2700

#### REFERENCES

- The applicant(s) wish to make of record the references listed on the attached form PTO-1449. Copies of the listed references are attached, where required, as are either statements of relevancy or any readily available English translations of pertinent portions of any non-English language references.
- ☐ A check is attached in the amount required under 37 CFR §1.17(p).

#### RELATED CASES

- ☐ Attached is a list of applicant's pending application(s) or issued patent(s) which may be related to the present application. A copy of the patent(s) is attached along with PTO 1449.
- ☐ A check is attached in the amount required under 37 CFR §1.17(p).

#### CERTIFICATION

- ☐ Each item of information contained in this information disclosure statement was cited in a communication from a foreign patent office in a counterpart foreign application not more than three months prior to the filing of this statement.
- No item of information contained in this information disclosure statement was cited in a communication from a foreign patent office in a counterpart foreign application or, to the knowledge of the undersigned, having made reasonable inquiry, was known to any individual designated in 37 CFR §1.56(c) more than three months prior to the filing of this statement.

☐ Applicant(s) hereby request consideration of the attached information. A check is attached in the amount of the Petition fee required under 37 CFR §1.17(i)(1).

#### DEPOSIT ACCOUNT

Please charge any additional fees for the papers being filed herewith and for which no check is enclosed herewith, or credit any overpayment to deposit account number 15-0030. A duplicate copy of this sheet is enclosed.

Respectfully submitted,

OBLON, SPIVAK, McCLELLAND,

& NEUSTADT, P.C.

Registration No.

Carlos R. Villamar

Registration No.

43,224

28,870

Fourth Floor 1755 Jefferson Davis Highway Arlington, Virginia 22202 Tel. (703) 413-3000 Fax. (703) 413-2220 (OSMMN 10/98)

O 1 P E 700 MAR 2 4 1999 8

SHEET 1 OF 1

| Form PTO 1449<br>(Modified) | <del></del>   | U.S. DEPARTMENT OF<br>PATENT AND TRADER          | COMMERCE<br>MARK ONE DE                          | ATTY 200 KET NO.<br>9877-0001-20        |           |                  | o.<br>09/189,626 ED           |  |
|-----------------------------|---------------|--------------------------------------------------|--------------------------------------------------|-----------------------------------------|-----------|------------------|-------------------------------|--|
| LIST OF                     | REFE          | RENCES CITED BY APPL                             |                                                  | APPLICANT                               | e Hedloy  |                  | MAR < 5 1999                  |  |
|                             |               |                                                  |                                                  | FILING DATE<br>November 10, 1998        |           | GROUP Group 2700 |                               |  |
|                             |               |                                                  |                                                  | J.S. PATENT DOCUMENTS                   |           |                  |                               |  |
| EXAMINER<br>INITIAL         |               | DOCUMENT<br>NUMBER                               | DATE                                             | NAME                                    | CLASS     | SUB              | FILING DATE<br>IF APPROPRIATE |  |
| CAG                         | AA            | 5,226,117                                        | 07/06/93                                         | Miklos                                  | 340       | . 356            |                               |  |
|                             | AB            | 5,331,555                                        | 07/19/94                                         | Hashimoto et al                         | 701       | 531              |                               |  |
|                             | AC            | 5,416,901                                        | 05/16/95                                         | Torres                                  | L 3       | 348              |                               |  |
|                             | AD            | 5,491,783                                        | 02/13/96                                         | Douglas et al                           |           | 335              |                               |  |
|                             | AE            | 5,491,784                                        | 02/13/96                                         | Douglas et al                           | 345       | 352              |                               |  |
|                             | AF            | 5,500,859                                        | 03/19/96                                         | Sharma et al                            | 33.5      | 804              |                               |  |
|                             | AG            | 5,530,853                                        | 06/25/96                                         | Schell et al                            |           | 1                |                               |  |
|                             | AH            | 5, 546,447                                       | 08/13/96                                         | Skarbo et al                            |           | 142              |                               |  |
|                             | Al            | 5,606,712                                        | 02/25/97                                         | Hidaka                                  | 70        | 1                |                               |  |
|                             | LA            | 5,640,565                                        | 06/17/97                                         | Dickinson                               | 757       |                  |                               |  |
| -                           | AK            | 5,666,502                                        | 09/09/97                                         | Capps                                   | 345       | · 44             |                               |  |
|                             | AL            | 5,708,804                                        | 01/13/98                                         | Goodwin et al                           | 707       | 3                |                               |  |
|                             | AM            | 5,761,656                                        | 06/02/98                                         | Ben-Shachar                             | 701       | 9                |                               |  |
|                             | AN            | 5,805,886                                        | 09/08/98                                         | Skarbo et al                            | 707       | 318              |                               |  |
|                             | AQ            | 5,826,257                                        | 10/20/98                                         | Snellling, Jr.                          | 701       | u                |                               |  |
|                             | AP            | 5, 835,089                                       | 11/10/98                                         | Skarbo et al                            | 345       | 335              |                               |  |
| Cha                         | AQ            | 5,859,636                                        | 01/12/99                                         | Pandit                                  | 345       | 335              |                               |  |
|                             | ·             | <u> </u>                                         | FO                                               | REIGN PATENT DOCUMENTS                  |           |                  |                               |  |
|                             |               | DOCUMENT<br>NUMBER                               | DATE                                             | COUNTRY                                 |           | YES              | TRANSLATION<br>NO             |  |
|                             | AO            |                                                  |                                                  |                                         |           |                  |                               |  |
|                             | AP            |                                                  |                                                  |                                         |           |                  |                               |  |
|                             | AQ            |                                                  |                                                  |                                         |           |                  |                               |  |
|                             | AR            |                                                  | i                                                |                                         |           |                  |                               |  |
|                             | AS            |                                                  |                                                  |                                         |           |                  |                               |  |
|                             | AT            | <del>                                     </del> | T                                                |                                         |           |                  |                               |  |
|                             | AU            |                                                  | <del>                                     </del> |                                         |           |                  |                               |  |
|                             | AV            | 1                                                |                                                  |                                         |           |                  |                               |  |
|                             |               | OTHER REP                                        | ERENCES                                          | Including Author, Title, Date, Pertiner | nt Pages, | etc.)            |                               |  |
|                             | AY            |                                                  |                                                  |                                         |           |                  |                               |  |
|                             | AZ            |                                                  |                                                  |                                         |           |                  |                               |  |
| Examiner                    | <u>۔</u><br>ص | .DELA TORRE                                      |                                                  |                                         | Date Co   | nsidered         | 4/14/00                       |  |
| *Examiner: 1                |               |                                                  | whether or no                                    | ot citation is in conformance with MPEP | 509; Draw | line throug      |                               |  |

APR 2 9 1999 G

APR 2 9 1999

#5/A 5-28-99 B.Hiliard

9877-0001-20

#### IN THE UNITED STATES PATENT & TRADEMARK OFFICE

IN RE APPLICATION OF

ATLE HEDLOY

: EXAMINER:

SERIAL NO: 09/189,626

FILED: NOVEMBER 10, 1998

: GROUP ART UNIT: 2774

FOR: METHOD, SYSTEM AND

COMPUTER READABLE MEDIUM FOR ADDRESSING HANDLING FROM A COMPUTER PROGRAM RECEIVED

MAY 0 4 1999

Group 2700

#### PRELIMINARY AMENDMENT

ASSISTANT COMMISSIONER FOR PATENTS WASHINGTON, D.C. 20231

SIR:

Prior to examination on the merits, please amend the above-identified patent

application as follows:

II Physis

IN THE CLAIMS

Please cancel Claims 1-7 without prejudice or disclaimer.

Please add new Claims 8-86 as follows:

-8. (New) A computerized method for information handling within a document

created using an application program, comprising:

providing a record retrieval program;

providing an input device configured to enter an execute command which initiates a

record retrieval from an information source using the record retrieval program;

Arendi S.A.R.L.-Ex. 2002 Page 103 of 210 using said application program to one of enter first information into said document and retrieve said document with first information provided therein;

entering the execute command using the input device after the step of entering the first information;

searching, using the record retrieval program, the information source for second information associated with the first information; and

when the information source includes second information associated with and the first information, performing one of

displaying the second information and

at least one of inserting and completing at least one of the first and second information in the document.

(New) The method of Claim 8, further comprising one of the following steps: storing the first information in the information source if no second information associated with the first information is found in the information source during said searching step,

changing the second information in the information source based on one of differences and similarities between the first information and the second information,

completing the first information in the document using the second information, adding one of all and part of the first information to an existing record in the information source associated with one of all and part of the first information,

correcting the first information in the document using the second information, adding information about said document to said information source, and adding information about said document to said information source, said added information associated with said second information.

-2-

(New) The method of Claim &, wherein said second information includes at least one of a zip code, a city, a state, a county, a country, a street name, a house number, an apartment number, a telephone number, an email address and abbreviations or misspellings thereof, further comprising:

performing at least one of completing and correcting at least one of a zip code, a city, a state, a county, a country, a street name, a house number, an apartment number, a telephone number, an email address and abbreviations or misspellings thereof in the first information based on the second information.

(New) The method of Claim 8, wherein said second information includes at least one of a zip code, a city, a state, a county, a country, a street name, a house number, an apartment number, a telephone number, an email address and abbreviations or misspellings thereof, further comprising:

performing at least one of completing and correcting at least one of a zip code, a city, a state, a county, a country, a street name, a house number, an apartment number, a telephone number, an email address and abbreviations or misspellings thereof in the first information based on the second information automatically.

S 12. (New) The method of Claim 8, wherein said second information includes at least one of a zip code, a city, a state, a county, a country, a street name, a house number, an apartment number, a telephone number, an email address and abbreviations or misspellings thereof, further comprising:

performing at least one of completing and correcting at least one of a zip code, a city, a state, a county, a country, a street name, a house number, an apartment number, a telephone number, an email address and abbreviations or misspellings thereof in the first information based on the second information with assistance from a user.

-3-

(New) The method of Claim , wherein said first information includes an identification of a list of addressees, further comprising:

addressing said document to all of said addressees based ( the second information associated with said identification of said list of addressees.

7 14. (New) The method of Claim 8, further comprising:

providing a user the option of making changes to the second informat n directly in the information source.

(New) The method of Claim 8, wherein:

the step of using said application program comprises usin said application program to enter first information comprising one of a person's name, a person's title, a person's name and address, a business name, a business name and address, a telephone number, and an email address, or a part thereof, into said document; and

the step of searching comprises searching, using the record retrieval program, the information source for second information comprising one of a person's name, a person's title, a person's name and address, a business name, a business name and address, a telephone number, and an email address, associated with the first information.

(New) The method of Claims, wherein:

the step of providing an input device comprises providing an input device comprising one of a touch screen, a keyboard button, an icon, a menu and a voice command device, and configured to enter an execute command which initiates a record retrieval from an information source using the record retrieval program; and

the step of displaying the second information comprises displaying the second information comprising one of displaying a message screen with the second information and providing a voiced response of the second information.

(New) The method of Claim 8, wherein the step of using said application program comprises:

using one of a word processing program and a spreadsheet program to enter first information into a respective one of a word processing document and a spreadsheet document.

(New) The method of Claim 8, wherein the step of providing an input device comprises:

providing an input device configured to enter an execute command which initiates a record retrieval from an information source comprising at least one of a file, a database, a database program, a computer network, and a contact management program, using the record retrieval program.

(New) The method of Claim 8, wherein said first information includes an identification of a list of addressees, further comprising:

creating copies of said document, each addressed to one of addressees in said list identified by said first information, based on said second information associated with said identification of said list of addressees.

/ 30. (New) The method of Claim 8, further comprising the step of indicating which part of information in said document is said first information.

(New) The method of Claim's, further comprising the step of automatically interpreting which part of information in said document is said first information.

(New) A computer system configured to perform the steps recited in one of Claims 8-21.

(New) A storage medium storing a program for performing the steps recited in one of Claims 8-27.

( 724. (New) The method of Claim &, wherein:

rendi S.A.R.L.-Ex. 2002 Page 107 of 210

ΔÌ

H

the step of using said application program comprises using said application program to enter first information comprising one of a person's name, a person's title, a person's name and address, a business name, a business name and address, a relephone comber, and an email address, or a part thereof, into said document; and

the step of searching comprises searching, using the record retrieval program, the information source for second information comprising one of a person's name and address, a business name, a business name and address, a telephone number, and an email address, associated with the first information.

/828. (New) The method of Claim 18, wherein:

the step of using said application program comprises using said application program to enter first information comprising one of a person's name, a person's title, a person's name and address, a business name, a business name and address, a telephone number, and an email address, or a part thereof, into said document; and

the step of searching comprises searching, using the record retrieval program, the information source for second information comprising one of a person's name, a person's title, a person's name and address, a business name, a business name and address, a telephone number, and an email address, associated with the first information.

/1 26. (New) The method of Claim'y, wherein:

the step of using said application program comprises using said application program to enter first information comprising one of a person's name, a person's title, a person's name and address, a business name, a business name and address, a telephone number, and an email address, or a part thereof, into said document; and

the step of searching comprises searching, using the record retrieval program, the information source for second information comprising one of a person's name, a person's

title, a person's name and address, a business name, a business name and address, a telephone number, and an email address, associated with the first information.

7627. (New) The method of Claim 12, wherein:

the step of using said application program comprises using said application program to enter first information comprising one of a person's name, a person's title, a person's name and address, a business name, a business name and address, a telephone number, and an email address, or a part thereof, into said document: and

the step of searching comprises searching, using the record retrieval program, the information source for second information comprising one of a person's name, a person's title, a person's name and address, a business name, a business name and address, a telephone number, and an email address, associated with the first information.

2/28. (New) The method of Claim 12, wherein:

the step of using said application program comprises using said application program to enter first information comprising one of a person's name, a person's title, a person's name and address, a business name, a business name and address, a telephone number, and an email address, or a part thereof, into said document; and

the step of searching comprises searching, using the record retrieval program, the information source for second information comprising one of a person's name, a person's title, a person's name and address, a business name, a business name and address, a telephone number, and an email address, associated with the first information.

(New) The method of Claim 14, wherein:

the step of using said application program comprises using said application program to enter first information comprising one of a person's name, a person's title, a person's name and address, a business name, a business name and address, a telephone number, and an email address, or a part thereof, into said document; and

the step of searching comprises searching, using the record retrieval program, the information source for second information comprising one of a person's name, a person's title, a person's name and address, a business name, a business name and address, a telephone number, and an email address, associated with the first information.

30. (New) The method of Claim, wherein:

the step of providing an input device comprises providing an input device comprising one of a touch screen, a keyboard button, an icon, a menu and a voice command device, and configured to enter an execute command which initiates a record retrieval from an information source using the record retrieval program; and

the step of displaying the second information comprises displaying the second information comprising one of displaying a message screen with the second information and providing a voiced response of the second information.

31. (New) The method of Claim 70, wherein:

the step of providing an input device comprises providing an input device comprising one of a touch screen, a keyboard button, an icon, a menu and a voice command device, and configured to enter an execute command which initiates a record retrieval from an information source using the record retrieval program; and

the step of displaying the second information comprises displaying the second information comprising one of displaying a message screen with the second information and providing a voiced response of the second information.

752. (New) The method of Claim 7, wherein:

the step of providing an input device comprises providing an input device comprising one of a touch screen, a keyboard button, an icon, a menu and a voice command device, and configured to enter an execute command which initiates a record retrieval from an information source using the record retrieval program; and

the step of displaying the second information comprises displaying the second information comprising one of displaying a message screen with the second information and providing a voiced response of the second information.

2636. (New) The method of Claim 32, wherein:

the step of providing an input device comprises providing an input device comprising one of a touch screen, a keyboard button, an icon, a menu and a voice command device, and configured to enter an execute command which initiates a record retrieval from an information source using the record retrieval program; and

the step of displaying the second information comprises displaying the second information comprising one of displaying a message screen with the second information and providing a voiced response of the second information.

2734. (New) The method of Claim 18, wherein:

the step of providing an input device comprises providing an input device comprising one of a touch screen, a keyboard button, an icon, a menu and a voice command device, and configured to enter an execute command which initiates a record retrieval from an information source using the record retrieval program; and

the step of displaying the second information comprises displaying the second information comprising one of displaying a message screen with the second information and providing a voiced response of the second information.

38. (New) The method of Claim 14, wherein:

the step of providing an input device comprises providing an input device comprising one of a touch screen, a keyboard button, an icon, a menu are voice command device, and configured to enter an execute command which initiates a recorded from an information source using the record retrieval program; and

the step of displaying the second information comprises displayin—the second information comprising one of displaying a message screen with the second information and providing a voiced response of the second information.

providing a voiced response of the second information.

the step of providing an input device comprises providing an input device comprising one of a touch screen, a keyboard button, an icon, a menu and a voice command device, and configured to enter an execute command which initiates a record retrieval from an information source using the record retrieval program; and

the step of displaying the second information comprises displaying the second information comprising one of displaying a message screen with the second information and providing a voiced response of the second information.

(New) The method of Claim, wherein the step of using said application program comprises:

using one of a word processing program and a spreadsheet program to enter first information into a respective one of a word processing document and a spreadsheet document.

38. (New) The method of Claim 10, wherein the step of using said application program comprises:

using one of a word processing program and a spreadsheet program to enter first information into a respective one of a word processing document and a spreadsheet document.

(New) The method of Claim 17, wherein the step of using said application program comprises:

using one of a word processing program and a spreadsheet program to enter first information into a respective one of a word processing document and a spreadsheet document.

3 3 (New) The method of Claim 12, wherein the step of using said application program comprises:

using one of a word processing program and a spreadsheet program to enter first information into a respective one of a word processing document and a spreadsheet document.

Wherein the step of using said application program comprises:

using one of a word processing program and a spreadsheet program to enter first information into a respective one of a word processing document and a spreadsheet document.

(New) The method of Claim 14, wherein the step of using said application program comprises:

using one of a word processing program and a spreadsheet program to enter first information into a respective one of a word processing document and a spreadsheet document.

(New) The method of Claim 18, wherein the step of using said application program comprises:

using one of a word processing program and a spreadshum program to enter first information into a respective one of a word processing document and a preadsheet document.

3744. (New) The method of Claim 16, wherein the step of using sampplication program comprises:

using one of a word processing program and a spreadsheet program to enter less information into a respective one of a word processing document and a spreadsheet document.

36 45. (New) The method of Claim, wherein the step of providing an input device comprises:

providing an input device configured to enter an execute command which initiates a record retrieval from an information source comprising at least one of a file, a database, a database program, a computer network, and a contact management program, using the record retrieval program.

retrieval program.

3 9

46. (New) The method of Claim 16, wherein the step of providing an input device comprises:

providing an input device configured to enter an execute command which initiates a record retrieval from an information source comprising at least one of a file, a database, a database program, a computer network, and a contact management program, using the record retrieval program.

retrieval program.

4DM. (New) The method of Claim 1, wherein the step of providing an input device comprises:

providing an input device configured to enter an execute command which initiates a record retrieval from an information source comprising at least one of a file, a database, a database program, a computer network, and a contact management program, using the record retrieval program.

4/48. (New) The method of Claim 2, wherein the step of providing an input device comprises:

providing an input device configured to enter an execute command which initiates a record retrieval from an information source comprising at least one of a file, a database, a database program, a computer network, and a contact management program, using the record retrieval program.

(New) The method of Claim 18, wherein the step of providing an input device comprises:

providing an input device configured to enter an execute command which initiates a record retrieval from an information source comprising at least one of a file, a database, a database program, a computer network, and a contact management program, using the record retrieval program.

435%. (New) The method of Claim 14, wherein the step of providing an input device comprises:

providing an input device configured to enter an execute command which initiates a record retrieval from an information source comprising at least one of a file, a database, a database program, a computer network, and a contact management program, using the record retrieval program.

(New) The method of Claim 15, wherein the step of providing an input device comprises:

A

providing an input device configured to enter an execute command which initiates a record retrieval from an information source comprising at least one of a file, a database, a database program, a computer network, and a contact management program, using the record retrieval program.

retrieval program.

9

52. (New) The method of Claim 16, wherein the step of providing an input device comprises:

providing an input device configured to enter an execute command which initiates a record retrieval from an information source comprising at least one of a file, a database, a database program, a computer network, and a contact management program, using the record retrieval program.

4658. (New) The method of Claim 17, wherein the step of providing an input device comprises:

providing an input device configured to enter an execute command which initiates a record retrieval from an information source comprising at least one of a file, a database, a database program, a computer network, and a contact management program, using the record retrieval program.

17 54. (New) The method of Claims, wherein said first information includes an identification of a list of addressees, further comprising:

creating copies of said document, each addressed to one of addressees in said list identified by said first information, based on said second information associated with said identification of said list of addressees.

Wew) The method of Claim 10, wherein said first information includes an identification of a list of addressees, further comprising:

creating copies of said document, each addressed to one of addressees in said list identified by said first information, based on said second information associated with said identification of said list of addressees.

1/9 56. (New) The method of Claim 1/4, wherein said first information includes an identification of a list of addressees, further comprising:

creating copies of said document, each addressed to one of addressec —) said list identified by said first information, based on said second information associated with said identification of said list of addressees.

50 57. (New) The method of Claim 22, wherein said first information includes an identification of a list of addressees, further comprising:

creating copies of said document, each addressed to one of addressees in said list identified by said first information, based on said second information associated with said identification of said list of addressees.

58. (New) The method of Claim 18, wherein said first information includes an identification of a list of addressees, further comprising:

creating copies of said document, each addressed to one of addressees in said list identified by said first information, based on said second information associated with said identification of said list of addressees.

identification of said list of addressees.

New) The method of Claim 14, wherein said first information includes an identification of a list of addressees, further comprising:

creating copies of said document, each addressed to one of addressees in said list identified by said first information, based on said second information associated with said identification of said list of addressees.

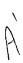

(New) The method of Claim 15, wherein said first information includes an identification of a list of addressees, further comprising:

creating copies of said document, each addressed to one of addressees in said list identified by said first information, based on said second information associated with said identification of said list of addressees.

5 61. (New) The method of Claim 16, wherein said first information includes an identification of a list of addressees, further comprising:

creating copies of said document, each addressed to one of addressees in said list identified by said first information, based on said second information associated with said identification of said list of addressees.

62. (New) The method of Claim 17, wherein said first information includes an identification of a list of addressees, further comprising:

creating copies of said document, each addressed to one of addressees in said list identified by said first information, based on said second information associated with said identification of said list of addressees.

5 68. (New) The method of Claim 18, wherein said first information includes an identification of a list of addressees, further comprising:

creating copies of said document, each addressed to one of addressees in said list identified by said first information, based on said second information associated with said identification of said list of addressees.

(New) The method of Claim, further comprising the step of indicating which part of information in said document is said first information.

(New) The method of Claim 16, further comprising the step of indicating which part of information in said document is said first information.

59. (New) The method of Claim W, further comprising the step of indicating which part of information in said document is said first information.

6 G. (New) The method of Claim 2, further comprising the step of indicating which part of information in said document is said first information.

68. (New) The method of Claim 18, further comprising the step of indicating which part of information in said document is said first information.

(New) The method of Claim 14, further comprising the step of indicating which part of information in said document is said first information.

part of information in said document is said first information.

(New) The method of Claim 18, further comprising the step of indicating which part of information in said document is said first information.

(New) The method of Claim 9, further comprising the step of indicating which part of information in said document is said first information.

(New) The method of Claim 17, further comprising the step of indicating which part of information in said document is said first information.

(New) The method of Claim 18, further comprising the step of indicating which part of information in said document is said first information.

(New) The method of Claim 19, further comprising the step of indicating which part of information in said document is said first information.

(New) The method of Claims, further comprising the step of automatically interpreting which part of information in said document is said first information.

(New) The method of Claim 10, further comprising the step of automatically interpreting which part of information in said document is said first information.

(New) The method of Claim 7, further comprising the step of automatically interpreting which part of information in said document is said first information.

76. (New) The method of Claim 12, further comprising the step of automatically interpreting which part of information in said document is said first information.

7 75. (New) The method of Claim 18, further comprising the step of automatically interpreting which part of information in said document is said first information.

(New) The method of Claim 4, further comprising the step of automatically interpreting which part of information in said document is said first information.

(New) The method of Claim 18, further comprising the step of automatically interpreting which part of information in said document is said first information.

75
82. (New) The method of Claim 16, further comprising the step of automatically interpreting which part of information in said document is said first information.

32. (New) The method of Claim 17, further comprising the step of automatically interpreting which part of information in said document is said first information.

7 84. (New) The method of Claim 18, further comprising the step of automatically interpreting which part of information in said document is said first information.

78. (New) The method of Claim 19, further comprising the step of automatically interpreting which part of information in said document is said first information.

86. (New) The method of Claim 20, further comprising the step of automatically interpreting which part of information in said document is said first information.

#### **REMARKS**

Favorable consideration of the present application is respectfully requested. Claims 8-86 are presently active in the case with Claims 1-7 cancelled and new Claims 8-86 added to correct discovered informalities, place the claims in a typical U.S. format and recite various

features of the invention. Applicant respectfully submits that no new matter has been introduced.

Applicant respectfully submits that claims 8-86 are now ready for examination on the merits and early action is respectfully requested.

Respectfully submitted,

OBLON, SPIVAK, McCLELLAND, MAIER & NEUSTADT, P.C.

Eckhard H. Kuesters Attorney of Record Registration No. 28,870

Carlos R. Villamar Registration No. 43,224

Crystal Square Five - Fourth Floor 1755 Jefferson Davis Highway Arlington, Virginia 22202 (703) 413-3000 Fax #: (703) 413-2220 IMatty\CRV\9877\98770001.pre; GJM:CRV:crv

-19-

Docket No. 9877-0001-20

IN RE APPLICATION OF: Atle HEDLOY

SERIAL NO: 09/189,626

FILED:

November 10, 1998

FOR:

SIR:

METHOD, SYSTEM AND COMPUTER REAL MEDIUM FOR ADDRESSING HANDLING FROM A

COMPUTER PROGRAM

ASSISTANT COMMISSIONER FOR PATENTS WASHINGTON, D.C. 20231

RECEIVED

MAY 0 4 1999

Transmitted herewith is an amendment in the above-identified application.

□ No additional fee is required

Group 2700

- Small entity status of this application under 37 C.F.R. §1.9 and §1.27 has been established by a verified statement previously submitted.
- Small entity status of this application under 37 C.F.R. §1.9 and §1.27 has been established by a verified statement submitted herewith.
- □ Additional documents filed herewith:

The Fee has been calculated as shown below:

| CLAIMS      | CLAIMS<br>REMAINING |        | HIGHEST<br>NUMBER<br>PREVIOUSLY PAID        | NO. EXTRA<br>CLAIMS | RATE      | CALCULATIONS |
|-------------|---------------------|--------|---------------------------------------------|---------------------|-----------|--------------|
| TOTAL       | 105                 | MINUS  | 20                                          | 85                  | × \$18 =  | \$1,530.00   |
| INDEPENDENT | 1                   | MINUS  | 3                                           | 0                   | × \$78 =  | \$0.00       |
|             |                     | ■ MUL  | TIPLE DEPENDENT                             | CLAIMS              | + \$260 = | \$260.00     |
|             |                     |        | TOTAL OF A                                  | BOVE CALC           | ULATIONS  | \$1,790.00   |
|             |                     | ■ Redu | Reduction by 50% for filing by Small Entity |                     |           | \$-895.00    |
|             |                     | □ Reco | rdation of Assignment                       | :                   | + \$40 =  | \$0.00       |
|             |                     |        |                                             |                     | TOTAL     | \$895.00     |

- A check in the amount of \$895.00 is attached.
- Please charge any additional Fees for the papers being filed herewith and for which no check is enclosed herewith, or credit any overpayment to deposit Account No. 15-0030. A duplicate copy of this sheet is enclosed.
- If these papers are not considered timely filed by the Patent and Trademark Office, then a petition is hereby made under 37 C.F.R. §1.136, and any additional fees required under 37 C.F.R. §1.136 for any necessary extension of time may be charged to Deposit Account No. 15-0030. A duplicate copy of this sheet is enclosed.

OBLON, SPIVAK, McCLELLAND, MAIER & NEUSTADT, P.C.

Eckhard H. Kuesters Registration No. 28,870

Carlos R. Villamar

Registration No. 43,224

Fourth Floor 1755 Jefferson Davis Highway Arlington, Virginia 22202 Tcl. (703) 413-3000 Fax. (703) 413-2220 (OSMMN 11/98)

> Arendi S.A.R.L.-Ex. 2002 Page 122 of 210

# 6 5-28-89 B. Hillard

9877-0001-20

#### IN THE UNITED STATES PATENT & TRADEMARK OFFICE

IN RE APPLICATION OF:

Atle HEDLOY : EXAMINER: To be Assigned

SERIAL NO: 09/189,626~

FILED: November 10, 1998 FADEMARKO, GROUP ART UNIT:

2774 ....

MAI 27 1999

FOR: METHOD, SYSTEM AND
COMPUTER READABLE MEDIUM
FOR ADDRESSING HANDLING
FROM A COMPUTER PROGRAM

Group 2700

#### REQUEST FOR ACCEPTANCE OF SUBSTITUTE DECLARATION

ASSISTANT COMMISSIONER FOR PATENTS WASHINGTON, D.C. 20231

SIR:

Attached hereto is a Substitute Declaration which is being submitted for the purpose of establishing foreign priority to Norwegian Patent Application 984066, filed on September 3, 1998. A certified copy of the Norwegian Patent Application will be submitted at a later date.

In view of the foregoing, favorable consideration of this Substitute Declaration is felt to be in order and the same is hereby respectfully requested.

Respectfully submitted,

OBLON, SPIVAK, No CLELLAND,

MAKER & NEUSTADI. P.C.

Eckhard H. Kuesters Registration No. 28,870 Attorney of Record Carlos R. Villamar Registration No. 43,224

Crystal Square Five - Fourth Floor 1755 Jefferson Davis Highway Arlington, VA 22202 (703) 413-3000 Fax (703) 413-2220 /arh

I:\atty\CRV\9877\98770001.SUBMISSION.SUBDEC

#### OBLON, SPIVAK, McClelland, Maier & Neustadt, P.C.

ATTORNEYS AT LAW

FOURTH FLOOR 1755 JEFFERSON DAVIS HIGHWAY ARUNGTON, VIRGINIA 22202 U.S.A.

(703) 413-3000 (703) 413-2220 FACSIMILE

OBLONPAT@OBLON.COM

WWW.DBLON.COM

PATENT, TRADEMARK AND COPYRIGHT LAW AND RELATED FEDERAL AND ITC LITIGATION

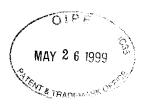

#### ASSISTANT COMMISSIONER FOR PATENTS WASHINGTON, DC 20231

Group Art Unit: 2774 Our Ref: 9877-0001-20

Re: Inventor: Atle HEDLOY Serial No: 09/189,626

> For: METHOD, SYSTEM AND COMPUTER READABLE MEDIUM FOR ADDRESSING HANDLING FROM A...

NORMAN F. ORLON
MARQUM J. SYNAK
C. IRNIN MYCLELAND
GREGORY I. MARIE
ARTHUR J. NEUSTADT
RICHARD D. RELLY
JAMES D. HAMINION
ECKHARD H. RUSSTADT
ROWNED J. RELLY
JAMES D. HAMINION
ECKHARD H. RUSSTASS
ROBERT T. POUS
DAVID J. KERA
CHARLES I. GHOLZ
VINCENT J. SUMDERDICKYWORLDH F. ERALDHOOM
REARD J. GRANGLEY, PH.D.
JEFFERY H. KAULHANN
ROBERT W. HAMIL, PH.D.
RICHARD J. TERANOR, PH.D.
STEVEN F. WERENOU, H.
JOHN G. OCK, SIAMJOHN G. STEVEN F. WERENOU, H.
JOHN G. OCK, SIAMJOHN G. STEVEN F. WERENOU, H.
JOHN G. OCK, SIAMJOHN G. STEVEN F. WERENOU, H.
JOHN G. OCK, SIAMJOHN G. STEVEN F. WERENOU, H.
JOHN G. OCK, SIAMJOHN G. STEVEN F. WERENOU, H.
JOHN G. OCK, SIAMJOHN G. STEVEN F. WERENOU, H.
JOHN G. OCK, SIAMJOHN G. STEVEN F. WERENOU, H.
JOHN G. G. STEVEN F. WERENOU, H.
JOHN G. G. STEVEN F.
JOHN G. STEVEN F. WERENOU, H.
JOHN G. G. STEVEN F.
JOHN G. STEVEN F.
JOHN G. STEVEN F.
JOHN G. STEVEN F.
JOHN G. STEVEN F.
JOHN G. STEVEN F.
JOHN G. STEVEN F.
JOHN G. STEVEN F.
JOHN G. STEVEN F.
JOHN G. STEVEN G.
JOHN G. STEVEN F.
JOHN G. STEVEN G.
JOHN G. STEVEN F.
JOHN G. STEVEN F.
JOHN G. STEVEN F.
JOHN G. STEVEN F.
JOHN G. STEVEN F.
JOHN G. STEVEN F.
JOHN G. STEVEN F.
JOHN G. STEVEN F.
JOHN G. STEVEN F.
JOHN G. STEVEN F.
JOHN G. STEVEN F.
JOHN G. STEVEN F.
JOHN G. STEVEN F.
JOHN G. STEVEN F.
JOHN G. STEVEN F.
JOHN G. STEVEN F.
JOHN G. STEVEN F.
JOHN G. STEVEN F.
JOHN G. STEVEN F.
JOHN G. STEVEN F.
JOHN G. STEVEN F.
JOHN G. STEVEN F.
JOHN G. STEVEN F.
JOHN G.
JOHN G. STEVEN F.
JOHN G. STEVEN F.
JOHN G. STEVEN F.
JOHN G. STEVEN F.
JOHN G. STEVEN F.
JOHN G. STEVEN F.
JOHN G. STEVEN F.
JOHN G. STEVEN F.
JOHN G. STEVEN F.
JOHN G. STEVEN F.
JOHN G. STEVEN F.
JOHN G. STEVEN F.
JOHN G. STEVEN F.
JOHN G. STEVEN F.
JOHN G.
JOHN G. STEVEN F.
JOHN G. STEVEN F.
JOHN G. STEVEN F.
JOHN G. STEVEN F.
JOHN G.
JOHN G.
JOHN G.
JOHN G.
JOHN G.
JOHN G.
JOHN G.
JOHN G.
JOHN G.
JOHN G.
JOHN G.
JOHN G.
JOHN G.
JOHN G.
JOHN G.
JOHN G.
JOHN G.
JOHN G.
JOHN G.
JOHN G.
JOHN G.
JOHN G.
JOHN G.
JOHN G.
JOHN G.
JOHN G.
JOHN G.
JOHN G.
JOHN G.
JOHN G.
JOHN

GERALD J. MOSSINGHOFF

MILTON STERMAN
SAMUEL H. BLECH\*
JOHN O TRESANSKY\*
ALTON D ROLLINS
JAMES R. BOLLER\*
HARRIS A. BTLLCK\*
RAYMOND F. CARDILLO, JR.
WILLIAM T. ENDS\*
JORDAN S. WENSTEIN

MASAKASU MOBIT\*

FRANK I, WEST\*

BRADLEY D, LYTE

BRADLEY D, LYTE

BRADLEY D, LYTE

BRADLEY D, LYTE

BRADLEY D, LYTE

BRADLEY D, LYTE

BRADLEY D, LYTE

BRADLEY D, LYTE

BRADLEY D, LYTE

BRADLEY D, LYTE

BRADLEY D, LYTE

BRADLEY D, LYTE

BRADLEY D, LYTE

BRADLEY D, LYTE

BRADLEY D, LYTE

BRADLEY D, LYTE

BRADLEY D, LYTE

BRADLEY D, LYTE

BRADLEY D, LYTE

BRADLEY D, LYTE

BRADLEY D, LYTE

BRADLEY D, LYTE

BRADLEY D, LYTE

BRADLEY D, LYTE

BRADLEY D, LYTE

BRADLEY D, LYTE

BRADLEY D, LYTE

BRADLEY D, LYTE

BRADLEY D, LYTE

BRADLEY D, LYTE

BRADLEY D, LYTE

BRADLEY D, LYTE

BRADLEY D, LYTE

BRADLEY D, LYTE

BRADLEY D, LYTE

BRADLEY D, LYTE

BRADLEY D, LYTE

BRADLEY D, LYTE

BRADLEY D, LYTE

BRADLEY D, LYTE

BRADLEY D, LYTE

BRADLEY D, LYTE

BRADLEY D, LYTE

BRADLEY D, LYTE

BRADLEY D, LYTE

BRADLEY D, LYTE

BRADLEY D, LYTE

BRADLEY D, LYTE

BRADLEY D, LYTE

BRADLEY D, LYTE

BRADLEY D, LYTE

BRADLEY D, LYTE

BRADLEY D, LYTE

BRADLEY D, LYTE

BRADLEY D, LYTE

BRADLEY D, LYTE

BRADLEY D, LYTE

BRADLEY D, LYTE

BRADLEY D, LYTE

BRADLEY D, LYTE

BRADLEY D, LYTE

BRADLEY D, LYTE

BRADLEY D, LYTE

BRADLEY D, LYTE

BRADLEY D, LYTE

BRADLEY D, LYTE

BRADLEY D, LYTE

BRADLEY D, LYTE

BRADLEY D, LYTE

BRADLEY D, LYTE

BRADLEY D, LYTE

BRADLEY D, LYTE

BRADLEY D, LYTE

BRADLEY D, LYTE

BRADLEY D, LYTE

BRADLEY D, LYTE

BRADLEY D, LYTE

BRADLEY D, LYTE

BRADLEY D, LYTE

BRADLEY D, LYTE

BRADLEY D, LYTE

BRADLEY D, LYTE

BRADLEY D, LYTE

BRADLEY D, LYTE

BRADLEY D, LYTE

BRADLEY D, LYTE

BRADLEY D, LYTE

BRADLEY D, LYTE

BRADLEY D, LYTE

BRADLEY D, LYTE

BRADLEY D, LYTE

BRADLEY D, LYTE

BRADLEY D, LYTE

BRADLEY D, LYTE

BRADLEY D, LYTE

BRADLEY D, LYTE

BRADLEY D, LYTE

BRADLEY D, LYTE

BRADLEY D, LYTE

BRADLEY D, LYTE

BRADLEY D, LYTE

BRADLEY D, LYTE

BRADLEY D, LYTE

BRADLEY

BRADLEY D, LYTE

BRADLEY D, LYTE

BRADLEY D, LYTE

BRADLEY D, LYTE

BRADLEY D, LYTE

BRADLEY D, LYTE

BRADLEY D, LYTE

BRADLEY

BRADLEY D, LYTE

BRADLEY D, LYTE

BRADLEY D, LYTE

BRADLEY D, LYTE

BRADLEY

BRADLEY D, LYTE

BRADLEY D, LYTE

BRADLEY

BRADL

MASAYASU MORI\*\*

Group 2700 Filed: November 10, 1998

Sir:

Attached hereto for filing are the following papers:

#### REQUEST FOR ACCEPTANCE OF SUBSTITUTE DECLARATION · SUBSTITUTE DECLARATION

Our check in the amount of \$ -0- is attached covering any required fees. In the event any variance exists between the amount enclosed and the Patent Office charges for filing the above-noted documents, including any fees required under 37 CFR 1.136 for any necessary Extension of Time to make the filing of the attached documents timely, please charge or credit the difference to our Deposit Account No. 15-0030. Further, if these papers are not considered timely filed, then a petition is hereby made under 37 C.F.R. 1.136 for the necessary extension of time. A duplicate of this sheet is enclosed.

Respectfully submitted,

OBLON, SPIVAK, McCLELLAND,

MAIER & NEUSTADT, P.C.

Eckhard H. Kuesters Registration No: 28,870 Attorney of Record

Carlos R. Villamar Registration No: 43,224

GJM:CRV:arh

Substitute Declaration

9877-0001-20 #6

## Beclaration, Power Of Attorney and Petition

| _                                                                                                    |                                                                                                    | Д                                                                                                    | . C                                                                                                    |                                                                                  | •                                                     |
|----------------------------------------------------------------------------------------------------|----------------------------------------------------------------------------------------------------|----------------------------------------------------------------------------------------------------|----------------------------------------------------------------------------------------------------|----------------------------------------------------------------------------------|-------------------------------------------------------|
|                                                                                                    |                                                                                                    |                                                                                                    |                                                                                                    |                                                                                  | Page 1 of                                             |
| WE (1) the                                                                                            | undersigned i                                                                                                    | inventor(s), beneby declare(                                                                                                    | s) t <b>hat:</b>                                                                                                    |                                                                                  |                                                       |
| My reside                                                                                             | ace, post office                                                                                                    | e address and citizenship are                                                                                                    | as stated below next to my nam                                                                                                    | ne,                                                                              |                                                       |
| We (I) beli<br>claimed and f                                                                          | eve that we si<br>or which a par                                                                                                    | e (I am) the original, first, sent is sought on the invent                                                                                                    | and joins (sole) inventor(s) of the                                                                                                    | subject ma                                                                       | tter which is                                         |
| METHOD,                                                                                               | SYSTEM AN                                                                                                    | COMPUTER READABLE                                                                                                    | MEDIUM FOR ADDRESSING H                                                                                                    | ANDLING                                                                          | FROM                                                  |
| A COMPU                                                                                               | TER PROGRAI                                                                                                    | 4                                                                                                    |                                                                                                    |                                                                                  |                                                       |
| the specificati                                                                                       | on of which                                                                                                    |                                                                                                    |                                                                                                    |                                                                                  |                                                       |
|                                                                                                    | 🖸 is attache                                                                                                    | d hereto.                                                                                                    |                                                                                                    |                                                                                  |                                                       |
|                                                                                                    | Was filed                                                                                                    | on November 10, 199                                                                                                    | 888                                                                                                    |                                                                                  |                                                       |
|                                                                                                    |                                                                                                    | on Serial No. 09/189,                                                                                                    |                                                                                                    |                                                                                  |                                                       |
|                                                                                                    | and amer                                                                                                    | ded on April 29, 1                                                                                                    | 999                                                                                                    |                                                                                  |                                                       |
|                                                                                                    | □ was filed                                                                                                    | as PCT international applie                                                                                                    | ation                                                                                                    |                                                                                  |                                                       |
|                                                                                                    | Number                                                                                                    |                                                                                                    |                                                                                                    |                                                                                  |                                                       |
|                                                                                                    | on                                                                                                    |                                                                                                    |                                                                                                    |                                                                                  |                                                       |
|                                                                                                    | and was emer                                                                                                    | ded under PCT Article 19                                                                                                    |                                                                                                    |                                                                                  |                                                       |
|                                                                                                    | ол                                                                                                    |                                                                                                    | (if applicable).                                                                                                    |                                                                                  |                                                       |
| specification, if we (I) ack application as  We (I) her application(s) designated at I checking the b | ncluding the communication of the communication of | duins, a smeaded by any a<br>duty to disclose informat<br>tion 1.56 of Title 37 Code of<br>sign priority benefits und<br>inventor's certificate, or<br>try other than the United<br>m application for patent or | and understand the contents commendment referred to above.  ion known to be material to the federal Regulations.  ler 35 U.S.C. § 119(a)-(d) or § 3 365(a) of any PCT International States, listed below and have all inventor's certificate, or PCT International Prior for the priority is claimed. Prior For | he patentab<br>365(b) of a<br>pnal applications<br>so identifies<br>aternational | any foreign<br>tion which<br>below, by<br>application |
| Applica                                                                                               | tion No.                                                                                                    | Country                                                                                                    | Day/Month/Year                                                                                                    | Prior<br>Clain                                                                   |                                                       |
| 984066                                                                                                |                                                                                                    | Norway                                                                                                    | 3 Sept. 1995                                                                                                    | Yes                                                                              | □ No                                                  |
|                                                                                                    |                                                                                                    |                                                                                                    |                                                                                                    | □ Yes                                                                            | D No                                                  |
|                                                                                                    |                                                                                                    |                                                                                                    | <u> </u>                                                                                                    | 🖸 Yes                                                                            | O No                                                  |
|                                                                                                    |                                                                                                    |                                                                                                    |                                                                                                    | ☐ Yes                                                                            | D No                                                  |
|                                                                                                    |                                                                                                    |                                                                                                    |                                                                                                    |                                                                                  | 1/95                                                  |
|                                                                                                    |                                                                                                    |                                                                                                    |                                                                                                    |                                                                                  |                                                       |

| NO.170 ₽.3                                                                                                    |                                                                                                    | AREN<br>×                                                                                                    | '431                                                                                                    | 47-671                                                                                                    | 09:0                                                                                                    | i5/1999 |
|----------------------------------------------------------------------------------------------------|----------------------------------------------------------------------------------------------------|----------------------------------------------------------------------------------------------------|----------------------------------------------------------------------------------------------------|----------------------------------------------------------------------------------------------------|----------------------------------------------------------------------------------------------------|---------|
|                                                                                                    |                                                                                                    | 70                                                                                                    | , AN, SPIVAK                                                                                                    | 3: 41PM ·                                                                                                    | .1999                                                                                                    | MAY. 24 |
| Page 2 of j<br>Deckaratio                                                                                                    |                                                                                                    |                                                                                                    |                                                                                                    |                                                                                                    |                                                                                                    |         |
| any United States provision:                                                                                                    | States Code, § 119/e                                                                                                    | uder Title 35. United                                                                                                    | the benefit unde                                                                                                    | hereby claim                                                                                                    | We                                                                                                    | ·       |
| ,                                                                                                    |                                                                                                    |                                                                                                    |                                                                                                    | on(s) listed belo                                                                                                    |                                                                                                    |         |
| <del></del>                                                                                                    | Filing D                                                                                                    | n Number                                                                                                    | (Application I                                                                                                    |                                                                                                    |                                                                                                    |         |
| <del></del>                                                                                                    |                                                                                                    |                                                                                                    |                                                                                                    |                                                                                                    |                                                                                                    |         |
|                                                                                                    | (Filing D                                                                                                    | a Number)                                                                                                    | (Application I                                                                                                    |                                                                                                    |                                                                                                    |         |
| plication(s), or § 365(c) of an asofw as the subject matter of PCT international applicationwiedge the duty to disclosible herwise this application.                                                                                                    | stes, listed below and<br>e prior United States<br>U.S.C. § 112, I so<br>in 37 CFR § 1.56 wh                                                                                                    | nating the United Sur<br>is not disclosed in the<br>1st paragraph of 35                                                                                                    | plication designated<br>the application is the<br>ded by the first<br>material to patent                                                                                                    | ernational app<br>he claims of thi<br>nanner provid-<br>ion which is re                                                                                                    | esch of<br>in the<br>inform                                                                                                    |         |
| Status (pending, patented, abandoned)                                                                                                    |                                                                                                    | Filing Dat                                                                                                    |                                                                                                    | plication Seria                                                                                                    |                                                                                                    |         |
|                                                                                                    |                                                                                                    | ***************************************                                                                                                    | <del></del> .                                                                                                    |                                                                                                    |                                                                                                    |         |
|                                                                                                    |                                                                                                    |                                                                                                    |                                                                                                    |                                                                                                    |                                                                                                    | •       |
|                                                                                                    |                                                                                                    |                                                                                                    |                                                                                                    |                                                                                                    |                                                                                                    |         |
| Marvin J. Spivak, Registration<br>, Registration Number 25,599                                                                                                    | 21,124; Gregory J. M.                                                                                                    | Registration Number                                                                                                    | n McClelland, Re                                                                                                    | 24,913; C. Irvin                                                                                                    | Numbe                                                                                                    |         |
| , Registration Number 25,599 ber 27,757; James D. Hamilton Robert T. Pous, Registration to Registration Number 29,004 mber 30,073; Robert F. Gnuse ephen G. Bæner, Registration Registration Number 33,893 ion Number 32,829; John Ter 34,651; William J. Healey even E. Lipman, Registration number 34,648; Calkerias mber 35,299; J. Derek Mason in the State of Substitution and connected therewith; and we firm of OBLON, SPIVAK the Floor, 1755 Jefferson Davis and that all statements made on made with the knowledge that or both, under Section 1001 of the validity of the application of the validity of the application of the validity of the application of the section 1001 of the validity of the application.                                  | 21,124; Gregory J. M. Kelly, Registration Number 28,8: 195; Vincent J. Sunder, Kelber, Registration Number 31,451; 35,745; Robert W. H. P. Weihreuch, Registration Number 34,305; ames J. Kulbaski, Registration I ur (my) attorneys, with siness in the Parent Capplication be sent to at Office Address is: From knowledge are true these statements wy fine or imprisonments transports in the proper statements in the proper statements was populated.                                                                                                    | Registration Number per 24,854; Richard D. id H. Kuesters, Registration Number 26,3 imber 30,994; Steven Bull Lavalleye, Registration Number 36,379; Steven Both 36,379; Steven Both 36,379; Steven Both 36,379; Steven Both Marc R. Labgod L. Chinn, Rogistration Number 34,426; J. 39,007; Richard A. Nunder Sachar 34,423; or mand to transact all bullence regarding this a ADT, P.C., whose Poste true; and further the made are punitivable by                                                                                                    | m McClelland, Reistration Number 18, 421; Eckhard Is 48, 421; Eckhard Is L. Gholz, Registration Number 19, 295; Jezn-Paul 19 M. Zoltick, Rogegistration Number 26, 160; Richard I Schlier, Registration Number 39, 5, 270; and Surindig this application a all corresponden is & NEUSTAD reinia 22202.  Statements made lure believed to be und the like so ma sates Code and the                                                             | 24,913; C. Irvin Neustack, Registration Number 21 29,099; Charles L. Beaumont, R. Gon Number 27 32,884; Martin L. Treanor, Re. an. Registration on Number 36 10,011; Carl E. S. choon, Registration on Number 35 in, to prosecute the con Number 35 in, to prosecute the con Number 35 in, to prosecute that it LAND, MAIRI, Arlington, Virginia and belief at the United Statent issuing the                                                                                                    | Number Archur i Regintra Number William Regintra Number Richard Registra Number B. Rich Registra revocati (f) hered McCLE Highwa willful f Title 18 or any p                                                                                                    | •       |
| , Registration Number 25,599 ber 27,757; James D. Hamilton Robert T. Pous, Registration Robert T. Pous, Registration Repert St. Pous, Registration Number 29,004 mber 30,073; Robert F. Gause phen G. Bæner, Registration Registration Number 35,893; in Number 35,893; in Number 35,893; john Ter 34,651; William J. Healey even B. Lipman, Registration in Number 35,299; J. Derek Mason hall powers of substitution and exponnected therewith; and we firm of OBLON, SPIVAK the Floor, 1755 Jefferson David and that all statements made on made with the knowledge that or both, under Section 1001 in the validity of the application the seven in 2                                                                                                    | 21,124; Gregory J. M. Kelly, Registration Number 28,8; 195; Vincent J. Sunders, Kelber, Registration Number 31,451; 35,745; Robert W. H. P. Weihreuch, Registration Number 34,305; ames J. Kulbaski, Registration I ut (my) attorneys, with the second of the second of the  | Registration Number per 24,854; Richard D. 1d H. Kuesters, Registration Number 26,3 mber 30,996; Steven Bull Lavalleye, Registration Number 36,379; Steven Bull Lavalleye, Registrat Registration Number 36,579; Steven S.,142; Marc R. Labgo d L. Chinn, Registration Number 34,426; J 39,007; Richard A. Number 34,423; own and to transact all bulence regarding this a ADT, P.C., whose Post de herein of our (my) obe true; and further thunde are punishable by that such willful falce s                                                                                                    | n McClelland, Reistration Number 18, 421; Eckhard I S. 421; Eckhard I s. L. Gholz, Registration Number 12, 195; Jean-Paul is M. Zoltick, Rogeristration Number 26, 160; Richard I Schlier, Registration Number 39, 5, 270; and Surinda tinis a number 39, 5, 270; and Surinda tinis application a all correspondents & NEUSTAD regimis 22202; statements made are believed to be and the like so material to the like so material confidence. | 24,913; C. Irvin Neustack, Regis on Number 21 29,099; Charles L. Beaumont, M. on Number 27 32,884; Martin L. Treanor, Re. an, Registration ion Number 36 30,011; Carl E. S. dson, Registration on Number 35 n, to prosecute 1 request that 1 LAND, MAIRI Arlington, Via declare that all a on and belief at se statements at f the United Statements su that I suring tha LE HEDLOY                                                                                                    | Number Arthur i Registra Number William Registra Number Richard Registra Number B. Richard McCLE Highwa Willful f Title 18 or any p                                                                                                    |         |
| , Registration Number 25,599 ber 27,757; James D. Hamilton Robert T. Pous, Registration to Registration Number 29,004 mber 30,073; Robert F. Gnuse ephen G. Bæner, Registration Registration Number 33,893 ion Number 32,829; John Ter 34,651; William J. Healey even E. Lipman, Registration number 34,648; Calkerias mber 35,299; J. Derek Mason in the State of Substitution and connected therewith; and we firm of OBLON, SPIVAK the Floor, 1755 Jefferson Davis and that all statements made on made with the knowledge that or both, under Section 1001 of the validity of the application of the validity of the application of the validity of the application of the section 1001 of the validity of the application.                                  | 21,124; Gregory J. M. Kelly, Registration North Registration North Registration North Registration North Registration Number 31,451; 35,745; Robert W. H. P. Weihreuch, Registration Number 34,305; ames J. Kulbaski, Registration Number 34,305; ames J. Kulbaski, Registration Number 34,305; ames J. Kulbaski, Registration Number 34,305; ames J. Kulbaski, Registration Number 1, 500; ames J. Kulbaski, Registration Number 1, 500; ames J. Ku | Registration Number per 24,854; Richard D. 1d H. Kuesters, Registration Number 26,3 mber 30,996; Steven Bull Lavalleye, Registration Number 36,379; Steven Bull Lavalleye, Registrat Registration Number 36,579; Steven S.,142; Marc R. Labgo d L. Chinn, Registration Number 34,426; J 39,007; Richard A. Number 34,423; own and to transact all bulence regarding this a ADT, P.C., whose Post de herein of our (my) obe true; and further thunde are punishable by that such willful falce s                                                                                                    | m McClelland, Reistration Number 18, 421; Eckhard Is 48, 421; Eckhard Is L. Gholz, Registration Number 19, 295; Jezn-Paul 19 M. Zoltick, Rogegistration Number 26, 160; Richard I Schlier, Registration Number 39, 5, 270; and Surindig this application a all corresponden is & NEUSTAD reinia 22202.  Statements made lure believed to be und the like so ma sates Code and the                                                             | 24,913; C. Irvin Neustack, Regis on Number 21 29,099; Charles L. Beaumont, M. on Number 27 32,884; Martin L. Treanor, Re. an, Registration ion Number 36 30,011; Carl E. S. dson, Registration on Number 35 n, to prosecute 1 request that 1 LAND, MAIRI Arlington, Via declare that all a on and belief at se statements at f the United Statements su that I suring tha LE HEDLOY                                                                                                    | Number Arthur i Registra Number William Registra Number Richard Registra Number B. Richard McCLE Highwa Willful f Title 18 or any p                                                                                                    |         |
| , Registration Number 25,599 ber 27,757; James D. Hamilton Robert T. Pous, Registration Robert T. Pous, Registration Repert St. Pous, Registration Number 29,004 mber 30,073; Robert F. Gause phen G. Bæner, Registration Registration Number 35,893; in Number 35,893; in Number 35,893; john Ter 34,651; William J. Healey even B. Lipman, Registration in Number 35,299; J. Derek Mason hall powers of substitution and exponnected therewith; and we firm of OBLON, SPIVAK the Floor, 1755 Jefferson David and that all statements made on made with the knowledge that or both, under Section 1001 in the validity of the application the seven in 2                                                                                                    | 21,124: Gregory J. M. Kelly, Registration Number 28,8: retion Number 18,8: psy, Vincent J. Sunders. Kelber, Registration Number 31,451; 35,745: Robert W. H. P. Weihreuch, Registration Number 34,305; ames J. Kulbaski, Registration I ut (my) attorneys, with the state of the control of the control of the con | Registration Number Per 24,834; Richard D. d H. Kuesters, Registration Number 26,3 mber 30,976; Steven Bul Lavalleye, Registration Number; Staven Bul Lavalleye, Registration Number; Staven 6,142; Marc R. Labgo d L. Chinn, Rogistration Number 34,426; J 39,007; Richard A. Number Sachar 34,423; own and to transact all hulence regarding this a ADT, P.C., whose Post de herein of our (my) obe true; and further thousand are punishable by that such willful false s                                                                                                    | n McClelland, Reistration Number 18, 421; Eckhard I S. 421; Eckhard I s. L. Gholz, Registration Number 12, 195; Jean-Paul is M. Zoltick, Rogeristration Number 26, 160; Richard I Schlier, Registration Number 39, 5, 270; and Surinda tinis a number 39, 5, 270; and Surinda tinis application a all correspondents & NEUSTAD regimis 22202; statements made are believed to be and the like so material to the like so material confidence. | 24,913; C. Irvin Neustack, Regis on Number 21 29,099; Charles L. Beaumont, M. on Number 27 32,884; Martin L. Treanor, Re. an, Registration ion Number 36 30,011; Carl E. S. dson, Registration on Number 35 n, to prosecute 1 request that 1 LAND, MAIRI Arlington, Via declare that all a on and belief at se statements at f the United Statements su that I suring tha LE HEDLOY                                                                                                    | Number Arthur i Registra Number William Registra Number Richard Registra Number B. Richard McCLE Highwa Willful f Title 18 or any p                                                                                                    |         |
| , Registration Number 25,599 ber 27,757; James D. Hamilton Robert T. Pous, Registration Robert T. Pous, Registration Registration Number 29,004 mber 30,073; Robert F. Gause ephen G. Bamer, Registration Registration Number 31,893 ion Number 32,829; John Ter 34,651; William J. Healey even E. Lipman, Registration Number 35,299; J. Derek Maon in the 15,299; J. Derek Maon in the 15,299; J. Derek Maon in the 15,299; J. Derek Maon in the 15,299; J. Derek Maon in the 15,299; J. Derek Maon in the powers of substitution awar connected therewith; and we firm of OBLON, SPIVAK in Floor, 1755 Jefferson Drvit and that all statements made on made with the knowledge that or both, under Section 1001 of the validity of the application seve in 12 | 21,124; Gregory J. M. Kelly, Registration N. restion Number 28,8: 195; Vincent J. Sunder . Kelber, Registration tion Number 31,451; 35,745; Robert W. H. P. Weihreuch, Registration lion Number 34,305; lames J. Kulbacki, Registration Num tion Number 34,305; lames J. Kulbacki, Registration I tar (my) attorneys, with siness in the Patent C pplication be sent to the Office Address in F town knowledge are tr at these statements with y fine or imprisonments tatements may jeopar Residence:  1320  Borwa Citizen of: No xw.                                                                                                    | Registration Number per 24,854; Richard D. d H. Kuesters, Registration Number 26,3 imber 30,996; Steven Bull Lavalleye, Registration Number 36,379; Steven Bull Lavalleye, Registration Number 36,379; Steven Bull Lavalleye, Registration Number 34,426; J 39,007; Richard A. Number 34,423; or and to transact all bulence regarding this a ADT, P.C., whose Poste true; and further thousand are punishable bethat such willful false such willful false such willful false such per such as a such willful false such willful false such will will will will will will will wil | n McClelland, Reistration Number 18, 421; Eckhard I S. 421; Eckhard I s. L. Gholz, Registration Number 12, 195; Jean-Paul is M. Zoltick, Rogeristration Number 26, 160; Richard I Schlier, Registration Number 39, 5, 270; and Surinda tinis a number 39, 5, 270; and Surinda tinis application a all correspondents & NEUSTAD regimis 22202; statements made are believed to be and the like so material to the like so material confidence. | 24,913; C. Irvin Neustack, Registion Number 27, 29,099; Charles L. Beaumonn, M. Con Number 27, 28,84; Martin L. Treanor, Rean, Registration Number 36,0011; Carl E. S. chion, Registration Number 36,0011; Carl E. S. chion, Registration Number 36, co prosecute trequest that a LAND, MAIEL AND, MAIEL | Number Arthur i Registra Number William Registra Number Richard Registra Number B. Richard McCLE Highwa Willful f Title 18 or any p                                                                                                    |         |
| , Registration Number 25,599 ber 27,757; James D. Hamilton Robert T. Pous, Registration Robert T. Pous, Registration Repert St. Pous, Registration Number 29,004 mber 30,073; Robert F. Gause phen G. Bæner, Registration Registration Number 35,893; in Number 35,893; in Number 35,893; john Ter 34,651; William J. Healey even B. Lipman, Registration in Number 35,299; J. Derek Mason hall powers of substitution and exponnected therewith; and we firm of OBLON, SPIVAK the Floor, 1755 Jefferson David and that all statements made on made with the knowledge that or both, under Section 1001 in the validity of the application the seven in 2                                                                                                    | 21,124; Gregory J. M. Kelly, Registration N. restion Number 28,8: 195; Vincent J. Sunder . Kelber, Registration tion Number 31,451; 35,745; Robert W. H. P. Weihreuch, Registration lion Number 34,305; lames J. Kulbacki, Registration Num tion Number 34,305; lames J. Kulbacki, Registration I tar (my) attorneys, with siness in the Patent C pplication be sent to the Office Address in F town knowledge are tr at these statements with y fine or imprisonments tatements may jeopar Residence:  1320  Borwa Citizen of: No xw.                                                                                                    | Registration Number per 24,854; Richard D. d H. Kuesters, Registration Number 26,3 imber 30,996; Steven Bull Lavalleye, Registration Number 36,379; Steven Bull Lavalleye, Registration Number 36,379; Steven Bull Lavalleye, Registration Number 34,426; J 39,007; Richard A. Number 34,423; or and to transact all bulence regarding this a ADT, P.C., whose Poste true; and further thousand are punishable bethat such willful false such willful false such willful false such per such as a such willful false such willful false such will will will will will will will wil | m McClelland, Reistration Number 23,421; Eckhard Is 4,421; Eckhard Is 54,421; Eckhard Is 64,601; Registration Number 26,140; Mc Zoltick, Regestration Number 26,160; Richard I Schlier, Registration to Number 39,5,270; and Surinda this application a all correspondents R & NEUSTAD reginia 22202. Statements made are believed to be a large Code and the areon.  PLE INVENTOR                                                            | 24,913; C. Irvin Neustack, Registion Number 27, 29,099; Charles L. Beaumonn, M. Con Number 27, 28,84; Martin L. Treanor, Rean, Registration Number 36,0011; Carl E. S. chion, Registration Number 36,0011; Carl E. S. chion, Registration Number 36, co prosecute trequest that a LAND, MAIEL AND, MAIEL | Number Archur i Registra Number William Registra Number Registra Number B. Rich Registra I Ve (I information of the I information of the I information of th |         |

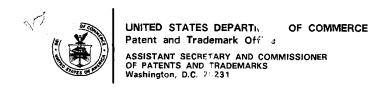

#### CHANGE OF ADDRESS/POWER OF ATTORNEY

LOCATION 27C1 SERIAL NUMBER 09189626 PATENT NUMB

THE CORRESPONDENCE ADDRESS HAS BEEN CHANGED TO CUSTOMER # 22850
THE PRACTITIONERS OF RECORD HAVE BEEN CHANGED TO CUSTOMER # 22850
ON 10/27/99 THE ADDRESS OF RECORD FOR CUSTOMER NUMBER 22850 IS:

OBLON SPIVAK MCCLELLAND MAIER & NUESTADT FOURTH FLOOR 1755 JEFFERSON DAVIS HIGHWAY ARLINGTON VA 22202

#### AND THE PRACTITIONERS OF RECORD FOR CUSTOMER NUMBER 22850 ARE:

| 21124 | 24618 | 24854 | 24913 | 25599 | 26142 | 26395 | 27295 | 27757 | 28421 |
|-------|-------|-------|-------|-------|-------|-------|-------|-------|-------|
| 28870 | 29099 | 30001 | 30996 | 31451 | 32829 | 32884 | 33128 | 33893 | 34305 |
| 34423 | 34426 | 34648 | 35270 | 35299 | 36379 | 36867 | 37182 | 37628 |       |

PTO INSTRUCTIONS: PLEASE TAKE THE FOLLOWING ACTION WHEN THE CORRESPONDENCE ADDRESS HAS BEEN CHANGED TO CUSTOMER NUMBER: RECORD, ON THE NEXT AVAILABLE CONTENTS LINE OF THE FILE JACKET, 'ADDRESS CHANGE TO CUSTOMER NUMBER'. LINE THROUGH THE OLD ADDRESS ON THE FILE JACKET LABEL AND ENTER ONLY THE 'CUSTOMER NUMBER' AS THE NEW ADDRESS. FILE THIS LETTER IN THE FILE JACKET. WHEN ABOVE CHANGES ARE ONLY TO FEE ADDRESS AND/OR PRACTITIONERS OF RECORD, FILE LETTER IN THE FILE JACKET.

Arendi S.A.R.L.-Ex. 2002 Page 128 of 210

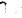

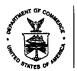

# UNITED STATES ( PARTMENT OF COMMERCE Patent and Trademark Office Address: COMMISSIONER OF PATENTS AND TRADEMARKS Washington, D.C. 20231

| TORNEY DOCKET NO. | ATTO                 | FIRST NAMED INVENTOR                | FILING DATE                    | APPLICATION NO.       |
|-------------------|----------------------|-------------------------------------|--------------------------------|-----------------------|
| 98771 5061-2      | A                    | S HEDLOY                            | 526 11719799                   | 09/189,               |
| AMINER            | EXA                  | 7 [                                 |                                |                       |
| Traper r          | 7 71 A               | LM02/0425<br>AND MAIER & NUESTADT L | PIVAK MAMBELLAN                | ORRESO<br>TOST CAL CA |
| PAPER NUMBER      | ART UNIT             |                                     |                                | FOURTH I              |
| 7                 | 2770<br>Date Mailed: | HIGHWAY                             | FFERSON DAVIS H<br>DN VA 22202 |                       |
| 94/25/00          |                      |                                     |                                |                       |

Please find below and/or attached an Office communication concerning this application or proceeding.

Commissioner of Patents and Trademarks

|                                                                                                    | Application No. 09/189,626                                   | Applicant                                                                | Hedlo                  | у                    |
|----------------------------------------------------------------------------------------------------|--------------------------------------------------------------|--------------------------------------------------------------------------|------------------------|----------------------|
| Office Action Summary                                                                                                    | Examiner  Crescelle Dela Torri                               |                                                                          | Group Art Unit<br>2773 |                      |
| Responsive to communication(s) filed on                                                                                                    |                                                              |                                                                          |                        |                      |
| This action is <b>FINAL</b> .                                                                                                    |                                                              |                                                                          |                        |                      |
| ☐ Since this application is in condition for allowance exception accordance with the practice under Ex parte Quay®                                                                                        |                                                              | •                                                                        | ition as to the m      | erits is closed      |
| A shortened statutory period for response to this action is stillonger, from the mailing date of this communication. Failur application to become abandoned. (35 U.S.C. § 133). Extendig ST CFR 1.136(a). | e to respond within t                                        | he period for                                                            | response will ca       | use the              |
| Disposition of Claim                                                                                                    |                                                              |                                                                          |                        |                      |
| X Claim(s) <u>8-86</u>                                                                                                    |                                                              |                                                                          | is/are pend            | ding in the applicat |
| Of the above, claim(s)                                                                                                    |                                                              | <del></del>                                                              | is/are withdrawi       | from consideration   |
| Claim(s)                                                                                                    |                                                              |                                                                          | is/ar                  | e allowed.           |
| Xi Claim(s) <u>8-86</u>                                                                                                    |                                                              |                                                                          | is/ar                  | e rejected.          |
| Claim(s)                                                                                                    |                                                              |                                                                          | is/ar                  | e objected to.       |
| : Claims                                                                                                    |                                                              | are subject                                                              | to restriction or e    | lection requirement. |
| See the attached Notice of Draftsperson's Patent Dra The drawing(s) filed on                                                                                                    | er.  ority under 35 U S C. es of the priority doc al Number) | e Examiner.<br>] approved<br>§ 119(a)-(d)<br>uments have<br>ureau (PCT F | been                   |                      |
| Acknowledgement is made of a claim for domestic p  Attachment(s)  Xi Notice of References Cited, PTO-892                                                                                                  | priority under 35 U.S.                                       | C. § 119(e).                                                             |                        |                      |
| X. Information Disclosure Statement(s), PTO-1449, Pag                                                                                                    | oer No(s)7                                                   | _                                                                        |                        |                      |
| [, Interview Summary, PTO-413                                                                                                    |                                                              |                                                                          |                        |                      |
| Notice of Draftsperson's Patent Drawing Review, PT                                                                                                    | O-948                                                        |                                                                          |                        |                      |
| Notice of Informal Patent Application, PTO-152                                                                                                    |                                                              |                                                                          |                        |                      |
| SEE OFFICE ACTIO                                                                                                    | ON ON THE FOLLOW                                             | NG PAGES                                                                 | _                      |                      |

Page 2

Art Unit: 2773

#### DETAILED ACTION

- Claims 8 86 are pending in this application. Claim 8 is the sole independent claim. In the
   Preliminary Amendment, filed on 4/29/99, claims 1 7 were canceled, and claim. 8 · 86 were
   added.
- 2. The present title of the invention is "Method, System and Computer Readable Medium for Addressing Handling from a Computer Program".

#### Priority

3. Acknowledgment is made of applicant's claim for foreign priority based on an application filed in Norway on 9/3/98. It is noted, however, that applicant has not filed a certified copy of the patent application as required by 35 U.S.C. 119(b).

#### Claim Rejections - 35 U.S.C. § 103

- 4. The following is a quotation of 35 U.S.C. 103(a) which forms the basis for all obviousness rejections set forth in this Office action:
  - (a) A patent may not be obtained though the invention is not identically disclosed or described as set forth in section 102 of this title, if the differences between the subject matter sought to be patented and the prior art are such that the subject matter as a whole would have been obvious at the time the invention was made to a person having ordinary skill in the art to which said subject matter pertains. Patentability shall not be negatived by the manner in which the invention was made.

Application/Control Number: 09/189,626 Page 3

Art Unit: 2773

5. Claims 8 - 86 are rejected under 35 U.S.C. 103(a) as being unpatentable over Pandit (U.S. patent 5,859,636) in view of Johnson et al. (U.S. patent 5,799,302).

As per claim 8, Pandit describes the following method for "information handling within a document created using an application program", comprising:

providing an input device, at col. 2, lines 15 - 18, configured to enter an execute command from an information source, at Figs. 3b, 3d, and 3f, using pull-down menus that "identify the operations and/or programs which relate to the class of text accented, highlighted, or otherwise indicated" at col. 2, lines 18 - 35;

using the application program to enter first information, such as highlighted text 11, 14, 16, into the document, as at Figs. 3a, 3c, and 3e;

entering the execute command after entering the first information, at Figs. 3b, 3d, and 3f.

Regarding claim 8, Pandit teaches the above aspects of applicant's invention, but does not specifically teach providing a record retrieval program for searching and displaying second information associated with the first information, and for editing the first or second information. However, Pandit describes that programs which relate to the class of highlighted text include an address book, at col. 2, lines 58 - 59. In addition, Pandit teaches that the type of text that can be recognized includes "names and street addresses" at col. 2, line 31.

Johnson et al., hereinafter Johnson, make up the missing elements in Pandit by teaching a record retrieval system, with the duplicate detection system, at col. 5, lines 6 - 7. For instance, Johnson teaches searching, using the duplicate detection system, the information source for

Page 4

Art Unit: 2773

second information, associated with the first information, at col. 3, lines 9 - 16, wherein when the information source includes second information, the second information is displayed, at col. 7. lines 13 - 14, and first or second information is inserted or completed, at Fig. 3H, and col. 6, line 63 to col. 7, line 17. In Johnson, the first information includes "fields to be matched", at col. 5, lines 60 - 65, and Fig. 4, while the second information comprises "any data found in a field that corresponds to the blank field of the first record", at col. 7, lines 9 - 13.

Thus, it would have been obvious to one of ordinary skill in the art at the time of the invention to include the record retrieval program of Johnson in the invention of Pandit because it provides for accessing address-related information associated with names or addresses contained within the document.

As per claim 9, Johnson describes the following:

storing first information if no second information is found, at col. 5, lines 25 - 34;

changing the second information based on differences or similarities between the first and second information, at col. 3, line 45;

completing the first information using the second information, at col. 7, lines 13 - 14;

adding first information to an existing record, at col. 7, lines 10 - 13;

correcting the first information using the second information, at col. 3, lines 17 - 24;

adding information about the document to the information source, at col. 7, lines 13 - 14;

and wherein the information is associated with the second information, also at col. 7, lines 9 - 14.

Page 5

Art Unit: 2773

Johnson teaches correcting address information in the first information based on the second information [claim 10] at col. 3, lines 45 - 46, doing so automatically [claim 11] at col. 3, lines 17 - 23, and with assistance from a user [claim 12] at col. 3, lines 45 - 46.

Johnson teaches addressing the document to addresses based on the second information associated with the list of addresses [claim 13] at col. 7. line 17, and providing the user with the option of making changes to the second information [claim 14] at col. 3, lines 45 - 46.

As per claim 15, Johnson describes entering first information comprising address information, at col. 5, lines 9 - 10, and searching for second information comprising address information, at col. 6, lines 16 - 25.

In addition, as to claim 16, Johnson teaches that the input device comprises a menu, at col. 5, lines 12 - 13, and that the second information display comprises a message screen, at col. 7, lines 13 - 14.

Furthermore, Pandit teaches using a word processing program to enter fist information [claim 17] at col. 5, line 21, and that the information source includes a database program [claim 18] at col. 5, line 21.

As to claim 19, Johnson teaches creating copies of the document, at col. 7, lines 56 - 58.

Pandit teaches indicating which information portion is the first information [claim 20] at Figs. 1a - 1f, with accented text 11, 14, 16, and automatically interpreting the first information [claim 21] at col. 5, lines 57 - 65.

Page 6

Art Unit: 2773

In addition, Pandit teaches a computer system [claim 22] at col. 5, lines 25 - 27; and a storage medium storing a program [claim 23] at col. 5, lines 27 - 43, for performing the steps recited in one of claims 8 - 21.

Claims 24 - 29 each correspond to claim 15.

Claims 30 - 36 each correspond to claim 16.

Claims 37 - 44 each correspond to claim 17.

Claims 45 - 53 each correspond to claim 18.

Claims 54 - 63 each correspond to claim 19.

Claims 64 - 74 each correspond to claim 20.

Claims 75 - 86 each correspond to claim 21.

#### Conclusion

6. The prior art made of record and not relied upon is considered pertinent to applicant's disclosure.

Cuthbertson et al. (U.S. patent 5,724,597) teach a method and system for matching names and addresses.

Dickinson (U.S. patent 5,732,229) describes the display of business cards withing an object oriented operating system.

Brown et al. (U.S. patent 6.026,398) detail a system and method for searching and matching databases.

Art Unit: 2773

Responses

7. Responses to this action should be mailed to: Commissioner of Patents and Trademarks, Washington, D.C. 20231. If applicant desires to fax a response, (703) 308-9051 may be used for formal communications or (703) 308-6606 for informal or draft communications.

Please label "PROPOSED" or "DRAFT" for informal facsimile communications. For after final responses, please label "AFTER FINAL" or "EXPEDITED PROCEDURE" on the document.

Hand-delivered responses should be brought to Crystal Park II, 2121 Crystal Drive, Arlington. VA., Sixth Floor (Receptionist).

Inquiries

8. Any inquiry concerning this communication or earlier communications from the examiner should be directed to Crescelle dela Torre whose telephone number is (703) 305-9782. The examiner can normally be reached on Mondays-Thursdays from 8:30 am to 4:00 pm, and on alternating Fridays from 8:30 am to 3:00 pm.

If attempts to reach the examiner by telephone are unsuccessful, the examiner's supervisor, Matthew Kim, can be reached at (703) 305-3821.

Any inquiry of a general nature or relating to the status of this application or proceeding should be directed to the Group receptionist whose telephone number is (703) 305-3800.

CRESCELLE N. DELA TORRE
PRIMARY EXAMINER

Page 7

|                      | Madian of Defini |                                               | Application No. <b>09/189,626</b> | Applicant(s) | Hedio                                 | у     |                                                                                                    |
|----------------------|------------------|-----------------------------------------------|-----------------------------------|--------------|---------------------------------------|-------|----------------------------------------------------------------------------------------------------|
|                      | Notice of Refer  | ences Cited                                   | Examiner  Crescelle Dela          | Torre        | Group Art Unit<br>2773                |       | Page 1 of 1                                                                                                    |
|                      |                  | U.S                                           | PATENT DOCUMENTS                  |              |                                       |       |                                                                                                    |
|                      | DOCUMENT NO.     | DATE                                          | NAME                              |              |                                       | CLASS | SUBCLASS                                                                                                    |
| А                    | 5.724,597        | 3/1998                                        | Cuthbertsor                       | n et al.     |                                       | 707   | 531                                                                                                    |
| В                    | 5,732,229        | 3/1998                                        | Dickinso                          | on           |                                       | 345   | 334                                                                                                    |
| С                    | 5,799,302        | 8/1998                                        | Johnson e                         |              |                                       | 707   | 7                                                                                                    |
| D                    | 6,026,398        | 2/2000                                        | Brown et                          |              |                                       | 707   | 5                                                                                                    |
| ٤                    |                  |                                               |                                   |              |                                       |       |                                                                                                    |
| F                    |                  | : 1                                           |                                   |              | · · · · · · · · · · · · · · · · · · · |       |                                                                                                    |
| G                    |                  |                                               |                                   |              |                                       |       |                                                                                                    |
|                      | ·                |                                               |                                   |              |                                       |       | +                                                                                                    |
| 1                    |                  |                                               |                                   |              |                                       |       |                                                                                                    |
|                      |                  |                                               | <del></del>                       |              |                                       |       | <del>,</del>                                                                                                    |
| к                    |                  | !                                             |                                   |              |                                       |       |                                                                                                    |
| L                    |                  | <u>i                                     </u> |                                   |              | i                                     |       |                                                                                                    |
| М                    |                  |                                               |                                   |              |                                       |       | de l'Albander de la company de la company de |
|                      | <del></del>      | FORE                                          | IGN PATENT DOCUMENTS              |              | · · · · · · · · · · · · · · · · · · · |       | i,                                                                                                    |
|                      |                  |                                               |                                   |              |                                       |       |                                                                                                    |
|                      | DOCUMENT NO.     | DATE                                          | COUNTRY                           | NAME         |                                       | CLASS | SUBCLASS                                                                                                    |
| N                    |                  |                                               |                                   | NAME         |                                       | CLASS | SUBCLASS                                                                                                    |
| N<br>O               |                  |                                               |                                   | NAME         | -                                     | CLASS | SUBCLASS                                                                                                    |
|                      | .,               |                                               |                                   | NAME         |                                       | CLASS | SUBCLASS                                                                                                    |
|                      |                  |                                               |                                   | NAME         |                                       | CLASS | SUBCLASS                                                                                                    |
| . ,<br>O<br>, P      |                  |                                               |                                   | NAME         |                                       | CLASS | SUBCLASS                                                                                                    |
| 0<br>P<br>: Q        |                  |                                               |                                   | NAME         |                                       | CLASS | SUBCLASS                                                                                                    |
| 0<br>P<br>: Q<br>: R |                  |                                               |                                   | NAME         |                                       | CLASS | SUBCLASS                                                                                                    |
| O P Q                |                  | DATE                                          |                                   | NAME         |                                       | CLASS | SUBCLASS                                                                                                    |
| O P Q                |                  | DATE                                          | COUNTRY                           |              |                                       | CLASS | SUBCLASS                                                                                                    |
| O P Q                |                  | DATE                                          | COUNTRY  N-PATENT DOCUMENTS       |              |                                       | CLASS |                                                                                                    |
| O P Q R S            |                  | DATE                                          | COUNTRY  N-PATENT DOCUMENTS       |              |                                       | CLASS |                                                                                                    |
| O P Q R S            |                  | DATE                                          | COUNTRY  N-PATENT DOCUMENTS       |              |                                       | CLASS |                                                                                                    |
| O P Q R S            |                  | DATE                                          | COUNTRY  N-PATENT DOCUMENTS       |              |                                       | CLASS |                                                                                                    |
| O P P Q R S S T T    |                  | DATE                                          | COUNTRY  N-PATENT DOCUMENTS       |              |                                       | CLASS |                                                                                                    |
| 0 P P Q R R S S T T  |                  | DATE                                          | COUNTRY  N-PATENT DOCUMENTS       |              |                                       | CLASS |                                                                                                    |
| O P P Q R S S T T    |                  | DATE                                          | COUNTRY  N-PATENT DOCUMENTS       |              |                                       | CLASS |                                                                                                    |
| 0 P P Q R R S S T T  |                  | DATE                                          | COUNTRY  N-PATENT DOCUMENTS       |              |                                       | CLASS |                                                                                                    |

U.S. Patent and Trademark Office PTO-892 (Rev. 9-95)

Notice of References Cited

Part of Paper No. \_\_\_\_\_7

#### OBLON, SPIVAK, McCLELLAND, MAIER & NEUSTADT, P.C.

UNITED STATES PATENT AND TRADEMARK OFFICE

ATTORNEYS AT LAW

FOURTH FLOOR 1755 JEFFERSON DAVIS HIGHWAY ARLINGTON, VIRGINIA 22202 U.S.A.

(703) 413-3000

(703) 413-2220 FACSIMILE

OBLONPAT@OBLON.COM

WWW.OBLON.COM

Box 16

PATENT, TRADEMARK AND COPYRIGHT LAW AND RELATED FEDERAL AND ITC LITIGATION

Washington, D.C. 20231

Attn: Refund Department

April 25, 2000

NORMAN E OBLON
MARWA J. SPWAK
C. IRVIN MCCLELLAND
GREGORY J. MALER
ARTHUR I REUSTADT
RICHARD D. KELLY
RICHARD D. KELLY
AMMES D. HANIESTERS
ROBERT T. DOUS
DAVID I. KERA
CHARLES I. GHOLZ
VINCENT J. SUNGERDICK
VINCENT J. SUNGERDICK
VINCENT J. SUNGERDICK
VINCENT J. SUNGERDICK
VINCENT J. SUNGERDICK
VINCENT J. SUNGERDICK
VINCENT J. SUNGERDICK
VINCENT J. SUNGERDICK
VINCENT J. SUNGERDICK
VINCENT J. SUNGERDICK
VINCENT J. SUNGERDICK
VINCENT J. SUNGERDICK
VINCENT J. SUNGERDICK
VINCENT J. SUNGERDICK
VINCENT J. SUNGERDICK
VINCENT J. SUNGERDICK
VINCENT J. SUNGERDICK
VINCENT J. SUNGERDICK
VINCENT J. SUNGERDICK
VINCENT J. SUNGERDICK
VINCENT J. SUNGERDICK
VINCENT J. SUNGERDICK
VINCENT J. SUNGERDICK
VINCENT J. SUNGERDICK
VINCENT J. SUNGERDICK
VINCENT J. SUNGERDICK
VINCENT J. SUNGERDICK
VINCENT J. SUNGERDICK
VINCENT J. SUNGERDICK
VINCENT J. SUNGERDICK
VINCENT J. SUNGERDICK
VINCENT J. SUNGERDICK
VINCENT J. SUNGERDICK
VINCENT J. SUNGERDICK
VINCENT J. SUNGERDICK
VINCENT J. SUNGERDICK
VINCENT J. SUNGERDICK
VINCENT J. SUNGERDICK
VINCENT J. SUNGERDICK
VINCENT J. SUNGERDICK
VINCENT J. SUNGERDICK
VINCENT J. SUNGERDICK
VINCENT J. SUNGERDICK
VINCENT J. SUNGERDICK
VINCENT J. SUNGERDICK
VINCENT J. SUNGERDICK
VINCENT J. SUNGERDICK
VINCENT J. SUNGERDICK
VINCENT J. SUNGERDICK
VINCENT J. SUNGERDICK
VINCENT J. SUNGERDICK
VINCENT J. SUNGERDICK
VINCENT J. SUNGER
VINCENT J. SUNGER
VINCENT J. SUNGER
VINCENT J. SUNGER
VINCENT J. SUNGER
VINCENT J. SUNGER
VINCENT J. SUNGER
VINCENT J. SUNGER
VINCENT J. SUNGER
VINCENT J. SUNGER
VINCENT J. SUNGER
VINCENT J. SUNGER
VINCENT J. SUNGER
VINCENT J. SUNGER
VINCENT J. SUNGER
VINCENT J. SUNGER
VINCENT J. SUNGER
VINCENT J. SUNGER
VINCENT J. SUNGER
VINCENT J. SUNGER
VINCENT J. SUNGER
VINCENT J. SUNGER
VINCENT J. SUNGER
VINCENT J. SUNGER
VINCENT J. SUNGER
VINCENT J. SUNGER
VINCENT J. SUNGER
VINCENT J. SUNGER
VINCENT J. SUNGER
VINCENT J. SUNGER
VINCENT J. SUNGER
VINCENT J. SUNGER
VINCENT J. SUNGER
VINCENT J. SUNGER
VINCENT J. SUNGER
VINCENT J. SUNGER
VINCENT J. SUNGER
VINCENT J. SUNGER
VINCENT J. SUNGER
VINCENT J. SUNG

NORMAN F. OBLON

MICHAEL E. McCABE, JR. STEVEN C. TABACKMAN

MILTON STERMAN
SAMUEL H. BLECH\*
JOHN O. TRESANSKY\*
ALTON D. ROLLINS
JAMES R. BOLLET
HARRIS A. PITULCK\*
RAYMOND F. CARDILLO, JR.
ROBERT W. HAHL, PH.D.
JORDAN'S WEINSTEIN

MASAYASU MORI\*\*

MASAVASU MORI\*\*
FRANK; WIST\*
FRANK; WIST\*
BRADIEY O LYTE
KATHLERK COONEY-PORTER\*
ANDREW MO OLUS
MARGO (WESAY, PH D\*
MICHAEL A GUILINAM\*
CORWAY F UNMACH; PH D.
MOR DAKE ANDREME MO O'S WILLIAMA
KON TOOL BAKETA; IR
CARLOS R VILLAMAR
ROBERT C MARTSON
MANDY M PETROCELL
EDVINI D GARASER\*
ALEXANDER E GASSER\*
CHUSTOPHER D WARD
INCHMAS M. CURNINGHAM, PH D\*
RECEBERC D. WASTINE, PH D\*
JOHN R PIKE PH D\*
JOHN R PIKE PH D\*
JOHN R PIKE PH D\*
JOHN S J RECEPTION
JOHN R PIKE PH D\*
JOHN S J RECEPTION
THANKED SHE TO STANDER
THANKED SHE TO STANDER
THANKED SHE TO STANDER
THANKED SHE TO STANDER
THANKED SHE TO STANDER
THANKED SHE TO STANDER
THANKED SHE TO STANDER
THANKED SHE TO STANDER
THANKED SHE TO STANDER
THANKED SHE TO STANDER
THANKED SHE TO STANDER
THANKED SHE TO STANDER
THANKED SHE TO STANDER
THANKED SHE TO STANDER
THANKED SHE TO STANDER
THANKED SHE TO STANDER
THANKED SHE TO STANDER
THANKED SHE TO STANDER
THANKED SHE TO STANDER
THANKED SHE TO STANDER
THANKED SHE TO STANDER
THANKED SHE TO STANDER
THANKED SHE TO STANDER
THANKED SHE TO STANDER
THANKED SHE TO STANDER
THANKED SHE TO STANDER
THANKED SHE TO STANDER
THANKED SHE TO STANDER
THANKED SHE TO STANDER
THANKED SHE TO STANDER
THANKED SHE TO STANDER
THANKED SHE TO STANDER
THANKED SHE TO STANDER
THANKED SHE TO STANDER
THANKED SHE TO STANDER
THANKED SHE TO STANDER
THANKED SHE TO STANDER
THANKED SHE TO STANDER
THANKED SHE TO STANDER
THANKED SHE TO STANDER
THANKED SHE TO STANDER
THANKED SHE TO STANDER
THANKED SHE TO STANDER
THANKED SHE TO STANDER
THANKED SHE TO STANDER
THANKED SHE TO STANDER
THANKED SHE TO STANDER
THANKED SHE TO STANDER
THANKED SHE TO STANDER
THANKED SHE TO STANDER
THANKED SHE TO STANDER
THANKED SHE TO STANDER
THANKED SHE TO STANDER
THANKED SHE TO STANDER
THANKED SHE TO STANDER
THANKED SHE TO STANDER
THANKED SHE TO STANDER
THANKED SHE TO STANDER
THANKED SHE TO STANDER
THANKED SHE TO STANDER
THANKED SHE TO STANDER
THANKED SHE TO STANDER
THANKED SHE TO STANDER
THANKED SHE TO STANDER
THANKED SHE TO STANDER
THANKED SHE TO STANDER
THANKED SHE TO STANDER
THANKED SHE TO STA

- BAR MEMBERSHIP OTHER THAN VIRGINIA I JAPANESE PATENT ATTORNEY REGISTERED PATENT AGENT

Re: Deposit Account # 150030

Please investigate the attached copies of filing papers for Serial Number 09/189,626. A Verified Statement Claiming Small Entity Status due on 1/10/99 was timely filed within the two month time limit on 1/11/99, (1/10/99 being a Sunday). We requested that the additional fees paid when filing this application be refunded to our Deposit Account.

As of our Deposit Account Statement of 3/31/2000 we have not as yet received this refund.

#### Please refund \$460.00 to Deposit Account #150030.

Copies of the appropriate paper work are attached.

If you have questions please do not hesitate to contact me. My phone number is 703/412-6452.

With best regards,

OBLON, SPIVAK, McCLELLAND MAIER & NEUSTADT, P.C.

Beverly J. Davison Accounting Department

98 & NU ZZ UN OOZ

Arendi S.A.R.L.-Ex. 2002 Page 138 of 210 Docket No.

9877-0001-20

#### IN THE UNITED STATES PATENT AND TRADEMARK OFFICE

INVENTOR(S) ATLE HEDLOY

SERIAL NO: NEW APPLICATION

FILING DATE: HEREWITH

FOR:

METHOD, SYSTEM AND COMPUTER READABLE MEDIUM FOR ADDRESSING HANDLING FROM

A COMPUTER PROGRAM

#### FEE TRANSMITTAL

ASSISTANT COMMISSIONER FOR PATENTS WASHINGTON, D.C. 20231

| FOR                  | NUMBER<br>FILED                                       | NUMBER<br>EXTRA | RATE      | CALCULATIONS |  |  |
|----------------------|-------------------------------------------------------|-----------------|-----------|--------------|--|--|
| TOTAL CLAIMS         | 7 - 20 =                                              | 0               | × \$22 =  | \$0.00       |  |  |
| INDEPENDENT CLAIMS   | 1 - 3 =                                               | 0               | × \$82 =  | \$0.00       |  |  |
| ☐ MULTIPLE DEPENDEN  | ☐ MULTIPLE DEPENDENT CLAIMS (If applicable) + \$270 = |                 |           |              |  |  |
| LATE FILING OF DECI  | ■ LATE FILING OF DECLARATION + \$130 =                |                 |           |              |  |  |
|                      |                                                       |                 | BASIC FEE | \$790.00     |  |  |
|                      | \$920.00                                              |                 |           |              |  |  |
| □ REDUCTION BY 50% F | \$0.00                                                |                 |           |              |  |  |
| ☐ FILING IN NON-ENGL | FILING IN NON-ENGLISH LANGUAGE + \$130                |                 |           |              |  |  |
| ☐ RECORDATION OF AS  | RECORDATION OF ASSIGNMENT + \$4                       |                 |           |              |  |  |
|                      |                                                       |                 | TOTAL     | \$920.00     |  |  |

□ Please charge Deposit Account No. <u>15-0030</u> in the amount of

A duplicate copy of this sheet is enclosed.

- A check in the amount of
- \$920.00
- to cover the filing fee is enclosed.

The Commissioner is hereby authorized to charge any additional fees which may be required for the papers being filed herewith and for which no check is enclosed herewith, or credit any overpayment to Deposit Account No. <u>15-0030</u>. A duplicate copy of this sheet is enclosed.

Respectfully Submitted,

OBLON, SPIVAK, McCLELLAND, MAIER & NEUSTADT, P.C.

| Date: |  |
|-------|--|
|       |  |

Fourth Floor 1755 Jefferson Davis Highway Arlington, Virginia 22202 Tel. (703) 413-3000 Fax. (703) 413-2220 (OSMMN 10/98) Eckhard H. Kuesters

Registration No. 28,870

Attorney of Record Carlos R. Villamar

Registration No. 43,224

OBLON, SPIVAK, McCLELLAND, MAIER, & NEUSTADT, P.C.

. SIGNET BANK VIENNA, VA 22180 68-408/560 196475

| d                                                                                           | CRYSTAL SQUARE FIVE-SUIT<br>1755 JEFFERSON DAVIS HV<br>ARLINGTON, VA 22202 | E 400<br>MY.     | 68-409/58(              |                                                                                                    | 10/98                 |
|---------------------------------------------------------------------------------------------|----------------------------------------------------------------------------|------------------|-------------------------|----------------------------------------------------------------------------------------------------|-----------------------|
| PAY TO THE ORDER OF                                                                         | COMMIS                                                                     | SIONER OF PATENT | S & TRADEMARKS          | \$_920                                                                                                    | .00                   |
| NINE_                                                                                       | HUNDRED IWENIY a                                                           | nd_00/100_XXXXX  | ××××××××××××            | xxxxxxxxxx                                                                                                    | DOLLARS               |
| MEMO 9877-                                                                                  | -0001-20/NEW APPU                                                          | N                | Um. I                   | 010 IF NOT CASHED WITHIN 90 DA                                                                                                    | ys                    |
|                                                                                             | ·= =                                                                       | :055004089:      | 651?348154              | 0.00 مار مار                                                                                                    | 10 d 5000".           |
|                                                                                             |                                                                            | · -2             | erica e manage en en en |                                                                                                    | er in the comment was |
|                                                                                             |                                                                            |                  |                         |                                                                                                    |                       |
|                                                                                             | •                                                                          | thin back of t   | 0 %                     |                                                                                                    |                       |
| ff 10E                                                                                      |                                                                            |                  | <u>.</u>                | Secretary Secretary Secret |                       |
| FAIENT FAID INRIDENTALK OF TOE<br>15-10-6-001<br>11-16-1994<br>FAIR LINE<br>10.5. NEFELDENT |                                                                            |                  | :                       | CKOTE: 192 MO-BRIES-5<br>B6/88/II - O-C-C-C                                                                                                    | ·-                    |

OSMM&N File No.: 9877-0001-20

By: EHK:ttb

Serial No.: 09/189.626

In the Matter of the Application of: Atle HEDLOY FOR: METHOD, SYSTEM AND COMPUTER READABLE...

The following has been received in the U.S. Patent Office on the date stamped hereon:

- pp. Specification & Claims/Drawings Sheets
- Combined Declaration, Petition & Power of Attorney (2 pages )
  Submission of Declaration
- Motice to File Missing Parts
- □ Rule 62 Application □ Priority Doc. ( )
- Submission of Verified Statement
- Verified Statement
- . DEC. AGES TOTAL
- ☐ Assignment pages/PTO-1595
- C Letter to Official Draftsman
- D Letter Requesting Approval of Drawing Changes
- □ Drawings sheets (Formal)
- Letter (Cover)
- ☐ Amendment
- ☐ Information Disclosure Statement
- G PTO-1449
- ☐ Cited References ( )
- Search Report
- □ Statement of Relevancy
- IDS/Related/List of Related Cases
- ☐ Restriction Response
- □ Election Response
- ☐ Rule 132 Declaration
  - Request for Corrected Official Filing Receipt w/Attachment
- Notice of Appeal
- ☐ Issue Fee Transmittal

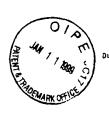

Due: Small Ent. 1/10/99 Dec: 2/4/99

DOCKET NO: 9877-0001-20

#### IN THE UNITED STATES PATENT & TRADEMARK OFFICE

IN RE APPLICATION OF:

Atle HEDLOY

~ · \_ -

ATTENTION: APPLICATION BRANCH

SERIAL NO: 09/189,626

FILED: NOVEMBER 10, 1998

FOR: METHOD, SYSTEM AND COMPUTER READABLE...

## SUBMISSION OF VERIFIED STATEMENT CLAIMING SMALL ENTITY STATUS UNDER 37 CFR 1.28(a)

ASSISTANT COMMISSIONER FOR PATENTS WASHINGTON, DC 20231

SIR:

In accordance with the provisions of 37 CFR 1.28(a), Applicant submits herewith a Verified Statement Claiming Small Entity Status in a timely manner.

Further, it is requested that the additional fees paid upon filing the subject application be refunded to Deposit Account 15-0030. A duplicate copy of this sheet is enclosed.

Respectfully submitted,

OBLON, SPIVAK, McCLELLAND, MAIER & NEUSTADT, P.C.

Eckhard H. Kuesters Attorney of Record Registration No: 28,870

Fourth Floor 1755 Jefferson Davis Highway Arlington, Virginia 22202 (703) 413-3000 Fax No.: (703) 413-2220 QSMM&N File No. 9877-0001-20

ву: GJM/CR\

Serial No. NEW APPLICATION

In the matter of the Application of: ATLE HEDLOY

METHOD, SYSTEM AND COMPUTER READABLE MEDIUM FOR ADDRESSING HANDLING FROM A COMPUTER PROGRAM For:

The following has been received in the U.S. Patent Office on the date stamped hereon:

- 22 pp. Specification & 7 Claims/Drawings 14 Sheets

- ☐ Notice of Priority

- □ Assignment
- □ Letter to Official Draftsman
- © Letter Requesting Approval of Drawing Changes
- ☐ Drawings
- sheets Formal
- ☐ Letter Cover
- ☐ Amendment
- ☐ Information Disclosure Statement
- ☐ Cited References
- ☐ Search Report
- ☐ Statement of Relevancy
- □ IDS/Related/List of Related Cases
- Restriction Response

☐ Election Response

- □ Rule 132 Declaration
- ☐ Petition for Extension of Time
- □ Notice of Appeal
- □ Brief

□

- □ Issue Fee Transmittal
- /■ White Advanced Serial Number Card
- □ Request for Priority

Due Date: 11/10/98

Arendi S.A.R.L.-Ex. 2002 Page 143 of 210

□ Combined Declaration, Petition & Power of Attorney List of Inventor Names and Addresses ✓ Utility Patent Application □CPA. ☐ Priority Doc Check for \$920.00 ■ Dep. Acct. Order Form Fee Transmittal Form pages/PTO-1595

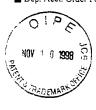

□ PTO-1449

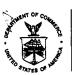

### UNITED STATES DEPARTMENT OF COMMERCE

Patent and Trademark Office

Address: COMMISSIONER OF PATENTS AND TRADEMARKS Washington, D.C. 20231 63CS

|    |                 |             |                         |            | 10   |                  |
|----|-----------------|-------------|-------------------------|------------|------|------------------|
|    | APPLICATION NO. | FILING DATE | FIRST NAMED INVENTOR    |            | ATTO | PRNEY DOCKET NO. |
|    | 57168.6         | 26 11/10    | Zas MEDLOY              | ſ.         |      | 9877 3 10 t - Jh |
| Γ_ | 1229KB          |             | : mu2::0614 7           |            | EXA  | MINER            |
|    |                 | SVAK MOOLE  | CLAND MAIGR & NUMBER OF | 440        | IA T | OFFE,C           |
|    | FOUNTS F        |             | /IS HIGHWAY             | ואט דר     | г    | PAPER NUMBER     |
|    |                 | W A 5550    |                         | 27         | 75   | 9                |
|    |                 |             |                         | DATE MAILE | D:   | 06/14/00         |

Please find below and/or attached an Office communication concerning this application or proceeding.

Commissioner of Patents and Trademarks

1 - File Copy

|                                                                                                    | Application No. 09/189,626                                                                                                    | Applicant(s                                                                                                    | Hedloy                                                                                                    |                                                                                 |
|----------------------------------------------------------------------------------------------------|----------------------------------------------------------------------------------------------------|----------------------------------------------------------------------------------------------------|----------------------------------------------------------------------------------------------------|---------------------------------------------------------------------------------|
| Interview Summary                                                                                                    | Examiner                                                                                                    | Д                                                                                                    | Group Art Unit                                                                                                    |                                                                                 |
|                                                                                                    | Crescelle Dela                                                                                                    | Torre                                                                                                    | 2773                                                                                                    |                                                                                 |
| Il participants (applicant, applicant's representative, PTC                                                                                                    | ) personnel):                                                                                                    |                                                                                                    |                                                                                                    |                                                                                 |
| ) <u>Crescelle Dela Torre</u>                                                                                                    | (3)                                                                                                    |                                                                                                    |                                                                                                    | ·                                                                               |
| ) Carlos Villamar                                                                                                    | (4)                                                                                                    |                                                                                                    |                                                                                                    |                                                                                 |
| ate of Interview Jun 12, 2000                                                                                                    |                                                                                                    |                                                                                                    |                                                                                                    |                                                                                 |
| ype: _Telephonic Aersonal (copy is given to                                                                                                    | applicant applica                                                                                                    | nt's represe                                                                                                    | ntative).                                                                                                    |                                                                                 |
| xhibit shown or demonstration conducted: Yes                                                                                                    | 18€6. If yes, brief descri                                                                                                    | ption:                                                                                                    |                                                                                                    |                                                                                 |
| greement [was reached.   XN) as not reached.                                                                                                    |                                                                                                    | <del></del>                                                                                                    |                                                                                                    |                                                                                 |
| aim(s) discussed: <u>8 and 10</u>                                                                                                    |                                                                                                    |                                                                                                    |                                                                                                    |                                                                                 |
| entification of prior art discussed:                                                                                                    |                                                                                                    |                                                                                                    |                                                                                                    |                                                                                 |
| andit (U.S. patent 5,859,636)                                                                                                    |                                                                                                    |                                                                                                    | · · · · · · · · · · · · · · · · · · ·                                                                                                    |                                                                                 |
| pplicant's representative discussed the differences betw<br>las pointed out that in Pandit, the user must accent text<br>tep of entering the execute command does not include t                                                                                                    | veen the present invention prior to recognizing the                                                                                                    | on and the i<br>text, where                                                                                                    | Pandit reference. For<br>as in the present inve                                                                                                    | ntion, the                                                                      |
| pplicant's representative discussed the differences betw<br>las pointed out that in Pandit, the user must accent text<br>tep of entering the execute command does not include t                                                                                                    | veen the present invention prior to recognizing the                                                                                                    | on and the i<br>text, where                                                                                                    | Pandit reference. For<br>as in the present inve                                                                                                    | ntion, the                                                                      |
| rescription of the general nature of what was agreed to it pplicant's representative discussed the differences between pointed out that in Pandit, the user must accent text tep of entering the execute command does not include the submitted which includes this difference.                                                                                                    | veen the present invention prior to recognizing the                                                                                                    | on and the i<br>text, where                                                                                                    | Pandit reference. For<br>as in the present inve                                                                                                    | ntion, the                                                                      |
| pplicant's representative discussed the differences betw<br>as pointed out that in Pandit, the user must accent text<br>ep of entering the execute command does not include t                                                                                                    | veen the present invention prior to recognizing the                                                                                                    | on and the i<br>text, where                                                                                                    | Pandit reference. For<br>as in the present inve                                                                                                    | ntion, the                                                                      |
| as pointed out that in Pandit, the user must accent text as pointed out that in Pandit, the user must accent text ap of entering the execute command does not include the submitted which includes this difference.  If the submitted which includes the difference is fulfilled to the submitted which includes the difference is fulfilled to the submitted which includes the difference.                                                                                                    | veen the present invention prior to recognizing the nighlighting or selecting industrial ments, if available, which we have the property of the prior to the prior to the prio | text, where the text, or                                                                                                    | Pandit reference. For<br>as in the present inve-<br>first information. An a                                                                                                    | ntion, the<br>mendment                                                          |
| oplicant's representative discussed the differences betw<br>as pointed out that in Pandit, the user must accent text<br>ep of entering the execute command does not include t                                                                                                    | reen the present invention prior to recognizing the prior to recognizing the prior to receiving or selecting in the prior to receive the prior to receive th | text, where<br>the text, or<br>the text, or<br>tich the exa<br>hich would                                                                                                    | Pandit reference. For as in the present inve-<br>first information. An a                                                                                                    | ntion, the<br>mendment                                                          |
| policant's representative discussed the differences between pointed out that in Pandit, the user must accent text as pointed out that in Pandit, the user must accent text are of entering the execute command does not include the submitted which includes this difference.  If the submitted which includes this difference.  If the description, if necessary, and a copy of the americal eclaims allowable must be attached. Also, where no cavailable, a summary thereof must be attached.)                                                                                                    | ndments, if available, who opy of the amendents warate record of the substant to the contrary, A FOR THE SUBSTANCE OF the been filed, APPLICAN                                                                                                    | text, where the text, or  which the exa hich would ance of the MAL WRIT THE INTER IT IS GIVEN                                                                                                    | Pandit reference. For as in the present inventions in the present invention. An administration are agreed would represent the claims allowinterview.  TEN RESPONSE TO VIEW. (See MPEP S.)                                                                                                    | ntion, the mendment mendment mender wable                                       |
| policant's representative discussed the differences between pointed out that in Pandit, the user must accent text are of entering the execute command does not include the submitted which includes this difference.  If the submitted which includes this difference.  If the submitted which includes this difference.  If the submitted which includes this difference.  If the submitted which includes this difference.  If the submitted which includes this difference.  If the submitted which includes this difference.  If the submitted which includes this difference.  If the submitted which includes this difference.  If the submitted which includes this difference.  If the submitted which includes this difference.                                                                                                    | ndments, if available, who opy of the amendents warate record of the substants the COBSTANCE OF THE INTE including any attachments that may be present considered to fulfill the                                                                                                    | text, where the text, or the text, or the te | Pandit reference. For as in the present inventions in the present invention. An administration are agreed would represent the claims allow interview.  TEN RESPONSE TO VIEW. (See MPEP SI ONE MONTH FROM a complete response of the last action, and since equirements of the last action and since equirements of the last action.                                                                                                    | ender wable  THE LAST ection THIS  to e the twe                                 |
| policant's representative discussed the differences between pointed out that in Pandit, the user must accent text as pointed out that in Pandit, the user must accent text are of entering the execute command does not include it libe submitted which includes this difference.  If ulier description, if necessary, and a copy of the amere claims allowable must be attached. Also, where no cavailable, a summary thereof must be attached.)  It is not necessary for applicant to provide a separates the paragraph above has been checked to indicate FICE ACTION IS NOT WAIVED AND MUST INCLUDE 3.04). If a response to the last Office action has alread TERVIEW DATE TO FILE A STATEMENT OF THE SUffice action to the complete of the objections, rejections and requirement claims are now allowable, this completed form is Office action. Applicant is not relieved from proving the complete of the objection of the other claims are now allowable, this completed form is office action. Applicant is not relieved from proving the complete of the objection of the other claims are now allowable, this completed form is office action. Applicant is not relieved from proving the complete of the objection of the other claims are now allowable, this completed form proving the complete of the objection of the other claims are now allowable, this completed form proving the other claims are now allowable, the other claims are now allowable that the other claims are now allowable, this completed form proving the other claims are now allowable, this completed form proving the other claims are now allowable, this completed form proving the other claims are now allowable, this completed form proving the other claims are now allowable, this completed form proving the other claims are now allowable, this completed form proving the other claims are now allowable, this completed form proving the other claims are now allowable, this completed form proving the other claims are now allowable, this completed form is other claims. | ndments, if available, who opy of the amendents warate record of the substants the COBSTANCE OF THE INTE including any attachments that may be present considered to fulfill the                                                                                                    | text, where the text, or the text, or the te | miner agreed would remeder the claims allowing the Market Market | ender wable  THE LAST ection I THIS  to e the the the the the the the the the t |
| policant's representative discussed the differences between pointed out that in Pandit, the user must accent text as pointed out that in Pandit, the user must accent text are of entering the execute command does not include it libe submitted which includes this difference.  If ulier description, if necessary, and a copy of the amere claims allowable must be attached. Also, where no cavailable, a summary thereof must be attached.)  It is not necessary for applicant to provide a separates the paragraph above has been checked to indicate FICE ACTION IS NOT WAIVED AND MUST INCLUDE 3.04). If a response to the last Office action has alread TERVIEW DATE TO FILE A STATEMENT OF THE SUffice action to the complete of the objections, rejections and requirement claims are now allowable, this completed form is Office action. Applicant is not relieved from proving the complete of the objection of the other claims are now allowable, this completed form is office action. Applicant is not relieved from proving the complete of the objection of the other claims are now allowable, this completed form is office action. Applicant is not relieved from proving the complete of the objection of the other claims are now allowable, this completed form proving the complete of the objection of the other claims are now allowable, this completed form proving the other claims are now allowable, the other claims are now allowable that the other claims are now allowable, this completed form proving the other claims are now allowable, this completed form proving the other claims are now allowable, this completed form proving the other claims are now allowable, this completed form proving the other claims are now allowable, this completed form proving the other claims are now allowable, this completed form proving the other claims are now allowable, this completed form proving the other claims are now allowable, this completed form proving the other claims are now allowable, this completed form is other claims. | ndments, if available, who opy of the amendents warate record of the substant ETHE SUBSTANCE OF THE INTE including any attachments that may be present considered to fulfill the riding a separate record                                                                                                    | and the intention and the intention and the intention and the examination of the examination of the intention and intention and  | miner agreed would reference. For as in the present investigate information. An analysis and a second control of the last information and since action, and since action, and since action, and since action, and since action, and since action, and since action and since action are action.                                                                                                    | ender wable  THE LAST ection I THIS  to e the the the the the the the the the t |

9877-0001-20

IN THE UNITED STATES POTENT & TRADEMARK OFFICE ECH

IN RE APPLICATION OF:

Atle HEDLOY

: EXAMINER: 1 la Torre, C.

SERIAL NO: 09/189,626

FILED: November 10, 1998

: GROUP ART UNIT: 2: "3

FOR: METHOD, SYSTEM AND COMPUTER

READABLE MEDIUM FOR...

#### **AMENDMENT**

ASSISTANT COMMISSIONER FOR PATENTS WASHINGTON, D.C. 20231

SIR:

In response to the Official Action mailed April 25, 2000, and further to the discussions with Examine Dela Torre on June 12 and 20, 2000, please amend the above-identified application as follows:

## IN THE CLAIMS

Please amend independent Claim 8 as follows:

(Amended) A computerized method for information handling within a document

created using an application program, the document including first information provided

therein, the method comprising:

providing a record retrieval program;

providing an input device configured to enter an execute command which initiates a

record retrieval from an information source using the record retrieval program;

[using said application program to one of enter first information into said document and retrieve said document with first information provided therein; entering]

upon a single entry of the execute command [using] by means of the input device, [after the step of entering the first information;] searching, using the record retrieval program, the information source for second information associated with the first information; and

when the information source includes second information associated with [and] the first information, performing at least one of,

- (a) displaying the second information, [and]
- (b) [at least one of] inserting the second information in the document, and
- (c) completing [at least one of] the first [and] information in the document based on the second information [in the document].

## **REMARKS**

Favorable reconsideration of this application as presently amended and in light of the following discussion is respectfully requested.

Claims 8-86 are presently active in this case, with Claim 8 amended, by way of the present amendment, without the introduction of new matter.

In the outstanding Office Action, Claims 8-86 were rejected under 35 U.S.C. §103(a) as being unpatentable over <u>Pandit</u> (5,859,636) in view of <u>Johnson et al</u> (5,799,302).

First, Applicant wishes to thank Examiner Dela Torre for the courtesy of an interview granted to Applicant's attorney on June 12, 2000 and the follow-up discussions on June 20, 2000 in regard to the outstanding issues in the present application. During the discussions, Applicants' attorney noted that <u>Pandit</u> is directed to a method wherein, when text within a document is accented (i.e., selected or highlighted) by a user, a menu heading for a drop

down menu associated with the accented text is bolded, and the bolded drop down menu includes various applications associated with the accented text. It was thus explained that the invention of Pandit requires the user to (i) accent text within a document, (ii) select a drop down menu and (iii) select an application program within the drop down menu. It was further noted that although Johnson et al may teach a record retrieval program, Johnson et al fail to cure the noted deficiencies in Pandit and that Pandit and Johnson et al, alone or in combination, fail to teach or suggest Applicant's invention, wherein upon a single entry of the execute command by means of the input device, searches, using a record retrieval program, an information source for second information associated with first information. No agreement was reached, pending the Examiner's detailed reconsideration of the application upon formal submission of an amendment and subject to the Examiner updating her search.

In light of the several discussions with the Examiner, Claim 8 has been amended to clarify that according to Applicants' invention, upon a single entry of the execute command by means of the input device, the present invention performs searching, using the record retrieval program, the information source for second information associated with the first information; and when the information source includes second information associated with the first information, performing at least one of (a) displaying the second information,

(b) inserting the second information in the document, and (c) completing the first information in the document based on the second information. These changes are not believed to add new matter, and are believed to be patentably distinguishing over the applied prior art for the reasons discussed with the Examiner on June 10 and 20, 2000, as above noted.

Consequently, in view of the present amendment, no further issues are believed to be outstanding, and the application as amended herewith is believed to be in condition for formal Allowance. An early and favorable action to that effective respectfully requested.

Respectfully submitted,

OBLON, SPIVAK, McC PLLAND,

MAJER & NEUSTADT, F. J.

Eckhard H. Kuestoria Attorney of Record

Registration No. 28,870

Carlos R. Villamar

Registration No. 43,224

(703) 413-3000 I:\atty\CRV\9877\98770001.am; EHK/CRV/crv

-4-

Docket No. 9877-0001-20

IN RE APPLICATION OF: Atle HEDLOY

SERIAL NO: 09/189,626

FILED:

November 10, 1998

FOR:

METHOD, SYSTEM AND COMPUTER READABLE MEDIUM FOR.

RECEIVED

JUL 27 2000
TECH CENTER 2700

# ASSISTANT COMMISSIONER FOR PATENTS WASHINGTON, D.C. 20231

## SIR:

Transmitted herewith is an amendment in the above-identified application.

- No additional fee is required
- □ Small entity status of this application under 37 C.F.R. §1.9 and §1.27 has been established by a verified statement previously submitted.
- □ Small entity status of this application under 37 C.F.R. §1.9 and §1.27 has been established by a verified statement submitted herewith.
- Additional documents filed herewith:

The Fee has been calculated as shown below:

| CLAIMS      | CLAIMS<br>REMAINING |          | HIGHEST<br>NUMBER<br>PREVIOUSLY<br>PAID | NO. EXTRA<br>CLAIMS | RATE      | CALCULATIONS |
|-------------|---------------------|----------|-----------------------------------------|---------------------|-----------|--------------|
| TOTAL       | 105                 | MINUS    | 105                                     | 0                   | × \$18 =  | \$0.00       |
| INDEPENDENT | 1                   | MINUS    | 3                                       | 0                   | × \$78 =  | \$0.00       |
|             |                     | □ MUL    | TIPLE DEPENDEN                          | T CLAIMS            | + \$260 = | \$0.00       |
|             |                     |          | TOTAL OF A                              | BOVE CALCU          | JLATIONS  | \$0.00       |
|             |                     | □ Reduc  | tion by 50% for filin                   | g by Small Ent      | ity       | \$0.00       |
|             |                     | □ Recore | dation of Assignmen                     | t                   | + \$40 =  | \$0.00       |
|             |                     |          |                                         |                     | TOTAL     | \$0.00       |

■ A check in the amount of

is attached.

- Please charge any additional Fees for the papers being filed herewith and for which no check is enclosed herewith, or credit any overpayment to deposit Account No. 15-0030. A duplicate copy of this sheet is enclosed.
- If these papers are not considered timely filed by the Patent and Trademark Office, then a petition is hereby made under 37 C.F.R. §1.136, and any additional fees required under 37 C.F.R. §1.136 for any necessary extension of time may be charged to Deposit Account No. 15-0030. A duplicate copy of this sheet is enclosed.

22850

Tel. (703) 413-3000 Fax. (703) 413-2220 (OSMMN 11/98) (auth U//)

OBLON, SPIVAK, McCLELLAND,

8

Eckhard H. Kuesters
Registration No. 28,87

Carlos R. Villamar

MAIER

Registration No. 43,224

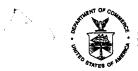

# UNITED STATE DEPARTMENT OF COMMERCE Patent and Trademark Office Address: COMMISSIONER OF PATENTS AND TRADEMARKS Washington, D.C. 20231

| APPLICATION NO.            | FILING DATE | FIRST NAMED INVENTOR |             | ATTORNEY DOCKET NO. |
|----------------------------|-------------|----------------------|-------------|---------------------|
| 09/189,626                 | 11/10/98    | HEDLOY               | Α           | 9877-0001-20        |
|                            |             | LMC1/0918            |             | EXAMINER            |
| 022850<br>OBLON SPIVA      | K MCCLELLAN | D MAIER & NUESTADT   | DELA I      | ORRE, C             |
| FOURTH FLOO                |             | T. 200 (1) 1/1/1/    | ART UNIT    | PAPER NUMBER        |
| 1755 JEFFER<br>ARLINGTON V |             | TOHWAY               | 2773        | - /                 |
|                            |             |                      | DATE MAILED | : 69/18/00          |

Please find below and/or attached an Office communication concerning this application or proceeding.

Commissioner of Patents and Trademarks

| Office Action Commence                                                                                                    | 09/189,626                                                                            | . ,                      | Hedloy                      |
|----------------------------------------------------------------------------------------------------|---------------------------------------------------------------------------------------|--------------------------|-----------------------------|
| Office Action Summary                                                                                                    | Examiner  Crescelle Dela Tor                                                          | re Group A               | rt Unit<br>773              |
| X Responsive to communication(s) filed on Jul 25, 200                                                                                                    | 00                                                                                    |                          |                             |
| X This action is FINAL.                                                                                                    |                                                                                       |                          |                             |
| Since this application is in condition for allowance exc<br>in accordance with the practice under Ex parte Qua                                                                                                    |                                                                                       | osecution as to          | the merits is closed        |
| A shortened statutory period for response to this action is longer, from the mailing date of this communication. Fai application to become abandoned. (35 U.S.C. § 133). E 37 CFR 1.136(a).                                                                                                    | lure to respond within the per                                                        | iod for response         | will cause the              |
| Disposition of Claim                                                                                                    |                                                                                       |                          |                             |
| X Claim(s) <u>8-86</u>                                                                                                    | <u></u>                                                                               | is/a                     | re pending in the applicat  |
| Of the above, claim(s)                                                                                                    |                                                                                       | is/are wit               | hdrawn from consideration   |
| Claim(s)                                                                                                    | <u></u> .                                                                             |                          | is/are allowed.             |
| X: Claim(s) <u>8-86</u>                                                                                                    |                                                                                       |                          |                             |
| Claim(s)                                                                                                    |                                                                                       |                          | is/are objected to.         |
| Claims                                                                                                    | are s                                                                                 | ubject to restricti      | on or election requirement. |
| ☐ The proposed drawing correction, filed on ☐ The specification is objected to by the Examiner. ☐ The oath or declaration is objected to by the Exam  Priority under 35 U.S.C. § 119  ※ Acknowledgement is made of a claim for foreign price in the CERTIFIED of the CERTIFIED of the CERTIFIE | niner.  priority under 35 U.S.C. § 119  ppies of the priority document  erial Number) | e(a)-(d).<br>s have been |                             |
| *Certified copies not received:                                                                                                    |                                                                                       | 40/-)                    |                             |
| Acknowledgement is made of a claim for domesti                                                                                                    | ç priority under 35 U.S.C. § 7                                                        | 19(♥).                   |                             |
| Attachment(s)  X Notice of References Cited, PTO-892 Information Disclosure Statement(s), PTO-1449, F Interview Summary, PTO-413 Notice of Draftsperson's Patent Drawing Review, Notice of Informal Patent Application, PTO-152                                                                                                    |                                                                                       |                          |                             |
| SEE OFFICE AC                                                                                                    | TION ON THE FOLLOWING PA                                                              | AGES                     |                             |

Application No.

App. .nt(s)

Page 2

Application/Control Number: 09/189,626

Art Unit: 2773

## DETAILED ACTION

1. This action is responsive to communications: Amendment, filed on 7/25/00. This action is final.

- 2. Claims 8 86 are pending in this application. Claim 8 is the sole independent claim. In the Amendment, filed on 7/25/00, claim 8 was amended.
- 3. The present title of the invention is "Method, System and Computer Readable Medium for Addressing Handling from a Computer Program".

## Priority

4. Acknowledgment is made of applicant's claim for foreign priority based on an application filed in Norway on 9/3/98. It is noted, however, that applicant has not filed a certified copy of the patent application as required by 35 U.S.C. 119(b).

## Claim Rejections - 35 U.S.C. § 102

5. The following is a quotation of the appropriate paragraphs of 35 U.S.C. 102 that form the basis for the rejections under this section made in this Office action:

A person shall be entitled to a patent unless --

Page 3

Art Unit: 2773

(e) the invention was described in a patent granted on an application for patent by another filed in the United States before the invention thereof by the applicant for patent, or on an international application by another who has fulfilled the requirements of paragraphs (1), (2), and (4) of section 371© of this title before the invention thereof by the applicant for patent.

6. Claims 8 - 86 are rejected under 35 U.S.C. 102(e) as being anticipated by Tso (U.S. patent 6,085,201).

As per claim 8, Tso teaches the following subject matter:

providing a record retrieval program, with data retrieval 51, at Fig. 2, and col. 4, lines 25 - 26;

providing an input device configured to enter an execute command which initiates a record retrieval from an information source, at col. 4, lines 35 - 42;

upon a single entry of the execute command, searching, using the record retrieval program, the information source for second information associated with the first information, by pressing an "ENTER" key, at col. 4, lines 40 - 42;

when the information source includes second information associated with the first information, performing at least one of

- a) displaying the second information, at col. 5, lines 42 44, and Fig. 4;
- b) inserting the second information in the document, at col. 6, line 66 to col. 7, line 2;
- c) completing the first information in the document based on the second information, at col. 6, lines 6 10.

As per claim 9, Tso describes the following:

Page 4

Art Unit: 2773

51.

changing the second information based on differences or similarities between the first and second information, at col. 6, lines 16 - 24;

completing the first information using the second information, at col. 6, lines 6 - 10, and Fig. 4;

adding first information to an existing record, at col. 5, line 61 to col. 6, line 5; correcting the first information using the second information, at col. 6, lines 59 - 65; adding information about the document to the information source, at col. 6, lines 47 - 51; and wherein the information is associated with the second information, at col. 6, lines 47 -

Tso teaches correcting address information, in the first information based on the second information [claim 10], such as a "place" or "where", at col. 5, lines 23 - 41, doing so automatically [claim 11] at col. 7, lines 3 - 4, and with assistance from a user [claim 12] at col. 6, lines 59 - 62.

Tso teaches addressing the document to addresses based on the second information associated with the list of addresses [claim 13] at 6, line 66 to col. 7, line 2, and providing the user with the option of making changes to the second information [claim 14] at col. 6, lines 59 - 65.

As per claim 15, Tso describes entering first information, at col. 5, lines 1 - 6, comprising address information, such as "place" or "where", at col. 5, lines 23 - 41, and searching for second information, at col. 5, lines 7 - 17, such as "place" or "where", at col. 5, lines 23 - 41.

Page 5

Art Unit: 2773

As to claim 16, Tso teaches that the input device comprises a touch keypad, at col. 4, lines 41 - 42, and that the second information display comprises a message screen, at Fig. 4.

Furthermore, Tso teaches using a word processing program to enter fist information [claim 17] at col. 7, lines 55 - 57, and that the information source includes a database [claim 18] with template database 4, at Fig. 2, and col. 3, line 46.

As to claim 19, Tso teaches creating copies of the document, at col. 6, line 66 to col. 7, line 2.

Tso teaches indicating which information portion is the first information [claim 20] at col. 4, lines 32 - 35, and automatically interpreting the first information [claim 21] at col. 4, lines 48 - 67.

In addition, Tso teaches a computer system [claim 22] at Fig. 1; and a storage medium storing a program [claim 23] at col. 8, lines 2 - 4, for performing the steps recited in one of claims 8 - 21.

Claims 24 - 29 each correspond to claim 15.

Claims 30 - 36 each correspond to claim 16.

Claims 37 - 44 each correspond to claim 17.

Claims 45 - 53 each correspond to claim 18.

Claims 54 - 63 each correspond to claim 19.

Claims 64 - 74 each correspond to claim 20.

Claims 75 - 86 each correspond to claim 21.

Page 6

Art Unit: 2773

Response to Arguments

7. Applicant's arguments with respect to claims 8 - 86 have been considered but are moot in

view of the new ground(s) of rejection.

Examiner agrees that the combination of Pandit and Johnson do not disclose the claim

limitations as amended. Rather, the claims have been rejected in view of Tso.

Conclusion

8. The prior art made of record and not relied upon is considered pertinent to applicant's

disclosure.

Borovoy et al. (U.S. patent 5,873,107) teach the automatic retrieval of information

relevant to authored text.

9. Applicant's amendment necessitated the new ground(s) of rejection presented in this Office

action. Accordingly, THIS ACTION IS MADE FINAL. See MPEP § 706.07(a). Applicant is

reminded of the extension of time policy as set forth in 37 CFR 1.136(a).

A shortened statutory period for reply to this final action is set to expire THREE

MONTHS from the mailing date of this action. In the event a first reply is filed within TWO

MONTHS of the mailing date of this final action and the advisory action is not mailed until after

the end of the THREE-MONTH shortened statutory period, then the shortened statutory period

Application/Control Number: 09/189,626 Page 7

Art Unit: 2773

final action.

will expire on the date the advisory action is mailed, and any extension fee pursuant to 37 CFR 1.136(a) will be calculated from the mailing date of the advisory action. In no event, however, will the statutory period for reply expire later than SIX MONTHS from the date of this

Responses

10. Responses to this action should be mailed to: Commissioner of Patents and Trademarks, Washington, D.C. 20231. If applicant desires to fax a response, (703) 308-9051 may be used for formal communications or (703) 308-6606 for informal or draft communications.

Please label "PROPOSED" or "DRAFT" for informal facsimile communications. For after final responses, please label "AFTER FINAL" or "EXPEDITED PROCEDURE" on the document.

Hand-delivered responses should be brought to Crystal Park II, 2121 Crystal Drive, Arlington. VA., Sixth Floor (Receptionist).

Inquiries

11. Any inquiry concerning this communication or earlier communications from the examiner should be directed to Crescelle dela Torre whose telephone number is (703) 305-9782. The examiner can normally be reached on Mondays-Thursdays from 8:30 am to 4:00 pm, and on alternating Fridays from 8:30 am to 3:00 pm.

Page 8

Art Unit: 2773

If attempts to reach the examiner by telephone are unsuccessful, the examiner's supervisor, Matthew Kim, can be reached at (703) 305-3821.

Any inquiry of a general nature or relating to the status of this application or proceeding should be directed to the Group receptionist whose telephone number is (703) 305-3800.

CRESCELLE N. DELA TORRE PRIMARY EXAMINER

| <del></del> |                 |                        | Application No. 09/189,626            | Applicant( | Hedic                  | ру    |            |
|-------------|-----------------|------------------------|---------------------------------------|------------|------------------------|-------|------------|
| <b>.</b>    | Notice of Refer | rences Cited           | Examiner Crescelle Del                | a Torre    | Group Art Unit<br>2773 | F     | age 1 of 1 |
|             |                 | U.S                    | S. PATENT DOCUMENTS                   |            |                        |       |            |
|             | DOCUMENT NO.    | DATE                   | NAM                                   | E          |                        | CLASS | SUBCLASS   |
| А           | 5,873,107       | 2/1999                 | Borovoy                               | et al.     |                        | 707   | 501        |
| В           | 6,085,201       | 7/2000                 | Tso                                   | )          |                        | 707   | 505        |
| C           |                 |                        |                                       |            |                        |       |            |
| D           |                 |                        |                                       |            |                        |       |            |
| E =====     |                 | <del> </del>           |                                       |            |                        |       |            |
| F .         |                 | <del> </del>           |                                       |            |                        |       |            |
| G           |                 |                        |                                       |            |                        |       |            |
| н           |                 |                        |                                       |            |                        |       | ···        |
|             |                 |                        | · · · · · · · · · · · · · · · · · · · |            |                        |       |            |
| J i         |                 |                        |                                       |            |                        |       |            |
|             |                 | -                      |                                       |            |                        | l     |            |
|             |                 | <del> </del>           |                                       |            |                        |       |            |
| L .         |                 | <del> </del>           |                                       |            |                        |       |            |
| , M         |                 |                        |                                       |            |                        |       |            |
|             |                 |                        | EIGN PATENT DOCUMENTS                 |            |                        |       |            |
|             | DOCUMENT NO.    | DATE                   | COUNTRY                               | NAME       |                        | CLASS | SUBCLASS   |
| N +         |                 | ļ                      |                                       |            |                        | ,     |            |
| 0           |                 | <u></u>                |                                       |            |                        |       |            |
| P           |                 |                        |                                       |            |                        |       |            |
| ٥           |                 |                        |                                       |            |                        |       |            |
| R           |                 |                        |                                       |            |                        |       |            |
| 5           |                 |                        |                                       |            |                        |       |            |
| т           |                 |                        | -                                     |            |                        |       |            |
|             |                 | NO                     | N-PATENT DOCUMENTS                    |            |                        |       |            |
|             |                 | DOCUMENT (Including Au | thor, Title, Source, and Pertiner     | nt Pages)  |                        |       | DATE       |
| - !         |                 |                        |                                       |            |                        |       |            |
| , U         |                 |                        |                                       |            |                        |       |            |
|             |                 |                        |                                       |            |                        | :     |            |
| ν           |                 |                        |                                       |            |                        |       |            |
| w           |                 |                        |                                       |            |                        |       |            |
|             |                 |                        |                                       |            |                        |       |            |
| x           |                 |                        |                                       |            |                        | :     |            |

U.S. Patent and Trademark Office PTO-892 (Rev. 9-95)

Notice of References Cited

Part of Paper No. \_\_\_\_11

|                                                                                                    | Application No.                                              | Applicant(s                  | <u></u>                                                                       |
|----------------------------------------------------------------------------------------------------|--------------------------------------------------------------|------------------------------|-------------------------------------------------------------------------------|
| Internalous Communication                                                                                                    | 09/189,626                                                   |                              | Hedloy                                                                        |
| Interview Summary                                                                                                    | Examiner                                                     |                              | Group Art Unit                                                                |
|                                                                                                    | Crescelle Del                                                | a Torre                      | 2173                                                                          |
| All participants (applicant, applicant's representative, F                                                                                                    | PTO personnel):                                              |                              |                                                                               |
| 1) Crescelle Dela Torre                                                                                                    | (3)                                                          |                              |                                                                               |
| 2) Carlos Villamar                                                                                                    | (4)                                                          |                              |                                                                               |
| Date of Interview Oct 17, 2000                                                                                                    |                                                              |                              |                                                                               |
| Type: Telephonic Rersonal (copy is given to                                                                                                    | applicant app∭ic∷                                            | et's represe                 | entative).                                                                    |
| Exhibit shown or demonstration conducted: Yes                                                                                                    | l∰. If yes, brief descr                                      | iption:                      |                                                                               |
|                                                                                                    |                                                              |                              |                                                                               |
| greement []was reached. <b>(%)</b> as not reached.                                                                                                    |                                                              |                              |                                                                               |
| claim(s) discussed: 8                                                                                                    |                                                              |                              |                                                                               |
| dentification of prior art discussed:                                                                                                    |                                                              |                              |                                                                               |
| so (U.S. patent 6,085,201); Borovoy et al. (U.S. pater                                                                                                    | nt 5.873.107)                                                |                              |                                                                               |
|                                                                                                    | ··                                                           |                              |                                                                               |
| Applicant's representative discussed the differences be<br>instance, it was pointed out that in the Tso reference, to<br>present invention, the user does not have to select the<br>after-Final Amendment that amends the independent. | the user must select the te<br>text string to be analyzed    | xt string to b<br>Applicant' | e processed, whereas in the                                                   |
|                                                                                                    |                                                              |                              |                                                                               |
|                                                                                                    |                                                              |                              | <u> </u>                                                                      |
| A fuller description, if necessary, and a copy of the an                                                                                                    | nendments, if available, wh                                  | nich the exa                 | miner agreed would render                                                     |
| ne claims allowable must be attached. Also, where no available, a summary thereof must be attached.)                                                                                                    | o copy of the amendents v                                    | vhich would                  | render the claims allowable                                                   |
| $X_i$ . It is not necessary for applicant to provide a se                                                                                                    | eparate record of the subs                                   | tance of the                 | interview.                                                                    |
| inless the paragraph above has been checked to indi-<br>EFFICE ACTION IS NOT WAIVED AND MUST INCLU<br>13 04). If a response to the last Office action has alro<br>NTERVIEW DATE TO FILE A STATEMENT OF THE S                           | DE THE SUBSTANCE OF<br>eady been filed, APPLICAL             | THE INTER                    | VIEW. (See MPEP Section                                                       |
| Since the Examiner's interview summary above each of the objections, rejections and requirer claims are now allowable, this completed form Office action. Applicant is not relieved from p is also checked.                            | ments that may be present<br>in is considered to fulfill the | in the last C<br>response re | Diffice action, and since the equirements of the last view unless box 1 above |
|                                                                                                    |                                                              |                              | CRESCELLE N. DELA TORRE<br>PRIMARY EXAMINER                                   |
|                                                                                                    |                                                              |                              | 10/17/00                                                                      |

U.S. Patent and Trademark Office PTO-413 (Rev. 10-95)

Examiner Note: You must sign and stamp this form unless it is an attachment to a signed Office action.

W. Gawage

9877-0001-20

# RESPONSE UNDER 37 C.F.R. §1.116 - EXPEDITED PROCEDURE EXAMINING GROUP 2773

## IN THE UNITED STATES PATENT & TRADEMARK OFFICE

IN RE APPLICATION OF:

Atle HEDLOY

: EXAMINER: Dela Torre, C.

SERIAL NO: 09/189,626

FILED: November 10, 1998

: GROUP ART UNIT: 2773

FOR: METHOD, SYSTEM AND COMPUTER READABLE MEDIUM FOR...

## AMENDMENT UNDER 37 C.F.R. §1.116

ASSISTANT COMMISSIONER FOR PATENTS WASHINGTON, D.C. 20231

SIR:

Manage

CI

In response to the Official Action mailed September 18, 2000, and further to the discussion with Examine Dela Torre on October 17, 2000, please amend the above-identified application as follows:

## IN THE CLAIMS

Please amend independent Claim 8, as follows:

(Twice Amended) A computerized method for information handling within a document created using an application program, the document including first information provided therein, the method comprising:

providing a record retrieval program;

providing an input device configured to enter an execute command which initiates a record retrieval from an information source using the record retrieval program;

C B

Arendi S.A.R.L.-Ex. 2002 Page 162 of 210 upon a single entry of the execute command by means of the input device:[,]

analyzing the document to determine if the first information is contained therein, and
if the first information is contained in the document, searching, using the record
retrieval program, the information source for second information associated with the first
information; and

when the information source includes second information associated with the first information, performing at least one of,

- (a) displaying the second information,
- (b) inserting the second information in the document, and
- (c) completing the first information in the document based on the second information.  $\neg$

## **REMARKS**

Favorable reconsideration of this application as presently amended and in light of the following discussion is respectfully requested.

Claims 8-86 are presently active in this case, with Claim 8 amended, by way of the present amendment, without the introduction of new matter (see, e.g, Fig. 1, steps 2, 4, 6, 8, 10, 12 and 14 and the discussion in Applicants' disclosure thereof).

In the outstanding Office Action, Claims 8-86 were rejected under 35 U.S.C. §102(e) as being anticipated by the newly cited <u>Tso</u> (6,085,201) reference.

First, Applicant wishes to thank Examiner Dela Torre for the courtesy of an interview granted to Applicant's attorney on October 17, 2000, in regard to the outstanding issues in the present application. During the discussion, it was noted that columns 4-5 of <u>Tso</u> teach a user <u>selecting</u> a text string to be processed by clicking on the text string using various

selection means. In this respect, the present invention does not require the user to select a text string to be processed since it functions automatically upon a single click of an input device, such as a button, menu item, etc. No agreement was reached, however, pending the Examiner's detailed reconsideration of the application upon formal submission of an amendment and subject to the Examiner updating her search.

In light of the discussion with the Examiner, Claim 8 has been amended to clarify that according to Applicants' invention, upon a single entry of an execute command by means of an input device, a document is analyzed to determine if first information is contained therein, and if the first information is contained in the document, an information source is searched for second information associated with the first information using a record retrieval program. These changes are not believed to add new matter (see, e.g, Fig. 1, steps 2, 4, 6, 8, 10, 12 and 14 and the discussion in Applicants' disclosure thereof), and are believed to be patentably distinguishing over the applied prior art for the reasons discussed with the Examiner on October 17, 2000, as above noted.

The present amendment is submitted in accordance with the provisions of 37 C.F.R. §1.116, which after Final Rejection permits entry of amendments placing the claims in better form for consideration on appeal. As the present amendment is believed to overcome the outstanding rejection under 35 U.S.C. §102, the present amendment places the application in better form for consideration on appeal. It is therefore respectfully requested that 37 C.F.R. §1.116 be liberally construed, and that the present amendment be entered.

Consequently, in view of the present amendment, no further issues are believed to be outstanding, and the application as amended herewith is believed to be in condition for

Clare

formal Allowance. An early and favorable action to that effect is respectfully requested.

(703) 413-3000 I:\atty\CRV\9877\98770001.af; EHK/CRV/crv Respectfully submitted,

OBLON, SPIVAK, McCLELLAND, MAGER & NEUSTADT, P.C.

Bokhard H. Kuesters Attorney of Record

Attorney of Record Registration No. 28,870 Carlos R. Villamar

Registration No. 43,224

-4-

RESPONSE UNDER 37 CFR 1.116-EXPEDITED PROCEDURE EXAMINING GROUP \_2773\_\_\_\_\_

TECH CENTER 27

Docket No. 9877-0001-20

IN RE APPLICATION OF: Atle HEDLOY

SERIAL NO: 09/189,626

FILED:

November 10, 1998

FOR:

METHOD, SYSTEM AND COMPUTER READABLE MEDIUM FOR...

# ASSISTANT COMMISSIONER FOR PATENTS WASHINGTON, D.C. 20231

SIR:

Transmitted herewith is an amendment in the above-identified application.

- No additional fee is required
- Small entity status of this application under 37 C.F.R. §1.9 and §1.27 is claimed.
- □ Additional documents filed herewith:

The Fee has been calculated as shown below:

| CLAIMS      | CLAIMS<br>REMAINING |          | HIGHEST<br>NUMBER<br>PREVIOUSLY<br>PAID | NO. EXTRA<br>CLAIMS | RATE      | CALCULATIONS |
|-------------|---------------------|----------|-----------------------------------------|---------------------|-----------|--------------|
| TOTAL       | 105                 | MINUS    | 105                                     | 0                   | × \$18 =  | \$0.00       |
| INDEPENDENT | 1                   | MINUS    | 3                                       | 0                   | × \$80 =  | \$0.00       |
|             |                     | □ MULT   | TPLE DEPENDENT                          | CLAIMS              | + \$270 = | \$0.00       |
|             |                     |          | TOTAL OF A                              | BOVE CALCU          | JLATIONS  | \$0.00       |
|             |                     | ■ Reduc  | tion by 50% for filin                   | g by Small Ent      | ity       | \$0.00       |
| ,           |                     | □ Record | dation of Assignment                    | t                   | + \$40 =  | \$0.00       |
|             |                     |          |                                         |                     | TOTAL     | \$0.00       |

■ A check in the amount of

is attached.

- Please charge any additional Fees for the papers being filed herewith and for which no check is enclosed herewith, or credit any overpayment to deposit Account No. 15-0030. A duplicate copy of this sheet is enclosed.
- If these papers are not considered timely filed by the Patent and Trademark Office, then a petition is hereby made under 37 C.F.R. §1.136, and any additional fees required under 37 C.F.R. §1.136 for any necessary extension of time may be charged to Deposit Account No. 15-0030. A duplicate copy of this sheet is enclosed.

OBLON, SPIVAK, McQLELLAND, MAYER & NEUSTAIDT P.C.

Graham I Major

Gregory J. Maier

Registration No.

25,599

Carlos R. Villamar

Registration No.

43.22/

Tel. (703) 413-3000 Fax. (703) 413-2220 (OSMMN 10/00)

#14

## Notice of Allowability

Application No.
09/189,626

Examiner
Crescelle Dela Torre

App....nt(s)
Hedloy

Group Art Unit
2173

|                                                                                                    | Crescelle Dela Torre                | 2173            |                   |
|----------------------------------------------------------------------------------------------------|-------------------------------------|-----------------|-------------------|
| All claims being allowable, PROSECUTION ON THE MERITS herewith (or previously mailed), a Notice of Allowance and Is in due course.                                        |                                     |                 |                   |
| X This communication is responsive to _Dec 18,2000                                                                                                    | ·                                   | _,              |                   |
| X The allowed claim(s) is/are 8-68                                                                                                    |                                     |                 |                   |
| The drawings filed on are acce                                                                                                    | eptable.                            |                 |                   |
| X: Acknowledgement is made of a claim for foreign priority to                                                                                                    | under 35 U.S.C. § 119(a)-(d).       |                 |                   |
| ☐ All ☐Some* Mone of the CERTIFIED copies of                                                                                                    | the priority documents have been    | I               |                   |
| X received.                                                                                                    |                                     |                 |                   |
| received in Application No. (Series Code/Serial Nu                                                                                                    | mber)                               |                 |                   |
| received in this national stage application from the                                                                                                    | International Bureau (PCT Rule 1    | 7.2(a)).        |                   |
| *Certified copies not received: NORWAY APPLICA                                                                                                    | 320436 ON NOT.                      |                 |                   |
| Acknowledgement is made of a claim for domestic priority                                                                                                    | y under 35 U.S.C. § 119(e).         |                 |                   |
| A SHORTENED STATUTORY PERIOD FOR RESPONSE to THREE MONTHS OM THE "DATE MAILED" of this Office ac ABANDONMENT of this application. Extensions of time may                  | tion. Failure to timely comply will | result in       |                   |
| Note the attached EXAMINER'S AMENDMENT or NOTIC the oath or declaration is deficient. A SUBSTITUTE OAT                                                                    |                                     |                 | ch discloses that |
| X Applicant MUST submit NEW FORMAL DRAWINGS                                                                                                    |                                     |                 |                   |
| because the originally filed drawings were declared by                                                                                                    | applicant to be informal.           |                 |                   |
| X; including changes required by the Notice of Draftspers<br>Paper No14.                                                                                                  | son's Patent Drawing Review, PT0    | 0-948, attached | d hereto or to    |
| including changes required by the proposed drawing of<br>approved by the examiner.                                                                                        | correction filed on                 | w               | hich has been     |
| including changes required by the attached Examiner's                                                                                                    | s Amendment/Comment.                |                 |                   |
| Identifying indicia such as the application number (se<br>the drawings. The drawings should be filed as a sepa<br>Draftsperson.                                           |                                     |                 |                   |
| Note the attached Examiner's comment regarding REQUI                                                                                                    | REMENT FOR THE DEPOSIT OF           | BIOLOGICAL      | MATERIAL.         |
| Any response to this letter should include, in the upper right CODE/SERIAL NUMBER). If applicant has received a Notice and DATE of the NOTICE OF ALLOWANCE should also be | of Allowance and Issue Fee Due      |                 |                   |
| Attachment(s)                                                                                                    |                                     |                 |                   |
| Notice of References Cited, PTO-892                                                                                                    |                                     |                 |                   |
| Information Disclosure Statement(s), PTO-1449, Pape                                                                                                    | r No(s).                            |                 |                   |
| Notice of Draftsperson's Patent Drawing Review, PTO                                                                                                    | -948                                |                 |                   |
| □ Notice of Informal Patent Application, PTO-152                                                                                                    |                                     |                 |                   |
| nterview Summary, PTO-413                                                                                                    |                                     |                 |                   |
| Examiner's Amendment/Comment                                                                                                    |                                     |                 |                   |
| Examiner's Comment Regarding Requirement for Dep                                                                                                    | osit of Biological Material         |                 |                   |
| X Examiner's Statement of Reasons for Allowance                                                                                                    |                                     |                 |                   |
| J.S. Patent and Trademark Office                                                                                                    |                                     |                 |                   |

PTO-37 (Rev. 9-95)

Notice of Allowability

Part of Paper No. \_\_\_14

Art Unit: 2173

REASONS FOR ALLOWANCE

1. The following is an examiner's statement of reasons for allowance:

The present invention describes a computerized document information handling method wherein "upon single entry of the execute command", the document is analyzed to determine if first information is contained therein, and if the first information is contained in the document, an information source is searched for second information associated with the first information using a record retrieval program. The closest prior art, Tso (U.S. patent 6,085,201) similarly teaches a context sensitive template engine which "generates a context-sensitive text message corresponding to an input text string". However, in Tso, the text string to be processed is determined by the current cursor position, as specified by the user [see col. 4, line 31 to col. 5, line 67], whereas the present invention "does not require the user to select the text string to be processed since it functions automatically upon a single click of an input device" to determine if the first information is contained within the document.

Any comments considered necessary by applicant must be submitted no later than the payment of the issue fee and, to avoid processing delays, should preferably accompany the issue fee. Such submissions should be clearly labeled "Comments on Statement of Reasons for Allowance."

Any inquiry concerning this communication or earlier communications from the examiner should be directed to Crescelle dela Torre whose telephone number is (703) 305-9782.

> CRESCELLE N. DELA TORRE PRIMARY EXAMINER

Page 2

Arendi S.A.R.L.-Ex. 2002 Page 168 of 210

## <u>ATTACHMENT TO AND MODIFICATION OF</u> <u>NOTICE OF ALLOWABILITY (PTO-37)</u>

(November, 2000)

NO EXTENSIONS OF TIME ARE PERMITTED TO FILE CORRECTED OR FORMAL DRAWINGS, OR A SUBSTITUTE OATH OR DECLARATION, notwithstanding any indication to the contrary in the attached Notice of Allowability (PTO-37)

If the following language appears on the attached Notice of Allowability, the portion lined through below is of no force and effect and is to be ignored.

A SHORTENED STATUTORY PERIOD FOR RESPONSE to comply with the requirements noted below is set to EXPIRE THREE MONTHS FROM THE "DATE MAILED" of this Office action: a rulure to comply will result in ABANDONMENT of this application. Extensions of time may be obtained under the provisions of 32 CFR 1.13 trans

Similar language appearing in any attachments to the Notice of Allowability, such as in an Examiner's Amendment/Comment or in a Notice of Draftperson's Patent Drawing Review, PTO-948, is also to be ignored.

<sup>&</sup>lt;sup>1</sup> The language which is crossed out is contrary to amended 37 CFR 1.85(c) and 1.136 See "Changes to Implement the Patent Business Goals", 65 Fed Reg 54603, 54629, 54641, 54670, 54674 (September 8, 2000), 1238 Off. Gaz. Pat. Office 77, 99, 110, 135, 139 (September 19, 2000)

GROUP 2173

FORM PTO 948 (REV. II-97)

U.S. DEPARTMENT OF COMMERCE-Patent and Trademark Office

Application No. 189626

## NOTICE OF DRAFTPERSON'S PATENT DRAWING REVIEW

| The drawing filled (insert date) 1/1/198 are:                                      | RAWING REVIEW                                                                                                |
|------------------------------------------------------------------------------------|----------------------------------------------------------------------------------------------------|
| Anot objected to by the Draftperson under 37 CFR 1.84 c                            | or 1.152.                                                                                                    |
| . AF                                                                               | .152 as indicated below. The Examiner will require submission of new, corrected                              |
| drawings whe necessary. Corrected drawings must be submitted according to          | the instructions on the back of this notice.                                                                 |
| DRAWINGS. 37 CFR 1.84(a): Acceptable categories of drawings:     Black ink. Color. | 7. SECTIONAL VIEWS. 37 CFR 1.84(h)(3)                                                                        |
| Color drawing are not acceptable until petition is granted.                        | Hatching not indicated for sectional portions of an object.  Fig.(s)                                         |
| Fig.(s)                                                                            | Sectional designation should be noted with Arabic or                                                         |
| Pencil and non black ink is not permitted. Fig(s)                                  | Roman numbers. Fig.(s)                                                                                       |
| 2. PHOTOGRAPHS. 37 CFR 1.84(b)                                                     | 8. ARRANGEMENT OF VIEWS, 37 CFR 1.84(i)                                                                      |
| Photographs are not acceptable until petition is granted,                          | Words do not appear on a horizontal, left-to-right fashion when                                              |
| 3 full-tone sets are required. Fig(s)                                              | page is either upright or turned, so that the top becomes the right                                          |
| Photographs not properly mounted (must brystol board or                            | side, except for graphs. Fig.(s)                                                                             |
| photographic double-weight paper). Fig(s)                                          | Views not on the same plane on drawing sheet. Fig.(s)                                                        |
| Poor quality (half-tone). Fig(s)                                                   | 9. SCALE. 37 CFR 1.84(k)                                                                                     |
| 3. TYPE OF PAPER. 37 CFR 1.84(e)                                                   | Scale not large enough to show mechansim without crowding                                                    |
| Paper not flexible, strong, white and durable.                                     | when drawing is reduced in size to two-thirds in reproduction.                                               |
| Fig.(s) Erasures, alterations, overwritings, interlineations,                      | Fig.(s)                                                                                                    |
| folds, copy machine marks not acceptable. (too thin)                               | 10. CHARACTER OF LINES, NUMBERS, & LETTERS. 37 CFR 1.84(1)                                                   |
| Mylar, vellum paper is not acceptable (too thin).                                  | Lines, numbers & letters not uniformly thick and well defined, clean, durable and black (poor line quality). |
| Fig(s)                                                                             | Fig.(s)                                                                                                    |
| 4. SIZE OF PAPER. 37 CFR 1.84(F): Acceptable sizes:                                | 11. SHADING. 37 CFR 1.84(m)                                                                                  |
| 21.0 cm by 29.7 cm (DIN size A4)                                                   | Solid black areas pale. Fig.(s)                                                                              |
| 21.6 cm by 27.9 cm (8 1/2 x 11 inches)                                             | Solid black shading not permitted. Fig.(s)                                                                   |
| All drawings sheets not the same size.                                             | Shade lines, pale, rough and blurred. Fig.(s)                                                                |
| Sheet(s)                                                                           | 12. NUMBERS, LETTERS, & REFERENCE CHARACTERS.                                                                |
| 5. MARGINS. 37 CFR 18.4(g): Acceptable margins:                                    | 37 CFR 1.48(p)                                                                                               |
| Top 2.5 cm Left 2.5 cm Right 1.5 cm Bottom 1.0 cm                                  | Numbers and reference characters not plain and legible.                                                      |
| SIZE: A4 Size                                                                      | Fig.(s)                                                                                                    |
| Top 2.5 cm Left 2.5 cm Right 1.5 cm Bottom 1.0 cm<br>SIZE: 8 1/2 x 11              | Figure legends are poor. Fig.(s)                                                                             |
| Margins not acceptable. Fig(s)                                                     | Numbers and reference characters not oriented in the same                                                    |
|                                                                                    | direction as the view. 37 CFR 1.84(p)(3) Fig.(s)                                                             |
| Right (R) Bottom (B)                                                               | Engligh alphabet not used. 37 CFR 1.84(p)(3) Fig.(s)                                                         |
| 6. VIEWS, CFR 1.84(h)                                                              | Numbers, letters and reference characters must be at least                                                   |
| REMINDER: Specification may require revision to                                    | .32 cm (1/8 inch) in height. 37 CFR 1.84(p)(3) Fig.(s)                                                       |
| correspond to drawing changes.                                                     | 13. LEAD LINES. 37 CFR 1.84(q)                                                                               |
| Views connected by projection lines or lead lines.                                 | Lead lines cross each other. Fig.(s)                                                                         |
| Fig.(s)                                                                            | Lead lines missing. Fig.(s)                                                                                  |
| Partial views. 37 CFR 1.84(h)(2)                                                   | 14. NUMBERING OF SHEETS OF DRAWINGS. 37 CFR 1.48(t)                                                          |
| Brackets needed to show figure as one entity.                                      | Sheets not numbered consecutively, and in Ababic numerals                                                    |
| Fig.(s)                                                                            | beginning with number 1. Fig.(s)                                                                             |
| Views not labeled separately or properly.                                          | 15. NUMBERING OF VIEWS. 37 CFR 1.84(u)                                                                       |
| Fig.(s)  Enlarged view not labeled separately or properly.                         | Views not numbered consecutively, and in Abrabic numerals,                                                   |
| Fig.(s)                                                                            | beginning with number 1. Fig.(s)                                                                             |
| * * <b>b</b> \( * <b>/</b>                                                         | 16. CORRECTIONS. 37 CFR 1.84(w)  Corrections not made from PTO-948 dated                                     |
|                                                                                    | 17. DESIGN DRAWINGS. 37 CFR 1.152                                                                            |
|                                                                                    | Surface shading shown not appropriate. Fig.(s)                                                               |
|                                                                                    | Solid black shading not used for color contrast.                                                             |
|                                                                                    | Fig.(s)                                                                                                    |
|                                                                                    | 1.6(0)                                                                                                    |
| COMMENTS                                                                           |                                                                                                    |
|                                                                                    |                                                                                                    |
|                                                                                    |                                                                                                    |
|                                                                                    |                                                                                                    |
| 4                                                                                  |                                                                                                    |
|                                                                                    |                                                                                                    |
| ( )M                                                                               | 2/1/AG AArondi SARI En 2000                                                                                  |
| REVIEWERDATE                                                                       | EZ/10/99 TELEPHONE A Arendi S.A.R.LEx. 2006 Page 170 of 210                                                  |
| TTAC PAPER NO.                                                                     | 1450 170 01 210                                                                                              |
|                                                                                    |                                                                                                    |

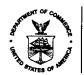

## UNITED STATES DEPARTMENT OF COMMERCE Patent and Trademark Office

# NOTICE OF ALLOWANCE AND ISSUE FEE DUE

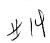

SHALLER SERVER MOSTAL LANDER PRODUCT SO FIFTHER Copyrile Halling TO THE PROPERTY OF THE PROPERTY. LOUIST AND THE TANK TO THE

| APPLIC                   | CATION NO. | FILING DATE | TOTAL CLAIMS | EXAMINER AND GROUP ART UNIT |        | DATE MAILED |
|--------------------------|------------|-------------|--------------|-----------------------------|--------|-------------|
|                          | 977169,626 | 11/10/98    | e 29         | Market Committee Committee  | 11.    | ine ilila g |
| First Named<br>Applicant | HEIN ON ,  |             | [84]. ·      | USC 15 February 1991        | 71 (1) |             |

INVENTION OF THE SEASON AND COMMENDED RECEIVED TO THE FOREST AND ARRESTS AND ARRESTS. TO A SECULIOR 

| we to make the last of the contract of the contract of the con | ATTY | Y'S DOCKET NO. | CLASS-SUE | CLASS | BATCH NO.  | APPLI                                   | N. TYPE  | SMALL E | YTITY | FEE DUÉ         | DATE DUE |
|----------------------------------------------------------------------------------------------------|------|----------------|-----------|-------|------------|-----------------------------------------|----------|---------|-------|-----------------|----------|
|                                                                                                    |      | Some Sign and  | i 1,10    | :15   | , i = 4000 | e 1 1 1 1 1 1 1 1 1 1 1 1 1 1 1 1 1 1 1 | Q4 (1, 1 | l i r   | W 6   | Homo (MA) Calle | 92 95 61 |

THE APPLICATION IDENTIFIED ABOVE HAS BEEN EXAMINED AND IS ALLOWED FOR ISSUANCE AS A PATENT. PROSECUTION ON THE MERITS IS CLOSED.

THE ISSUE FEE MUST BE PAID WITHIN THREE MONTHS FROM THE MAILING DATE OF THIS NOTICE OR THIS APPLICATION SHALL BE REGARDED AS ABANDONED. THIS STATUTORY PERIOD CANNOT BE EXTENDED.

## **HOW TO RESPOND TO THIS NOTICE:**

- I. Review the SMALL ENTITY status shown above. If the SMALL ENTITY is shown as YES, verify your current SMALL ENTITY status:
  - A. If the status is changed, pay twice the amount of the FEE DUE shown above and notify the Patent and Trademark Office of the change in status, or
  - B. If the status is the same, pay the FEE DUE shown above.

If the SMALL ENTITY is shown as NO:

A. Pay FEE DUE shown above, or

B. File verified statement of Small Entity Status before, or with, payment of 1/2 the FEE DUE shown above.

- II. Part B-Issue Fee Transmittal should be completed and returned to the Patent and Trademark Office (PTO) with your ISSUE FEE. Even if the ISSUE FEE has already been paid by charge to deposit account, Part B Issue Fee Transmittal should be completed and returned. If you are charging the ISSUE FEE to your deposit account, section "4b" of Part B-Issue Fee Transmittal should be completed and an extra copy of the form should be submitted.
- III. All communications regarding this application must give application number and batch number. Please direct all communications prior to issuance to Box ISSUE FEE unless advised to the contrary.

IMPORTANT REMINDER: Utility patents issuing on applications filed on or after Dec. 12, 1980 may require payment of maintenance fees. It is patentee's responsibility to ensure timely payment of maintenance Arendi S.A.R.L.-Ex. 2002 fees when due.

Page 171 of 210

|                                                                                                    |                                                                                                    | ·<br>                                                                                                    | 1/-                                                                                                    |                                                                                                    |                                                                                                    |                                                                                                    |                                                                                                    |                                                                                                    |                                                                                                    |                                                                                                    | ĝ.                                                                 | 447                                                                                                    |                                          |                                    |
|----------------------------------------------------------------------------------------------------|----------------------------------------------------------------------------------------------------|----------------------------------------------------------------------------------------------------|----------------------------------------------------------------------------------------------------|----------------------------------------------------------------------------------------------------|----------------------------------------------------------------------------------------------------|----------------------------------------------------------------------------------------------------|----------------------------------------------------------------------------------------------------|----------------------------------------------------------------------------------------------------|----------------------------------------------------------------------------------------------------|----------------------------------------------------------------------------------------------------|--------------------------------------------------------------------|----------------------------------------------------------------------------------------------------|------------------------------------------|------------------------------------|
| حن نقلاً                                                                                                    |                                                                                                    |                                                                                                    |                                                                                                    |                                                                                                    |                                                                                                    | ART B-                                                                                                    | -ISSUE                                                                                                    | FEE TRAN                                                                                                    | ISMITTAL /                                                                                                    | _                                                                                                    | ۲                                                                  |                                                                                                    |                                          | DA                                 |
| Somplete a                                                                                                    | and mall this fo                                                                                                    | orm, toge                                                                                                    |                                                                                                    | th app                                                                                                    |                                                                                                    | e, to:                                                                                                    | Box ISS                                                                                                    | SUE FEE                                                                                                    | ,                                                                                                    | ,                                                                                                    |                                                                    |                                                                                                    |                                          | <b>13</b> \$                       |
| à .                                                                                                    | ,                                                                                                    |                                                                                                    | 10,                                                                                                    | PR 0 4 2                                                                                                    | 288                                                                                                    |                                                                                                    |                                                                                                    | int Commiss<br>igton, D.C. 2                                                                                                    | loner for Pate<br>0231                                                                                                    | nts                                                                                                    |                                                                    |                                                                                                    |                                          |                                    |
|                                                                                                    |                                                                                                    |                                                                                                    |                                                                                                    |                                                                                                    |                                                                                                    | /                                                                                                    | -                                                                                                    |                                                                                                    |                                                                                                    |                                                                                                    | L                                                                  | }                                                                                                    |                                          |                                    |
| IAILING INS<br>Irough 4 sho                                                                                                    | STRUCTIONS: vuid be completed                                                                                                    | This form :<br>where ap                                                                                                    | Apdona<br>Mangong                                                                                                    | used to                                                                                                    | CONTE                                                                                                    | mitting the<br>epondenc                                                                                                    | ISSUE I                                                                                                    | FEE. Blocks<br>ig the issue Fe                                                                                                    | Note: The co                                                                                                    | ertification of ma                                                                                                    | siling below                                                       | can only be<br>This cartific                                                                                                    | used 1                                   | or domestic                        |
| eceipt, the Portesponden                                                                                                    | Patent, advance :<br>nce address as ir                                                                                                    | orders and<br>relicated u                                                                                                    | l notifica<br>nless co                                                                                                    | tion of mai<br>rected be                                                                                                    | intenand<br>low or di                                                                                                    | ce fees wil<br>irected at                                                                                                    | i be maile<br>harwise in                                                                                                    | id to the currer<br>in Block 1, by (a                                                                                                    | for any other assignment                                                                                                    | accompany in<br>or formal draw                                                                                                    |                                                                    |                                                                                                    |                                          | r, such as an<br>mailing.          |
| aintenance i                                                                                                    | new correspond<br>fee notifications                                                                                                    | ·                                                                                                    |                                                                                                    |                                                                                                    |                                                                                                    |                                                                                                    |                                                                                                    | ADDRESS" fo                                                                                                    |                                                                                                    | Cer                                                                                                    | tificate of                                                        | Meiling                                                                                                    | _                                        | -                                  |
|                                                                                                    | RESPONDENCE AD                                                                                                    |                                                                                                    |                                                                                                    |                                                                                                    | th arry com                                                                                                    | rections or us                                                                                                    | se Block 1)                                                                                                    | 1                                                                                                    | the United S                                                                                                    | ify that this Iss<br>tales Postal S                                                                                                    | ervice with                                                        | aufficient po:                                                                                                    | stage fo                                 | or first class                     |
| 1                                                                                                    | New                                                                                                    | Ad                                                                                                    | dres                                                                                                    | 29                                                                                                    | 4                                                                                                    | ) ale                                                                                                    | sel                                                                                                    | ,<br>ad                                                                                                    | the rists indi                                                                                                    | velope addres<br>cated below.                                                                                                    | sed to the S                                                       | iox issue Fee                                                                                                    | addre                                    | ss above on                        |
|                                                                                                    |                                                                                                    |                                                                                                    |                                                                                                    |                                                                                                    |                                                                                                    |                                                                                                    | _                                                                                                    |                                                                                                    |                                                                                                    |                                                                                                    |                                                                    |                                                                                                    | (De                                      | poeitor's name)                    |
|                                                                                                    |                                                                                                    |                                                                                                    | 22                                                                                                    | 2850                                                                                                    | )                                                                                                    |                                                                                                    |                                                                                                    |                                                                                                    |                                                                                                    |                                                                                                    |                                                                    |                                                                                                    | (8)                                      | gneture)                           |
|                                                                                                    |                                                                                                    | <del></del>                                                                                                    |                                                                                                    |                                                                                                    |                                                                                                    |                                                                                                    |                                                                                                    | <del></del>                                                                                                    | <u> </u>                                                                                                    |                                                                                                    |                                                                    |                                                                                                    | (0                                       |                                    |
| APPI                                                                                                    | LICATION NO.                                                                                                    |                                                                                                    | FILIN                                                                                                    | IG DATE                                                                                                    |                                                                                                    | TOTAL                                                                                                    | CLAIMS                                                                                                    |                                                                                                    | <del></del>                                                                                                    | NO GROUP                                                                                                    |                                                                    |                                                                                                    | DA                                       | TE MAILED                          |
|                                                                                                    | 09/189                                                                                                    | ,626                                                                                                    | 1.1                                                                                                    | 10/9                                                                                                    | 35                                                                                                    | 079                                                                                                    | <b>.</b> .                                                                                                    | DELA 7                                                                                                    | urre, c                                                                                                    | <u>-</u>                                                                                                    |                                                                    | 2173                                                                                                    | ٥                                        | 1/04/01                            |
| First Named<br>Applicant                                                                                                    | HEDLO                                                                                                    | 7. A+                                                                                                    | 1e                                                                                                    |                                                                                                    |                                                                                                    |                                                                                                    | 35 U                                                                                                    | SC 1540                                                                                                    | (b) term                                                                                                    | oxt.                                                                                                    | <b>T</b> -                                                         | Ked_@                                                                                                    | <b>6</b> .                               | <del></del>                        |
| ì                                                                                                    | FROM A                                                                                                    | SYSTI<br>DIMOC                                                                                                    | em A<br>1892.                                                                                                    | nd co<br>progr                                                                                                    | MFU<br>Rahim                                                                                                    | TER P                                                                                                    | FADA                                                                                                    | ible mei                                                                                                    | PUPILIE                                                                                                    | l addre                                                                                                    | 231140                                                             | e. (ilianda                                                                                                    |                                          |                                    |
| АТТУ                                                                                                    | 'S DOCKET NO.                                                                                                    |                                                                                                    | CLASS                                                                                                    | S-SUBCLA                                                                                                    | ss                                                                                                    | BATCH                                                                                                    | NO.                                                                                                    | APPLN. TYPE                                                                                                    | SMALL                                                                                                    | ENTITY                                                                                                    | FEE DUI                                                            | <b>E</b> 1                                                                                                    | DA                                       | TE DUE                             |
| <b>ATTY</b>                                                                                                    | <b>°S DOCKET NO.</b><br>9877-1                                                                                                    | 0001-                                                                                                    | <b>CLAS</b> :                                                                                                    | 345-                                                                                                    | <b>.ss</b><br>-339                                                                                                    | BATCH                                                                                                    | <b>NO.</b>                                                                                                    | APPLN, TYPE                                                                                                    | SMALL                                                                                                    | ENTITY                                                                                                    | FEE DUI                                                            | 0.00                                                                                                    | DA<br>C                                  |                                    |
| ATTY                                                                                                    | 'S DOCKET NO.                                                                                                    | 0 0 0 1 -                                                                                                    | CLASS                                                                                                    | 345-                                                                                                    | SS 39                                                                                                    | BATCH . 0 0 0                                                                                                    | NO. A2                                                                                                    | APPLN. TYPE  9 UT  2. For printing (1) the name:                                                                                                    | SMALL  Gon the patent for sof up to 3 regis                                                                                                    | ENTITY  VENT                                                                                                    | FEE DUI                                                            | <b>E</b> 1                                                                                                    | DA<br>C                                  | TE DUE                             |
| ATTY  2 Change of Use of PTC                                                                                                    | 'S DOCKET NO. 9877-1                                                                                                    | 0001-                                                                                                    | CLASS<br>20<br>Indication<br>of are                                                                                                    | 345-                                                                                                    | SS 39 Address*                                                                                                    | BATCH<br>. 0 0 0                                                                                                    | NO. A2                                                                                                    | APPLN. TYPE  2. For printing (1) the names attorneys or the name of member a re                                                                                                    | SMALL  GLITY  g on the patent fit s of up to 3 regis agents OR, atte- a single firm ( spistered attorne                                                                                                    | ENTITY  VEE  ont page, list tered patent matively, (2) having as a by or agent)                                                                                                    | FEE DUI                                                            | 0.00                                                                                                    | DA<br>C                                  | TE DUE<br>4/04/0                   |
| ATTY                                                                                                    | 'S DOCKET NO. 9877-1 Correspondence O form(s) and Cur                                                                                                    | 0 0 0 1<br>address or<br>stomer Num                                                                                                    | CLASS 20 Indication hiber are                                                                                                    | 345-<br>n of Fee A<br>recommen                                                                                                    | SS 39 Address*ded, but                                                                                                    | BATCH  (37 CFR 1  not require                                                                                                    | NO. A 2 (1.363). ad.                                                                                                    | 2. For printing (1) the name attorneys or and the name attorneys or and attorneys or and the name attorneys or and the name attorneys or a                                                                                                    | g on the patent fits of up to 3 register a single firm (spistered atoms as of up to 2 registered storms of up to 2 registered atoms of up to 2 registered atoms of up to 3 registered atoms of up to 3 registered atoms of up to 3 | entry  VES  ont page, list tered patent matively, (2) having as a y or agent) sered patent                                                                                                    | FEE DUI                                                            | D.OD<br>DN, SPIN                                                                                                    | AK,                                      | TE DUE<br>4/04/0                   |
| ATTY  2 Change of Use of PTC  Change PTC/SB/12  Iffee Add                                                                                                    | "S DOCKET NO.  9877-1 f correspondence O form(s) and Cur e of corresponden 22) attached. ddress* Indication                                                                                                    | OUU1 address or stomer Nunce address (or "Fee Address                                                                                                    | CLASS<br>20<br>Indication<br>her are<br>(or Char                                                                                                    | 3-SUBCLA<br>245-<br>n of *Fee A<br>recommen<br>nge of Corr<br>ndicasion for                                                                                                    | SS 39 Address* ided, but responde                                                                                                    | BATCH  0 0 0  (37 CFR on the require since Addressince Addressince | A2 (1.363). ad                                                                                                    | 2. For printing (1) the name of the name of member a read the name attorneys or a name will be                                                                                                    | SMALL  g on the patent fin s of up to 3 regis agents OR, atter a single firm ( agistered attention se of up to 2 regis agents, if no name                                                                                                    | ENTITY  VES  ont page, list tered patent materially. (2) having as a by or agent) stered patent a is listed, no                                                                                                    | OBLC  MoCL  MoCL  3 & NE                                           | D.OO<br>DN, SPIV<br>LELLANG<br>USTADT                                                                                                    | AK,<br>AK,<br>P.C.                       | 4/04/0                             |
| ATTY  2 Change of Use of PTC  Change PTC/S8/12  "Fee Add  ASSIGNED                                                                                                    | "S DOCKET NO.  9877-I correspondence O form(s) and Cut e of corresponden. Colorisation didress," indication                                                                                                    | address or stomer Num ce address (or "Fee Ad                                                                                                    | CLASS 20 Indication ber are (or Char ddress* fr                                                                                                    | 345° no of *Fee A recomment for a fee of Comment for a fee of Comment fo | Address* ided, but responde                                                                                                    | BATCH  (37 CFR 1 not require since Addressince Address | A2 (383). ed. ss form ached.                                                                                                    | APPLN. TYPE  2. For printing (1) the names attorneys or the same of member a read the name attorneys or aname will be tor type) on the pastent.                                                                                                    | SMALL  Gon the patent fit s of up to 3 regis agents OR, after a single firm ( egistered attoms se of up to 2 regis gents, if no name printed.  4a. The followin of Patents a                                                                                                    | entity  VEC  ont page, list tered patent matively, (2) having as by or agent) sered patent els listed, no aglies are en and Trademark                                                                                                    | FEE DUI                                                            | D.OO<br>DN, SPIV<br>LELLANG<br>USTADT                                                                                                    | AK,<br>AK,<br>P.C.                       | 4/04/0                             |
| ATTY  2 Change of Use of PTC  Change PTO/S8/12  "Fee Ad  ASSIGNET  PLEASE Inclusion of the PTO-                                                                                                    | "S DOCKET NO.  9877-1 correspondence O form(s) and Cus e of corresponden. 22) attached. ddress* Indication EE NAME AND RE NOTE: Unless an of assigned data or is being submit                                                                                                    | address or storner Nunce address (or "Fee Address SIDENCE assignee is only apple                                                                                                    | CLASS 20 Indication hiber are (or Charddress' fr                                                                                                    | 345- n of *Fee Arecommen nge of Com ndication fo                                                                                                    | Address* ided, but responde orm PTO                                                                                                    | BATCH  (37 CFR on trequire since Addressive Addressive  | NO. A 2 1.363). ad. ass form ached. ENT (print II appear of previously)                                                                                                    | 2. For printing (1) the name attorneys or a name will be tor type) on the pastent. **submitted to **submitted to **submitted t | SMALL  g on the patent fit s of up to 3 regis agents OR, atter a single firm ( ggistered attorns so of up to 2 regis ggents, if no name printed.  4e. The followin of Patents a  X tssue Fe                                                                                                    | entity  VEC  ont page, list tered patent matively, (2) having as by or agent) sered patent els listed, no aglies are en and Trademark                                                                                                    | FEE DUI<br>#620<br>OBLC<br>1<br>MGCI<br>2<br>MGCI<br>3 & NE        | D.OO<br>DN, SPIV<br>LELLANG<br>USTADT                                                                                                    | AK,<br>AK,<br>P.C.                       | A/64/0                             |
| ATTY  2 Change of Use of PTO  Change PTO/S8/12  "Fee Ad  ASSIGNET PLEASE Inclusion of the PTO of filing an assigned to the PTO of filing an assigned to the PTO of filing and the PTO of filing an assigned to the PTO of filing an assigned to the PTO of filing an assigned to the PTO of filing an assigned to the PTO of filing an assigned to the PTO of filing an assigned to the PTO of filing an assigned to the PTO of filing an ass | "S DOCKET NO.  9877-1 Correspondence O form(s) and Out of correspondence 22) attached. ddress," Indication EE NAME AND RE NOTE: Unless an                                                                                                    | 0 0 0 1 address or stomer Nun ce address (or "Fee Ac ssignee is only apprised under s                                                                                                    | CLASS 20 Indication her are (or Char ddress* in                                                                                                    | 345-<br>n of Fee A<br>recommen<br>nge of Com<br>ndicason fo<br>D BE PRIM<br>ad below, n<br>then an assi<br>cover. Con                                                                                                    | Address* ided, but responde orm PTO                                                                                                    | BATCH  (37 CFR on trequire since Addressive Addressive  | NO. A 2 1.363). ad. ass form ached. ENT (print II appear of previously)                                                                                                    | 2. For printing (1) the name attorneys or a name will be tor type) on the pastent. **submitted to **submitted to **submitted t | SMALL  gon the patent fine of up to 3 regisepents OR, attented attorns of up to 2 regisepents, if no namerical printed.  4e. The following of Patents a State Fe Advance                                                                                                    | ENTITY  VES  ont page, list tered patent matively, (2) having as a y or agent) tered patent a is listed, no  og fees are en nd Trademarie e Order - # af C                                                                                                    | FEE DUI                                                            | D.OO<br>DN, SPIV<br>ELLAND<br>USTADT                                                                                                    | AK, (AK, P.C.                            | TE DUE  4/64/0  AIER  Commissioner |
| ATTY  Change of Use of PTC  Change PTO/S8/12  "Fee Ad  ASSIGNET  Inclusion of the PTO- filing an as (A) NAME                                                                                                    | "S DOCKET NO.  9877-I correspondence O form(s) and Cut e of corresponden 20 attached. ddress* indication  EE NAME AND RE NOTE: Unless an of assignee data or is being submit saignment.                                                                                                    | address or stomer Num ce address (or "Fee Ac SIDENCE assignee is sonly appresed under a                                                                                                    | CLASS 20 Indication her are (or Char ddress' in DATA TO s identific replate weeparate countri COUNTRI COUNTRI  | 345- n of Fee / recommen recommen recom | Address* ded, but responde omn PTO, tTED ON to assign signment mpletion                                                                                                    | BATCH  (37 CFR on trequire since Addressive Addressive  | NO. A 2 1.363). ad. ass form ached. ENT (print II appear of previously)                                                                                                    | 2. For printing (1) the name attorneys or a name will be tor type) on the pastent. **submitted to **submitted to **submitted t | SMALL  Gon the patent fit s of up to 3 regis agents OR, after a single firm ( gistered attorns so fup to 2 regis gents, if no name printed.  4e. The followin of Patents a  X Issue Fe Advance  4b. The followin DEPOSIT A                                                                                                    | VES ont page, list tered patent matively, (2) having as a sy or agent) stered patent et all listed, no order at all control of trademarks of order at all control of trademarks of the control of trademarks of the control of trademarks of the control of trademarks of the control of trademarks of the control of trademarks of the control of trademarks of the control of trademarks of the control of trademarks of trademarks | MoCl.  MoCl.  MoCl.  MoCl.  Mocl.  Sopies  Copies  Clency in thi   | D.O.O.  DN, SPIV.  ELLANCUSTADT  The check pay  -0-  ase fees sho 5-0.03.0                                                                                                    | AK, AK, P.C.                             | TE DUE  4/64/0  AIER  Commissioner |
| ATTY  Change of Use of PTC  Change of Use of PTC  Change of Use of PTC  ASSIGNET  FEE Ad  ASSIGNET  Inclusion of the PTC of the PTC  | "S DOCKET NO.  9877-I correspondence O form(e) and Cut e of correspondence 22) attached. ddress* indication EE NAME AND RE NOTE: Unless and or is being submit assignment. EOF ASSIGNEE DENCE: (CITY & 3                                                                                                    | address or stomer Nunce address or stomer Nunce address (or "Fee Ac assignee is is only appried under s                                                                                                    | CLASS 20 Indication her are (or Chart ddress* in DATA To se identifies polate weeparate of COUNTY OUNTY OUNTY of category                                                                                                    | 3.45- n of *Fee / recomment nge of Com ndication for D BE PRIN Ed below, n fren an assi cover. Cor  AS RY)                                                                                                    | Address* ided, but responde orm PTO TED ON TED ON T | BATCH  (37 CFR 1  not require since Addre                                                                                                    | A 2 (1.363), add. sss form sached. ENT (print II appear of previously not a NOT a printed on                                                                                                    | 2. For printing (1) the names attorneys or a name will be tor type) on the pastent. substitute for                                                                                                    | SMALL  gon the patent fit of up to 3 regis agents OR, atte- a single firm ( spistered attorns of 0 2 regis gents, if no nam- printed.  4e. The followir of Patents a  X Issue Fe Advance  4b. The followir DEPOSIT A (ENCLOSE                                                                                                    | ENTITY  VES  ont page, list tered patent matively, (2) having as a y or agent) sered patent a is listed, no  og fees are en nd Trademark e Order - # af C  og fees or defin CCOUNT NU AN EXTRA C e                                                                                                    | PEE DUI  #624  OBLA  MoCI  2 MoCI  3 & NE  closed (makes):  copies | ELLANU USTADT To check pay The check pay The | AK, AK, P.C.                             | TE DUE  4/64/0  AIER  Commissioner |
| ATTY  2 Change of Use of PTC  Change PTO/S8/12  "Fee Ad  ASSIGNET  PLEASE I Inclusion the PTC of filing an as (A) NAME (B) RESID  Please chi                                                                                                    | "S DOCKET NO.  9877 I correspondence o form(s) and Cur e of correspondence of correspondence of correspondence of correspondence of correspondence of correspondence of correspondence of correspondence of correspondence of assignee data or is being submit assignment. OF ASSIGNEE DENCE: (CITY & S  neck the appropria ual                                                                                                    | address or stomer Num ce address (or "Fee Ac assignee is sonly applied under a BTATE OR Status Essegnee assigned or of the session or of the session or of the session or of the session or of the session or of the session or of the session or of the session or of the session or of the session or of the session or of the session or of the session or of the session or of the session or of the session of the session of the session of the ses | CLASS 20 indication hober are for Char Arthropiate  BATA TV BE Identifie COUNTI COUNTI | 3-SUBCLA  245- n of *Fee / recommen nge of Com ndication for DBE PRIN DBE PRIN DBE P | Address's Address's Addres | BATCH  O O O  (37 CFR - not require since Addres  I THE PAT we date with thas been of this form                                                                                                    | NO. A 2 1.363).  ss form ached.  ENT (print it appear of previously in its NOT a printed on ment                                                                                                    | APPLN. TYPE  2. For printing (1) the names attorneys or the name of member a read the name attorneys or a name will be  tor type) on the patent, authoritied to substitute for                                                                                                    | gon the patent fins of up to 3 regis agents. OR, after a single firm (spistered attorns of up to 2 regis agents, if no name printed.  4e. The following of Patents a XI issue Fe Advance.  4b. The following DEPOSIT A (ENCLOSE)  3i issue Fe Advance.                                                                                                    | ENTITY  VES  ont page, list tered patent matively, (2) having as a y or agent) dered patent at silsted, no og fees are en nd Trademari e Order - # of C CCOUNT NU AN EXTRA C e C Creder - # of C                                                                                                    | PEE DUI  #624  OBLA  MoCI  2 MoCI  3 & NE  closed (makes):  copies | D.O.O.  DN, SPIV.  ELLANCUSTADT  The check pay  -0-  ase fees sho 5-0.03.0                                                                                                    | AK, AK, P.C.                             | TE DUE  4/64/0                     |
| ATTY  Change of Use of PTC  Change PTO/S8/12  "Fee Ad  ASSIGNET  Inclusion of the PTO of filing an ast (A) NAME  (B) RESID  Please on individu.  The COMMIST                                                                                                    | "S DOCKET NO.  9877-I correspondence o form(s) and Cut e of correspondence 22) attached. ddress" indication EE NAME AND RE NOTE: Unless an of assignee data or is being submit assignment. E OF ASSIGNEE DENCE: (CITY & S neck the appropria uai (X corp) SSIONER OF PA                                                                                                    | address or stomer Num ce address (or "Fee Ac assignee is sonly applied under a BTATE OR Status Essegnee assigned or of the session or of the session or of the session or of the session or of the session or of the session or of the session or of the session or of the session or of the session or of the session or of the session or of the session or of the session or of the session or of the session of the session of the session of the ses | CLASS 20 indication hober are for Char Arthropiate  BATA TV BE Identifie COUNTI COUNTI | 3-SUBCLA  245- n of *Fee / recommen nge of Com ndication for DBE PRIN DBE PRIN DBE P | Address* Address* Add | BATCH  (37 CFR in not require since Addressince Addres | A 2 (383) ad.  sas form (ached.  ENT (printed (18 previously) is NOT a printed on ment (Date) (Oate)                                                                                                    | 2. For printing (1) the name: attorneys or the name attorneys or anarthe name attorneys or a name will be tor type) on the patent, aubmitted to substitute for the patent; the patent;                                                                                                    | gon the patent fins of up to 3 regis agents. OR, after a single firm (spistered attorns of up to 2 regis agents, if no name printed.  4e. The following of Patents a XI issue Fe Advance.  4b. The following DEPOSIT A (ENCLOSE)  3i issue Fe Advance.                                                                                                    | ENTITY  VES  ont page, list tered patent matively, (2) having as a y or agent) dered patent at silsted, no og fees are en nd Trademari e Order - # of C CCOUNT NU AN EXTRA C e C Creder - # of C                                                                                                    | PEE DUI  #624  OBLA  MoCI  2 MoCI  3 & NE  closed (makes):  copies | ELLANU USTADT To check pay The check pay The | DA<br>(AK,<br>), MA<br>, P.C.<br>able to | TE DUE  4/64/0  AIER  Commissioner |
| Change of Use of PTC SB/12  Change PTO/SB/12  "Fee Add PTC SB/12  "Fee Add PTC SB/12  "Fee Add NAME  (B) RESID  Please childright individuation individuation individuatio | "S DOCKET NO.  9877-I correspondence O form(e) and Cut e of correspondence 22) attached. ddress* indication EE NAME AND RE NOTE: Unless an or is being submit assignment. EOF ASSIGNEE DENCE: (CITY & 3 meck the appropria                                                                                                    | address or stomer Nunce address or stomer Nunce address of side of the sassignee is so nily appreted under signature or stable to stable to stable | CLASS 20 Indication hole are a control of the second of the second of th | 3.45- n of "Fee / recomment nege of Committee and asset cover. Cor  AS RY) y indicated ate group e EMARKS I                                                                                                    | Address*  -339  Address*  Address*   | BATCH  (37 CFR : not require noce Addres  (SB/47) att  (THE PAT nee date wit has been of this form  will not be governing ted to app                                                                                                    | A 2 (1.363), add.  sas form (ached.  ENT (printed (1.18 ppear of previously) in its NOT a printed on ment (Date)  (Date)                                                                                                    | 2. For printing (1) the name: attorneys or the name attorneys or an art of the name attorneys or a name will be tor type) on the patent, aubmitted to substitute for the patent; the patent;                                                                                                    | gon the patent fins of up to 3 regis agents. OR, after a single firm (spistered attorns of up to 2 regis agents, if no name printed.  4e. The following of Patents a XI issue Fe Advance.  4b. The following DEPOSIT A (ENCLOSE)  3i issue Fe Advance.                                                                                                    | ENTITY  VES  ont page, list tered patent matively, (2) having as a y or agent) dered patent at silsted, no og fees are en nd Trademari e Order - # of C CCOUNT NU AN EXTRA C e C Creder - # of C                                                                                                    | PEE DUI  #624  OBLA  MoCI  2 MoCI  3 & NE  closed (makes):  copies | ELLANU USTADT To check pay The check pay The | DA<br>(AK,<br>), MA<br>, P.C.<br>able to | TE DUE  4/64/0  AIER  Commissioner |
| ATTY  Change of Use of PTC  Change PTO/S8/12  "Fee Ad  ASSIGNET  Inclusion of the PTO of filing an ass (A) NAME  (B) RESID  Please che Individual  The COMMIS  (Authorized S                                                                                                    | "S DOCKET NO.  9877-I correspondence o form(s) and Cu- e of correspondence 22) attached. ddress" indication EE NAME AND RE NOTE: Unless an of assignee data or is being submit assignment. EOF ASSIGNEE DENCE: (CITY & S PECK the appropria ual (X corp  SSIONER OF PA Signature)  Issue Fee will not the assignee or of                                                                                                    | address or stomer Num ce address or stomer Num ce address or stomer Num ce address assignee is sonly applied under s  AT STATE OR Stab co assignee or of the stab co assignee or of the stab co assignee or of the | CLASS 20 Indication here are a for Chart Identification of the control of the control of the con | O 45- n of "Fee A recommendate of Commendate of Commendate | Address*  Address*  Address*  Address*  Address*  Address*  ATED ON  TED ON  T | BATCH  O O O  O37 CFR in ot require ance Addressed data with the best of the best of the b | NO. AZ  1.363).  as form  ached.  ENT (print)  II appear of previously in is NOT a printed on ment  by the issu  ((Date)  4.  t. a register.                                                                                                    | 2. For printing (1) the name of the name of member a remainder a remainder a r | gon the patent fins of up to 3 regis agents. OR, after a single firm (spistered attorns of up to 2 regis agents, if no name printed.  4e. The following of Patents a XI issue Fe Advance.  4b. The following DEPOSIT A (ENCLOSE)  3i issue Fe Advance.                                                                                                    | ENTITY  VES  ont page, list tered patent matively, (2) having as a y or agent) dered patent at silsted, no og fees are en nd Trademari e Order - # of C CCOUNT NU AN EXTRA C e C Creder - # of C                                                                                                    | PEE DUI  #624  OBLA  MoCI  2 MoCI  3 & NE  closed (makes):  copies | ELLANU USTADT To check pay The check pay The | DA<br>(AK,<br>), MA<br>, P.C.<br>able to | TE DUE  4/64/0  AIER  Commissioner |
| Change of Use of PTC  Change of Use of PTC  Change of Use of PTC  Change PTO/S8/12  "Fee Ad  A ASSIGNET PLEASE Inclusion of the PTC of the PTC of the PTC of the PTC of the PTC of the PTC of NAME  (B) RESID  Please chelling an action of Section of Sectio | "S DOCKET NO.  9877-1 correspondence O form(e) and Cua e of correspondence 22) attached.  Iddress," Indication  EE NAME AND RE NOTE: Unless an of assignee data or is being submit assignee data or is being submit ssignment. E OF ASSIGNEE  DENCE: (CITY & 3 Signature)  Issue Fee will not the assignee or of Office.  DUE Statement: 1                                                                                                    | address or stormer Num ce address or stormer Num ce address or stormer Num ce address (or "Fee Ac SIDENCE assignee is is only applied under s  Ax STATE OR Stall to sastignee or or or or or or or or or or or or or                                                                                                    | CLASS 20 Indication her are a for Characteristic population of the property of the property of the COUNTY of the kills, a category of the property of the property of the prop | a 45- n of "Fee A recommendation for the second for the second for | Address*  Address*  Addres | BATCH  O O O  OST OFR in ot require since Addressince Addressince  | NO.  A 2  1.363)  ad.  as form  ached.  ENT (printed on previously in its NOT a  printed on ment  by the issue  (Date)  4.  a registe to Patent a  splete. Til                                                                                                    | 2. For printing (1) the name of the name of member a result of the name attorneys or a name will be to rype) on the patent. I submitted to substitute for the patent. I submitted to substitute for the patent of the patent of th | gon the patent fins of up to 3 regis agents. OR, after a single firm (spistered attorns of up to 2 regis agents, if no name printed.  4e. The following of Patents a XI issue Fe Advance.  4b. The following DEPOSIT A (ENCLOSE)  3i issue Fe Advance.                                                                                                    | ENTITY  VES  ont page, list tered patent matively, (2) having as a y or agent) dered patent at silsted, no og fees are en nd Trademari e Order - # of C CCOUNT NU AN EXTRA C e C Creder - # of C                                                                                                    | PEE DUI  #624  OBLA  MoCI  2 MoCI  3 & NE  closed (makes):  copies | ELLANU USTADT To check pay The check pay The | DA<br>(AK,<br>), MA<br>, P.C.<br>able to | TE DUE  4/64/0  AIER  Commissioner |
| Change of Use of PTC  Change of Use of PTC  Change PTO/SB/12  "Fee Ad  ASSIGNET  Inclusion of the PTO of filing an ast (A) NAME  (B) RESID  Please on individuation of the PTO of Septing of the PTO of Septing of Septing of the PTO of Septing of Septing o | "S DOCKET NO.  9877-1 I correspondence O form(s) and Cut e of correspondence 22) attached. ddress" indication E NAME AND RE NOTE: Unless and of assignee data or is being submit assignment. E OF ASSIGNEE DENCE: (CITY & S  SIGNER OF PA  Signature)  Issue Fee will not the assignee or of Office.  our Satement: T on the needs of the e this form shoul                                                                                                    | address or stomer Nunce address or stomer Nunce address of small properties of the sample of the sample of the sam | CLASS  20  Indication ber are a control of the control of the cont | 3.45- n of "Fee / necommen one of Commen one of Commen one of Commen one of Commen one of Commen one of Commen one of Commen one of Commen one of Commen one of Commen one of Commen of Commen of Commen of Commen of Commen                                                                                                    | Address*  - 339  Address* ded, but  TED ON to assign pletion  TED ON to assign to below (to the to the to t | BATCH  (37 CFR -1 not require since Addre  (38/47) att  (THE PAT we date with not be powern sted to app  (423 with not be powern sted to app  (403)  (403)  (403)  (403)  (403)  (403)  (403)                                                                                                    | NO.  A 2  1.363).  ached.  ENT (printle ached.  Il appear of previously in its NOT a printed on ment by the Issu (Date)  Lt, a register. Tire ount of tire ached.                                                                                                    | APPLN. TYPE  2. For printing (1) the names attorneys or of the name attorneys or a name will be tor type) on the patent. a submitted to a substitute for the patent of the patent of the | gon the patent fins of up to 3 regis agents. OR, after a single firm (spistered attorns of up to 2 regis agents, if no name printed.  4e. The following of Patents a XI issue Fe Advance.  4b. The following DEPOSIT A (ENCLOSE)  3i issue Fe Advance.                                                                                                    | ENTITY  VES  ont page, list tered patent matively, (2) having as a y or agent) dered patent at silsted, no og fees are en nd Trademari e Order - # of C CCOUNT NU AN EXTRA C e C Creder - # of C                                                                                                    | PEE DUI  #624  OBLA  MoCI  2 MoCI  3 & NE  closed (makes):  copies | ELLANU USTADT To check pay The check pay The | DAA C C C C C C C C C C C C C C C C C C  | TE DUE  4/64/0  AIER  Commissioner |
| ATTY  Change of Use of PTC  Change PTO/S8/12  "Fee Ad  ASSIGNET  Inclusion of the PTO of the PTO of | "S DOCKET NO.  9877 I correspondence o form(s) and Cue e of correspondence of correspondence e of correspondence e of correspondence e of correspondence e of correspondence e of correspondence e of correspondence e of correspondence e of correspondence e NAME AND RE NOTE: Unless an of assignee data or is being submit safgment. C OF ASSIGNEE  DENCE: (CITY & S  SENDER OF PA  Signature)  Issue Fee will not the assignee or of office.  The or the needs of the on the needs of the on the needs of the shington, D.C. 28 SEND FEES A  SEND FEES A  SEND FEES A  SEND FEES A | address or stomer Num ce address (or "Fee Ac SIDENCE assignee is sonly applied under a STATE OR STATE OR TENTS AN De accepted to the individed be sent to the individed be sent to the individual be sent to the individual be sent to the individual  | CLASS 20 Indication her are a for Chart DATA TO CHART DATA TO CHART DATA | a 45- n of "Fee A recommendation for the second for the second for | Address*  Address*  Address*  Address*  Address*  Address*  Address*  Andress*  Andres | BATCH  O O O  O37 CFR inct require since Addressince Addressince A | NO.  A 2  1.363)  ad.  as form  ached.  ENT (printed or previous)  printed on ment  by the issu  (Date)  (Date)  L; a registe to Patent a sizent and D FORM                                                                                                    | 2. For printing (1) the name of the name of member a result of the name attorneys or a name will be to rype) on the patent. It is submitted to substitute for the patent. It is submitted to substitute for the patent. It is submitted to substitute for the patent. It is submitted to substitute for the patent. It is submitted to substitute for the patent. It is submitted to substitute for the patent. It is submitted to substitute for the patent. It is submitted to substitute for the patent. It is submitted to submitted the patent.                                                                                                    | gon the patent fins of up to 3 regis agents. OR, after a single firm (spistered attorns of up to 2 regis agents, if no name printed.  4e. The following of Patents a XI issue Fe Advance.  4b. The following DEPOSIT A (ENCLOSE)  3i issue Fe Advance.                                                                                                    | ENTITY  VES  ont page, list tered patent matively, (2) having as a y or agent) dered patent at silsted, no og fees are en nd Trademari e Order - # of C CCOUNT NU AN EXTRA C e C Creder - # of C                                                                                                    | PEE DUI  #624  OBLA  MoCI  2 MoCI  3 & NE  closed (makes):  copies | ELLANU USTADT To check pay To check pay To check pay To check pay To check pay To check pay To check pay To check pay To check pay To check pay To check pay To check pay To check pay To check pay To check pay To check pay                                                                                                    | DAA C C C C C C C C C C C C C C C C C C  | TE DUE  4/64/0  AIER  Commissioner |
| Change of Use of PTC  Change of Use of PTC  Change of Use of PTC  Change PTO/S8/12  "Fee Ad  ASSIGNET PLEASE I Inclusion of the PTC of filing an as (A) NAME  (B) RESID  Please children of the PTC of spent, or I Trademark Office, Was ADDRESS, Ratents, Weight of the PTC of the Inclusion of the PTC of the Inclusion of the Inclusion of the Inclusio | "S DOCKET NO.  9877—I correspondence of form(s) and Cure of correspondence of form(s) and Cure of correspondence of correspondence of correspondence of assignee data or is being submit assignment.  E OF ASSIGNEE  DENCE: (CITY & Samuel of the appropriature)  Issue Fee will not the assignee or of office.  SIGNER OF PASSIGNEE or of the cassignee or of office.  SEND FEES / ashington D.C. 2 (ashington D.C. 2)  (ashington D.C. 2)                                                                                                    | address or stomer Num ce address (or "Fee Ac assignee is sonly applied under s STATE OR STATE OR STATE OR TENTS AN  ALL ALL ALL ALL ALL ALL ALL ALL ALL                                                                                                    | CLASS 20 indication her are (or Char DATA TY Or Char DATA TY Or Char DATA TY Or Char DATA TY Or Char DATA TY Or Char DATA TY Or Char Or Char O | a SUBCLA  245- n of "Fee / recommen nge of Commen nge of Commen ndication for DBE PRIN DBE PRIN DBE PR | Address*  GO ON TED ON TED ON  | BATCH  O O O  (37 CFR - not require since Addressince Addressince  | NO.  A 2  1.363) ad.  ss form ached.  ENT (printing of the last of the last of | APPLN. TYPE  2. For printing (1) the name attorneys or a name will be tor type) on the patent. The submitted to substitute for substitute for the patent of the patent of the patent of the patent of substitute for the patent of the patent of | gon the patent fins of up to 3 regis agents. OR, after a single firm (spistered attorns of up to 2 regis agents, if no name printed.  4e. The following of Patents a XI issue Fe Advance.  4b. The following DEPOSIT A (ENCLOSE)  3i issue Fe Advance.                                                                                                    | ENTITY  VES  ont page, list tered patent matively, (2) having as a y or agent) dered patent at silsted, no og fees are en nd Trademari e Order - # of C CCOUNT NU AN EXTRA C e C Creder - # of C                                                                                                    | PEE DUI  #624  OBLA  MoCI  2 MoCI  3 & NE  closed (makes):  copies | ELLANU USTADT To check pay To check pay To check pay To check pay To check pay To check pay To check pay To check pay To check pay To check pay To check pay To check pay To check pay To check pay To check pay To check pay                                                                                                    | DAA C C C C C C C C C C C C C C C C C C  | TE DUE  4/64/0  AIER  Commissioner |
| ATTY  Change of Use of PTC  Change PTO/S8/12  "Fee Ad  ASSIGNET  ASSIGNET  Inclusion of the PTO of filing an ast (A) NAME  (B) RESID  Please on individual of the COMMIS  (Authorized S  NOTE: The is or agent; or to regent; or to regent; or to complete of to complete of to complete Separates, Washington, Washington, Wa | "S DOCKET NO.  9877 I correspondence o form(s) and Cue e of correspondence of correspondence e of correspondence e of correspondence e of correspondence e of correspondence e of correspondence e of correspondence e of correspondence e of correspondence e NAME AND RE NOTE: Unless an of assignee data or is being submit safgment. C OF ASSIGNEE  DENCE: (CITY & S  SENDER OF PA  Signature)  Issue Fee will not the assignee or of office.  The or the needs of the on the needs of the on the needs of the shington, D.C. 28 SEND FEES A  SEND FEES A  SEND FEES A  SEND FEES A | address or stomer Nunce address or stomer Nunce address or stomer Nunce address for "Fee Act assignee is so nily appreted under a STATE OR STATE OR STATE AND THIS AND THIS AND THIS 231, DO AND THIS 20231 ction Act o                                                                                                    | CLASS 20 Indication hole are a common of the common of the | 3.45- n of "Fee / recommendate of Commendate of Commendate | Address*  God, but  TED ON  TED ON  TE | BATCH  O O O  (37 CFR - not require since Addressince Addressince  | NO.  A 2  1.363) ad.  ss form ached.  ENT (printing of the last of the last of | APPLN. TYPE  2. For printing (1) the name attorneys or a name will be tor type) on the patent. The submitted to substitute for substitute for the patent of the patent of the patent of the patent of substitute for the patent of the patent of | gon the patent fins of up to 3 regis agents. OR, after a single firm (spistered attorns of up to 2 regis agents, if no name printed.  4e. The following of Patents a XI issue Fe Advance.  4b. The following DEPOSIT A (ENCLOSE)  3i issue Fe Advance.                                                                                                    | ENTITY  VES  ont page, list tered patent matively, (2) having as a y or agent) dered patent at silsted, no og fees are en nd Trademari e Order - # of C CCOUNT NU AN EXTRA C e C Creder - # of C                                                                                                    | PEE DUI  #624  OBLA  MoCI  2 MoCI  3 & NE  closed (makes):  copies | ELLANU USTADT To check pay To check pay To check pay To check pay To check pay To check pay To check pay To check pay To check pay To check pay To check pay To check pay To check pay To check pay To check pay To check pay                                                                                                    | DA<br>(AK,<br>), MA<br>, P.C.<br>able to | TE DUE  4/64/0  AIER  Commissioner |

## THE UNITED STATES PATENT AND TRADEMARK OFFICE

LICATION OF: Atle HEDLOY

BATCH NO: A29

SERIAL NUMBER: 09/189,626

GROUP NO: 2173

FILED: 11/10/98

EXAMINER: C. DELA TORRE

FOR: METHOD, SYSTEM AND COMPUTER READABLE MEDIUM FOR ADDRESSING

HANDLING FROM A COMPUTER PROGRAM

## REQUEST FOR SUPPLEMENTAL NOTICE OF ALLOWABILITY

ASSISTANT COMMISSIONER FOR PATENTS WASHINGTON, D.C. 20231

SIR:

MATCH & RETURN

In the matter of the above-identified application, we hereby request a Supplemental Notice of Allowability for the following reasons:

THE ALLOWED CLAIMS ARE INCORRECT - THEY SHOULD BE:

8-86

Respectfully Submitted,

OBLON, SPIVAK, McCLELLAND, MAIER & NEUSTADT, P.C.

Eckhard H. Kuesters Attorney for Applicants Registration No. 28,870

Joseph A. Scaretta, Jr. Registration No. 26,803

22850

Telephone: (703) 413-3000

Fax: 413-2220

Docket No: 9877-0001-20

Docket No. 9877-0001-20

SERIAL NO: 09/189,626

#### IN THE UN S PATENT AND TRADEMARK OFFICE

IN RE APPLICATION OF: Atle HEDLOY

GAU:

2173

EXAMINER: DELA TORRE, C

FILED:

November 10, 1998

FOR:

METHOD, SYSTEM AND COMPUTER READABLE MEDIUM FOR ADDRESSING HANDLING FROM

COMPUTER PROGRAM

#### REQUEST FOR PRIORITY

ASSISTANT COMMISSIONER FOR PATENTS WASHINGTON, D.C. 20231

- ☐ Full benefit of the filing date of U.S. Application Serial Number, filed, is claimed pursuant to the provisions of 35 U.S.C. §120.
- ☐ Full benefit of the filing date of U.S. Provisional Application Serial Number, filed, is claimed pursuant to the provisions of 35 U.S.C. §119(e).
- Applicants claim any right to priority from any earlier filed applications to which they may be entitled pursuant to the provisions of 35 U.S.C. §119, as noted below.

In the matter of the above-identified application for patent, notice is hereby given that the applicants claim as priority:

COUNTRY

Tel. (703) 413-3000

Fax. (703) 413-2220

(OSMMN 10/98)

**APPLICATION NUMBER** 

MONTH/DAY/YEAR

NORWAY

984066

September 3, 1998

Certified copies of the corresponding Convention Application(s)

- are submitted herewith
- will be submitted prior to payment of the Final Fee
- were filed in prior application Serial No. filed
- were submitted to the International Bureau in PCT Application Number. Receipt of the certified copies by the International Bureau in a timely manner under PCT Rule 17.1(a) has been acknowledged as evidenced by the attached PCT/IB/304.
- ☐-(A) Application Serial No.(s) were filed in prior application Serial No. filed ; and
  - (B) Application Serial No.(s)
  - are submitted herewith
  - will be submitted prior to payment of the Final Fee

Respectfully Submitted,

OBLON, SPIVAK, McCLELLAND, MAIER & NEUSTADT, P.C.

Carlos Villamar

Registration No.

43,224

Surinder Sachar

., Nu. Ja,423

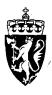

# KONGERIKET NORGE

The Kingdom of Norway

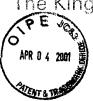

# Bekreftelse på patentsøknad nr

Certification of patent application no

1998 4066

- Det bekreftes herved at vedheftede dokument er nøyaktig utskrift/kopi av ovennevnte søknad, som opprinnelig inngitt 1998.09.03
- It is hereby certified that the annexed document is a true copy of the abovementioned application, as originally filed on 1998.09.03

2001.01.30

Freddy Strømmen Seksjonsleder

Ellen B. Olsen

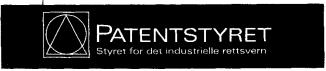

## Sammendrag

Funksjonsknapp, -ikon eller -meny knyttet til en enkelt brukeroperasjon i en datamaskin, så som et enkelt trykk på en datamaskintastaturtast, klikk på en knapp i et vindu eller program på en datamaskinskjerm eller valg av et enkelt menyvalg i et program, hvor den er innrettet for opphenting av navn og adresser og/eller til en annen person eller firma relatert informasjon, mens brukeren arbeider i et annet program, for eksempel et tekstbehandlingsprogram, at et trykk på knappen fører til at det med funksjonsknappen forbundne program søker i en database eller fil som er tilgjengelig på eller via datamaskinen med person-, firma- eller adresserelaterte data, for à finne data i overensstemmelse med det eller de på forhånd innskrevne, evt. delvis innskrevne data, for eksempel navn og/eller adresse i tekstbehandlingsprogrammet, at ønsket data fra databasen som er relatert til disse innekrayne data så som navnet på personen, firmaet eller adressen, evt personene, firmaene eller adressene, fremvises og evt legges inn som tekst eller data i tekstbehandlingsprogrammet dersom relaterte data finnes.

| rginal dol                                                                                                    | 1. Ourseds) Søknadsskriv 03. SEP98 984066                                                                                                    |
|----------------------------------------------------------------------------------------------------|----------------------------------------------------------------------------------------------------|
| Patentstyre<br>Boks 8160 Dep<br>0033 Oslo                                                                                                    | Ultylies av Styret                                                                                                    |
| Seiserafultinektige referanse<br>(engle hvis anaket):                                                                                                    | Lange Cock ED                                                                                                    |
| 64337-ss                                                                                                    | 3.sep98 652442                                                                                                    |
| Oppfinnelsens<br>benevnelse:                                                                                                    | Funksjonsknapp for datamaskin Alm.tilgj - 6 MARS 2000                                                                                                    |
| Hvis søknaden er<br>en internasjonal aøknad<br>som videreføres etter<br>patentlovens § 31:                                                                                                    | Den internasjonale søknads nummer  Den internasjonale søknads inngivelsesdag                                                                                             |
| Sakar:<br>Navn, bopal og admase.<br>Hvlé påtent sekse av lære.<br>Dophysining om hvem som skel<br>søye bemyndiget til å motta<br>medtaleler fra Skylet på vegne<br>av askame).<br>Farlast om navvandig på nesna side) | Arendi as<br>Boks 139, 1320 STABEKK                                                                                                    |
| Oppfinner:<br>Namo og (pfinah) adresse.<br>Fortasit om fædvendig på nasta alds)                                                                                                    | Atle Hedløy<br>Terrasseveien 12, 1320 STABEKK                                                                                                    |
| Fullmektig:                                                                                                    | Tandbergs Patentkontor AS                                                                                                    |
| Hvis søknad tidligere<br>er inngitt i eller<br>utentor riket:<br>Formet om nødvendig på næse alde)                                                                                                    | Prioritet kreves fra dato                                                                                                    |
| Hvis avdelt søknad:                                                                                                    | Den opprinnelige søknads nr.:og dennes inngivelsesdag                                                                                                    |
| Hvis utskilt søknad:                                                                                                    | Den opprinnelige søknads nr.: begjært (nngivelseedag                                                                                                    |
| Deponert kultur av<br>mikroorganisme:                                                                                                    | Søknaden omfatter kultur av mikroorganisme                                                                                                    |
| Utlevering av prøve av culturen:                                                                                                    | Prøve av den deponerte kultur av mikroorganisme skal bare utleveres til en særlig sakkyndig, jfr. patentiovene § 22 åttende ledd og patentiorskriftenes § 38 første ledd |
| Angivelse av tegnings-                                                                                                    |                                                                                                    |

64337-SS-

Foreliggende oppfinnelse angår en funksjonsknapp, -ikon eller -meny for adressering i et tekstbehandlingsprogram.

1

Kjente tekstbehandlingsprogrammer har ulike varianter

for å hente opp adresser i brev og telefax, basert på opphenting
av data fra databaser e.l. eller fra selve tekstbehandlingsprogrammet. Et adresseregister i en database må ajourføres ved
direkte inngang i selve databasen eller databaseprogrammet. Dette
krever at brukeren av tekstbehandlingsprogrammet også må lære og
ha tilgang til databasen. En endring i en adresse eller et navn
krever således at brukeren av tekstbehandlingsprogrammet utfører
endringen i databasen, eventuelt, slik det foregår enkelte
steder, at endringen foretas sentralt.

Med knappkommandoen ifølge foreliggende oppfinnelse forenkles i vesentlig grad etablering og oppdatering av adresser idet dette gjøres direkte fra tekstbehandlingsprogrammet. Dette oppnås med kommandoknappen eller -tasten ifølge foreliggende oppfinnelse slik den er beskrevet med de i kravene anførte trækk.

I et gitt tekstbehandlingsprogram velges fortrinnsvis
20 en av funksjonsknappene eller et nytt ikon eller menyvalg legges
til. Brukeren vil starte brevet med å skrive adressatens navn
eller en del av dette for deretter å trykke på funksjonsknappen
eventuelt klikke på ikonet. Programmet søker deretter i en
database eller fil (heretter kalt databasen) for å finne frem til
25 om den delen av navnet eller adressen som allerede er skrevet,
gjenfinnes. Dersom programmet ikke finner dette navnet, vil
brukeren bli spurt om navnet skal legges til databasen, og
eventuelt fylle ut annen informasjon om navnet eller adressen,
slik at dette kan lagres i databasen for senere bruk.

Dersom programmet finner den resterende del av adressatens navn, hhv adressen, kommer dette frem som utfylling av det allerede påbegynte skrevne og brukeren bekrefter eventuelt at dette er korrekt og skal brukes med nok et tastetrykk.

Dersom de inntastede data ikke stemmer overens med de
data som allerede er lagret i databasen, medfører et trykk på
knappen at brukeren får velge om dette er nye data (for eksempel
ny adresse), om inntastede data skal endres til det som nettopp
var tastet inn, om det dreier seg om en ny kontakt med samme navn
som allerede er lagt inn i databasen, eller om de denne gang

2

benyttede data skal benyttes kun denne gang.

Dersom senere et navn med flere adresser opphentes, vil alle adresser komme frem og ønsket adresse kan velges ved bruk av piltaster.

Programmet kan utvides til også å omfatte telefonnummer, telefaxnummer, e-postadresser osv. Det kan også innbygges en kombinasjon av bruk av adresseknappen og fremhenting av telefaxnummer eller e-postadresse og likeledes også kommando for utsendelse av e-post eller telefax. Med en postliste og en utvalgt adresseliste kan likeledes flettebrev skrives ut.

For brukeren utgjør adresseknappsystemet ifølge foreliggende oppfinnelse en vesentlig forenkling fra kjente utførelser og krever liten eller ingen opplæring, idet korrekte adresser hentes frem med et minimalt antall tastetrykk. I tillegg vil et program som utfører de ovenfor beskrevne operasjoner kunne programmeres og oppbygges i de fleste kjente programspråk og knyttes til de fleste kjente tekstbehandlingsprogrammer.

STEATER CE.

25

20

30

35

3

64337-85-

## Patentkrav

- 1. Funksjonsknapp, -ikon eller -meny knyttet til en enkelt brukeroperasjon i en datamaskin, så som et enkelt trykk på en datamaskintastaturtast, klikk på en knapp i et vindu eller program på en datamaskinskjerm eller valg av et enkelt menyvalg 1 et program, KARAKTERISERT VED at den er innrettet for opphen-10 ting av navn og adresser og/eller til en annen person eller firma relatert informasjon, mens brukeren arbeider 1 et annet program, for eksempel et tekstbehandlingsprogram, at et trykk på knappen fører til at det med funksjonsknappen forbundne program søker i en database eller fil som er tilgjengelig på eller via datama-15 skinen med person-, firma- eller adresserelaterte data, for å finne data i overensstemmelse med det eller de på forhånd innskrevne, evt. delvis innskrevne data, for eksempel navn og/eller adresse i tekstbehandlingsprogrammet, at ønsket data fra databasen som er relatert til disse innskrevne data så som navnet 20 på personen, firmaet eller adressen, evt personene, firmaene eller adressene, framvises og evt legges inn som tekst eller data i tekstbehandlingsprogrammet dersom relaterte data finnes.
- 2. Funksjonsknapp ifølge krav 1, KARAKTERISERT VED at dersom de på forhånd innskrevne data ikke stemmer overens med de på forhånd i databasen lagrede data, vil føre til at brukeren får anledning til å velge om (a) nye data skal legges inn i databasen, eller (b) eksisterende data i databasen skal endres for å reflektere de nye data, eller (c) eksisterende data i databasen skal benyttes i tekstbehandlingsprogrammet istedenfor de nye, på forhånd innskrevne data, eller (d) programmet tar ingen aksjon.
- 3. Funksjonsknapp ifølge krav 1, KARAKTERISERT VED at dersom den evt på forhånd innskrevne adresse er ufullstendig eller feil, vil føre til at programmet tilknyttet funksjonsknappen alene eller med brukerens assistanse fullfører eller korrigerer adressen, basert på algoritmer og data tilgjengelige i og for funksjonaliteten for dætte formål.
  - 4. Funksjonsknapp ifølge krav 3, KARAKTERISERT VED at den ufullstendige eller feilaktige informasjon er at adressens postnummer, steds-, stats- eller gatenavn eller forkortelser av

4

disse, og at funksjonaliteten finner og eller korrigerer denne ufullstendige eller feilaktige informasjon, basert på algoritmer og data tilgjengelige i og for funksjonaliteten for dette formål.

- 5. Funksjonsknapp lfølge foregående krav, KARAKTERISERT

  VED at de på forhånd innskrevne data refererer til en kategori
  eller gruppe av personer eller firma, og at funksjonaliteten vil
  assistere brukeren med å opprette og eller sende dokumenter til
  alle medlemmer av kategorien eller gruppen.
- 6. Knapp ifølge krav 1, KARAKTERISERT VED at databasen har tilkomstmuligheter for å gjøre endringer hhv behandlinger direkte i databasen.
  - 7. Knapp ifølge foregående krav, KARAKTERISERT VED at de opplysninger som skal hentes kan innstilles på forhånd, postadresse, telefaxnummer, e-postadresse etc.

SA PIEMST

20

15

25

, 30

95

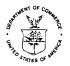

## UNITED STATES DEPARTMENT OF COMMERCE Patent and Trademark Office Address: COMMISSIONER OF PATENTS AND TRADEMARKS Washington, D.C. 20231

| SERIAL NUMBER              | FILING DATE               | FIRST NAMED APPLICANT |   |             | ATTORNEY DOCKET NO. |                |  |
|----------------------------|---------------------------|-----------------------|---|-------------|---------------------|----------------|--|
| 09/189,626                 | 11/10/98                  | HEDLOY                |   | A           | 987                 | 7-0001-20      |  |
| 022850                     |                           | 7542/0907             |   | <u></u>     | EXAMIN              | ER             |  |
|                            |                           | MAIER & NEUSTADT      |   | DELA        | TORRE,              | C PAPER NUMBER |  |
| 1755 JEFFEF<br>ARLINGTON V | (SON DAVIS H)<br>/A 22202 | (GHWAY                | , | 2173        |                     | 16             |  |
| <b></b>                    |                           |                       |   | DATE MAILED | ng.                 | /0.7 / 0.1     |  |

#### PRIORITY ACKNOWLEDGMENT

| <ol> <li>Receipt is acknowledged of papers submitted under 35 U.S.C. 119. The papers have<br/>been placed of record in the file.</li> </ol>                                                                                                    |
|----------------------------------------------------------------------------------------------------|
| <ul> <li>2. Applicant's claim for priority, based on papers filed in parent application Serial No.</li> <li>submitted under 35 U.S.C. 119, is acknowledged.</li> </ul>                                                                                                    |
| 3. The priority papers, submitted, are not acknowledged since they were filed later than the date on which the issue fee was paid. To have the priority papers considered for entry, a petition must be filed in accordance with 37 CFR 1.55(b) requesting their entry together with the fee set forth in 37 CFR 1.17(i).  Manager, Publishing Division Office of Patent Publication |
| Form <b>PTOL-147</b> (REV. 11-95)                                                                                                    |
|                                                                                                    |

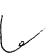

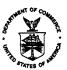

# UNITED STA' ) DEPARTMENT OF COMMERCE Patent and Trademark Office Address: COMMISSIONER OF PATENTS AND TRADEMARKS Washington, D.C. 20231

| ,                                                                                                    |                          |                                                                                                    | g.o., <i>D.o.</i> 2020 ( | (                   |
|----------------------------------------------------------------------------------------------------|--------------------------|----------------------------------------------------------------------------------------------------|--------------------------|---------------------|
| APPLICATION NO.                                                                                                    | FILING DATE              | FIRST NAMED INVENTOR                                                                                                    |                          | ATTORNEY DOCKET NO. |
| 09/189,626                                                                                                    | 11/10/98                 | HEBLOY                                                                                                    | 64                       | 9877-0001-20        |
| and the second second s |                          |                                                                                                    | EXAMINER                 |                     |
| -022850<br>- ORLON SPIVA                                                                                                    | ak MOO ELLAI             | TM02/1002<br>ND MAIER & MEUSTADT                                                                                                    | for a                    | There.c             |
| FOURTH FLOC                                                                                                    |                          | The state of the state of the s | ART UNIT                 | PAPER NUMBER        |
| 1755 JEFFEF<br>ARLINGTON \                                                                                                    | RSON DAVIS  <br>/A 22202 | HIGHWAY                                                                                                    | 2173<br>DATE MAILED      |                     |
|                                                                                                    |                          |                                                                                                    |                          | 10/02/61            |

Please find below and/or attached an Office communication concerning this application or proceeding.

Commissioner of Patents and Trademarks

| Supplemental                                                                                                    | Application No.                                                                        | Applicant(s)                                                                                                  |                      |
|----------------------------------------------------------------------------------------------------|----------------------------------------------------------------------------------------|----------------------------------------------------------------------------------------------------|----------------------|
| Supplemental  V Notice of Allowability                                                                                                    | 09/189,626                                                                             | HEDLOY, ATLE                                                                                                  |                      |
| Notice of Allowability                                                                                                    | Examiner                                                                               | Art Unit                                                                                                    |                      |
|                                                                                                    | Crescelle N dela Torre                                                                 | 2173                                                                                                    |                      |
| The MAILING DATE of this communication app<br>All claims being allowable, PROSECUTION ON THE MERITS IS<br>herewith (or previously mailed), a Notice of Allowance (PTOL-88<br>NOTICE OF ALLOWABILITY IS NOT A GRANT OF PATENT<br>of the Office or upon petition by the applicant. See 37 CFR 1.31 | S (OR REMAINS) CLOSED i<br>i) or other appropriate comm<br>RIGHTS. This application is | n this application. If not include unication will be mailed in due                                            | ded<br>e course THIS |
| This communication is responsive to     The allowed claim(s) is/are <u>8-86</u> .     The drawings filed on are accepted by the Examin    Acknowledgment is made of a claim for foreign priority uses                                                                                            |                                                                                        | or (f).                                                                                                    |                      |
| <ol> <li>Certified copies of the priority documents have</li> </ol>                                                                                                    | re been received.                                                                      |                                                                                                    |                      |
| <ol><li>Certified copies of the priority documents have</li></ol>                                                                                                    | e been received in Applicati                                                           | on No                                                                                                    |                      |
| <ol><li>Copies of the certified copies of the priority d</li></ol>                                                                                                    | ocuments have been receive                                                             | d in this national stage applic                                                                               | ation from the       |
| International Bureau (PCT Rule 17.2(a)).                                                                                                    |                                                                                        |                                                                                                    |                      |
| * Certified copies not received:  5.  Acknowledgment is made of a claim for domestic priority  (a) The translation of the foreign language provisional  6.  Acknowledgment is made of a claim for domestic priority                                                                              | application has been receive                                                           | ed.                                                                                                    |                      |
| Applicant has THREE MONTHS FROM THE "MAILING DATE" of below. Failure to timely comply will result in ABANDONMENT of                                                                                                    | f this application. THIS THE                                                           | REE-MONTH PERIOD IS NOT                                                                                       | T EXTENDABLE.        |
| 7.  A SUBSTITUTE OATH OR DECLARATION must be sub INFORMAL PATENT APPLICATION (PTO-152) which gives real process.                                                                                                    | mitted. Note the attached EX<br>ison(s) why the oath or decla                          | (AMINER'S AMENDMENT or<br>aration is deficient.                                                               | NOTICE OF            |
| 8. CORRECTED DRAWINGS must be submitted.  (a) including changes required by the Notice of Draftsper 1) hereto or 2) to Paper No. 14.  (b) including changes required by the proposed drawing composed including changes required by the attached Examine.                                        | correction filed, whi                                                                  | ch has been approved by the                                                                                   |                      |
| Identifying indicia such as the application number (see 37 CFR of each sheet. The drawings should be filed as a separate paper                                                                                                    |                                                                                        |                                                                                                    |                      |
| DEPOSIT OF and/or INFORMATION about the departached Examiner's comment regarding REQUIREMENT FOR                                                                                                    | osit of BIOLOGICAL MAT<br>THE DEPOSIT OF BIOLOG                                        | ERIAL must be submitted.<br>ICAL MATERIAL.                                                                    | Note the             |
| Attachment(s)                                                                                                    |                                                                                        |                                                                                                    |                      |
| <ul> <li>1 Notice of References Cited (PTO-892)</li> <li>3 Notice of Draftperson's Patent Drawing Review (PTO-948)</li> <li>5 Information Disclosure Statements (PTO-1449), Paper No.</li> <li>7 Examiner's Comment Regarding Requirement for Deposit of Biological Material</li> </ul>          | 4∭ Intervie<br>6∭ Examin                                                               | of Informal Patent Application w Summary (PTO-413), Pape er's Amendment/Comment er's Statement of Reasons for | r No r Allowance     |
|                                                                                                    |                                                                                        | CRESCELLE N. DELA<br>PRIMARY EXAM                                                                             |                      |

U.S. Patent and Trademark Office PTO-37 (Rev. 04-01)

PATENTS 103176-0001

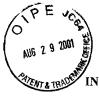

#### IN THE UNITED STATES PATENT AND TRADEMARK OFFICE

| In Re The Application of:<br>Atle Hedloy                                                                    | )           | SEP 0 4 2001  Examiner: Dela Torre, C.                                                   |
|----------------------------------------------------------------------------------------------------|-------------|------------------------------------------------------------------------------------------|
| Serial No.: 09/189,626                                                                                      | )           | Examiner: Dela Torre, C.                                                                 |
| Filed: November 10, 1998                                                                                    | j           | ·                                                                                        |
| For: METHOD, SYSTEM AND COM-<br>PUTER READABLE MEDIUM<br>FOR ADDRESSING HANDLING<br>FROM A COMPUTER PROGRAM | )<br>)<br>) | Art Unit: 2173                                                                           |
|                                                                                                    | ,           | Cesari and McKenna, LLP<br>88 Black Falcon Avenue<br>Boston, MA 02210<br>August 29, 2001 |

EL 705604909US

Honorable Commissioner of Patents and Trademarks

"Express Mail" Mailing-Label Number:

Washington, D.C. 20231

Sir:

### $\frac{\text{TRANSMITTAL OF REVOCATION OF POWER OF ATTORNEY AND POWER}}{\text{OF ATTORNEY}}$

Enclosed for filing in connection with the above-identified patent application are a Revocation of Power of Attorney or Authorization of Agent and a Power of Attorney for Patent Application.

#### **PATENTS** 103176-0001

Please charge any additional fee occasioned by this paper to our Deposit Account No. 03-1237.

Respectfully submitted,

Duane H. Dreger Reg. No. P48,836 CESARI AND MCKENNA, LLP 88 Black Falcon Avenue Boston, MA 02210-2414 (617) 951-2500

AUG 2 9 2001 ES

08 - 30-01

JP 2173 PATENTS 103176-0001

IN THE UNITED STATES PATENT AND TRADEMARK OFFICE

| In Re The Application of:<br>Atle Hedioy | ) | Examiner: Dela Torre, C. |
|------------------------------------------|---|--------------------------|
| Serial No.: 09/189,626                   | ) | Examiner: Dela Torre, C. |
| Filed: November 10, 1998                 | ) | .00                      |
|                                          | ) | Art Unit: 2173           |
| For: METHOD, SYSTEM AND COM-             | ) |                          |
| PUTER READABLE MEDIUM                    | ) |                          |
| FOR ADDRESSING HANDLING                  | í |                          |
| FROM A COMPUTER PROGRAM                  | ) |                          |
|                                          | ĺ | Cesari and McKenna, LLP  |
|                                          |   | 88 Black Falcon Avenue   |
|                                          |   | Boston, MA 02210         |
|                                          |   | August 29, 2001          |

#### **EXPRESS-MAIL DEPOSIT**

"Express Mail" Mailing-Label Number: EI

EL 705604909US

The following papers are being deposited with the United States Postal Service "Express Mail Post Office to Addressee" service pursuant to 37 C.F.R. §1.10:

X Power of Attorney

X Revocation of Power of Attorney or

Authorization of Agent

X Transmittal Letter

| -                                                                           |                        | Application Nur      |           | mation unless it displays a valid OMB control number.     |                   |   |  |
|-----------------------------------------------------------------------------|------------------------|----------------------|-----------|-----------------------------------------------------------|-------------------|---|--|
| REVOCATION OF POWER OF ATTORNEY OR AUTHORIZATION OF AGENT                   |                        | Filing Date          |           |                                                           | November 10, 1998 |   |  |
|                                                                             |                        | First Named Inventor |           |                                                           | Atle Hedloy       |   |  |
|                                                                             |                        | Group Art Unit       |           |                                                           | 2173              |   |  |
|                                                                             |                        | Examiner Name        |           |                                                           | Dela Torre, C.    |   |  |
|                                                                             | Attorney Docket Number |                      |           | Dela Torre, C.  103176-0001  of agent given in the above- |                   |   |  |
| Individual Name                                                             | e correspor            | •                    | for the a | above-identi                                              | fied ap           | ì |  |
|                                                                             | Boston                 |                      |           |                                                           |                   |   |  |
|                                                                             | U. S. A.               |                      | State     | MA                                                        | A ZIP 02210       |   |  |
| Telephone                                                                   | (617) 951              | -2500                | Fax       |                                                           | 617) 951-3927     |   |  |
| I am the:   ☑ Applicant/Inventor  ☐ Assignee of record  Certificate under 3 | of the ent             | 3(b) is enclosed     | d. (Form  | PTO/SB/96,                                                |                   |   |  |
|                                                                             |                        | of Applicant o       | or ASSIG  | nee of Rec                                                | ora               |   |  |
| Name Atle Hedlo                                                             | Y                      |                      |           |                                                           |                   |   |  |
| Traine                                                                      |                        |                      |           |                                                           |                   |   |  |

Burden Hour Statement: This form is estimated to take 0.2 hours to complete. Time will vary depending upon the needs of the individual case. Any comments on the amount of time you are required to complete this form should be sent to the Chief Information Officer, U.S. Patent and Trademark Office. Washington, DC 20231. DO NOT SEND FEES OR COMPLETED FORMS TO THIS ADDRESS. SEND TO: Assistant Commissioner for Patents, Washington, DC 20231.

PATENTS 103176-0001

POWER OF ATTORNEY FOR PATENT APPLICATION

As a below-named inventor,:

I hereby appoint Michael E. Attaya, Reg. No. 31,731; Charles J. Barbas, Reg. No. 32,959; Joseph H. Born, Reg. No. 28,283; John L. Capone, Reg. No. 41,656; Robert A. Cesari, Reg. No. 18,381; Kathleen Chapman, Reg. No. 46,094; Duane H. Dreger, Reg. No. 48,836; Howard S. Fuhrman, Reg. No. 33,175; Joseph E. Funk, Reg. No. 25,974; A. Sidney Johnston, Reg. No. 29,548; William A. Loginov, Reg. No. 34,863; John F. McKenna, Reg. No. 20,912; Martin J. O'Donnell, Reg. No. 24,204; Thomas C. O'Konski, Reg. No. 26,320; Edwin H. Paul, Reg. No. 31,405; Michael R. Reinemann, Reg. No. 38,280; Robert E. Rigby, Jr., Reg. No. 36,940; Rita M. Rooney, Reg. No. 30,585; and Patricia A. Sheehan, Reg. No. 32,301, Cesari and McKenna, LLP, 88 Black Falcon Avenue, Boston, Mass. 02210, jointly, and each of them severally, my attorneys and attorney, with full power of substitution, delegation and revocation, to prosecute this application, to make alterations and amendments therein, to receive the patent and to transact all business in the Patent and Trademark Office connected therewith. Please direct all telephone calls to Duane H. Dreger at (617) 951-2500. Please address all correspondence to Duane H. Dreger.

Arendi S.A.R.L.-Ex. 2002 Page 189 of 210

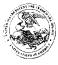

#### United States Patent and Trademark Office

COMMISSIONER FOR PATENTS
UNITED STATES PATENT AND TRADEMARK OFFICE
Washington, D.C. 20231
www.uspto.gov

APPLICATION NUMBER FIRST NAMED APPLICANT FILING DATE ATTY DOCKET NO./TITLE 09/189,626 11/10/1998 ATLE HEDLOY 9877-0001-20

22850
OBLON SPIVAK MCCLELLAND MAIER & NEUSTADT PC FOURTH FLOOR 1755 JEFFERSON DAVIS HIGHWAY ARLINGTON, VA 22202

**CONFIRMATION NO. 5689** 

Date Mailed: 10/10/2001

#### NOTICE REGARDING POWER OF ATTORNEY

This is in response to the Power of Attorney filed 08/29/2001.

• The Power of Attorney to you in this application has been revoked by the applicant. Future correspondence will be mailed to the new address of record(37 CFR 1.33).

OFFICE COPY

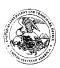

#### UNITED STATES PATENT AND TRADEMARK OFFICE

COMMISSIONER FOR PATENTS
UNITED STATES PATENT AND TRADEMARK OFFICE
WASHINGTON, D.C. 2020
www.uspto.gov

 APPLICATION NUMBER
 FILING DATE
 FIRST NAMED APPLICANT
 ATTY\_DOCKET NO/TITLE

 09/189,626
 11/10/1998
 ATLE HEDLOY
 103176-0001

24267 CESARI AND MCKENNA, LLP 88 BLACK FALCON AVENUE BOSTON, MA 02210

Date Mailed: 10/10/2001

#### NOTICE REGARDING POWER OF ATTORNEY

This is in response to the Power of Attorney filed 08/29/2001.

The Power of Attorney in this application is accepted. Correspondence in this application will be mailed to the above address as provided by 37 CFR 1.33.

FOR MARQUITA MOORE

OFFICE COPY

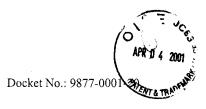

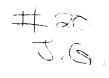

#### IN THE UNITED STATES PATENT & TRADEMARK OFFICE

IN RE APPLICATION OF:

REAFFLICATION OF.

Atle HEDLOY : GROUP ART UNIT: 2173

SERIAL NO: 09/189,626 : BATCH: A29

FILED: November 10, 1998 : ALLOWED: January 4, 2001

FOR: METHOD, SYSTEM AND : EXAMINER: DELA TORRE, C. COMPUTER READABLE...

#### LETTER TO THE OFFICIAL DRAFTSMAN

ASSISTANT COMMISSIONER FOR PATENTS WASHINGTON, DC 20231

SIR:

Any drawing corrections required by the Chief Draftsman or drawing amendments approved by the Examiner have been incorporated into the copies of the Formal Drawings submitted herewith. It is requested that the enclosed 17 sheets of Formal Drawings be entered to replace the drawings previously filed in this application.

Respectfully submitted,

OBLON, SPIVAK, McCLELLAND,

MAIER & NEUSTADT, P.C.

Eckhard H. Kuesters Attorney of Record Registration No: 28,870

Surinder Sachar Registration No. 34,423

22850

Tel.: (703) 413-3000 Fax #: (703) 413-2220

/abs

SERIAL NO: 09/189,626 NV: Atle HEDLOY DOCKET # 9877-0001-20 BATCH: A29

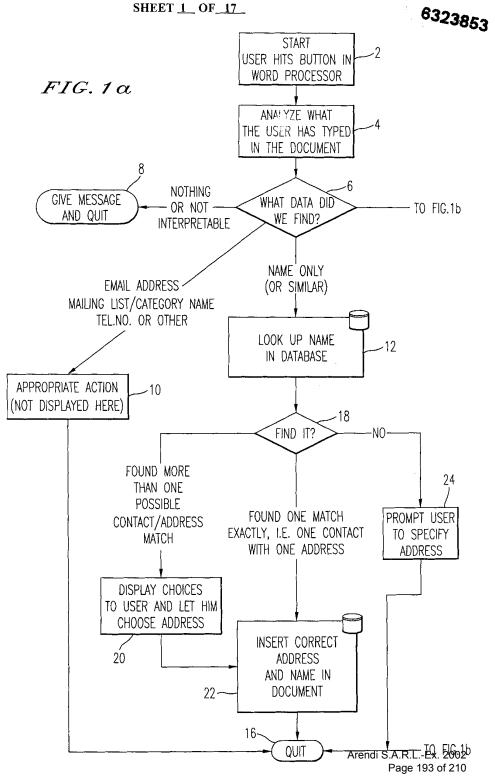

CERIAL NO: 09/189,626 .V: Atle HEDLOY DOCKET # 9877-0001-20 BATCH: A29 SHEET <u>2</u> OF <u>17</u>

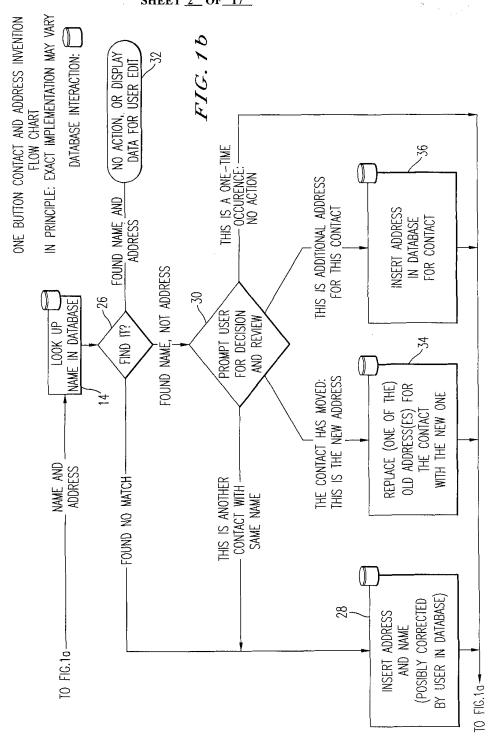

Arendi S.A.R.L.-Ex. 2002 Page 194 of 210

SERIAL NO: 09/189,626 INV: Atle HEDLOY DOCKET # 9877-0001-20 BATCH: A29 SHEET 3\_ OF\_17\_

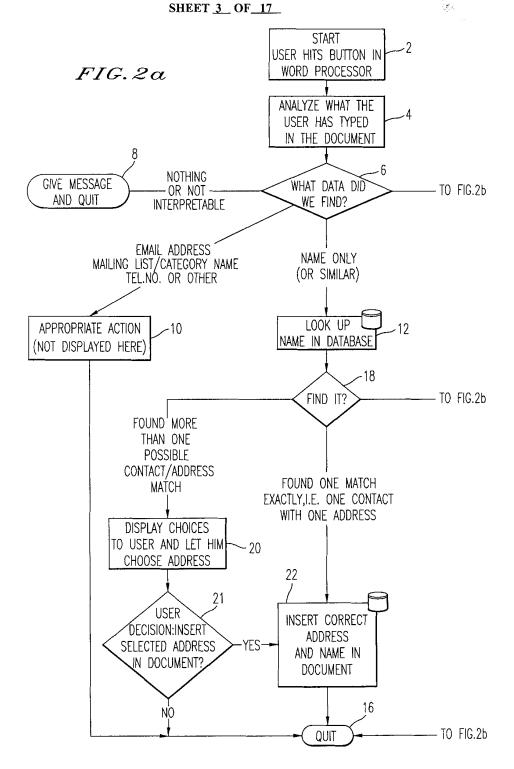

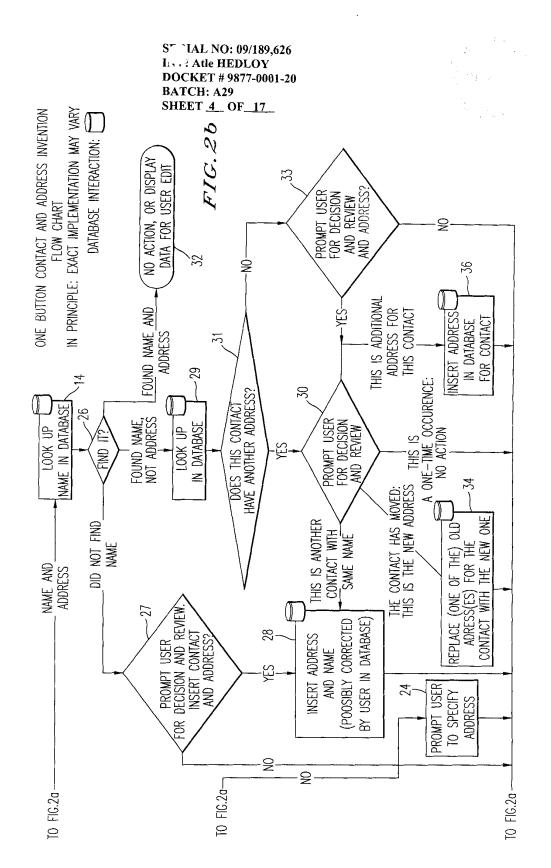

ERIAL NO: 09/189,626 «NV: Atle HEDLOY DOCKET # 9877-0001-20 BATCH: A29 SHEET <u>5</u> OF <u>17</u>

FIG. 3

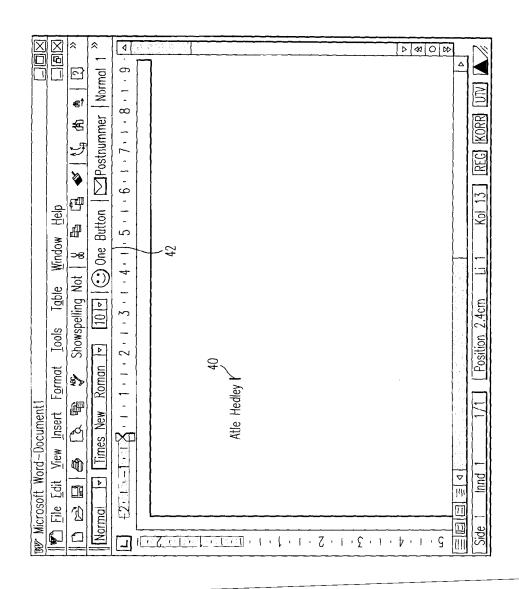

NERIAL NO: 09/189,626 1NV: Atle HEDLOY DOCKET # 9877-0001-20

BATCH: A29 SHEET <u>6</u> OF <u>17</u>

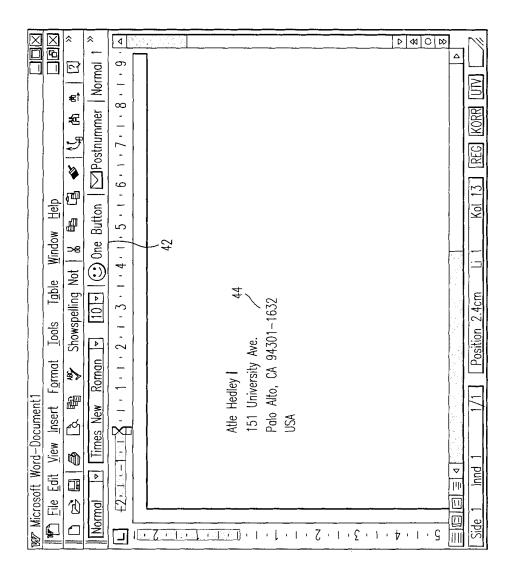

ERIAL NO: 09/189,626 INV: Atle HEDLOY DOCKET # 9877-0001-20

BATCH: A29 SHEET <u>7</u> OF <u>17</u>

FIG. 5

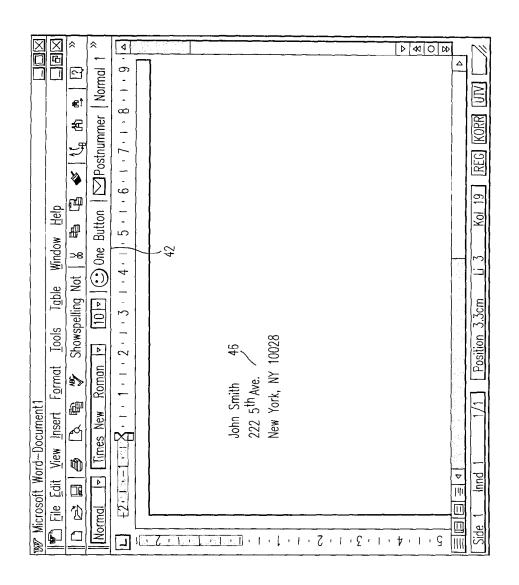

SERIAL NO: 09/189,626 INV: Atle HEDLOY DOCKET # 9877-0001-20

BATCH: A29 SHEET <u>8</u> OF <u>17</u>

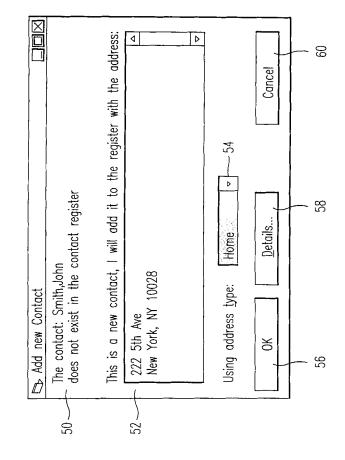